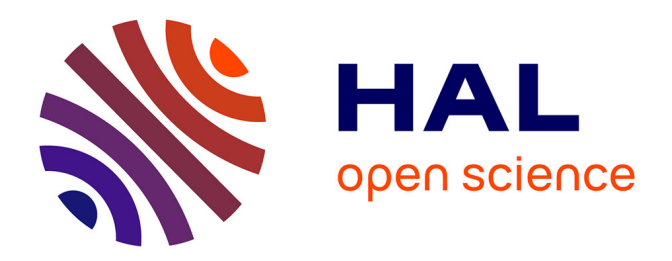

# **Développement d'une station terrienne de comparaisons d'horloges atomiques par liaisons micro-ondes avec un satellite de télécommunications**

Philippe Merck

# **To cite this version:**

Philippe Merck. Développement d'une station terrienne de comparaisons d'horloges atomiques par liaisons micro-ondes avec un satellite de télécommunications. Astrophysique [astro-ph]. Observatoire de Paris, 2005. Français. ffNNT : ff. fftel-02071416ff

# **HAL Id: tel-02071416 <https://hal.science/tel-02071416>**

Submitted on 18 Mar 2019

**HAL** is a multi-disciplinary open access archive for the deposit and dissemination of scientific research documents, whether they are published or not. The documents may come from teaching and research institutions in France or abroad, or from public or private research centers.

L'archive ouverte pluridisciplinaire **HAL**, est destinée au dépôt et à la diffusion de documents scientifiques de niveau recherche, publiés ou non, émanant des établissements d'enseignement et de recherche français ou étrangers, des laboratoires publics ou privés.

20050BSP 0123 Corrige

<sup>1</sup> 8 JÂB, ZOO?

## THESE DE DOCTORAT DE L'OBSERVATOIRE DE PARIS

Spécialité : Dynamique des Systèmes Gravitationnels

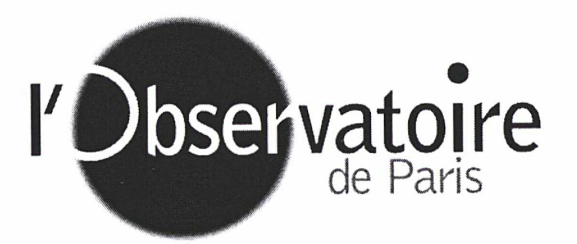

# Ecole doctorale d'Astronomie et d'Astrophysique d'Ile-de-France

## Présentée par Philippe MERCK

# Pour obtenir le grade de Docteur de l'Observatoire de Paris

# Préparée au Laboratoire National de métrologie et d'Essais - SYstèmes de Références Temps Espace LNE-SYRTE

## Sujet de la thèse : DEVELOPPEMENT D'UNE STATION TERRIENNE DE COMPARAISONS D'HORLOGES ATOMIQUES PAR LIAISONS MICRO-ONDES AVEC UN SATELLITE DE TELECOMMUNICATIONS

# Soutenue le <sup>12</sup> décembre 2005 devant le jury composé de :

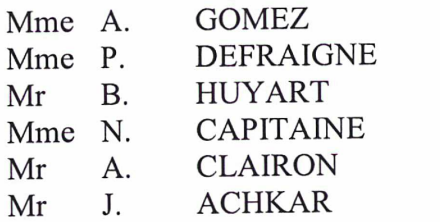

Présidente du jury Rapporteur Rapporteur **Examinateur** Examinateur Directeur de thèse

A mes parents.

 $\sim$   $\sim$ 

## Remerciements

Je tiens tout d'abord à remercier du fond du cœur mes parents sans qui toute cette grande aventure n'aurait jamais pu voir le jour. Ils m'ont toujours, et avec force, soutenu et encouragé dans les situations difficiles et m'ont inculqué la motivation, la confiance en soi et la détermination pour que je donne sans cesse le meilleur de moi-même. Cette thèse de doctorat est la consécration de mon parcours d'étudiant, avant l'entrée dans la vie active, et je tiens à leur dédier chaleureusement ce manuscrit. Merci à vous deux et ce modeste témoignage est bien peu de chose en comparaison de tout ce que vous avez fait pour moi...

Puisque l'on en est au chapitre des comparaisons, mon sujet de thèse portait justement sur les comparaisons d'horloges atomiques distantes. J'ai intégré durant trois ans le laboratoire BNM-SYRTE (devenu LNE-SYRTE en 2005) sur le site de l'Observatoire de Paris. M. Michel GRANVEAUD et M. Philip TUCKEY ont assuré successivement, durant ma thèse, la direction de ce prestigieux laboratoire, tant par sa renommée internationale que par le cadre unique du site de l'Observatoire de Paris. Je les remercie pour m'avoir accueilli à bras ouverts dans leur laboratoire et pour la confiance qu'ils m'ont témoignée.

Je remercie également l'ensemble des membres du jury pour l'intérêt qu'ils ont porté à mon travail de recherche et pour le temps qu'ils ont bien voulu y consacrer, en particulier Mme Ana GOMEZ, responsable de la formation doctorale d'Astronomie & d'Astrophysique d'Ile-de-France, qui a accepté de présider ce jury et qui a cru en mon potentiel en m'acceptant dans son DEA de « Dynamique des Systèmes Gravitationnels » de l'Observatoire de Paris. Merci à mes rapporteurs Pascale DEFRAIGNE et Bernard HUYART d'avoir lu avec un œil critique et en profondeur mon manuscrit de thèse.

Je tiens à remercier particulièrement mon directeur de thèse, Joseph ACKHAR, qui a accepté que je débute ce projet à ses côtés. Il a assuré un encadrement efficace pendant trois années et a toujours témoigné rigueur, patience et gentillesse. Je le remercie pour sa disponibilité et pour avoir contribué à ma démarche de chercheur. Merci également à David VALAT pour m'avoir assisté dans mon travail, en particulier concernant l'élaboration du logiciel d'acquisition de données de la station. Je remercie également Pierre UHRICH et Peter WOLF pour avoir bien voulu répondre à l'ensemble de mes questions, pour leurs conseils avisés ainsi que pour la pertinence de leurs remarques, traduisant sans conteste leurs qualités scientifiques et pédagogiques. Un grand merci à Jean-Yves Richard, pour son aide et le temps qu'il m'a consacré à certains moments de ma thèse. Je le remercie aussi d'avoir bien voulu relire en détail mon manuscrit de thèse dans son intégralité et me faire part de ses remarques. Je n'oublierai pas de sitôt sa grande gentillesse.

Je ne saurais également remercier assez Ihsan IBNTAIEB pour son aide lors de la réalisation du simulateur de satellite (je me rappelle notamment du passage mémorable de câbles...) ou encore lors de l'installation de la station météo ou l'agencement des équipements internes de la station dans les baies (avec la réalisation de caches, en début de thèse). Merci également à Laurent VOLODIMER pour m'avoir aidé lors de la réalisation de câbles pour le simulateur de satellite. Un grand merci à David HOLLEVILLE, du service de mécanique, qui a si gentiment accepté de consacrer du temps à concevoir une structure métallique pour supporter la source du simulateur, à partir des besoins que je lui ai spécifiés. Merci à Roland BARILLET pour les informations qu'il m'a fournies sur les performances des principales horloges atomiques actuelles, dans le cadre de la rédaction de ce manuscrit. Je remercie également Pascal BLONDE, informaticien du labo, pour m'avoir dépatouillé plusieurs fois de la mélasse informatique et de ses méandres, dont lui seul connaît le secret.

Merci également à François TARIS, Emeric DE CLERCQ et Michel DEQUIN pour leur bonne humeur et les repas passés ensemble le midi (avec Laurent et Ihsan). Merci aussi à Michel LOURS et Giorgio SANTARELLI du service d'électronique pour leurs conseils avisés. Je tiens également à remercier le secrétariat, en particulier Catherine LAURENT (Ah, ces satanés commandes !) ainsi que toutes les personnes que j'ai omis de mentionner et qui ont contribué, de près ou de loin, à mon épanouissement et à faire que ce court séjour parmi vous se passe dans la joie et la bonne humeur. Un grand merci à toutes et à tous et à bientôt, j'espère...

## Résumé

Le travail de thèse effectué au sein du laboratoire national de métrologie LNE-SYRTE (anciennement BNM-SYRTE) a consisté à développer une station terrienne TWSTFT (Two-Way Satellite Time and Frequency Transfer) dédiée aux comparaisons d'horloges atomiques par liaisons micro-ondes avec un satellite de télécommunications. La station est équipée d'un modem SATRE générant une porteuse à spectre étalé modulée par un code pseudo aléatoire de bruit à 2,5 MChips/s. L'objectif principal est de contribuer à la réalisation du Temps Atomique International (TAI) calculé par le BIPM en utilisant une technique indépendante du GPS. Les travaux ont porté sur la mise en œuvre de logiciels de pilotage de la station, d'acquisition et de traitement statistique des données de comparaisons d'horloges, en mesure et en étalonnage. Un bilan complet d'incertitudes a été établi pour la liaison étalonnée OP-PTB. Les données de mesures de la station ont été intégrées dans le calcul du TAI depuis le 1<sup>er</sup> janvier 2005 sur la liaison étalonnée OP-PTB, avec une exactitude de <sup>1</sup> ns, soit six fois plus faible que sur la même liaison effectuée par GPS C/A. De plus cette technique a permis d'atteindre le bruit des masers à hydrogène actif sur la liaison OP-PTB à seulement 0,6 jour, soit une stabilité de fréquence de 2.10<sup>-15</sup>, qui par ailleurs est atteinte par la technique GPS P3 au bout de 2 jours. Enfin, les travaux ont été complétés par l'étude et la réalisation d'un dispositif d'étalonnage en absolu du retard interne de la station, basé sur un simulateur de satellite.

## Abstract

The thesis work prepared at the national metrology institute LNE-SYRTE (formerly BNM-SYRTE) dealt with the development of a Two-Way Satellite Time and Frequency Transfer earth station using microwave links with a télécommunication satellite. The station is equipped with a *SATRE* modem which applied the spread spectrum method over a generated intermediate frequency carrier modulated by a pseudo-noise code sequence at 2,5 MChips/s. The goal was in particular to contribute in the TAI realization calculated by the BIPM by using an alternative technique to GPS. The work included the development of internai software for both data acquisition and processing data giving by docks comparison, during regular measurement and calibration sessions. A complete uncertainty budget has been developed for the full calibrated link OP-PTB. The main interesting results obtained were: i-) <sup>1</sup> ns accuracy (six times better than the GPS C/A) on the main link OP-PTB used officially by the BIPM in the French contribution to TAI (since 1<sup>st</sup> January 2005); ii-) 2.10<sup>-15</sup> frequency stability reached at only 0,6 day averaging times on the OP-PTB link driven by Active Hydrogen Masers (2 days were necessary with the GPS P3 to reach the équivalent stability). This work was achieved with the design and the realization of a calibration device (satellite simulator) used in absolute mode, in order to détermine the internai delay of the station.

# Liste des Acronymes

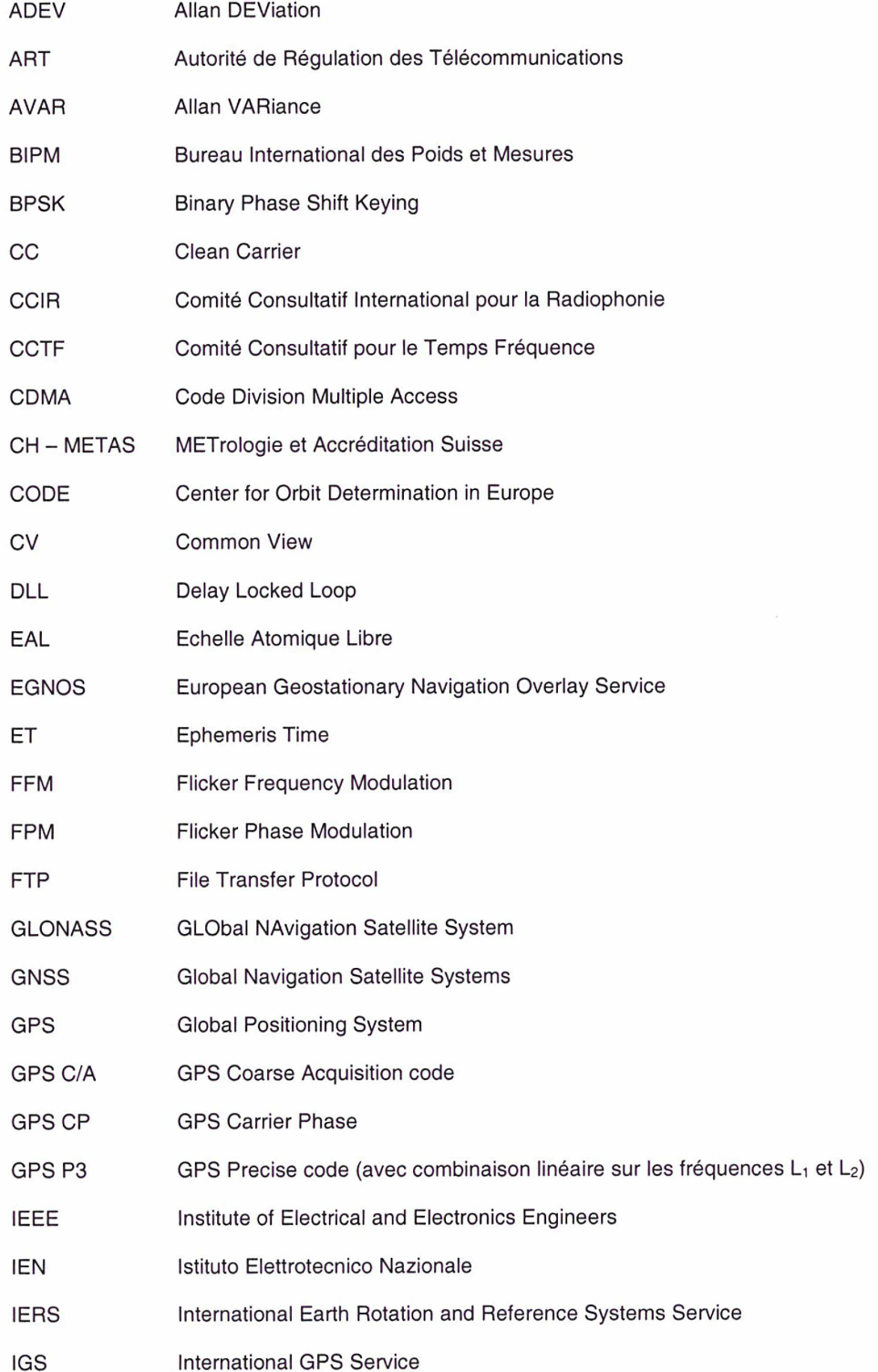

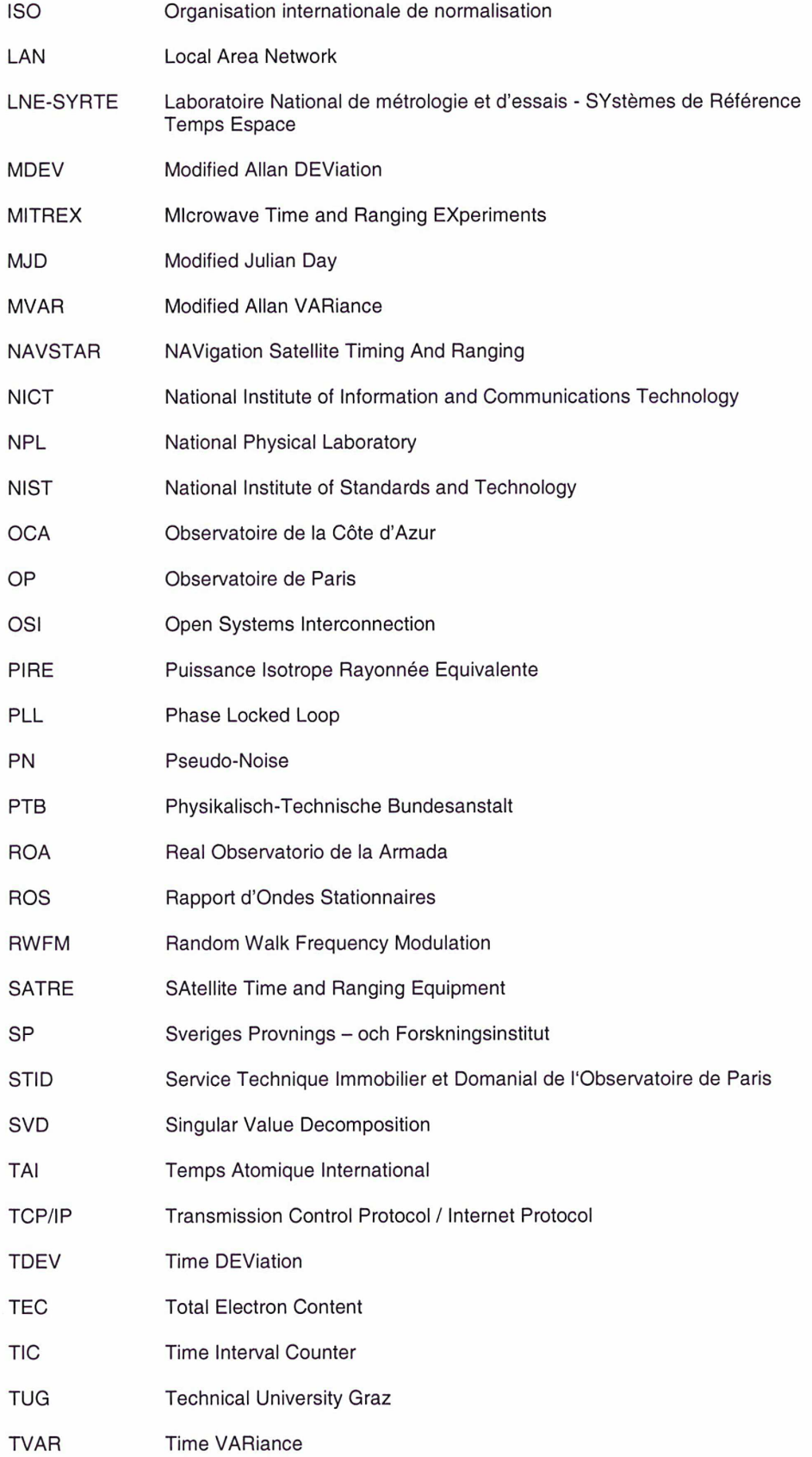

# UIT - R Union Internationale des Télécommunications - Radiocommunications USNO United States Naval Observatory UTC Coordinated Universal Time

TWSTFT Two-Way Satellite Time and Frequency Transfer

- UT1 Universal Time
- VNA Vector Network Analyser
- VCO Voltage Control Oscillator
- VSL Van Swinden Laboratorium
- VTEC Vertical Total Electron Content
- WFM White-noise Frequency Modulation
- WPM White-noise Phase Modulation

# TABLE DES MATIERES

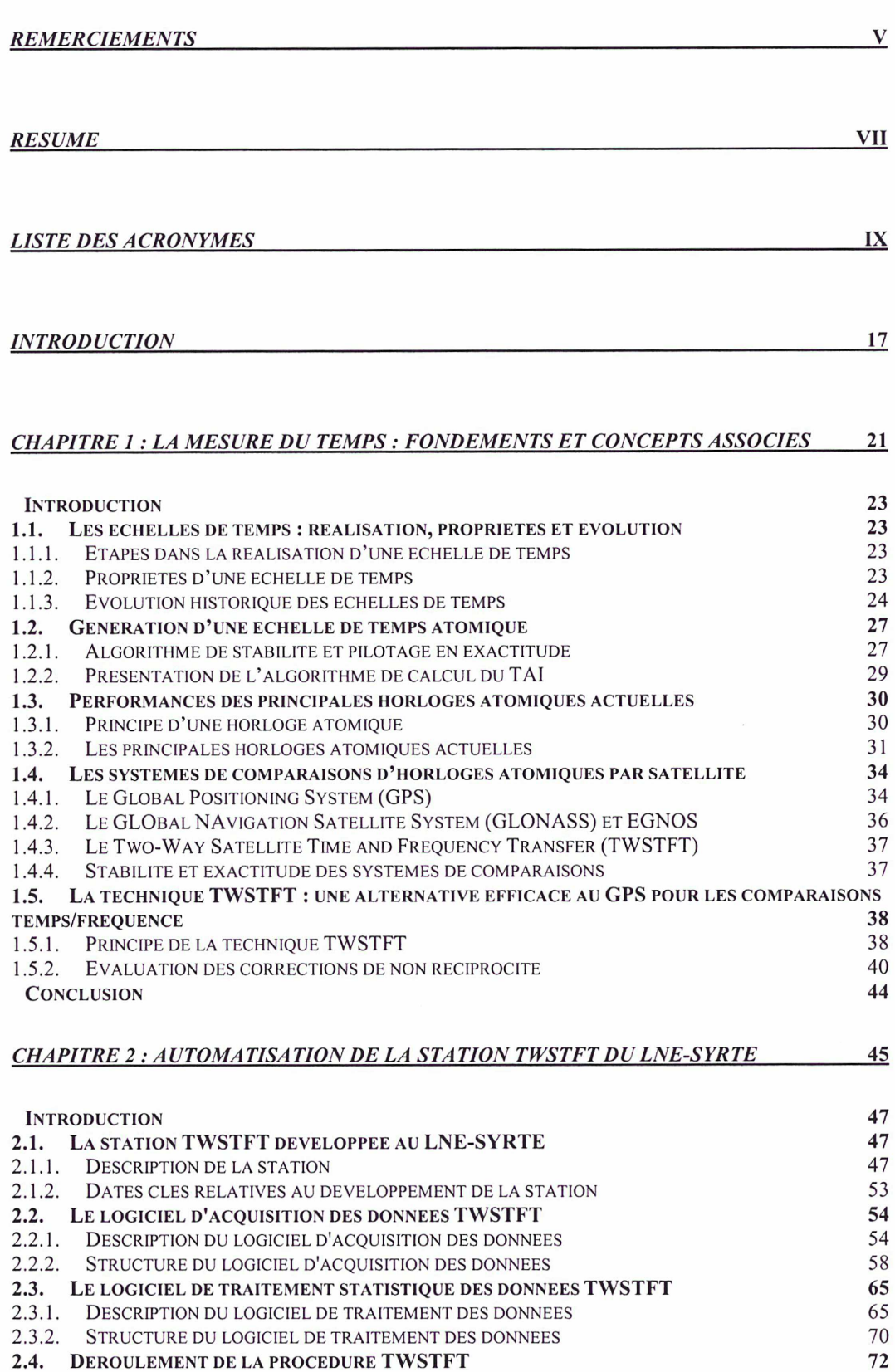

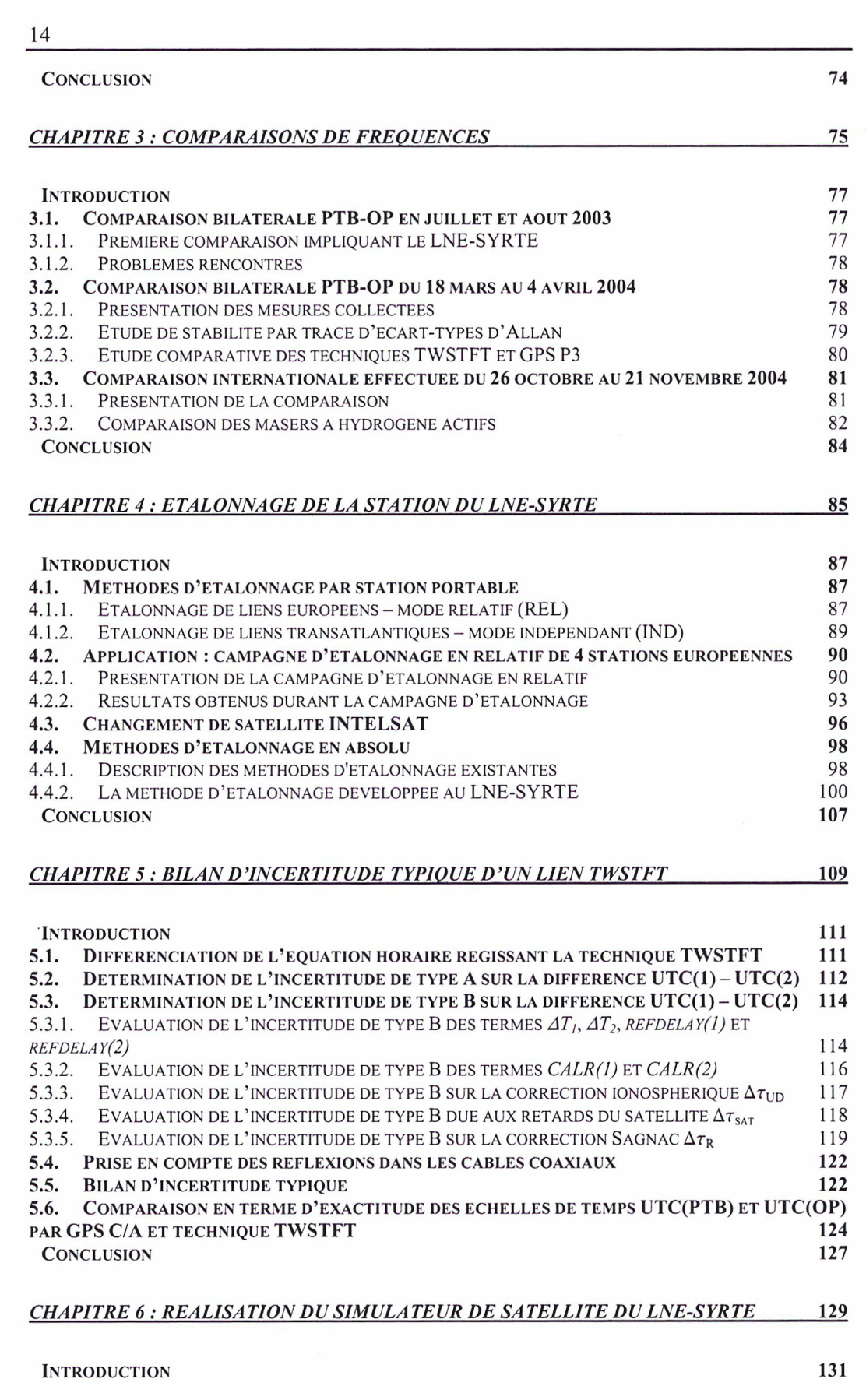

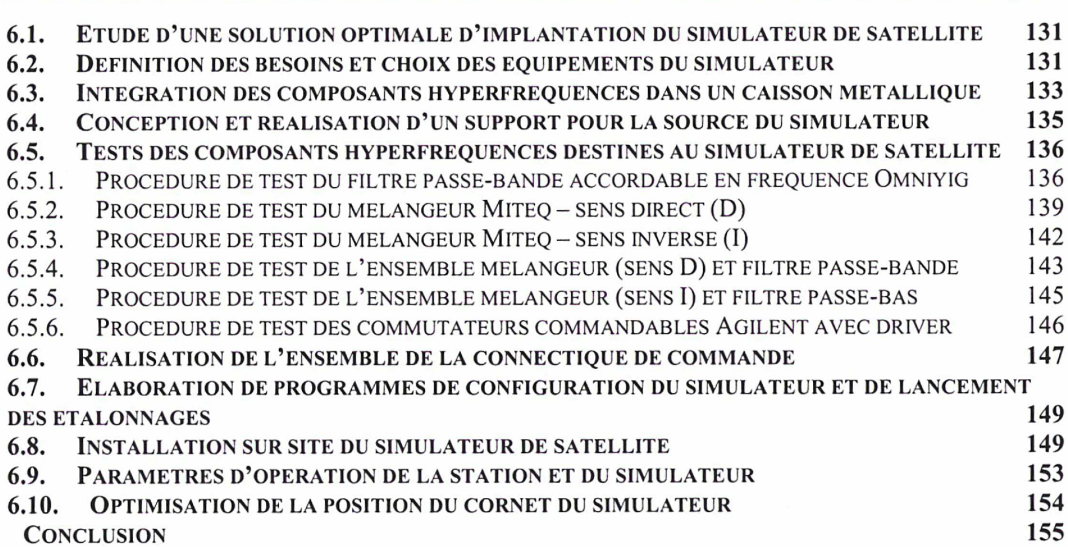

#### CHAPITRE 7 : RESULTA TS PRELIMINAIRES DE CARACTERISA TION DU SIMULA TEUR DE SATELLITE DU LNE-SYRTE

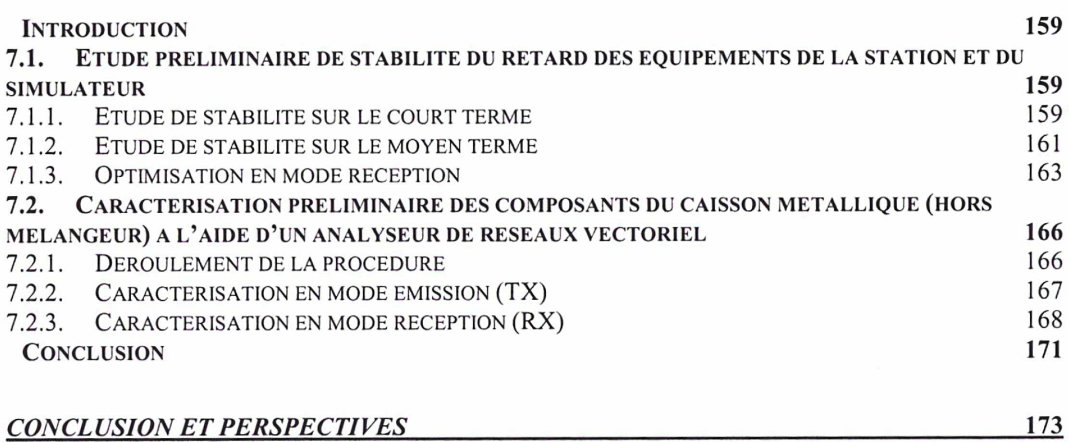

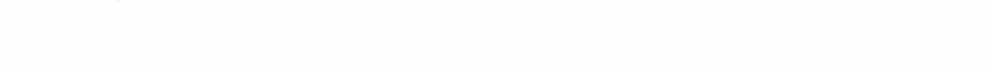

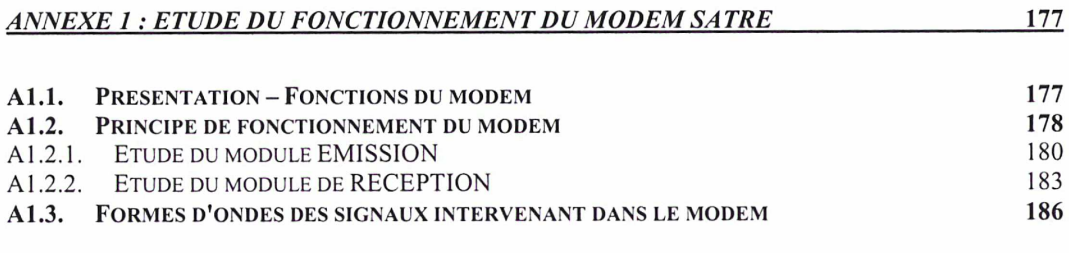

## ANNEXE 2 : MISE EN EVIDENCE D'UN MOUVEMENT DU SATELLITE INTELSAT ET D'UNE ERREUR DE DATATION DU MODEM SATRE-077 195

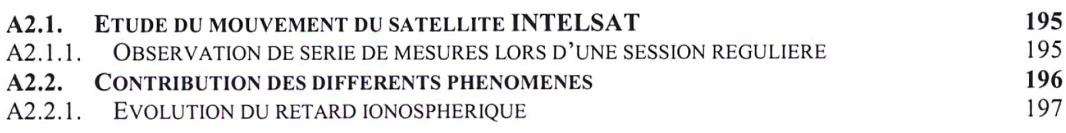

15

16

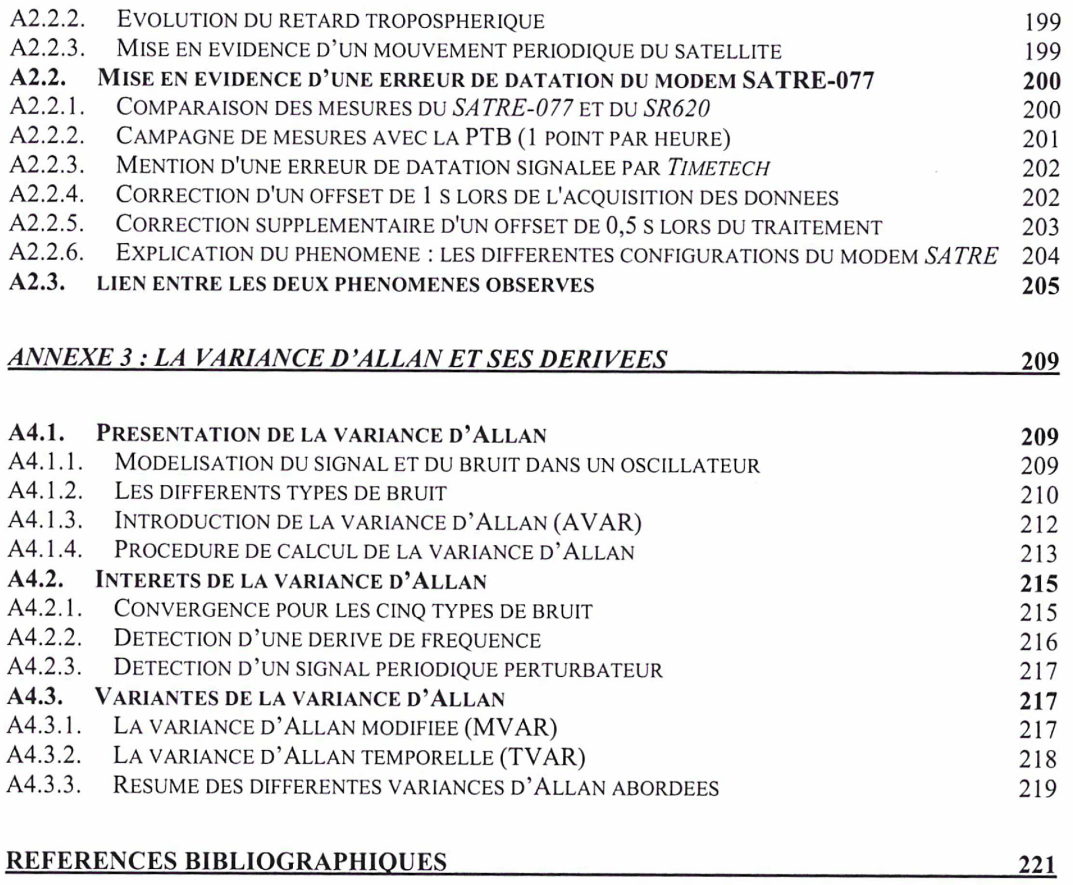

« Cette fuite irréversible du temps fait que je ne puis même plus dire que j'existe. Quel je ? Ce que j'ai été n'existe plus du tout. Ce que je serai n'existe pas encore. Ce que je suis, je cesse déjà de l'être. Comme la flèche de Zénon n'est en aucun lieu, parce qu'à l'instant même où elle arrive en un lieu, elle cesse d'y être, de même moi, je ne suis jamais quelque chose parce qu'à l'instant même où je le deviens, je cesse de l'être »

Simone WEIL

## **INTRODUCTION**

La vraie nature du temps ne semble pas avoir d'explication rationnelle. Nous avons simplement cette sensation qu'il ne s'arrêtera jamais et qu'il a toujours existé, qu'il se suffit à lui-même et n'a nullement besoin de tout ce qu'il englobe pour pouvoir subsister, bref qu'il est immuable. Mais ce qui est incontestable, c'est qu'il régit notre vie de tous les jours, et plus que jamais dans la société actuelle, non seulement dans le cadre professionnel (où productivité rime avec gain de temps) mais aussi dans le cercle strictement familial. N'avez-vous jamais entendu ou même dit « le temps c'est de l'argent », « il faut gagner du temps », « le temps nous est compté », « profitons du

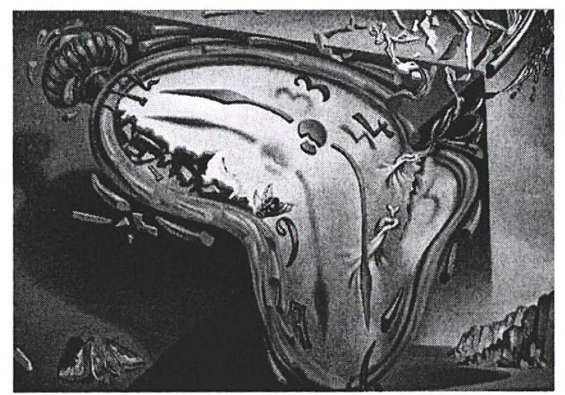

Les montres molles, Salvador DALI [i]

temps qu'il nous reste », « si je pouvais remonter le temps » ou encore « le temps guérit les blessures » ? Tout est ainsi limité dans le temps et par le temps, qu'on le veuille ou non, de nos moindres actions, aspirations, craintes et projets jusqu'à notre propre vie et l'existence même du monde tel qu'on le connaît actuellement. Nos sommes incontestablement les prisonniers du temps : le temps s'écoule inexorablement devant nous, impuissants, tout semble avoir une fin, tout semble fuir, excepté le temps. Le temps est seul témoin du commencement et de la fin de toute chose : L'Homme devrait donc à priori le craindre et l'ignorer mais il a préféré feindre pour mieux l'apprivoiser, car l'Homme, de par sa nature, a besoin de se repérer aussi bien dans l'espace et dans le temps. Il en ressort qu'il est plus facile pour l'Homme d'avoir conscience et d'accepter qu'il est l'esclave du temps, plutôt que de se sentir perdu, en l'absence de repères, dans l'immensité du monde qui nous entoure. C'est pourquoi les hommes ont recherché, au fil des siècles, des moyens adaptés pour mesurer le temps, la précision de la méthode de mesure étant étroitement liée aux progrès de la science. L'élaboration de calendriers de tous types (grégorien, chinois...), basés sur l'alternance des jours et des nuits, en est une preuve incontestable.

D'un point de vue scientifique, l'expérience montre que tout évènement peut être complètement déterminé par la donnée de trois coordonnées d'espace ainsi que d'une coordonnée temps, généralement notées (x, y, z, t). Contrairement à ce que concevait Newton dans sa théorie de la mécanique classique, il n'existe pas de temps absolu : tout dépend au contraire de l'observateur, y compris le temps car tout phénomène temporel est affecté par le champ gravitationnel environnant ainsi que par sa vitesse par rapport à l'observateur. C'est pourquoi le temps doit aujourd'hui être traité dans le cadre de la relativité générale élaborée par Einstein, l'exactitude de mesure grandissante faisant apparaître des effets relativistes non négligeables. En mécanique relativiste, les coordonnées d'espace et de temps sont ainsi indissociables : ce sont les coordonnées d'un évènement dans l'espace-temps à quatre dimensions, qui dépendent évidemment du système de coordonnées choisi.

http:/www.puzzlehouse.com/lesmontresmolles.html

On distingue ainsi le temps-coordonnée, associé à un certain système de coordonnées, du temps propre d'une horloge associé à cette horloge dans son déplacement.

En regardant l'heure sur sa montre ou les aiguilles défiler sur une horloge, qui ne s'est jamais demandé comment était défini le temps et comment il était réalisé ? Si il existait une référence de temps universelle et pourquoi avait-on introduit les fuseaux horaires ? Autant de questions que l'on s'est posées étant jeune, à la recherche avide de savoirs. Pour répondre à ces questions, il paraît nécessaire à ce stade d'introduire les notions inséparables d'unité de temps et d'échelle de temps. La notion d'unité de temps s'attache à la reproductibilité du temps : elle doit être définie pour la mesure de durées et nécessite un étalon de temps dont on assure le fonctionnement momentanément, tandis que la notion d'échelle de temps s'intéresse au problème de l'évolution du temps : elle est définie pour le repérage de la date d'un évènement par rapport à une origine choisie et doit disposer d'une horloge perpétuelle dont le fonctionnement ne subit aucune interruption.

Ces deux notions sont cependant liées par le fait que l'on peut définir une unité de temps à partir d'une échelle de temps, c'est le cas des échelles de temps astronomiques (Temps Universel UT1, Temps des Ephémérides TE) pour lesquelles la donnée primaire résulte de l'observation d'un système physique dynamique, décrit par un modèle mathématique dans lequel le temps est un paramètre qui identifie sans ambiguïté les configurations du système. Ainsi, dans le passé et jusqu'en 1967 la définition du temps était fournie par des observations astronomiques : jusque vers 1960 elle reposait totalement (échelle de temps et définition de la seconde) sur la rotation terrestre (Temps Universel UT1), puis en partie (échelle de temps) sur la rotation terrestre et en partie (définition de la seconde) sur le mouvement des corps du système solaire (Temps des Ephémérides TE). Une échelle de temps peut également être définie par cumuls successifs de l'unité de temps en ayant préalablement fixé une origine : c'est le cas des échelles de temps intégrées (Temps Atomique International TAI) pour lesquelles la donnée primaire est une unité de durée définie par un phénomène physique (une transition atomique particulière de l'atome de césium). Ainsi, la mise en évidence d'irrégularités séculaires (1927) et saisonnières (1936) de la rotation terrestre, la lourdeur de la détermination du temps par les observations astronomiques et l'apparition d'horloges atomiques performantes en termes de stabilité et d'exactitude dès 1955 ont conduit à l'adoption d'une nouvelle mesure du temps qui repose totalement, depuis 1971 (14<sup>ème</sup> Conférence Générale des Poids et Mesures), sur le temps atomique. En moins d'un quart de siècle, le temps atomique international ou TAI est ainsi devenu la référence de temps pour toute la communauté scientifique et est à la base du temps civil.

L'unité du temps atomique international est la seconde atomique, devenue la seconde SI depuis 1967. Sa définition, adoptée par la 13<sup>ème</sup> Conférence Générale des Poids et Mesures en 1967 est : « la seconde SI est la durée de 9 192 631 770 périodes de la radiation correspondant à la transition entre les deux niveaux hyperfins de l'état fondamental de l'atome de césium 133». Elle est réalisable en laboratoire. L'échelle de temps atomique internationale TAI est calculée, quant à elle, par le Bureau International des Poids et Mesures (BIPM) à partir d'un ensemble de plus de 250 horloges atomiques réparties dans une cinquantaine de laboratoires dans le monde. Il apparaît donc indispensable de

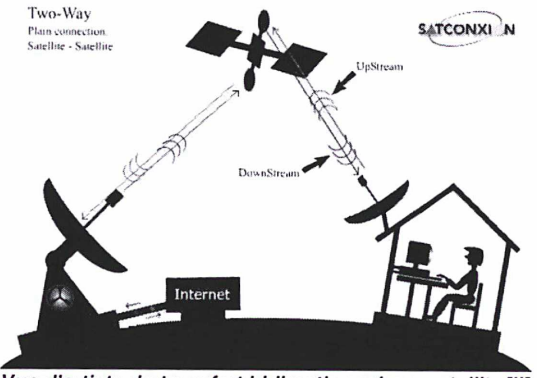

Vue d'artiste du transfert bidirectionnel par satellite [ii]

disposer de moyens efficaces de comparaisons d'horloges atomiques sur de longues distances. Jusqu'à la fin du XXème siècle, les différences entre horloges pour l'établissement du TAI étaient fournies par transport d'horloges, signaux hertziens (TV), Loran-C et GLONASS puis principalement par le GPS (Global Positioning System), système de positionnement par satellite mis au point et réalisé par l'armée américaine, dont la conception date des années 70 et réellement opérationnel depuis 1991. Ce système est constitué de 27 satellites NAVSTAR (pour assurer une permanence de 24 satellites) orbitant à 20 000 km d'altitude. Avec l'apparition d'horloges atomiques de plus en plus performantes et le souci de réaliser une échelle de temps internationale à ce même niveau de performances, il paraît indispensable de pouvoir bénéficier en parallèle de techniques de comparaisons d'horloges de plus en plus efficaces en termes de stabilité et d'exactitude. D'autres techniques ont ainsi vues le jour dans cette optique, comme la technique TWSTFT (Two-Way Satellite

<sup>&</sup>lt;sup>11]</sup> http:/www.satconxion.es/two-way.jpg

Time and Frequency Transfer) utilisant des liaisons micro-ondes bidirectionnelles dans la bande Ku via un satellite géostationnaire, ou encore le GPS code P (GPS P3) utilisant des récepteurs géodésiques double fréquence pour évaluer avec exactitude les retards ionosphériques (devant plutôt être considéré comme une amélioration du GPS code C/A).

Actuellement, les liens TWSTFT tendent à remplacer progressivement les liens GPS pour l'élaboration du TAI, le GPS restant une solution de secours en cas de problème. Dans ce contexte en pleine mutation, le LNE-SYRTE (ex BNM-SYRTE) a décidé en 2001 de développer une station TWSTFT sur le site de l'Observatoire de Paris, en France, en vue de l'intégrer dans le calcul du temps atomique international. Ce projet s'est concrétisé par la création d'un poste d'ingénieur de recherche au sein de l'équipe métrologie du temps du LNE-SYRTE, ainsi que par ma venue en tant que thésitif en octobre 2002. L'un des intérêts majeurs de la technique TWSTFT réside dans l'élimination, au premier ordre, des retards dus au trajet des signaux dans l'atmosphère terrestre et le répéteur satellite en raison de la réciprocité de ces trajets, ce qui se traduit par un gain en exactitude sur la différence mesurée entre les horloges. On peut également citer un faible bruit de mesures du système de comparaison. Pour bénéficier pleinement de cette technique, il est indispensable de procéder à un étalonnage précis de chaque station TWSTFT participante ou du lien considéré. La technique TWSTFT sera utilisée pour la génération de l'échelle de temps de GALILEO, l'équivalent européen du GPS américain, prévu vers 2008.

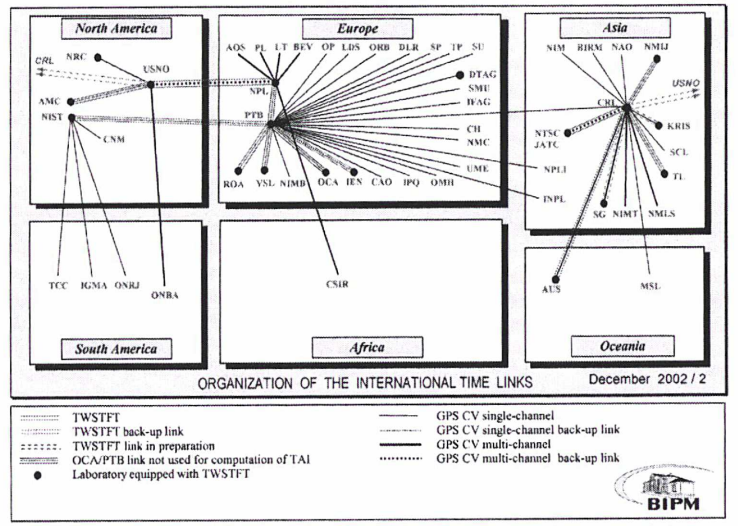

Situation pour le calcul du TAI en décembre 2002, document BIPM

L'objet de ce travail de thèse consiste à développer la station TWSTFT du LNE-SYRTE en cours d'installation à l'Observatoire de Paris, en vue de son intégration dans le calcul du TAI. Il s'articule ainsi principalement autour de deux axes de recherche : d'une part la mise au point de logiciels d'acquisition et de traitement statistique des données collectées par la station, d'autre part l'étalonnage de la station pour pouvoir être effectivement intégré à l'élaboration du TAI. Ce travail de recherche s'inscrit donc dans un grand projet international et se situe à la frontière de plusieurs disciplines : l'informatique, l'électronique, l'instrumentation ainsi que les traitements statistiques, où théorie et expérimentation sont fortement imbriquées.

La première partie de ce mémoire est consacrée à une présentation générale de la mesure du temps, comprenant notamment le principe de la technique TWSTFT. La deuxième partie présente en détail la station du LNE-SYRTE récemment installée à l'Observatoire de Paris. Cette partie s'attache notamment à décrire les logiciels d'acquisition et de traitement statistique des données développés en vue de l'automatisation complète de la station. Dans la troisième partie, nous présentons les résultats des comparaisons d'horloges effectuées avec différents laboratoires nationaux de métrologie; depuis que la station du LNE-SYRTE est opérationnelle (juillet 2003). Une étude comparative avec le GPS P3 est également menée d'un point de vue de la stabilité (comparaisons de fréquence). Quant à la quatrième partie, elle est consacrée aux méthodes d'étalonnage de la station mises en oeuvre : étalonnage en absolu basé sur un simulateur de satellite développé au LNE-SYRTE, et étalonnage en relatif par station portable. Un bilan d'incertitude typique d'un lien TWSTFT est également présenté dans la cinquième partie. Quant aux sixième et septième parties, elles s'attachent à décrire les

principales étapes dans la réalisation et la caractérisation du simulateur de satellite (et de la station) développé au LNE-SYRTE. Enfin, trois annexes sont consignées à la fin de ce document. L'annexe n<sup>o</sup>1 porte sur l'étude du principe de fonctionnement du modem SATRE, qui constitue le cœur de la station du LNE-SYRTE. L'annexe n<sup>2</sup> traite de la mise en évidence d'un mouvement du satellite INTELSAT dans les mesures sur une voie, et d'une erreur de datation dans les données du modem SATRE-077. L'Annexe n'S présente un outil indispensable en métrologie du temps: la variance d'Allan.

# CHAPITRE <sup>1</sup> : La mesure du temps : fondements et concepts associés

« Fugit irreparabile tempus ». Traduction : Le temps, irréparable, fuit.

VIRGILE

« Le passé me tourmente et je crains l'avenir ».

**CORNEILLE** 

### Introduction

L'utilisation d'étalons atomiques de fréquence et d'horloges atomiques au sens large pour la génération d'une échelle de temps constitue une avancée majeure dans l'évolution des échelles de temps, permettant de franchir un nouveau pas en termes de performances. Basées jusqu'en 1967 exclusivement sur des données d'observations astronomiques, elles doivent également cette avancée à l'apparition de systèmes de comparaisons d'horloges atomiques de plus en plus performants en termes d'exactitude et de stabilité, indispensables pour la comparaison d'horloges distantes. Après un bref rappel sur les propriétés et l'évolution des échelles de temps au cours de ces derniers siècles, l'algorithme de stabilité et le pilotage en exactitude du temps atomique international (TAI) est abordé. Les horloges atomiques participant au calcul du TAI ainsi que les principaux systèmes de comparaisons actuels, notamment la technique TWSTFT, sont également recensés.

## 1.1. Les échelles de temps: réalisation, propriétés et évolution

#### 1.1.1. Etapes dans la réalisation d'une échelle de temps

Intuitivement, une échelle de temps ou système de référence temporel se définit comme l'axe des temps d'un système de coordonnées à quatre dimensions. Officiellement, le Comité Consultatif International pour la Radiophonie (CCIR), organisme dépendant de l'Union Internationale des Télécommunications (UIT), définit une échelle de temps comme : « an ordered set of scale markers with an associated numbering », autrement dit une série ordonnée de marqueurs temporels auxquels on associe une numérotation (recommandation de 1990) [1].

La réalisation d'un tel système de référence temporel est un exercice bien plus difficile qu'il n'y paraît et nécessite de ce fait de suivre scrupuleusement différentes étapes [2], Tout d'abord, il s'agit de définir les propriétés que doit vérifier une échelle de temps idéale : pérennité, accessibilité et universalité, stabilité (ou uniformité), exactitude. Ensuite, il faut choisir un phénomène périodique qui, à priori, vérifie ces propriétés, afin d'être en adéquation avec les besoins métrologiques de plus en plus exigeants des scientifiques. Une troisième étape consiste à modéliser l'échelle de temps, après avoir fixé un certain nombre de constantes intervenant dans la réduction des observations. Quant à la quatrième étape, elle consiste à réaliser pratiquement le système de référence temporel à partir de la réduction réelle d'un ensemble d'observations : ainsi, le TAI est réalisé par un traitement global des données provenant d'un ensemble d'horloges atomiques réparties dans le monde. Enfin, l'échelle de temps ainsi réalisée peut être étendue à la réalisation d'autres échelles de temps ; c'est le cas notamment du Temps Universel Coordonné (UTC), défini et réalisé à partir du TAI (échelle de temps différée détaillée au §1.1.3.).

Par ailleurs, une échelle de temps intégrée, comme le TAI, doit être régulièrement comparée à une échelle de temps dynamique [2], afin d'évaluer les éventuelles divergences et chercher à les modéliser. Aucune divergence n'est apparue entre le TAI et le Temps des éphémérides, qui constituent les échelles de temps de nature différente les plus uniformes.

#### 1.1.2. Propriétés d'une échelle de temps

Une échelle de temps doit se rapprocher le plus possible du cas idéal, et doit de ce fait posséder les propriétés suivantes [1], [3] :

• pérennité : une échelle de temps joue un rôle essentiel de mémoire en assurant à tout instant la datation d'évènements à partir d'une date origine : elle permet ainsi la liaison temporelle de plusieurs évènements et contribue à l'augmentation des connaissances humaines et à la

compréhension du monde. C'est pourquoi elle ne peut être interrompue, même de façon momentanée. La génération d'une échelle de temps atomique fiable à partir d'une unique horloge serait donc impossible car la moindre défaillance provoquerait une interruption de cette échelle de temps. La notion de pérennité est ainsi liée à celle de redondance, cette dernière étant réalisée par l'utilisation d'un ensemble d'horloges atomiques (dans le cas d'une échelle de temps atomique) faisant appel à une collaboration nationale ou même internationale de laboratoires de métrologie. La pérennité du TAI est ainsi assurée par un ensemble d'horloges atomiques dont le nombre n'a cessé de croître, permettant de minimiser les perturbations engendrées par l'intégration ou la suppression d'une horloge. Par ailleurs, les progrès techniques permettent d'affiner la datation des évènements, conduisant parfois à définir de nouvelles échelles de temps. La définition d'un évènement dans un système de référence temporel étant liée à la définition de celui-ci, le changement d'échelle de temps doit s'effectuer dans la continuité en réalisant un raccordement entre ancienne et nouvelle échelles, ce qui assure ainsi la pérennité sur le très long terme. C'est cette fois-ci l'ensemble des échelles de temps qui possède la propriété de pérennité. La notion de pérennité peut donc être vue à deux niveaux.

accessibilité : une échelle de temps doit être accessible à tous les utilisateurs, l'objectif étant que cette échelle serve de référence pour dater tout évènement. Ainsi, des évènements pouvant survenir en divers endroits, leur datation n'est possible que si les utilisateurs disposent d'une échelle de temps universelle, c'est-à-dire adoptée par toute la communauté scientifique : accessibilité et universalité sont donc étroitement liées. D'autre part, le délai d'accessibilité d'une échelle de temps dépend de son utilisation, et donc de la manière dont elle est calculée. Ainsi, pour le TAI, où une excellente fiabilité et stabilité long terme sont recherchées, le délai d'accès est de un mois, permettant d'observer le comportement des horloges avant et après le moment où leurs données sont utilisées. Mais pour des expériences scientifiques à l'intérieur même d'un laboratoire, il peut être nécessaire de générer l'échelle de temps pratiquement en temps réel, c'est le cas de UTC(k) qui est la réalisation locale de UTC dans le laboratoire national de métrologie k.

Pérennité, accessibilité et universalité sont des qualités générales d'une échelle de temps. Mais le scientifique s'intéresse également aux notions de stabilité et d'exactitude définies ci-dessous :

- stabilité : la stabilité d'une échelle de temps peut être définie par son aptitude à maintenir un intervalle de temps unitaire constant, même si ce dernier diffère de l'intervalle unitaire idéal (la seconde SI). La stabilité d'une échelle de temps comme le TAI dépend de la stabilité des horloges participantes ainsi que de l'algorithme utilisé pour générer cette échelle, qui doit en particulier prendre correctement en compte tout changement de comportement de n'importe laquelle de ces horloges. L'objectif est de générer une échelle de temps plus stable que chaque contribution d'horloge, ce qui peut être réalisé mais pour une certaine durée d'intégration. Des outils statistiques appropriés, telle la variance d'Allan, ont été élaborés afin d'estimer au mieux cette stabilité (cf. Annexe n'S). La notion de stabilité introduit nécessairement une comparaison du présent avec le passé qui est pris pour référence. Enfin, on identifie communément stabilité et uniformité.
- exactitude : l'exactitude d'une échelle de temps peut être définie par son aptitude à réaliser un intervalle de temps unitaire aussi proche que possible de la définition de la seconde SI. Cette exactitude peut être évaluée par comparaison de la réalisation de la seconde par l'échelle de temps avec celle des meilleurs étalons primaires de fréquence. De ce fait, l'exactitude d'une échelle de temps atomique est généralement fournie par la différence de fréquence entre cette échelle de temps et un étalon primaire de fréquence.

### 1.1.3. Evolution historique des échelles de temps

Du fait de l'augmentation progressive de l'exactitude et de la stabilité dans la mesure du temps, les échelles de temps utilisées ont rapidement évolué au cours des siècles. A l'origine, l'alternance des jours et des nuits, liée à la rotation diurne de la Terre autour de son axe et à sa translation autour du Soleil, semblait être un phénomène suffisamment uniforme pour servir de base à la définition d'une échelle de temps. Ainsi, la durée du jour solaire en un lieu, définie par l'angle horaire vrai du Soleil en ce lieu, a été prise comme étalon naturel d'intervalles de temps [2], La première échelle de temps utilisée fut donc celle du Temps solaire vrai en ce lieu, directement lisible sur un cadran solaire. Elle a été d'un usage courant jusqu'à la fin du XVIII<sup>e</sup> siècle.

Le temps solaire vrai comprend les inégalités de l'ascension droite du Soleil dues à l'excentricité de l'orbite terrestre (équation au centre) et à l'inclinaison de l'orbite terrestre par rapport à l'équateur (réduction à l'équateur), la somme de ces inégalités s'appelant l'équation du temps. Elle peut atteindre 30 minutes au cours de l'année (figure 1.1). Afin de s'affranchir de ces irrégularités, une nouvelle échelle de temps basée sur le Temps solaire moyen (angle horaire d'un Soleil moyen fictif), défini comme le Temps solaire vrai corrigé de l'équation du temps, fut introduit et d'usage courant en France à partir de 1816.

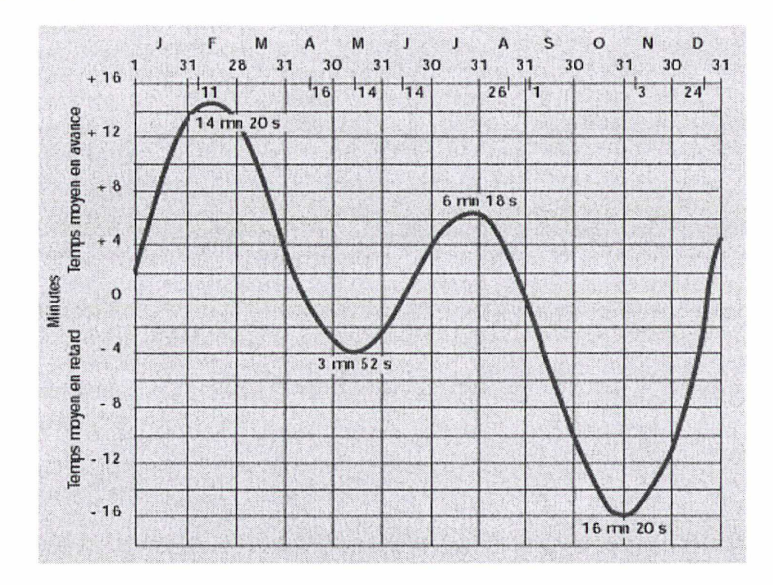

\*\*\* Figure 1.1 : variation annuelle de l'équation du temps (source : STNA - aviation civile) \*\*\*

Le temps solaire moyen en un lieu dépendant de ce lieu et les moyens de communication imposant l'unification de l'heure à l'échelle du pays, le temps civil fut adopté en 1891. Il était défini en France comme le Temps solaire moyen de Paris augmenté de 12 h, afin d'éviter le changement de quantième au cours de la journée. L'adoption du méridien de Greenwich comme méridien international et du système de fuseaux horaires (figure 1.2) permit d'unifier l'heure à l'échelle internationale (conférence de Washington en 1884) grâce à l'utilisation d'une échelle de temps universelle : le Temps Universel (UT1).

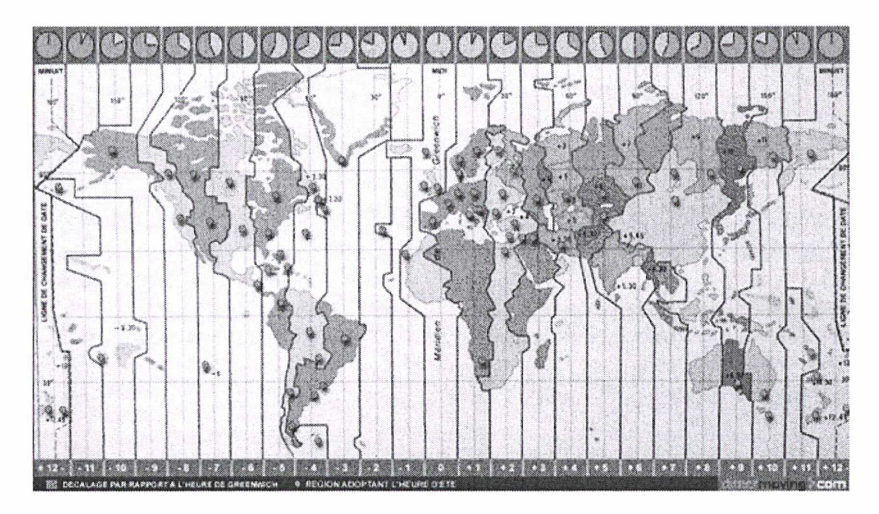

\*\*\* Figure 1.2 : le système de fuseaux horaires (source : STNA - aviation civile) \*\*\*

Sa définition était: « le Temps Universel UT1 est le temps solaire moyen au méridien de Greenwich augmenté de 12 h ». Le Temps Universel ainsi défini a servi de base au temps légal pendant plus de 65 ans. Selon la loi du 9 mars 1911, l'heure légale en France était « l'heure du temps moyen de Paris retardée de 9 min 21 s » (en fait, le Temps Universel). L'unité de temps associée, la seconde, était définie comme la fraction 1/86400 du jour solaire moyen. Elle a servi de base à la définition de la seconde SI jusqu'en 1960. Cette échelle de temps, affectée des irrégularités de la rotation terrestre, pour la plupart imprévisibles, pouvait être réalisée avec une incertitude relative de quelques 10<sup>-8</sup>, ce niveau d'exactitude étant atteint après une décennie d'observations astronomiques et de réduction de données.

Les causes de l'irrégularité de la rotation terrestre apparaissant multiples et mal connues, les astronomes décidèrent de construire une échelle de temps plus uniforme que le Temps Universel, en utilisant un processus plus simplement modélisable : la translation de la Terre autour du Soleil. Ainsi est né le Temps des Ephémérides TE, défini par la relation de définition qui donne la longitude du Soleil en fonction de t. En effet, par l'analyse des observations du Soleil de 1680 à 1895, Newcomb parvint à obtenir la longitude apparente moyenne  $L_m$  du Soleil :

$$
L_m = 279^{\circ}41'27,54" + 129602768,13" t + 1,089" t2
$$

La définition de TE a été établie en figeant les valeurs des coefficients de cette expression, soit t = TE exprimé en siècles juliens de 36525 jours de TE, à partir du 1<sup>er</sup> janvier 1900 à 12 h TE.

L'unité associée, la seconde des éphémérides, unité légale du Système International de 1960 à 1967, est définie comme étant une fraction 1/31 556 925,9747 de l'année tropique à la date origine. Cette unité, très difficile à réaliser, a été rapidement remplacée par la seconde basée sur une transition atomique. Cette échelle de temps présente encore un intérêt pour l'interprétation des observations anciennes.

L'introduction de la seconde de temps atomique s'est faite officiellement en 1967. Mais, dès 1930, des générateurs de fréquence très performants sont réalisés en utilisant les propriétés piézoélectriques du quartz. En 1948 est expérimenté le premier générateur de fréquence et d'intervalle de temps basé sur une transition atomique. Au cours des années qui suivent, des recherches sont effectuées dans plusieurs directions, particulièrement les étalons à césium (1955: premier étalon atomique de fréquence à césium) et les masers à hydrogène [3], En 1967, une exactitude en dionnue de nequence à cesium, or los masers à hydrogène et des étalons à jet de césium et dégree de 2.10<sup>-12</sup> obtenue à la fois avec des masers à hydrogène et des étalons à jet de césium et l'apparition d'étalons à césium commerciaux de très bonne qualité amènent les membres de la 13<sup>ème</sup> Conférence Générale des Poids et Mesures à adopter une nouvelle définition de la seconde SI, basée sur la transition entre les deux niveaux hyperfins de l'état fondamental de l'atome de césium 133.

La définition du TAI fut approuvée par le Comité International des Poids et Mesures en 1970 et reconnue par la Conférence Générale des Poids et Mesures de 1971 [1], Sa définition est : « le Temps Atomique International (TAI) est la référence de temps-coordonnée établie par le Bureau International de l'heure sur la base de la lecture d'un ensemble d'horloges atomiques opérant dans différents laboratoires en accord avec la définition de la seconde, l'unité de temps du Système International SI ». En 1988, la responsabilité du calcul du TAI fut transférée à la Section du temps du Bureau International des Poids et Mesures (BIPM). L'origine du TAI a été choisie officiellement pour coïncider avec UT1 le 1<sup>er</sup> janvier 1958.

Du fait de l'exactitude avec laquelle la seconde atomique est réalisée, la définition de la seconde doit être comprise comme la définition d'un temps propre : l'utilisateur doit se situer dans le voisinage de l'horloge qui réalise la seconde, en raison des effets relativistes significatifs. En effet, deux réalisations de la seconde SI peuvent différer de quelques 10'13 en écart de fréquence relatif dû aux champs gravitationnels auxquels les horloges sont soumises. De ce fait, la définition du TAI a été complétée en 1980, dans une déclaration du Comité Consultatif pour la Définition de la Seconde (CCDS, devenu CCTF depuis 1997 : Comité consultatif Temps Fréquence) : « TAI est une échelle de temps-coordonnée définie dans un référentiel de référence géocentrique (origine du référentiel située au centre de la Terre) avec la seconde SI réalisée sur le géoïde en rotation ».

Le Temps Universel Coordonné UTC, sur lequel repose au niveau mondial le temps légal (depuis 1978 en France), est défini à partir du TAI par décalage d'un nombre entier n de secondes (secondes intercalaires) de sorte que UTC se conforme approximativement à UT1 (figure 1.3). Actuellement, UTC - TAI <sup>=</sup> -32 <sup>s</sup> (-33 <sup>s</sup> <sup>à</sup> partir du 1er janvier 2006). Ainsi, l'échelle de temps légale UTC garde un lien avec UT1, lié à la rotation de la Terre, ce qui permet de ne pas trop s'écarter du temps solaire moyen lié à l'alternance des jours et des nuits. Enfin, lorsqu'une exactitude de <sup>1</sup> s est suffisante, UTC est appelé « Temps Universel » et noté UT (utilisé pour les dates et les horaires

officiels). L'International Earth Rotation and Reference Systems Service (IERS) est l'organisme en charge du calcul du Temps Universel UT1. Il annonce respectivement, par l'intermédiaire des bulletins C et D, les secondes intercalaires à appliquer  $(TAI - UTC)$  ainsi que la différence  $|UT1 - UTC|$ . Le BIPM fournit, dans la Circular T, la différence  $UTC - UTC$  pour chacun des laboratoires nationaux de métrologie k.

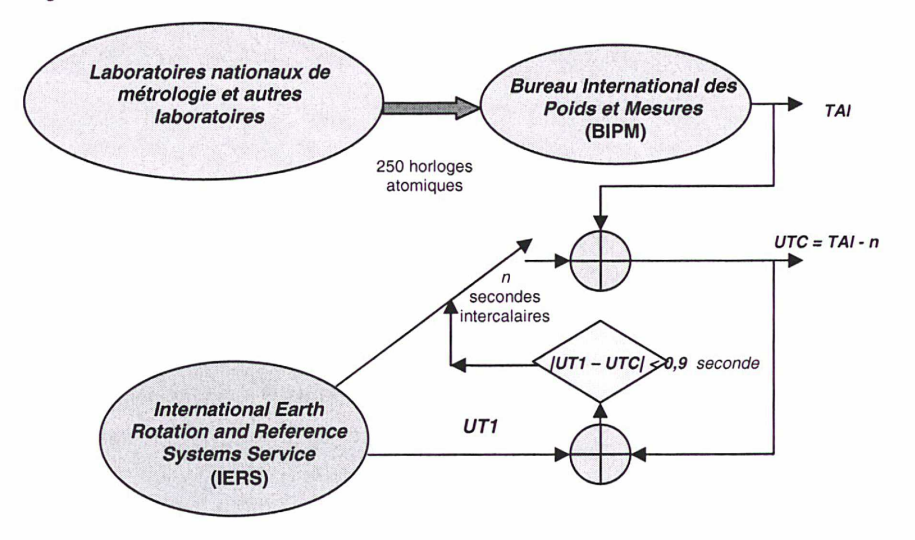

\*\*\* Figure 1.3 : lien entre les échelles de temps UT1, UTC et TAI [4] \*\*\*

## 1.2. Génération d'une échelle de temps atomique

#### 1.2.1. Algorithme de stabilité et pilotage en exactitude

Les considérations suivantes sont empruntées à la monographie 94/1 du BIPM [1], Supposons un ensemble de N horloges atomiques. A la date t, nous pouvons associer à ces N horloges (N-1) mesures non redondantes notées  $x_{ij}(t)$ :

$$
x_{ij}(t) = h_j(t) - h_i(t) \quad i = 1, ..., N, \quad j = 1, ..., N, \quad i \neq j
$$

 $h_i(t)$  et  $h_i(t)$  représentant les coordonnées de temps délivrées respectivement par les horloges  $H_i$  et  $H_i$ dans un système de référence donné.

Supposons maintenant que  $TA(t)$  est l'échelle de temps atomique générée par un algorithme de stabilité au temps t. Cet algorithme fournit directement les N différences notées  $x_i(t)$  au temps t :

$$
x_i(t) = TA(t) - h_i(t) \quad i = 1,..., N
$$

Les variables  $x_i(t)$  représentent les inconnues à déterminer. Leur connaissance donne directement accès à l'échelle de temps  $TA(t)$  au temps t. Les mesures  $x_{ij}$  entre horloges étant effectuées avec une durée d'échantillonnage  $\tau_0$ , les inconnues  $x_i$  ne peuvent être déterminées qu'avec un certain pas de calcul T, supérieur à la durée  $T_0$  à partir de laquelle le bruit de mesure du système de comparaison devient négligeable par rapport au bruit intrinsèque des horloges. L'objectif de l'algorithme de stabilité est donc de calculer les  $x_i$  après chaque durée  $T = t - t_0$ , l'échelle de temps étant connue à la date  $t_0$ .

Un algorithme d'échelle de temps est généralement conçu pour assurer la meilleure stabilité de l'échelle considérée, l'exactitude étant traitée séparément. Il n'y a pas de solution générale pour concevoir un algorithme d'échelle de temps. Tout dépend au contraire des besoins, c'est-à-dire de l'objectif pour lequel l'échelle de temps est utilisée. Ainsi, si un délai d'accès relativement court est recherché, notamment pour les expériences en laboratoire où l'accessibilité en « temps réel » de

l'échelle est requise, l'algorithme utilisé différera dans sa conception de celui destiné à générer une référence nationale ou internationale de temps comme le TAI.

Cependant, dans tous les cas de figure, le traitement statistique des données d'horloges requiert au moins :

la définition d'une échelle de temps : dans un grand nombre de cas, la lecture d'une échelle de temps atomique TA peut être théoriquement écrite comme la moyenne pondérée de la lecture d'un ensemble d'horloges participantes :

$$
TA(t) = \sum_{i=1}^{N} \omega_i(t)h_i(t) \quad avec: \quad \sum_{i=1}^{N} \omega_i(t) = 1
$$

 $\omega(t)$  représentant le poids relatif de l'horloge  $H_i$ , introduit pour différencier les qualités intrinsèques de chacune des horloges participantes. Généralement, on fait l'hypothèse que les horloges sont indépendantes et que les séries de mesures correspondantes ne sont pas corrélées. Cette procédure de pondération permet ainsi d'optimiser la stabilité de l'échelle TA.

Cependant, cette première définition est incomplète : en effet, supposons qu'entre les dates  $t_0$ et t, des changements se soient opérés sur l'ensemble des horloges participantes (prise en compte d'une nouvelle horloge, suppression d'une ancienne, etc.), les poids  $\omega_i(t)$  sont nécessairement différents de  $\omega_i(t_0)$  utilisés pour le calcul de TA à la date  $t_0$ . L'équation précédente indique donc une discontinuité de temps et de fréquence, non acceptable en raison de la stabilité requise, et doit donc être remplacée par l'équation ci-dessous :

$$
TA(t) = \sum_{i=1}^{N} \omega_i(t) [h_i(t) + h_i'(t)] \quad avec: \quad \sum_{i=1}^{N} \omega_i(t) = 1
$$

 $h_i'(t)$  étant la correction de temps effectuée à la date t sur la lecture de l'horloge  $H_i$ , permettant d'assurer une continuité de temps et de fréquence de TA à la date  $t_0$ . Elle est définie par :

$$
h_i'(t) = x_i(t_0) + y_{ip}(t)(t - t_0)
$$

 $y_{ip}(t)$  est la fréquence prédite de l'horloge  $H_i$ , relative à TA, sur l'intervalle [to, t] et  $x_i(t_0) = TA(t_0)$  $h(t_0)$  est connu grâce au résultat de calcul de  $TA(t_0)$ . Elle est calculée à partir du comportement antérieur de l'horloge considérée.

On aboutit ainsi à un système déterministe de N équations à N inconnues :

$$
\sum_{i=1}^{N} \omega_i(t) x_i(t) = \sum_{i=1}^{N} \omega_i(t) x_i(t_0) + \sum_{i=1}^{N} \omega_i(t) y_{ip}(t) (t - t_0), \quad x_i(t) - x_j(t) = x_{ij}(t)
$$

dont l'unique solution est :

$$
x_{j}(t) = \sum_{i=1}^{N} \omega_{i}(t) [h_{i}^{\dagger}(t) - x_{ij}(t)]
$$

- le choix de la durée T entre deux calculs consécutifs de l'échelle de temps : deux possibilités s'offrent au concepteur de l'algorithme de stabilité :
	- recalculer l'échelle de temps  $TA$  à chaque intervalle de durée  $T$ , avec une mémorisation des n précédents états de durée T. L'échelle de temps est alors délivrée pratiquement en temps réel, avec un délai d'accès égal au pas de calcul T, mais est seulement basée sur le comportement antérieur des horloges participantes : il n'y a pas de post-traitement et il est de ce fait impossible de prendre en compte le comportement anormal d'une horloge avant qu'elle ne soit intégrée à l'échelle TA. La pondération et la prédiction de fréquence sont valables sur tout intervalle de durée T.
	- recalculer l'échelle de temps  $TA$  seulement à chaque intervalle de durée  $nT$ , ce qui permet de traiter dans sa totalité les n+1 dates incluses dans l'intervalle. Ceci délivre

une échelle de temps en différé (accessible tous les  $nT$ ) car calculée dans une phase de post-traitement mais permet de prendre en considération un comportement anormal décelé de certaines horloges participantes. La pondération et la prédiction de fréquence sont valables sur tout intervalle de durée  $nT$ .

Le pas de calcul T d'une échelle de temps est directement lié à la qualité des mesures effectuées entre les différentes horloges participantes. Ainsi,  $T = 2 h$  pour l'échelle  $AT1(NIST)$  qui utilise des données collectées sur un même site,  $T = 1$  jour pour le TA(F), Temps Atomique Français, qui collecte les données dans toute la France avec une distance maximale entre laboratoires de 1000 km et enfin  $T = 5$  jours pour le TAI qui utilise des données du monde entier sur des distances maximales de 6000 km.

la spécification d'une procédure d'optimisation de la contribution de chaque horloge : les algorithmes des échelles de temps étant conçus pour optimiser la stabilité de fréquence, chacune des horloges est pondérée par sa propre stabilité de fréquence donnée par la variance en fréquence  $\sigma_1^2$  :

$$
\omega_i = \frac{\frac{1}{\sigma_i^2}}{\sum_{k=1}^N \frac{1}{\sigma_k^2}}, \quad k = 1, \dots, N
$$

Ainsi, la variance  $\sigma_{T_A}^2$  dans le domaine fréquentiel de l'échelle de temps TA peut être écrite sous la forme :

$$
\frac{1}{\sigma_{TA}^2} = \sum_{i=1}^N \frac{1}{\sigma_i^2}
$$

ce qui signifie que l'échelle de temps ainsi générée est plus stable que n'importe laquelle des horloges participantes.

Le recours à une prédiction de fréquence : la façon dont la fréquence de l'horloge  $H_i$  est prédite est étroitement liée aux caractéristiques statistiques de cette horloge (type de bruit prédominant) ainsi qu'à la durée pour laquelle la prédiction doit être valable. Afin d'optimiser l'ensemble des horloges, il est donc nécessaire d'avoir une bonne connaissance du comportement de chaque horloge participante.

L'optimisation de l'exactitude de l'échelle de temps est généralement réalisée indépendamment de l'algorithme de stabilité, qui assure uniquement l'optimisation de la stabilité. Dans le cas du TAI, l'objectif est d'obtenir un intervalle unitaire moyen de l'échelle de temps, calculé tous les mois, qui se rapproche le plus possible de la seconde SI définie sur le géoïde en rotation. L'opération consiste à appliquer des corrections sur la fréquence de l'échelle de temps générée par l'algorithme de stabilité ALGOS, dite Echelle Atomique libre (EAL), par comparaison avec des étalons primaires de fréquence. Ces corrections doivent cependant toujours rester inférieures aux fluctuations de fréquence de l'échelle de temps calculée pour éviter d'en dégrader la stabilité. Ainsi, en septembre 2004, la Circular T du BIPM donnait : unité d'échelle du TAI =  $1 \pm 3.1 \times 10^{-15}$  SI.

#### 1.2.2. Présentation de l'algorithme de calcul du TAI

Le schéma général de calcul du TAI est présenté sur la figure 1.4.

L'objectif du TAI est de servir de référence internationale de temps et il doit de ce fait posséder une excellente stabilité long terme. C'est pourquoi le délai d'accès est relativement long (nT = 30 jours) avec un pas de calcul  $T=5$  jours (les mesures sont accessibles à toutes les dates exprimées en MJD se terminant par 4 et 9). Ce traitement de l'ensemble des données collectées au niveau des différents laboratoires de métrologie sur <sup>1</sup> mois permet de prendre en compte tout comportement anormal d'horloges durant cette période. Au sein de l'algorithme de stabilité ALGOS, les pondérations des horloges sont constantes sur chaque intervalle de durée <sup>1</sup> mois, de même que la fréquence prédite qui est égale à la fréquence obtenue à partir d'un lissage linéaire sur la période de <sup>1</sup> mois précédente. Un tel lissage constitue une solution optimale de prédiction pour des durées de calcul de <sup>1</sup> mois pour lesquelles le bruit prédominant est du bruit de marche aléatoire de fréquence.

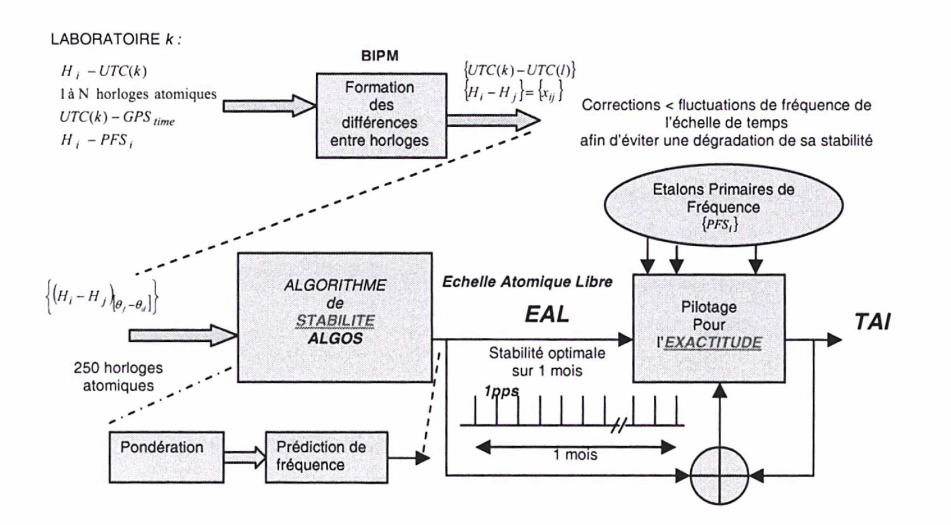

\*\*\* Figure 1.4 : organisation générale du calcul du TAI [1] \*\*\*

# 1.3. Performances des principales horloges atomiques actuelles

### 1.3.1. Principe d'une horloge atomique

Le principe d'une horloge atomique, ici à jet de césium, est décrit sommairement sur la figure 1.5 ci-dessous. Des explications détaillées sont données dans [5].

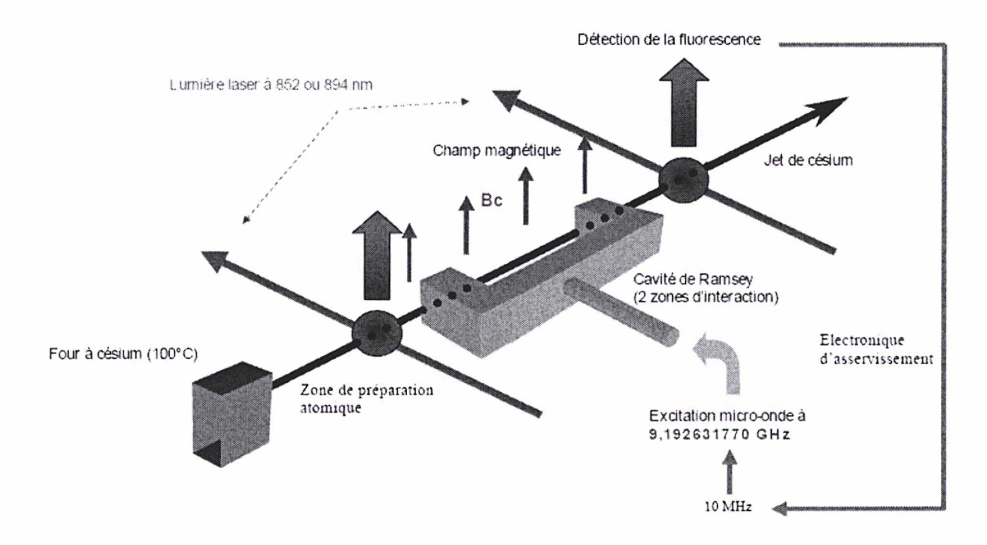

\*\*\* Figure 1.5 : schéma de principe d'une horloge atomique à jet de césium [6] \*\*\*

Un oscillateur local (quartz) de fréquence 10 MHz est utilisé pour synthétiser un signal à la fréquence  $\nu$  proche de la fréquence  $\nu_0$  de transition atomique entre deux niveaux d'énergie de l'atome

considéré (césium, rubidium, etc.). Dans le cas de l'atome de césium, cette fréquence  $\nu_0$  est de 9,192 631 770 GHz. Il y a intéraction entre le champ électromagnétique à la fréquence  $\nu$  et les atomes présents dans la cavité résonante, dite cavité de Ramsey. Un pic de résonance, dénommé frange de Ramsey, correspondant à la probabilité de changement de niveau d'énergie des atomes est alors observé (figure 1.6). Ce signal de fluorescence va permettre d'asservir la fréquence de l'oscillateur pour la rendre la plus proche possible de la fréquence de transition atomique  $\nu_0$ .

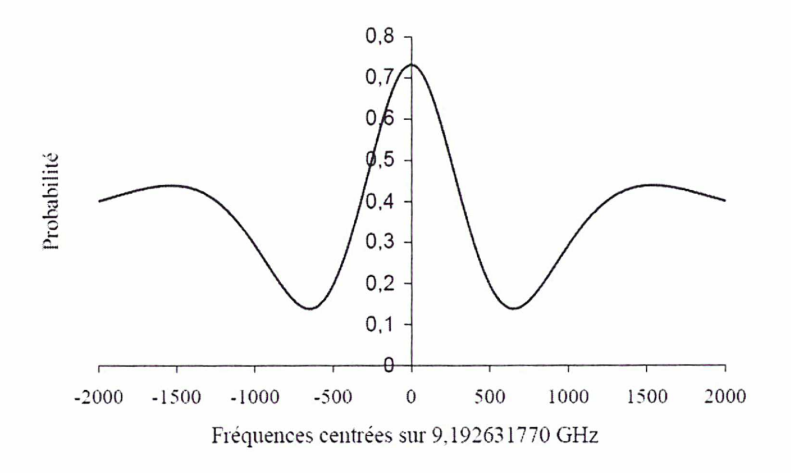

\*\*\* Figure 1.6 : frange de Ramsey [6] \*\*\*

### 1.3.2. Les principales horloges atomiques actuelles

Depuis l'introduction en 1967 de la seconde atomique comme réalisation de la seconde SI, les progrès menés sur les horloges atomiques, tant d'un point de vue de l'exactitude, de la stabilité que de la sensibilité à l'environnement, se sont considérablement accrus et connaissent une évolution constante. Aussi, il est apparu judicieux de recenser les performances actuelles des principales horloges atomiques. Ce recensement n'a pas la prétention d'être exhaustif et les indications de performances fournies concernent les meilleures horloges de chaque type. Les horloges atomiques peuvent être séparées en deux catégories distinctes : les horloges commerciales d'une part et les horloges de laboratoire d'autre part. Les performances des horloges commerciales sont regroupées dans le tableau 1.1 et la figure 1.7.

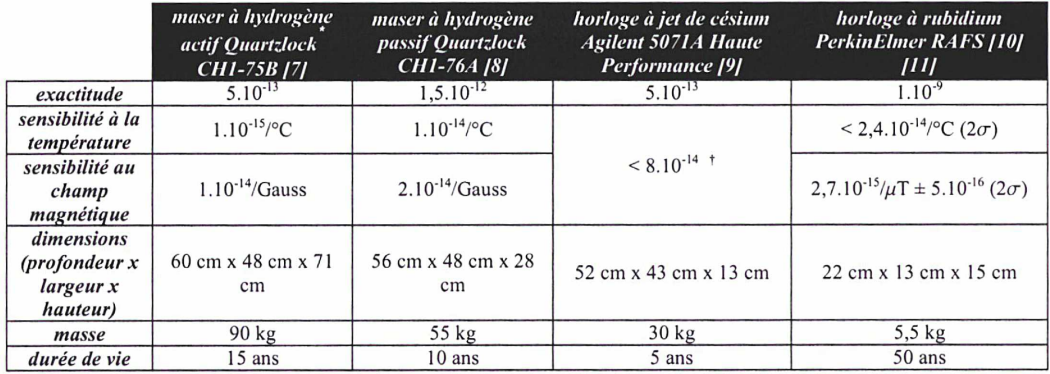

\*\*\* Tableau 1.1 : principales caractéristiques des horloges atomiques commerciales \*\*\*

Quartzlock est le revendeur européen de l'institut IEM Kvarz implanté en Russie depuis 1949.

 $^{\dagger}$  dans les conditions suivantes d'utilisation : température comprise entre 0°C et 50°C, humidité compris e entre 0% et 80%, variation maximale du champ magnétique de 2 Gauss, pression de 47 kPa (équivalent à une altitude de 6 km).

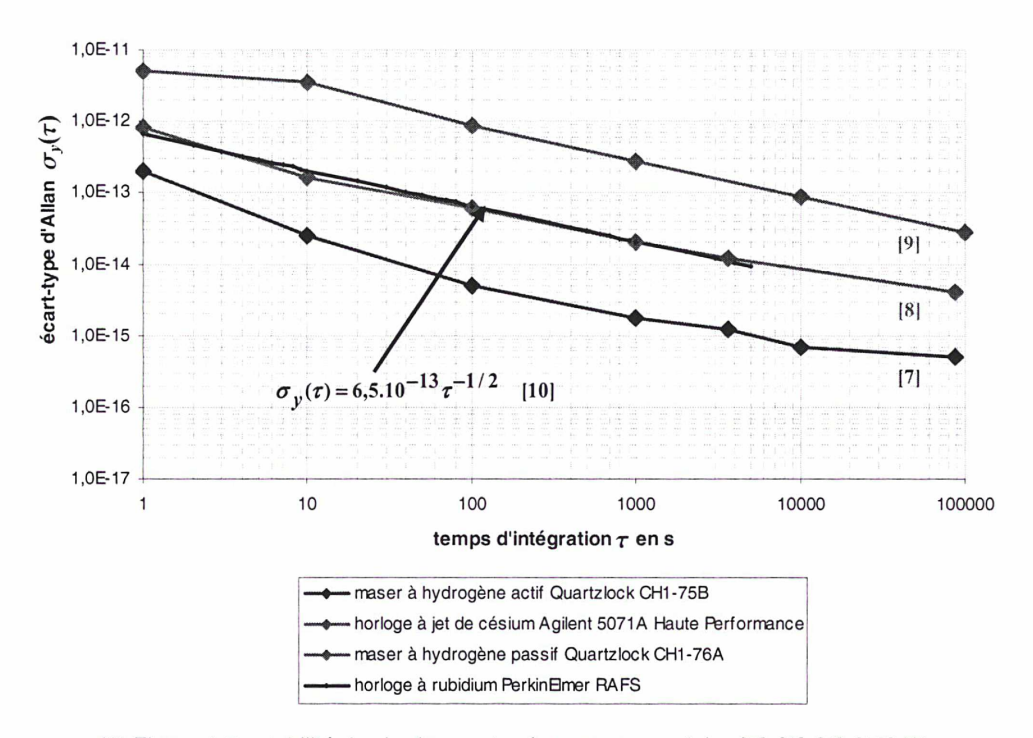

Performances actuelles des principales horloges atomiques commerciales

\*\*\* Figure 1.7 : stabilité des horloges atomiques commerciales [7], [8], [9], [10] \*\*\*

La stabilité des horloges atomiques commerciales (figure 1.7) est donnée pour des temps d'intégration  $\tau$  compris entre 1 s et 10<sup>5</sup> s en raison de la dérive des masers à hydrogène (pente en  $\tau^{+1}$  sur le tracé de l'écart-type d'Allan  $\sigma_{\mathsf{y}}(\tau)$ ) observée pour des temps d'intégration plus importants. Un palier de bruit de scintillation de fréquence inférieur à 5.10<sup>-15</sup> (valeur typique) est par ailleurs observé pour des temps d'intégrations de 20 jours et au delà dans le cas de l'horloge à jet de césium Agilent [9] [12]. Ce type d'horloge (illustration sur la figure 1.10) présente donc une meilleure stabilité sur le moyen et long terme.

Les performances des horloges de laboratoire en termes de stabilité et d'exactitude sont données dans le tableau 1.2 et la figure 1.8. Ces horloges se caractérisent par une excellente exactitude: une fontaine à atomes froids telle F02 (illustration sur la figure 1.10) présente une amélioration d'un facteur 1000 en exactitude comparé à l'horloge commerciale Agilent. Elle constitue de ce fait ce que l'on appelle communément un « étalon primaire de fréquence », c'est-à-dire une horloge atomique capable de réaliser localement la seconde SI sur le géoïde en rotation.

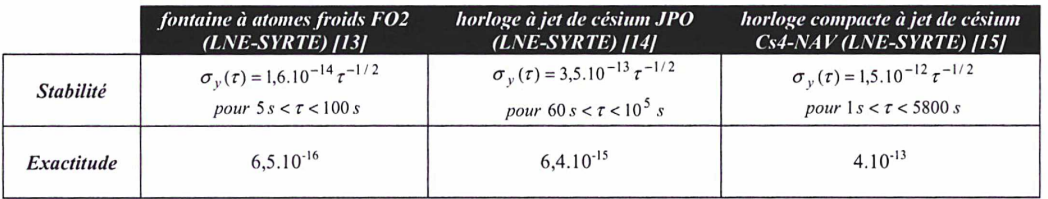

\*\*\* Tableau 1.2 : stabilité et exactitude des horloges atomiques de laboratoire \*\*\*

La stabilité des horloges atomiques de laboratoire (figure 1.8) est donnée pour des temps d'intégration  $\tau$  compris entre 1 s et 10<sup>5</sup> s, conformément aux modèles de stabilité donnés dans le tableau 1.2. Les pointillés, dans le cas de la fontaine à atomes froids F02 du SYRTE, correspondent aux performances attendues mais non mesurées.

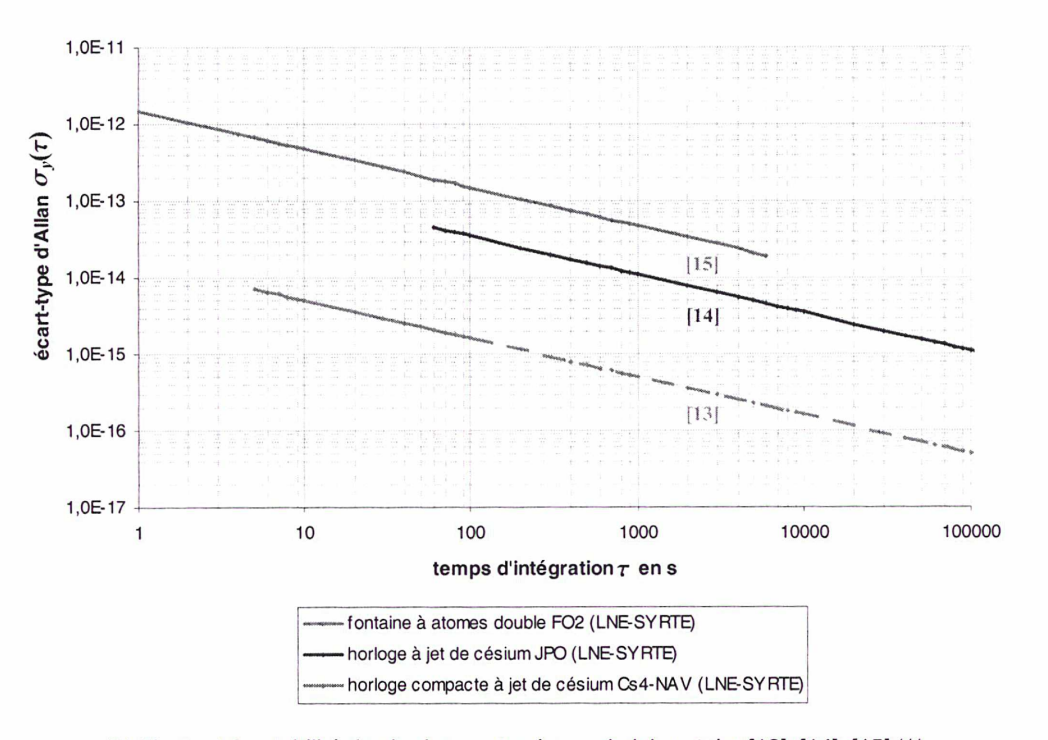

Performances actuelles des principales horloges atomiques de laboratoire

\*\*\* Figure 1.8 : stabilité des horloges atomiques de laboratoire [13], [14], [15] \*\*\*

Le poids des principaux types d'horloges ayant participé au calcul du TAI en avril 2005 est présenté sur la figure 1.9. On constate que les horloges Agilent 5071A contribuent de façon majeure dans le calcul du TAI, la stabilité sur le long terme étant recherchée.

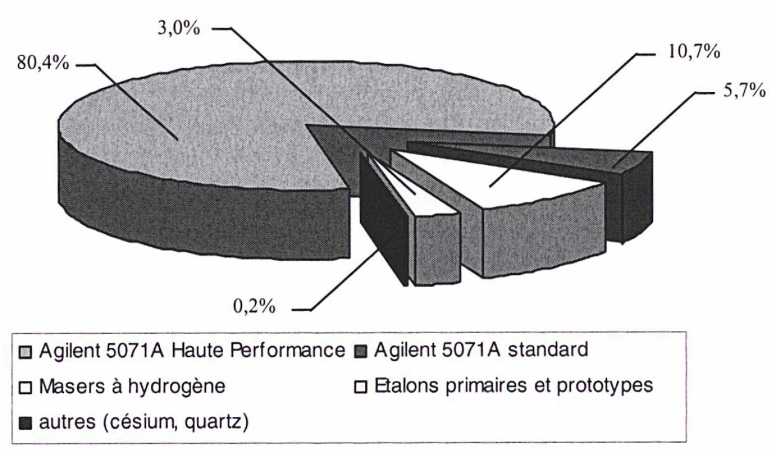

Poids des horloges dans le calcul du TAI - Avril 2005

\*\*\* Figure 1.9 : poids des horloges dans le calcul du TAI [16] \*\*\*

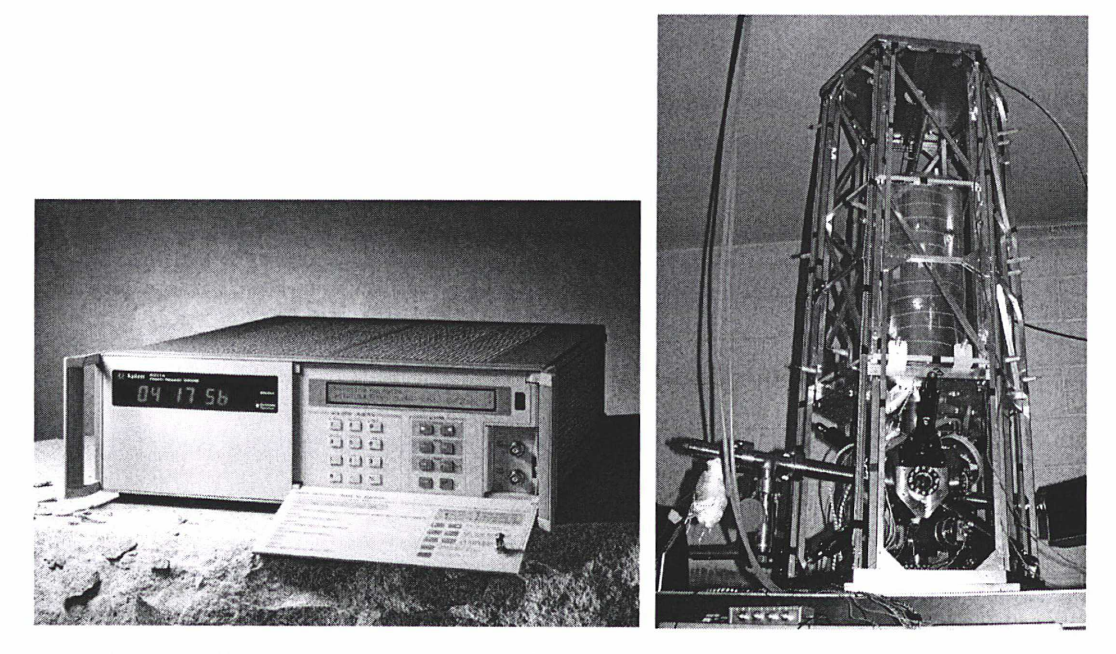

\*\*\* Figure 1.10 : horloge atomique à jet de césium Agilent 5071A Haute Performance à gauche (photographie Agilent) et fontaine à atomes double FO2 à droite (photographie LNE-SYRTE) \*\*\*

## 1.4. Les systèmes de comparaisons d'horloges atomiques par satellite

Dans cette partie, nous aborderons uniquement les techniques actuelles de comparaisons par voie satellitaire permettant d'obtenir une exactitude comprise entre <sup>1</sup> ns et 10 ns sur la différence mesurée entre deux signaux d'horloges, selon la technique considérée. On peut ainsi recenser :

### 1.4.1. Le Global Positioning System (GPS)

C'est un système GNSS (Global Navigation Satellite Systems) militaire conçu et réalisé par l'armée américaine, réellement opérationnel (industrialisation des récepteurs, nombre de satellites en service ...) depuis 1991 [17] [18]. Comme tout système spatial, il comprend trois segments distincts :

Le segment spatial est constitué d'une constellation de 27 satellites de type NAVSTAR (permanence de 24 satellites assurée) orbitant à 20 000 km d'altitude sur six orbites quasicirculaires (excentricité de 0,02) inclinées de 55°, chaque satellite ayant une période de révolution de 12 h sidérales. Ceux-ci émettent en permanence des signaux radioélectriques sur deux porteuses différentes polarisées circulairement : 1,575 420 GHz (porteuse Li) et 1,227 600 GHz (porteuse L2). Chaque bit d'information de ces signaux est daté avec une excellente exactitude grâce à l'emploi de deux horloges atomiques dans chaque satellite (l'une servant de solution de secours). Deux codes de Gold permettent de moduler ces signaux : le code P (Precise) de fréquence 10,23 MHz et le code C/A (Coarse Acquisition) de fréquence 1,023 MHz. Alors que le code P module les deux porteuses L<sub>1</sub> et L<sub>2</sub>, le code C/A n'est disponible que sur la porteuse de fréquence L<sub>1</sub>, ce qui signifie que les performances en terme d'exactitude sont dégradées (du fait des retards ionosphériques non parfaitement déterminables). De plus, la fréquence du code P, dix fois plus élevée que celle du code C/A, permet également un gain en stabilité. Depuis le 1<sup>er</sup> février 1994, le code P est crypté sous la forme d'un code Y, uniquement accessible à des utilisateurs agréés (cette limitation est appelée Anti-Spoofing ou AS).

- Le segment de contrôle est quant à lui composé de cinq stations de surveillance réparties dans le monde, recevant en permanence les signaux émis par les satellites visibles. Les données sont transmises à la station maîtresse, située à Colorado Springs, qui les traite et met à jour les messages de navigation, ces derniers étant ensuite téléchargés à bord des satellites. Le temps du GPS (GPS Time en anglais), accessible à partir des satellites, est une échelle de temps établie par le segment de contrôle à partir d'un ensemble d'horloges atomiques et coïncidant avec UTC(USNO) le 5 janvier 1980 à 0 h UTC.
- Quant au segment utilisateur, la liaison GPS est uniquement descendante. Différents types de récepteurs (pour les applications en géodésie, en navigation ou en métrologie du temps) assurent le décodage des bits reçus en effectuant une corrélation entre les signaux reçus et un code pseudo-aléatoire généré au niveau du récepteur. Certains récepteurs, comme le Ashtech Z12T et le Septentrio utilisés en métrologie du temps, permettent de reconstituer le code P pour pouvoir ainsi bénéficier de la précision de ce dernier.

La méthode des vues communes par GPS (Common-View en anglais) proposée dans les années 80 par D.W. Allan du National Bureau of Standards (devenu le National Institute of Standards and Technology ou NIST) est la plus utilisée actuellement en métrologie du temps. Elle consiste à observer simultanément un même satellite depuis deux ou plusieurs sites localisés sur la Terre (figure 1.11 ). Au niveau des stations A et B, on mesure respectivement les écarts de temps :

$$
x_A(t) = clock_A(t) - GPS\ time(t)
$$
  

$$
x_B(t) = clock_B(t) - GPS\ time(t)
$$

Par différence, on obtient ainsi l'écart de temps entre les deux horloges A et B, le temps du GPS s'éliminant, les mesures étant effectuées simultanément :

$$
x_A(t) - x_B(t) = clock_A(t) - clock_B(t)
$$

Les laboratoires de métrologie participant au calcul du TAI par le biais du GPS suivent un calendrier international de vues communes fourni périodiquement par le BIPM. Cette technique des vues communes est également utilisée avec le système russe GLONASS. Enfin, deux types de récepteurs GPS C/A existent : les récepteurs Multi-Channel (poursuite simultanée de plusieurs satellites, augmentant ainsi le nombre de données) et Single-Channel (poursuite d'un seul satellite à la fois).

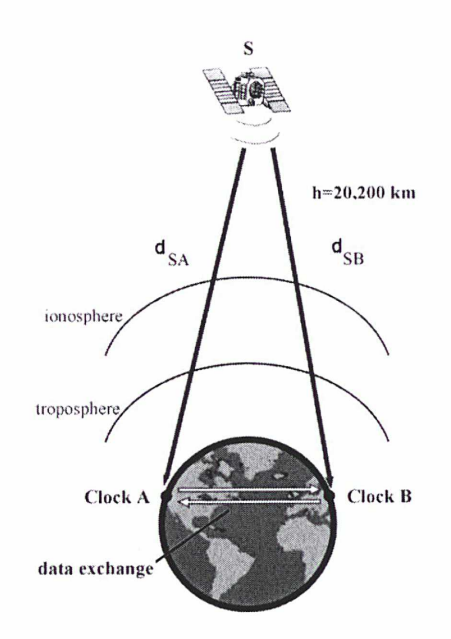

\*\*\* Figure 1.11 : méthode des vues communes [19] \*\*\*

Contrairement au GPS C/A et au GPS P3 (GPS code P avec combinaison linéaire sur les fréquences L<sub>1</sub> et L<sub>2</sub>, permettant de s'affranchir des effets ionosphériques) pour lesquels la datation de la réception du message GPS s'effectue par l'intermédiaire de la séquence pseudo aléatoire de bruit, le GPS Carrier Phase utilise la phase de la porteuse pour dater le message de navigation GPS. Cette technique, permettant d'améliorer significativement la stabilité atteinte par le système GPS en raison de la fréquence de la porteuse beaucoup plus importante que celle des codes P ou C/A (ce qui permet de réduire les débordements qui se produisent même quand la synchronisation logique des codes est atteinte, cf. figure 1.12), a été développée sous l'impulsion de la communauté des géophysiciens, désireux de l'appliquer à l'étude de phénomènes caractérisés par des mouvements de quelques millimètres par an (tectonique des plaques, mouvements de la calotte polaire, surveillance de l'activité volcanique, etc.).

Le principe du GPS Carrier Phase consiste à compter le nombre de cycles (ou périodes) de la porteuse qui se sont écoulés, depuis l'émission par le satellite jusqu'à la réception par le récepteur GPS. Cependant, le nombre total de cycles de la porteuse étant difficile à évaluer avec exactitude parce qu'étant trop uniformes (ambiguïté initiale), contrairement aux cycles de la séquence de code pseudo aléatoire dont la complexité intentionnelle facilite cette tâche, les mesures de phase peuvent être utilisées uniquement pour étudier la stabilité des horloges : l'écart de temps absolu entre les horloges doit toujours être obtenu avec l'analyse du code (détermination de la pseudo-distance : distance satellite>récepteur entachée des erreurs dues aux retards atmosphériques et à la non synchronisation des horloges du satellite et du récepteur), ce qui implique l'utilisation combinée de la phase et du code pour obtenir à la fois l'écart de temps absolu entre les horloges et un gain en stabilité [20][21], Une conséquence directe est l'introduction de sauts de phase dans l'écart de temps absolu entre les horloges en raison de la précision moindre du code qui limite la détermination. Du fait de la complexité de mise en œuvre, le GPS Carrier Phase est encore peu répandu en métrologie du temps : aucun laboratoire national de métrologie ne développe actuellement cette technique. Le traitement des données GPS Carrier Phase est réalisé par d'autres organismes comme l'AlUB (Astronomical Institute of the University of Bern) en Suisse.

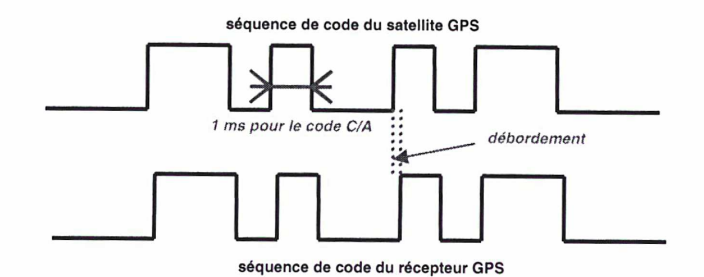

\*\*\* figure 1.12 : débordement lors de la synchronisation logique des codes \*\*\*

### 1.4.2. Le GLObal NAvigation Satellite System (GLONASS) et EGNOS

GLONASS est l'équivalent russe du système GPS américain, très voisin dans sa conception [18]. Cependant, le système GLONASS n'est pas limité par une dégradation volontaire des signaux. D'autre part, les systèmes GLONASS et GPS peuvent être utilisés simultanément, ce qui apporte un nombre supplémentaire de satellites en visibilité et limite les risques de solutions erronées à l'insu de l'usager. Il existe d'ailleurs plusieurs fournisseurs de récepteurs mixtes GPS/GLONASS.

Un complément européen aux systèmes militaires GPS et GLONASS, dénommé EGNOS (European Geostationary Navigation Overlay Service), a été mis en place à la fin des années 90, sous l'impulsion des autorités en charge de la navigation aérienne, en raison de l'impossibilité qu'a l'usager d'être certain du bon fonctionnement de l'ensemble des satellites à un instant donné (trous de couverture pouvant atteindre 30 minutes, informations diffusées rafraîchies au mieux toutes les deux heures, en plus de l'absence d'intégrité) alors que le maintien en temps réel de la précision est cruciale en aéronautique (atterrissage sans visibilité). L'intérêt de ce complément européen est d'offrir une bonne maîtrise des paramètres par les autorités civiles. De plus, ce dispositif émet un ensemble de corrections permettant d'obtenir une précision en temps réel de quelques mètres, grâce au recours à des satellites de télécommunications en orbite géostationnaire (deux satellites Inmarsat ainsi que le satellite Artemis de l'ESA, l'Agence Spatiale Européenne, pour l'Europe). Le système EGNOS possède ses homologues en Amérique (système WAAS) et en Asie (système MSAS).

#### 1.4.3. Le Two-Way Satellite Time and Frequency Transfer (TWSTFT)

Cette technique consiste à comparer des horloges atomiques situées dans différents laboratoires nationaux de métrologie dans le monde (Europe, Etats-Unis et Asie), à travers des satellites géostationnaires, à l'aide de liaisons micro-ondes. Les avantages de cette technique, dus à la réciprocité du trajet des signaux, sont multiples :

- élimination, au premier ordre, des retards atmosphériques (troposphère, ionosphère),
- élimination du retard dû au répéteur satellite (si le même répéteur est utilisé en émission et réception, c'est le cas notamment des liaisons européennes, américaines et asiatiques),
- suppression de l'effet dû au mouvement du satellite (cf. Annexe n<sup>o</sup> et [22]),
- connaissance des retards des stations en relatif uniquement.

En outre, on peut également recenser :

- l'utilisation d'antennes directives sur chaque site, limitant l'impact des multi-trajets,
- une procédure de traitement des données relativement simple,
- la non dépendance vis-à-vis du gouvernement américain, contrairement au GPS.

Cette technique est étudiée en détail au paragraphe 1.5. Tout comme le système de navigation par satellite américain (GPS), l'utilisation de la phase peut également être mise en oeuvre pour améliorer les performances en termes de stabilité [23].

#### 1.4.4. Stabilité et exactitude des systèmes de comparaisons

Les performances, en termes d'exactitude et de stabilité, des principaux systèmes de comparaison sont données respectivement dans le tableau 1.3 et la figure 1.13. Dans le tableau 1.3, l'incertitude de type A, notée  $U_A$ , correspond à l'incertitude calculée à partir de méthodes statistiques : elle regroupe dans une grande majorité de cas les effets aléatoires liés au bruit de mesures. L'incertitude de type B, notée UB, regroupe quand à elle généralement les effets systématiques liés au mode opératoire et est calculée par des méthodes autres que des méthodes statistiques. L'exactitude d'une technique de comparaison est égale à son incertitude combinée (somme quadratique de  $U_A$  et  $U_B$ ) [24].

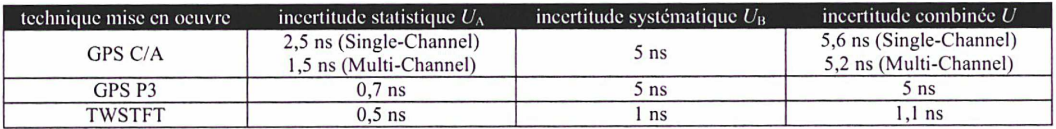

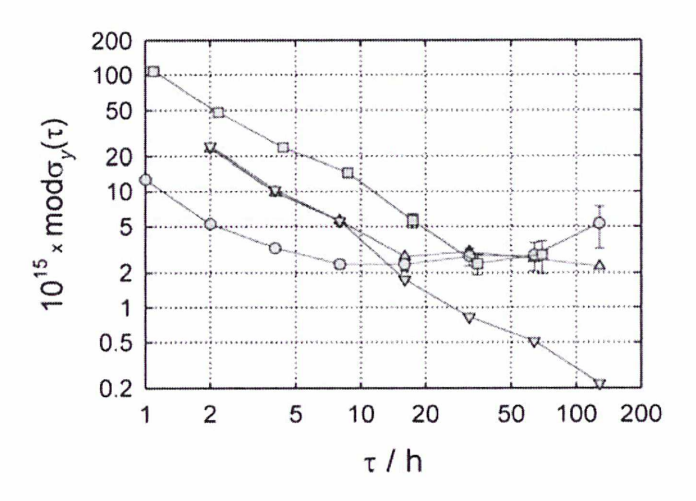

\*\*\* Tableau 1.3 : exactitude des techniques de comparaisons [25] \*\*\*

\*\*\* Figure 1.13 : écart-type d'Allan modifié (cf. Annexe n3) obtenu lors de la comparaison de masers à hydrogène actifs en 2004 à l'aide des techniques TWSTFT (triangles haut), GPS P3 (carrés) et GPS CP (ronds) et différence entre TWSTFT et GPS CP (triangles bas) sur la liaison NPL-OP [26] \*\*\*

# 1.5. La technique TWSTFT : une alternative efficace au GPS pour les comparaisons temps/fréquence

### 1.5.1. Principe de la technique TWSTFT

La technique TWSTFT (Two-Way Satellite Time and Frequency Transfer) consiste à comparer l'écart de temps entre deux horloges atomiques distantes au sol, à travers un satellite géostationnaire, à l'aide de liaisons micro-ondes fonctionnant dans les bandes 13,75-14,5 GHz (liaison montante) et 10,95-12,75 GHz (liaison descendante) pour la bande Ku. Ces comparaisons s'effectuent en utilisant la technique CDMA (Code Division Multiple Access) qui est une méthode d'accès basée sur la répartition de codes, permettant à plusieurs utilisateurs d'utiliser les mêmes fréquences à un instant donné (tous les utilisateurs émettent simultanément). La communication est possible grâce à l'utilisation de codes orthogonaux propres à chaque d'utilisateur (codes MITREX). C'est une technique par étalement de spectre : la porteuse à fréquence intermédiaire 70 MHz est modulée par une séquence de code pseudo-aléatoire de bruit à 2,5 MChips/s (contenant le signal d'information), générée par un modem spécifique de type SATRE (SAtellite Time and Ranging Equipment) (cf. Annexe n°1) dans le cas de liaisons Europe/Europe et Europe/Etats-Unis. Les signaux temps (signaux de type 1pps provenant de chaque horloge) sont transmis au même instant par chacune des stations, le signal d'une station étant réceptionné et mesuré par l'autre station selon le schéma de la figure 1.14 [27],

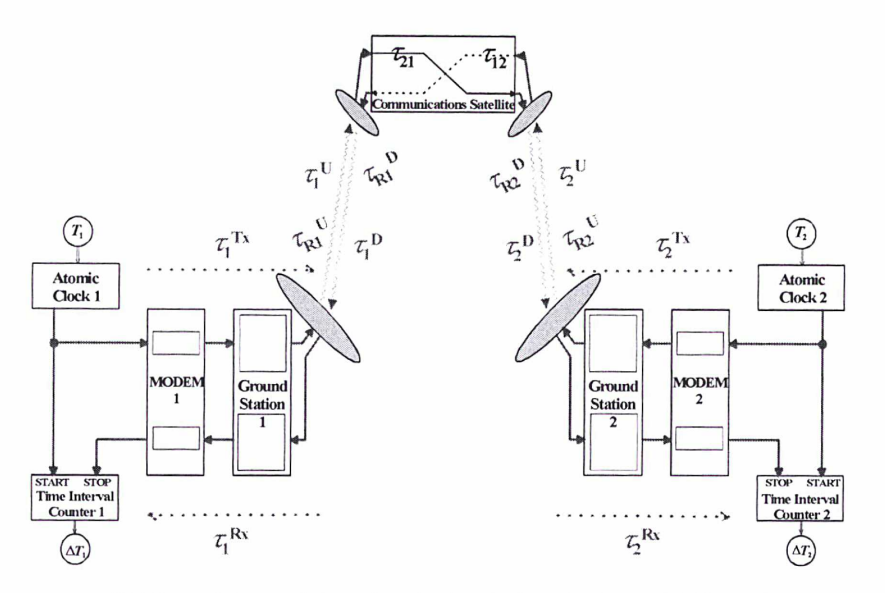

\*\*\* Figure 1.14 : schéma de principe de la technique TWSTFT \*\*\*

Cette figure indique la manière dont l'écart de temps entre les horloges des stations notées <sup>1</sup> et 2 est calculé. Les différents retards à prendre en compte sont mentionnés ci-dessous :

 $T_k$ : échelle de temps au point de référence 1pps TX de la station  $k$  ( $k = 1,2$ )  $\Delta T_k$ : lecture du compteur d'intervalle de temps au niveau de la station k  ${\tau_k}^\prime$  : retard dû à la partie émission de la station  $k$  (modem inclus)  $\tau_k$  : retard dû à la partie réception de la station  $k$  (modem inclus)  $\tau_{\mathsf{k}}$ ": temps de propagation sur la liaison montante de la station  $\mathsf{k}$  $\tau_k^U$ : temps de propagation sur la liaison montante de la station k  $\tau_k^D$ : temps de propagation sur la liaison descendante de la station k  $r_{Rk}$  : compe as propaganact all  $r_{Rk}$  is taken that is convenient de la station k  $\frac{D}{R_{\text{RK}}}$ : correction de l'effet Sagnac sur la liaison descendante de la station k  $\tau_{12}$  et  $\tau_{21}$ : retards dans les répéteurs du satellite

La lecture du compteur d'intervalle de temps au niveau de la station n°1 donne [27] :

#### CHAPITRE <sup>1</sup>

$$
\Delta T_1 = T_1 - T_2 + \tau_2^{TX} + \tau_2^{U} + \tau_{R2}^{U} + \tau_{12} + \tau_1^{D} + \tau_{R1}^{D} + \tau_1^{RX}
$$

A ce stade, on ne peut se contenter de cette équation pour calculer l'écart entre les deux échelles de temps, car ceci nécessiterait la connaissance de tous les termes de cette équation en absolu : l'erreur sur ces paramètres serait relativement grande. On procède ainsi à la même mesure au niveau de la station n<sup>2</sup>.

La lecture du compteur d'intervalle de temps au niveau de la station n°2 donne [27] :

 $\Delta T_{2} = T_{2} - T_{1} + {\tau_{1}}^{TX} + {\tau_{1}}^{U} + {\tau_{R1}}^{U} + {\tau_{21}} + {\tau_{2}}^{D} + {\tau_{R2}}^{D} + {\tau_{2}}^{RX}$ 

En soustrayant l'expression obtenue pour la station  $n<sup>2</sup>$  de celle obtenue pour la station  $n<sup>9</sup>$ , on obtient :

$$
\begin{aligned} \Delta T_1 - \Delta T_2 &= 2T_1 - 2T_2 + r_2 \frac{rX}{r} - r_1 \frac{rX}{r} + r_2 \frac{U}{r} - r_1 \frac{U}{r} + r_{R2} \frac{U}{r} - r_{R1} \frac{U}{r} + r_{12} - r_{21} \\ &+ r_1 \frac{U}{r} - r_2 \frac{U}{r} + r_{R1} \frac{U}{r} - r_{R2} \frac{U}{r} + r_1 \frac{rX}{r} - r_2 \frac{P}{r} \end{aligned}
$$

L'équation caractéristique traduisant la différence de temps T1-T2 entre deux horloges localisées en <sup>1</sup> et 2 (figure 1) est donnée par [27]:

$$
T_1 - T_2 = \frac{1}{2} (\Delta T_1 - \Delta T_2) + \frac{1}{2} \Delta \tau
$$

$$
\Delta \tau = \Delta \tau_{TR} + \Delta \tau_{UD} + \Delta \tau_{SAT} + \Delta \tau_R
$$

avec :

Lors d'une session de mesures, les retards des signaux varient en fonction des paramètres physiques du milieu de propagation (troposphère, ionosphère, conductivité terrestre, distance, température, etc.). La technique TWSTFT permet de ne garder que les variations de ces paramètres au second ordre. Les retards sont donc annulés, dû à la réciprocité, au premier ordre, des trajets des signaux. L'exactitude du résultat dépend ainsi des effets résiduels non réciproques représentés par le paramètre  $\Delta \tau$  dans la formule ci-dessus.

Le paramètre  $\varDelta\tau_{TR}$  exprime la différence des retards dans les équipements des stations terriennes, sur les trajets d'émission et de réception :

$$
\Delta \tau_{TR} = \left\| \left( \tau_1^{TX} - \tau_1^{RX} \right) - \left( \tau_2^{TX} - \tau_2^{RX} \right) \right\|
$$

Le paramètre  $\varDelta\tau_{UD}$  représente la différence des retards liés à la propagation atmosphérique sur les trajets montant (sol - satellite) et descendant (satellite - sol) :

$$
\Delta \tau_{UD} = \left| \left( \tau_1^U - \tau_1^D \right) - \left( \tau_2^U - \tau_2^D \right) \right|
$$

Le paramètre  $\Delta \tau_{SAT}$  décrit la différence des retards aller et retour dans le répéteur du satellite géostationnaire :

$$
\Delta \tau_{SAT} = \tau_{21} - \tau_{12}
$$

Le paramètre  $\Delta \tau_k$  traduit la différence des retards spatiaux dus à la rotation de la terre (effet Sagnac) et l'instabilité de la position orbitale du satellite :

$$
\Delta \tau_R = \left[ \left( \tau_{R1}^U - \tau_{R1}^D \right) - \left( \tau_{R2}^U - \tau_{R2}^D \right) \right]
$$

Tous les termes en  $\tau$  correspondent aux erreurs dues à la non réciprocité. Les corrections peuvent alors être déterminées. Chaque station transmet son échelle de temps avec les corrections appropriées à l'autre station.

## 1.5.2. Evaluation des corrections de non réciprocité

#### • Non-réciprocité due aux retards introduits par les équipements du satellite :

Si le satellite utilise la même fréquence, la même antenne de réception, le même canal de répéteur et la même antenne d'émission, alors  $\tau_{21} = \tau_{12}$  et  $\Delta \tau_{SAT} = 0$ . C'est le cas des liaisons Europe/Europe comme l'illustre la figure 1.15.

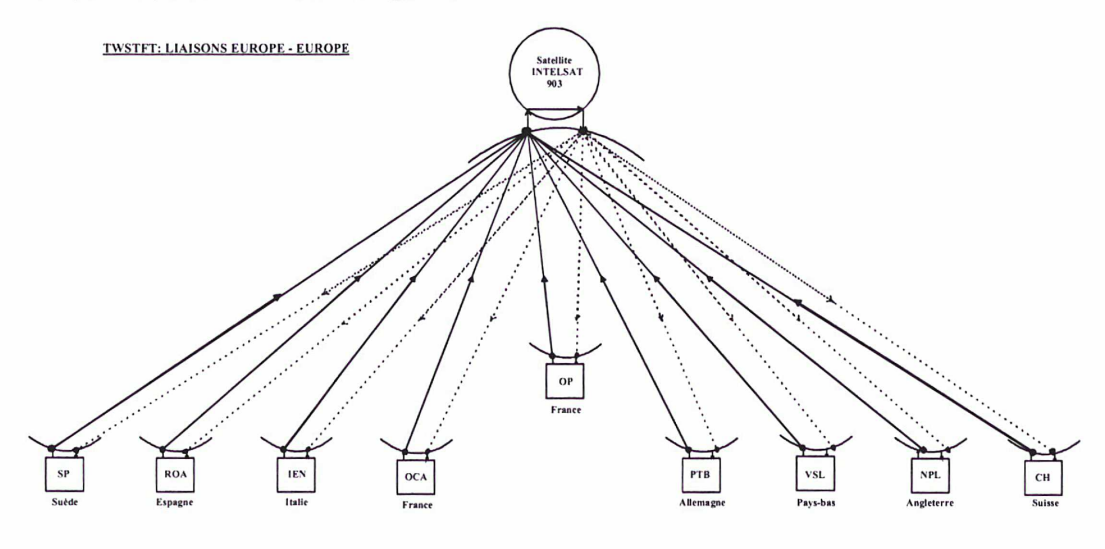

\*\*\* Figure 1.15 : schéma des liaisons TWSTFT Europe - Europe en février 2005 \*\*\*

Il en est autrement lorsque des répéteurs différents sont utilisés pour la réception et l'émission. C'est le cas des liaisons transatlantiques avec les USA utilisant le satellite INTELSAT 903 (figure 1.16). Dans ce cas, on doit s'affranchir de la différence  $\tau_{21} - \tau_{12}$  par un autre moyen (utilisation d'un satellite en bande X sur la liaison PTB-USNO pour l'étalonnage de cette dernière).

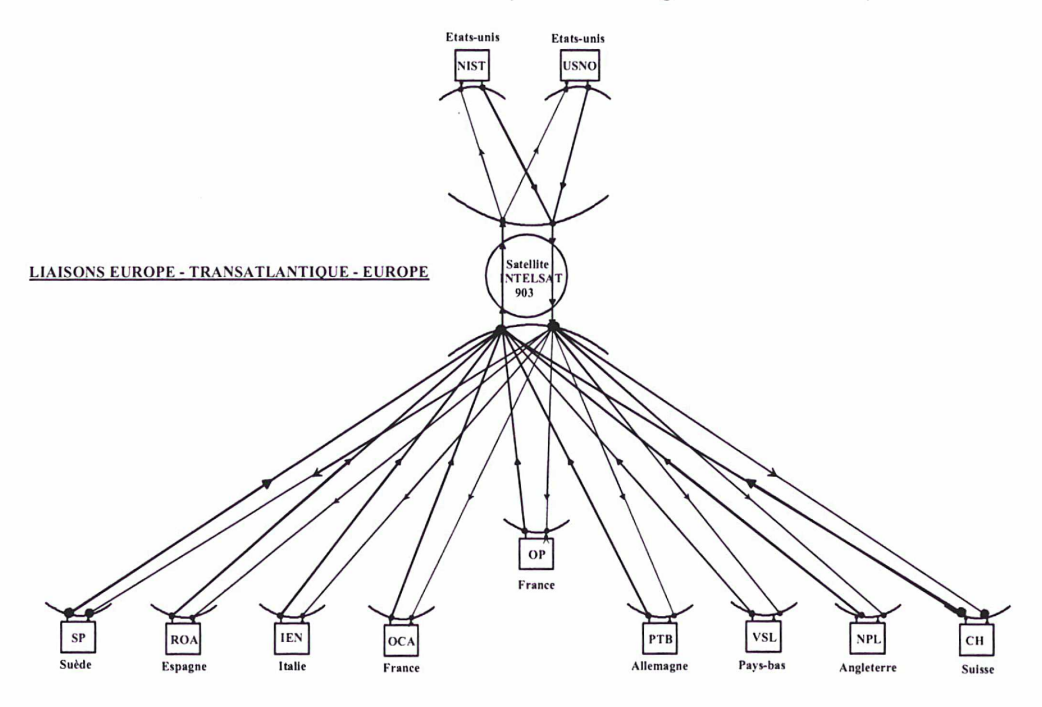

\*\*\* Figure 1.16 : schéma des liaisons TWSTFT Europe - USA en février 2005 \*\*\*
#### • Correction de l'effet Sagnac :

Compte tenu du déplacement des stations terriennes et du satellite, du fait de la rotation de la Terre autour de son axe, le temps de propagation Terre-satellite et satellite-Terre d'un signal horaire doit être corrigé car ce dernier est raccourci ou rallongé selon que la station se situe en amont ou en aval du satellite et que la station en question émet ou reçoit le signal horaire, comme l'illustre la figure 1.17.

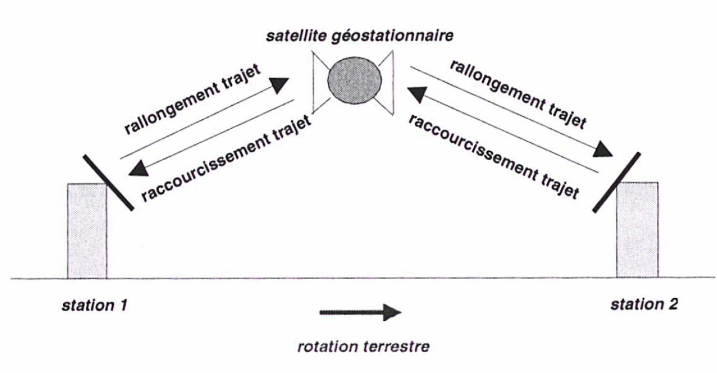

\*\*\* Figure 1.17 : représentation schématique de l'effet Sagnac \*\*\*

Pour une propagation unidirectionnelle entre le satellite géostationnaire  $s$  et la station  $k$ , cette correction de l'effet Sagnac s'écrit [27] :

$$
\tau_{RK}^{\phantom{SK}D} = \frac{\Omega}{c^2} R[r + h(k)] \cos[LA(k)] \sin[LO(k) - LO(s)]
$$

avec :

 $\Omega$  (rad/s) : vitesse de rotation de la Terre c (m/s) : vitesse de la lumière dans le vide  $F(m)$ : rayon de l'orbite du satellite  $r(m)$ : rayon de la terre h(k) (m) : hauteur de la station au dessus du géoïde (niveau moyen des mers)  $LA(k)$  (N) : latitude de la station  $k$  $LO(k)$  (E) : longitude de la station  $k$  $LO(s)$  (E) : longitude du satellite s

La correction Sagnac globale  $\Delta \tau_F$  à appliquer à l'horloge de la station n°1 prise comme référence de mesure de l'horloge de la station n<sup>2</sup> s'écrit :

$$
\varDelta\tau_{\!B}=[(\tau_{\!B1}{}^U-\tau_{\!B1}{}^D)-(\tau_{\!B2}{}^U-\tau_{\!B2}{}^D)]
$$

Sur les deux liaisons, les corrections Sagnac sont de signes opposés, puisque les signaux sont de sens contraires :

$$
\tau_{Rk}^{\phantom{Rk}U}=-\phantom{A}\tau_{Rk}^{\phantom{Rk}D}
$$

d'où la correction :

$$
\boxed{\frac{1}{2}\Delta\tau_R = -\tau_{R1}^D + \tau_{R2}^D}
$$

Le coefficient 1/2 provient de l'équation horaire régissant la technique (cf. §1.5.1.).

Exemple : Les corrections Sagnac à apporter dans les mesures impliquant la station du LNE-SYRTE avec l'ensemble des stations participantes (utilisation du satellite INTELSAT 903 @325.5°E) sont reportées dans le tableau 1.4.

42 La mesure du temps : fondements et concepts associés

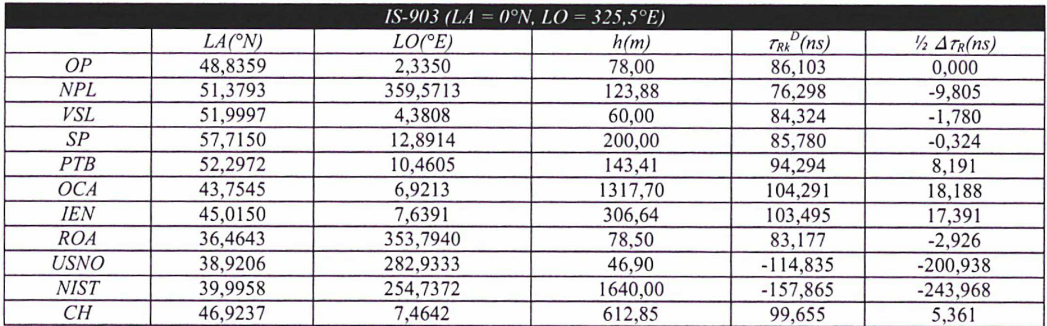

\*\*\* Tableau 1.4 : correction Sagnac pour chaque liaison impliquant la station OP \*\*\*

#### • Correction ionosphérique :

Le temps de propagation des ondes entre le satellite et la terre est allongé par rapport à celui du vide, pour deux raisons principales : la trajectoire n'est pas rectiligne et la vitesse de propagation est légèrement inférieure à la vitesse dans le vide, ce qui produit un allongement apparent du trajet, donné par la relation [28] :

$$
\Delta L = \int_{0}^{d} (n-1)ds
$$

où  $d$  est la distance du satellite par rapport au sol et n l'indice de réfraction dans l'air.

n

Dans le cas de l'ionosphère, l'indice de réfraction dépend de la fréquence. En première approximation, les indices de réfraction de phase  $n_p$  et de groupe  $n_q$  de l'ionosphère sont donnés par [28] :

$$
n_p = \sqrt{1 - \left(\frac{f_p}{f}\right)^2} \quad et \quad n_g = \frac{1}{n_p}
$$

 $f<sub>p</sub>$  est la fréquence de plasma (fréquence caractéristique d'oscillation des électrons autour de leur position d'équilibre) qui a la valeur pratique :  $f_p = 9\sqrt{N}$ , avec f (Hz),  $f_p(Hz)$  et N correspondant au nombre d'électrons par m<sup>3</sup>.

Dans la bande de fréquence Ku,  $f \gg f_0$ , nous avons la relation (en effectuant un développement limité au 2<sup>nd</sup> ordre au voisinage de zéro) [28] :

$$
\Delta L_{iono} = \int_{0}^{d} (n_g - 1) ds = \int_{0}^{d} \left( \frac{1}{n_p} - 1 \right) ds = \frac{40,5}{f^2} \int_{0}^{d} N \, ds = \frac{40,5}{f^2} \, TEC
$$

En faisant l'hypothèse que le contenu électronique total (TEC) est identique sur chaque trajet satellite - station k, les signaux des liaisons montante et descendante ont une fréquence différente et présentent de ce fait une différence de temps de propagation ionosphérique égale à [27] :

$$
\tau_k^{\ U} - \tau_k^{\ D} = \frac{40,5.TEC}{c} \left( \frac{1}{f_u^2} - \frac{1}{f_d^2} \right)
$$

où :

TEC (e/ $m^2$ ) : contenu électronique total sur le trajet du signal c (m/s) : vitesse de la lumière dans le vide  $f_u$  et  $f_d$  (Hz) : fréquences sur les liaisons montante et descendante

Exemple : pour un contenu électronique total élevé (TEC =  $1.10^{18}$  e $\overline{m}^2$ ),  $f_u = 14,25$  GHz,  $f_d = 11,85$ GHz et  $c = 299$  792 458 m/s, le retard ionosphérique, calculé à l'aide de la formule ci-dessus, vaut 0,30 ns. Soit une correction typique de 0,15 ns pour chacune des stations (coefficient 1/2 dans l'équation horaire).

La correction ionosphérique totale  $A\tau_{UD}$  est nulle dans le cas de liaisons européennes puisque les fréquences sur les liaisons montantes (et descendantes) sont identiques pour chaque station.

#### • Correction troposphérique :

L'indice de réfraction de la troposphère est défini par les conditions météorologiques (pression, température et humidité). Dans le domaine du spectre radioélectrique (jusqu'à 20 GHz), cet indice est indépendant de la fréquence [28]. De ce fait, le retard introduit par la troposphère est indépendant de la fréquence : l'influence de la fréquence sur la propagation montante et sur la propagation descendante est identique et aucune correction n'est nécessaire [27],

#### • Mesure du retard dû aux équipements de la station terrienne :

L'écart observé entre les trajets d'émission et de réception  $\tau_k^{TX}$  –  $\tau_k^{RX}$  au sein de chaque station concernée (transpositions de fréquences, modem SATRE, câbles, etc.) doit être déterminé. A cette fin, l'une des méthodes d'étalonnage existantes doit être mise en oeuvre (utilisation d'un simulateur de satellite pour une mesure en absolu, utilisation d'une station terrienne transportable pour un étalonnage en relatif ou étalonnage par raccordement au système GPS). La valeur de ce retard différentiel est très variable selon les équipements des stations (quelques nanosecondes à plusieurs microsecondes).

## Conclusion

Les échelles de temps ont connus une avancée majeure en termes de performances avec l'introduction de la seconde atomique en 1967 comme définition de la seconde SI. Le TAI est actuellement l'échelle de temps universelle possédant la plus grande stabilité et la plus grande exactitude. Il est calculé par le BIPM tous les mois à partir d'un algorithme de stabilité mis en oeuvre afin d'optimiser la contribution de chaque horloge participante ainsi que la prédiction de fréquence de chacune d'elles. Cet algorithme de stabilité est couplé à un pilotage en exactitude de l'Echelle Atomique Libre (EAL) générée par l'algorithme de stabilité, par comparaison d'étalons primaires de fréquences réalisant la seconde SI sur le géoïde en rotation. Différents types d'horloges atomiques (commerciales ou de laboratoire) contribuent à la réalisation du TAI mais les horloges à jet de césium Agilent 5071A Haute Performance constituent de loin la plus grande contribution ( $\approx 80\%$ ), la stabilité sur le long terme étant recherchée.

En outre, la technique TWSTFT semble être une alternative efficace au GPS C/A et GPS P3 pour les comparaisons d'horloges, tant en termes d'exactitude que de stabilité, ce qui explique le remplacement progressif des liaisons GPS par des liaisons TWSTFT pour l'élaboration du TAI. Enfin, le nombre d'horloges participant au TAI a considérablement augmenté avec le temps, assurant ainsi sa pérennité.

## CHAPITRE 2 : Automatisation de la station TWSTFT du LNE-SYRTE

« Je sais mal ce qu'est la liberté, mais je sais bien ce qu'est la libération ».

André MALRAUX

## Introduction

Le LNE-SYRTE a récemment développé une station TWSTFT destinée aux comparaisons d'horloges atomiques par liaisons micro-ondes en bande Ku avec un satellite de télécommunications INTELSAT. Cette station a été mise en service courant 2003 et est décrite dans le présent chapitre. Une exigence BIPM pour l'intégration dans le calcul du TAI des mesures collectées par une station TWSTFT est la mise à disposition journalière de ces dernières via le site FTP de la station concernée. En outre, la fréquence des sessions de mesures TWSTFT tendant à augmenter au fil du temps (passage de trois sessions par semaine à une par jour puis quatre par jour ; douze sessions par jour actuellement), un opérateur ne peut être physiquement présent. Ceci nécessite l'automatisation de la station par la mise au point de logiciels de pilotage des appareils de mesures, d'acquisition des données et de traitement statistique des mesures collectées. Ce chapitre présente ces différents logiciels, développés dans le cadre du travail de thèse.

## 2.1. La station TWSTFT développée au LNE-SYRTE

#### 2.1.1. Description de la station

La station développée au LNE-SYRTE est composée des principaux équipements suivants [28] [29] [30] [31] :

- Un terminal satellite dédié TWSTFT (modem Timetech SATRE-077), générant un code pseudo aléatoire de bruit à 2,5 MChips/s et réalisant une modulation à étalement de spectre à fréquence intermédiaire 70 MHz. Il est équipé d'un compteur d'intervalle de temps interne (cf. Annexe n°1) ;
- Une transposition émission Miteg U-176-3 dont l'oscillateur local est piloté en fréquence par la fréquence de  $UTC(OP)$ : bande 13,75 GHz - 14,50 GHz, gain 25 dB, atténuateur Fl 30 dB;
- Un amplificateur de puissance à état solide (en émission), Miteq BA-8 : bande 13,75 14,50 GHz, gain 42 dB, puissance de sortie de 8 W ;
- Une antenne Vertex DPVK à double réflecteurs, de type grégorienne asymétrique à polarisation linéaire orthogonale, avec système de dégivrage : diamètre 2,40 m, bande 10,70  $-14,50$  GHz, gain 48 dB, température de bruit 50 K @ 10  $EL$ ;
- Un amplificateur faible bruit (en réception), Miteq AMFW : bande 10,95 12,75 GHz, gain 60 dB, température de bruit 70 K ;
- Une transposition réception Miteq D-128-3 dont l'oscillateur local est piloté en fréquence par la fréquence de  $UTC(OP)$ : bande 10,95 - 12,75 GHz, gain 45 dB, atténuateur Fl 30 dB;
- Un Compteur d'Intervalle de Temps (TIC) SR620 de Stanford Research;
- Un analyseur de spectre Agilent E4440A 3 Hz 26,5 GHz;
- Un ordinateur pilotant l'ensemble des équipements de la station et assurant l'acquisition des données d'horloges (traitement statistique de ces données sur une autre machine).

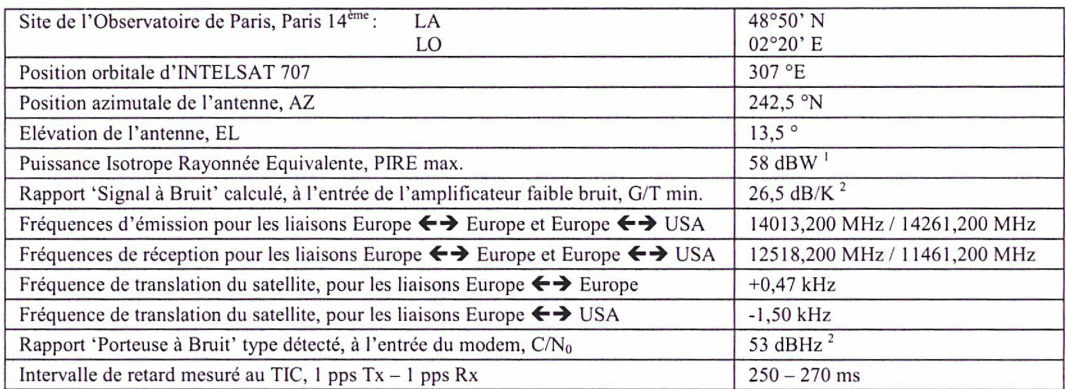

\*\*\* Tableau 2.1 : caractéristiques techniques de la station depuis le 3 mai 2005 (satellite IS-707) \*\*\*

Les renvois indiqués dans le tableau 2.1 sont explicités ci-dessous :

• <sup>1</sup> : caractérisation de la station à l'émission

La station est caractérisée à l'émission par la Puissance Isotrope Rayonnée Equivalente maximale PIRE<sub>STA</sub>, exprimée en dBW, donnée par la relation [28] :

$$
PIRE_{STA}^{(dBW)} = P_{TX}^{(dBm)} + G_{TX}^{(dB)} - 30
$$

avec :  $P_{TX}$  (dBm) : puissance maximale à l'entrée de l'antenne de la station  $G_{TX}$  (dB) : gain de l'antenne de la station à l'émission

Le gain d'une antenne en champ lointain (récepteur suffisamment éloigné de l'antenne pour que celleci puisse être considérée comme ponctuelle), est exprimé par :

$$
G_{TX}^{(dB)} = 10 \log \left[ \left( \frac{4 \pi S}{\lambda^2} \right) \eta \right]
$$

avec :  $\lambda$  (m) : longueur d'onde de la porteuse codée émise ( $\lambda = c/f$  avec  $f = 14013,200$  MHz pour l'Europe)  $S(m^2)$ : surface équivalente de l'antenne ( $S = \pi R^2$  avec  $R = 1,2$  m)

 $\eta$  : rendement de l'antenne (typiquement :  $\eta = 0,65$ )

Typiquement, on trouve la valeur :  $G_{TX}$  = +49 dB.

La puissance  $P_{TX}$  maximale à l'entrée de l'antenne est égale au niveau de saturation de l'amplificateur à état solide de la station (+39 dBm). On en déduit une  $PIRE_{STA}$  maximale de +58 dBW.

• 2 : Caractérisation de la station à la réception

La station est caractérisée à la réception par le facteur de mérite G/T minimal, exprimé par la relation [28]:  $(n, n)$ 

$$
\left(\frac{G}{T}\right)_{STA}^{(dB/K)} = G_{RX}^{(dB)} - 10\log\left(T_{ANT} + T_{LNA}\right)^{(dBK)}
$$

avec : G<sub>RX</sub> (dB) : gain de l'antenne de la station à la réception ( $G_{RX}$  = +48 dB avec  $f = 12518,200$  MHz pour l'Europe)  $T_{ANT}$ (K) : température de bruit maximale de l'antenne de la station  $(T_{ANT} = 50 K @ 10^{\circ}EL)$  $T<sub>LNA</sub>(K)$ : température de bruit maximale de l'amplificateur faible bruit Miteq  $(T<sub>LNA</sub> = 70 K)$ 

On obtient un facteur de mérite G/T supérieur à +26,5 dB/K.

Enfin, le rapport de la puissance de la porteuse sur densité spectrale de bruit de la station terrienne, noté  $\frac{C}{N_\alpha}$ , est donné par :

$$
\left(\frac{C}{N_0}\right)^{(dBHz)} = PIRE_{SAT}^{(dBW)} - 10\log\left(\frac{4\pi d}{\lambda}\right)^{2^{(dB)}} + \left(\frac{G}{T}\right)^{(dB/K)}_{STA} - 228,60^{(dB//K)}
$$

avec :

PIRE<sub>SAT</sub>(dBW) : PIRE émise par le satellite

 $2$ <sup>(dB)</sup>  $-10\log\left(\frac{4\pi d}{\lambda}\right)$ : affaiblissement en espace libre, sur la liaison descendante

satellite < > station

+228,60 : constante de Boltzmann exprimée en dBJ/K

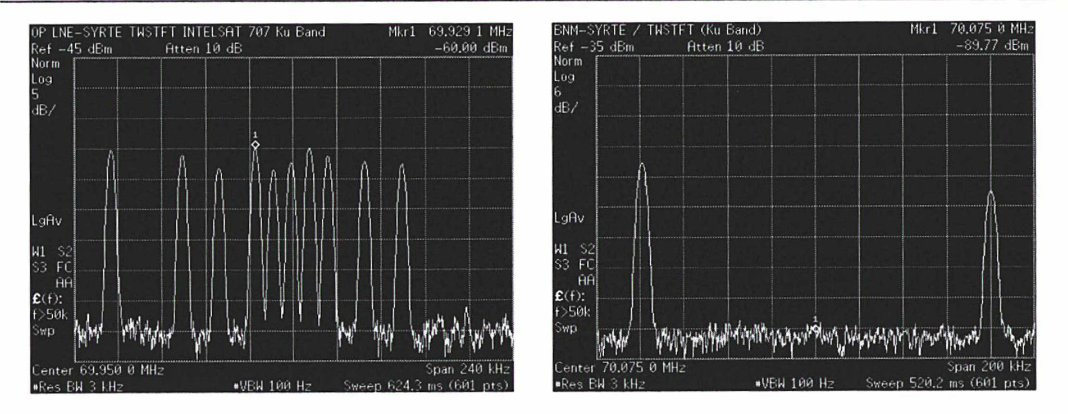

\*\*\* Figure 2.1 : visualisation des porteuses pures lors d'une session régulière de mesures (à gauche : porteuses européennes, à droite : porteuses américaines) \*\*\*

Les mesures TWSTFT avec chaque station participante sont effectuées à l'aide du compteur interne au modem, le compteur  $SR620$  permettant de mesurer le retard 1 pps  $TX - 1$  pps  $UTC(OP)$  au début de chaque session de mesures (pour le raccordement des mesures TWSTFT à UTC(OP)). L'analyseur de spectre E4440A est utilisé pour mesurer l'offset de fréquence introduit par le répéteur satellite et contrôler les porteuses pures de chaque station (figure 2.1), l'ordinateur assurant quant à lui le pilotage de la station et l'acquisition des données. Enfin, deux modules de télégestion RCT-100 des transpositions et amplificateurs de la station sont également disponibles. Tous ces appareils de mesures et de contrôle sont situés dans deux baies à l'intérieur de la salle opérationnelle de temps (salle climatisée à +23°C  $\pm$  2°C), comme en témoignent les photographies de la figure 2.2.

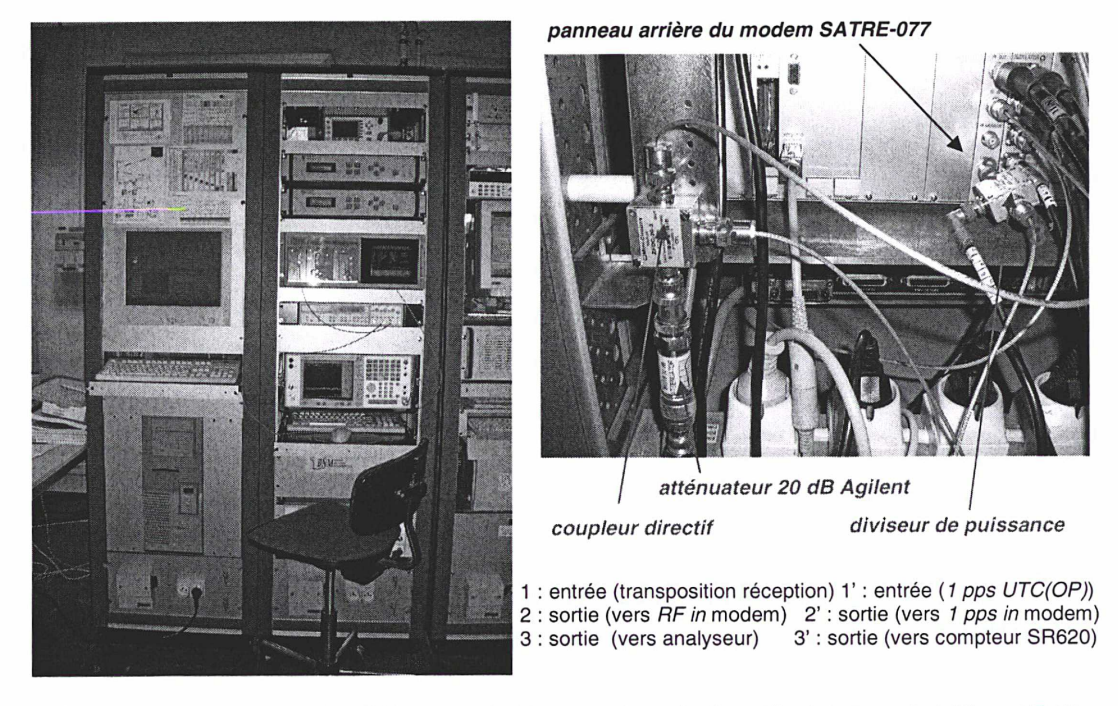

\*\*\* Figure 2.2 : équipements TWSTFT situés dans la salle opérationnelle de temps du bâtiment B \*\*\*

Les équipements externes, comprenant les transpositions de fréquences et amplificateurs Miteq émission et réception (situés dans le bras de la parabole), l'antenne Vertex de 2,4 m de diamètre avec le cornet conique en bande Ku, le diplexeur (OMT) et le guide d'ondes flexible en émission (ainsi que des coupleurs directifs en émission/réception) sont installés sur la terrasse du bâtiment B, qui abrite également les horloges atomiques au sous-sol et la salle opérationnelle de temps. Ces équipements sont visibles sur les figures 2.3 et 2.4.

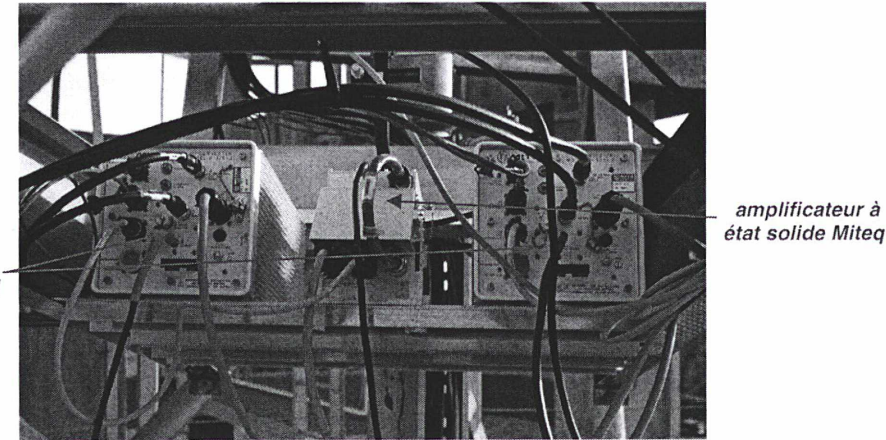

transpositions émission et réception Miteq

\*\*\* Figure 2.3 : transpositions de fréquence et amplificateur de puissance à état solide \*\*\*

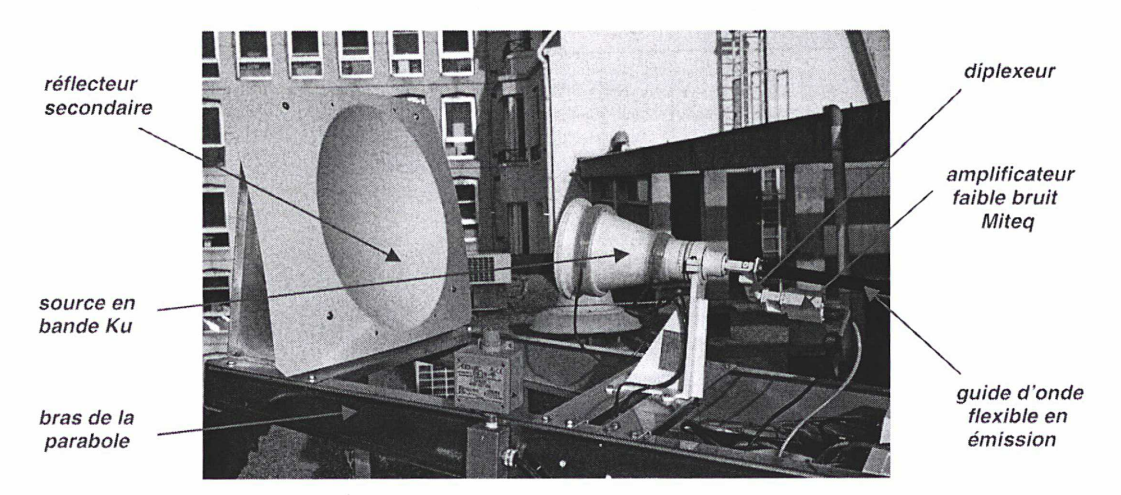

\*\*\* Figure 2.4 : ensemble guide d'onde flexible, amplificateur faible bruit, diplexeur, source et réflecteur secondaire \*\*\*

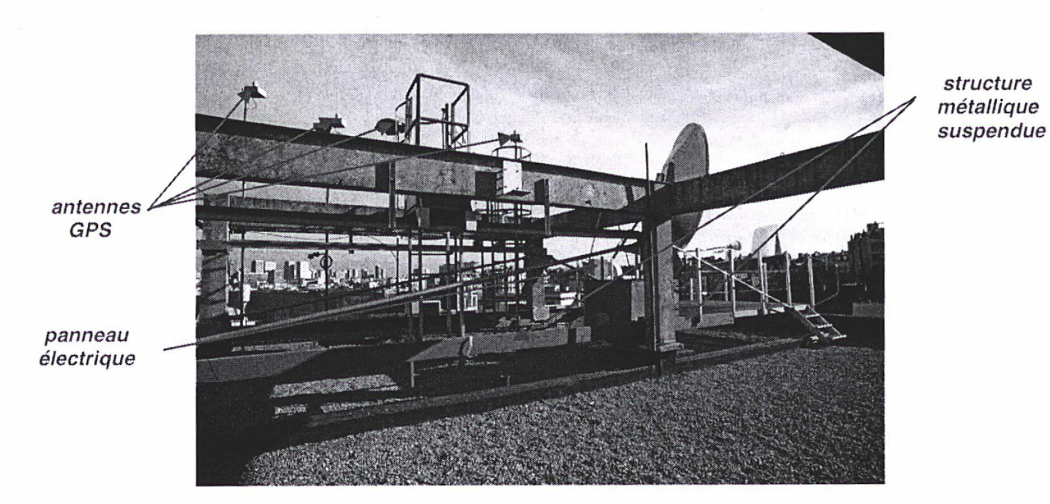

\*\*\* Figure 2.5 : structure métallique suspendue supportant les équipements externes de la station \*\*\*

En étroite collaboration avec le STID (Service Technique Immobilier et Domanial de

l'Observatoire de Paris), le LNE-SYRTE a défini un cahier des charges techniques relatif à la réalisation d'une plateforme métallique de support d'antenne, pour éviter d'exercer des contraintes sur la terrasse du bâtiment, en raison de la qualité du revêtement au sol (étanchéité). Les travaux d'études et de conception ont été confiés à la société d'ingénierie JPS tandis que la société BEI a été chargée de la réalisation de cette structure suspendue, située à proximité des antennes GPS (figure 2.5). Un panneau électrique a été installé sur la plateforme de support d'antenne pour alimenter les équipements externes de la station, notamment le système de dégivrage du réflecteur principal de l'antenne parabolique. Il est visible sur les photographies 2.5 et 2.6.

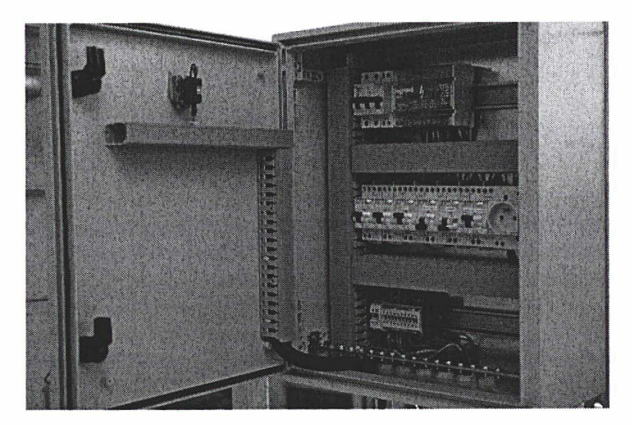

\*\*\* Figure 2.6 : panneau électrique alimentant les équipements externes de la station \*\*\*

L'ensemble des équipements externes est représenté sur la figure 2.7. Ils sont reliés aux équipements situés dans la salle opérationnelle de temps par (figure 2.8) :

- Deux câbles coaxiaux faibles pertes assurant l'interconnexion entre le modem SATRE et les transpositions de fréquences sur les trajets d'émission et de réception (numérotés 11 et 10 respectivement),
- Deux câbles coaxiaux faibles pertes fournissant un signal de référence de 5 MHz en sortie du modem (généré à partir du signal 10 MHz UTC(OP)) aux transpositions émission/réception (numérotés 13 et 12 respectivement),
- Quatre câbles de commande pour le pilotage des transpositions en mode manuel (14 et 15) ou automatique via le PC de commande (16 et 17).

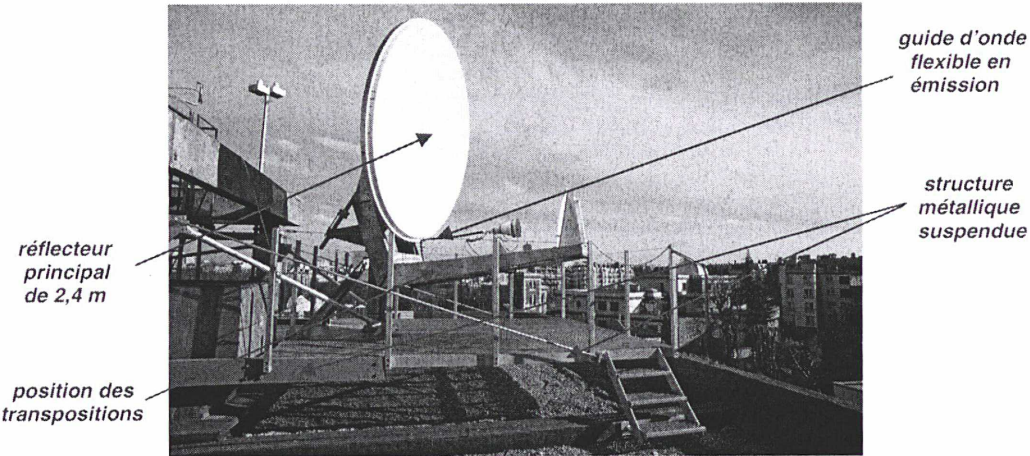

\*\*\* Figure 2.7 : vue d'ensemble de la partie externe de la station TWSTFT \*\*\*

La station est alimentée, à travers son modem, par le signal d'horloge de UTC(OP), lui-même fabriqué à partir d'une horloge atomique à Césium HP5071A Haute Performance associée à un micro déphaseur TST6490 (10 MHz UTC(OP)) et une horloge numérique TST6460 (1 pps UTC(OP)). La chaîne de génération du signal d'horloge UTC(OP) est indiquée sur le schéma de la figure 2.9.

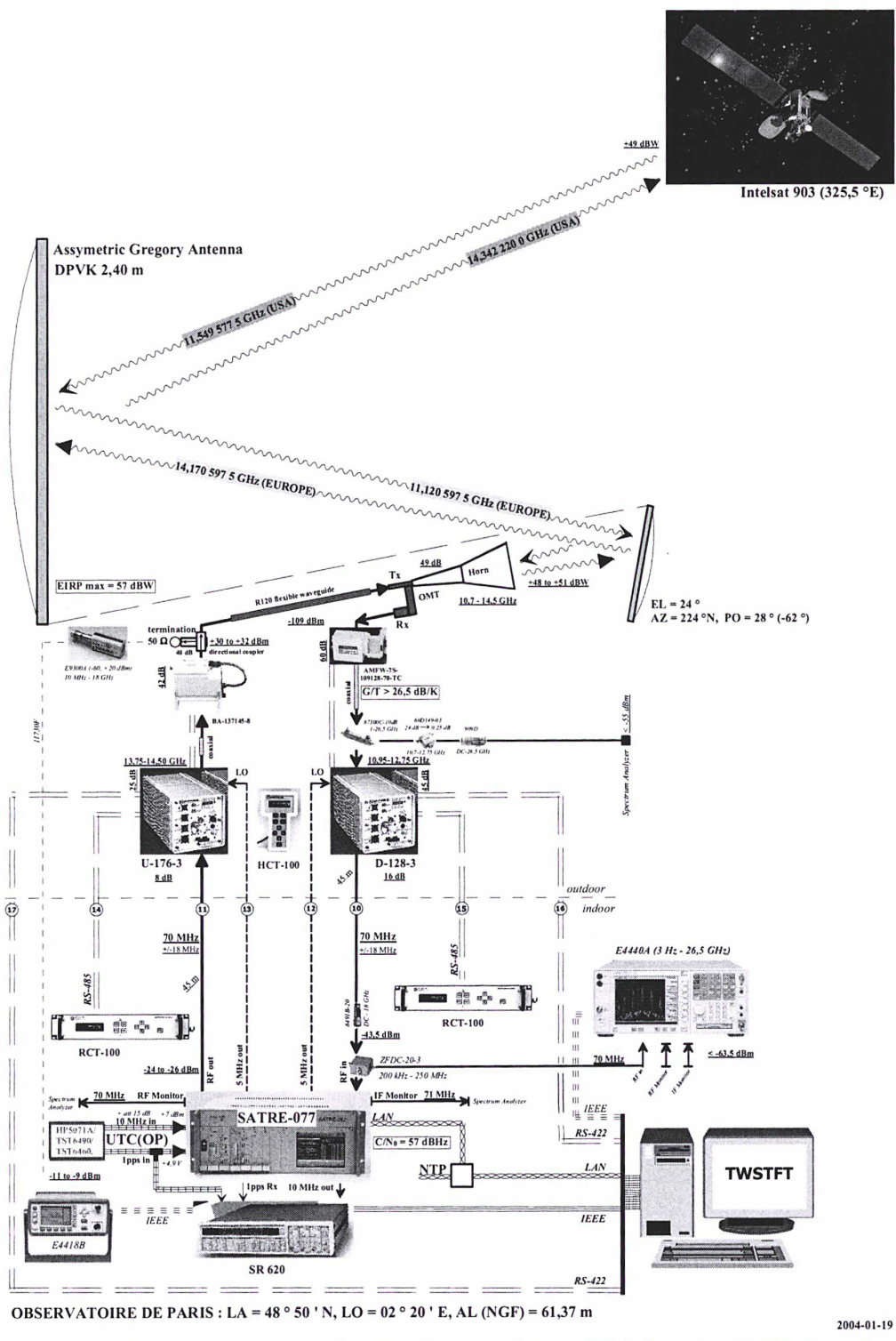

Figure 2.8 : schéma global (équipements internes et externes) de la station TWSTFT lors du pointage vers INTELSAT903[32] \*\*\*

Par ailleurs, un dossier technique de demande d'enregistrement de la station terrienne auprès de l'opérateur satellite d'INTELSAT a été instruit et envoyé au siège social d'INTELSAT à Washington DC le 3 avril 2003. La station du LNE-SYRTE a été enregistrée le 14 avril 2003, cet enregistrement ayant valeur d'approbation technique.

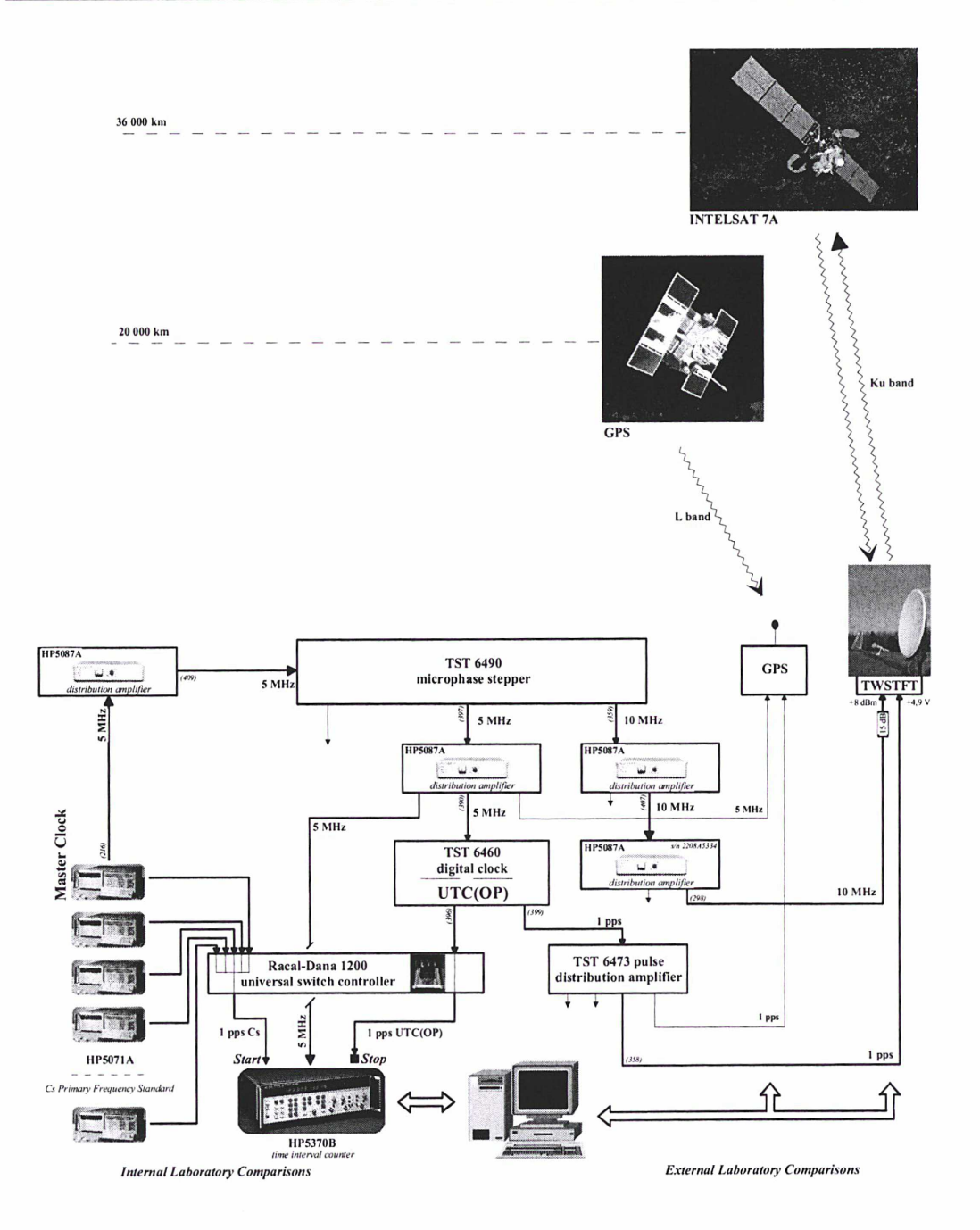

\*\*\* Figure 2.9 : chaîne de génération du signal d'horloge 1pps UTC(OP) [32] \*\*\*

## 2.1.2. Dates clés relatives au développement de la station

Le tableau 2.2 recense les dates clés concernant le développement de la station du LNE-SYRTE. En italique figurent les dates importantes en lien direct avec mon travail de thèse.

| date       | évènement                                                             |
|------------|-----------------------------------------------------------------------|
| 07/2001    | démarrage du projet TWSTFT au LNE-LPTF                                |
| 10/2001    | réception du compteur SR620                                           |
|            |                                                                       |
| 01/2002    | réception du modem SATRE-077                                          |
| 10/2002    | début de la thèse de Merck Philippe                                   |
|            | réception de l'antenne VERTEX                                         |
|            | acceptation du projet par l'ART                                       |
|            | acceptation du projet par les Monuments Historiques                   |
|            | acceptation du projet par la Mairie de Paris                          |
|            |                                                                       |
| 01/2003    | réception des équipements Miteq (1/2)                                 |
| 02/2003    | structure suspendue réalisée par le BEI (7 janvier - 3 février)       |
| 03/2003    | réception des équipements Miteq (2/2)                                 |
|            | station installée par VSATECH (21 janvier - 11 mars)                  |
| 04/03/2003 | mise en marche de la station (4 mars 2003)                            |
| 19/03/2003 | identification de OP dans le groupe de travail TWSTFT                 |
| 14/04/2003 | approbation de la station par INTELSAT                                |
| 29/04/2003 | introduction du LNE-SYRTE dans le calendrier TWSTFT                   |
| 06/2003    | automatisation de la station à 100%                                   |
| 01/09/2003 | mise à disposition journalière des résultats sur le site du LNE-SYRTE |

\*\*\* Tableau 2.2 : dates clés relatives au développement de la station du LNE-SYRTE \*\*\*

## 2.2. Le logiciel d'acquisition des données TWSTFT

#### 2.2.1. Description du logiciel d'acquisition des données

#### 2.2.1.1. Fonctions principales du logiciel d'acquisition

Le logiciel de pilotage des appareils de mesures et d'acquisition des données de la station du LNE-SYRTE a été développé à l'aide de l'outil de développement LabWindows/CVI de National Instruments fonctionnant sous Windows (langage C intégrant une bibliothèque de fonctions spécifiques au domaine de l'instrumentation). Il a été élaboré dans le but de réaliser trois fonctions majeures :

#### 1. Pilotage des divers appareils de la station et configuration :

Le logiciel permet de piloter, par l'intermédiaire du PC de commande situé dans la salle opérationnelle de temps, les instruments de mesures de la station : le port LAN (port réseau) est ainsi utilisé pour piloter le modem SATRE-077, tandis que le port GPIB (installation d'une carte IEEE 488.2 sur le PC) sert à communiquer avec le compteur externe SR620. Enfin, l'utilisation d'une carte série 2 ports a été nécessaire pour modifier les paramètres (fréquence et atténuation) des transpositions de fréquences de la station grâce au protocole RS422 (développé pour les longues distances) en utilisant deux courts programmes, indépendants au logiciel d'acquisition, l'un se lançant à 14:00:00 et 14:45:00 UTC, l'autre à 14:30:00 UTC (s'il s'agit de la session de mesures de 14h UTC) grâce au planificateur de tâches de Windows.

Le choix du port LAN pour le pilotage du modem est justifié par le fait que ce dernier possède uniquement deux types d'interfaces : port série ou port LAN. Notre choix s'est porté sur le second car le modem envoie chaque seconde sur ce port un message d'information dont on peut spécifier les différents champs (date, heure de la mesure, mesure, puissance en réception, rapport C/No, etc.), ce qui s'avérait beaucoup plus souple. En ce qui concerne le compteur externe, deux choix étaient également possibles : port série ou port GPIB. Nous avons décidé de choisir la seconde solution. Enfin, le pilotage des transpositions de fréquences de la station ne pouvait s'effectuer que par le port série via le protocole RS422.

Une fois ces trois types d'interfaces de communication définies, il a été nécessaire de configurer les

divers instruments de mesure en se référant au protocole de langage spécifique à chacun de ces instruments (fourni dans la documentation constructeur). Les principales opérations effectuées dans les différentes étapes de configuration sont :

- pour le modem SATRE : choix de la fréquence d'émission et des fréquences de réception (relatives aux deux modules de réception), sélection des codes de type MITREX en émission et en réception (nombre de chips par seconde et numéro du code), réglage du niveau de puissance en émission et activation de la puissance, lancement du processus de verrouillage du code en réception.
- pour le compteur SR620 : choix du mode de mesure (retard temporel dans notre cas), sélection de la source de déclenchement et de la taille de l'échantillon pour la mesure, réglage des niveaux de trigger et de la pente de déclenchement pour les deux voies, ainsi que l'impédance en entrée de chacune des voies, sélection de la base de temps externe (fréquence de 10 MHz).
- pour les convertisseurs de fréquence : sélection des fréquences en émission et en réception (dont les valeurs varient selon que les mesures à effectuer se font avec une station américaine ou européenne) ainsi que des atténuations pour optimiser le niveau de puissance du signal émis vers le satellite INTELSAT ou reçu du satellite.

#### 2. Lancement des mesures :

Une fois les différents instruments de la station configurés, les mesures peuvent débuter. Elles consistent à mesurer le retard temporel entre le signal 1pps TX émis par le modem et le signal 1pps RX reçu, retard introduit par la différence de phase entre les deux horloges atomiques des deux stations et le chemin de propagation des deux signaux dans les stations, l'atmosphère terrestre et le répéteur du satellite INTELSAT. Pour effectuer des mesures avec une station, il est nécessaire de se verrouiller sur le code de cette station (choix de ce code durant l'étape de configuration) et de régler la fréquence de réception du modem pour se situer dans la plage de verrouillage de <sup>1</sup> kHz (cf. Annexe n°1), en prenant en considération le décalage de fréquence introduit par le répéteur du satellite. Les mesures avec les stations participantes suivent un calendrier bien défini, comptant douze sessions de mesures de <sup>1</sup> h par jour équitablement réparties. L'exemple de la session de 14:00 UTC est donné dans le tableau 2.3 qui renseigne sur le calendrier des mesures à appliquer au niveau de chaque station participante (9 stations européennes et 2 stations américaines en septembre 2005, la station TUG n'émettant pas encore et les emplacements L10 et L11 étant réservés pour deux nouvelles stations). Deux colonnes sont réservées à chaque station participante : la 1<sup>ère</sup> colonne donne le numéro de la séquence pseudo aléatoire de code à sélectionner en émission (TX) au niveau de chaque site, la 2<sup>nde</sup> les codes à sélectionner en réception (RX). Enfin, on constate des étapes de changement des fréquences en émission/réception (EUR pour les liaisons européennes, TRA pour les liaisons transatlantiques) et de détection des porteuses pures (CC).

Le logiciel d'acquisition respecte ce calendrier et se lance quotidiennement à ces horaires par l'intermédiaire du planificateur de tâches de Windows. L'organisation du déroulement des sessions régulières s'effectue dans le cadre du sous groupe de travail TWSTFT du CCTF. A ce jour, les sessions sont programmées de la manière suivante :

- Les mesures ont lieu tous les jours, de 14:00 UTC à 15:00 UTC (pour la session de 14 h) ;
- La durée nominale d'une série de mesures avec une station est de 120 s ;
- Chaque série de mesures (Measure dans le tableau 2.3) est précédée d'une étape de configuration de 60 s (Prep.Time dans le tableau 2.3), permettant de configurer le modem (sélection du code et de la fréquence en réception, initialisation du processus de verrouillage, etc.) ;
- Les périodes entre 14:00 UTC et 14:30 UTC d'une part, 14:45 UTC et 15:00 UTC d'autre part, sont réservées aux sessions inter européennes et inter américaines ;
- La période entre 14:30 UTC et 14:45 UTC est réservée aux sessions transatlantiques ;
- Chaque début de période (excepté pour la deuxième période inter continentale) démarre par une étape de détection des porteuses pures (CC dans le tableau 2.3), durant laquelle chaque station décale la porteuse qu'elle émet d'un offset, ce qui permet d'identifier les stations et de surveiller les niveaux de puissance de chacune d'elles.

| CAL:<br>CC:                                                                   | 14:58:00         | 4:57:00        | 4:55:00          | 4:54:00            | 4:52:00        | 4:51:00           | 14:49:00             | 4:48:00               | 4:46:00          | 4:45:00           |            | 14:43:00                | 14:42:00                   | 14:40:00                 | 4:39:00                  | 4:37:00        | 4:36:00             | 4:34:00               | 4:33:00            | 4:31:00             | 4:30:00            |                 | 14:28:00              | 4:27:00    | 14:24:00<br>4:25:00         | 4:22:00         | 4:21:00                                   | 4:19:00     | 4:18:00   |               | 14:16:00                    | 4:15:00          | 4:13:00        | 4:12:00   | 4:10:00<br>4:09:00          |                | 4:07:00      | 4:06:00<br>4:04:00        | 4:03:00                             | 00:04:00                | 14:00:00        |            | urc                   | hmmss          |                           | First          |
|-------------------------------------------------------------------------------|------------------|----------------|------------------|--------------------|----------------|-------------------|----------------------|-----------------------|------------------|-------------------|------------|-------------------------|----------------------------|--------------------------|--------------------------|----------------|---------------------|-----------------------|--------------------|---------------------|--------------------|-----------------|-----------------------|------------|-----------------------------|-----------------|-------------------------------------------|-------------|-----------|---------------|-----------------------------|------------------|----------------|-----------|-----------------------------|----------------|--------------|---------------------------|-------------------------------------|-------------------------|-----------------|------------|-----------------------|----------------|---------------------------|----------------|
| Calibration<br><b>Clean Carrier</b>                                           | 14:59:59 CAL     | 4:57:59        |                  |                    | 14:53:59       | 14:51:59          | 14:50:59             | 14:48:59              | 14:47:59         | 14:45:59          |            | 14:44:59                | 14:42:59                   | 14:41:59                 | 14:39:59                 | 14:38:59       | 14:36:59            | 14:35:59              |                    | 14:32:59            |                    |                 | 14:29:59              | 14:27:59   | 14:24:59<br>14:26:59        | 14:23:59        | 14:21:59                                  | 14:20:59    | 14:18:59  |               | 14:17:59                    | 14:15:59         | 14:14:59       | 14:12:59  | 14:11:59<br>14:09:59        |                | 14:08:59     | 14:05:59                  | 14:03:59                            | 14:02:59                | 14:00:59        |            | orc                   | hhmmss         |                           | $s_{2}$        |
|                                                                               |                  | Prep.time      | 14:56:59 Measure | 14:54:59 Prep.time | <b>Measure</b> | Prep.time         | <b>Measure</b>       | Prep.time             | <b>Measure</b>   | Prep.time         | J/D link   | Measure                 | Prep.time                  | Measure                  | Prep.time                | Measure        | Prep.time           | Measure               | 14:33:59 Prep.time | $\overline{\Omega}$ | 14:30:59 Prep.time | <b>J/D link</b> | Measure               | Prep.time  | Prep.time<br><b>Measure</b> | <b>Measure</b>  | Prep.time                                 | Measure     | Prep.time | /D link       | <b>Measure</b>              | Prep.time        | <b>Measure</b> | Prep.time | <b>Measure</b><br>Prep.time | <b>Ranging</b> |              | 14:06:59 Prep.time<br>CAL | Prep.time                           | $\overline{c}$          | Prep.time       | JID link   |                       |                |                           | Action         |
|                                                                               | $\frac{60}{120}$ |                | $\frac{120}{2}$  | $\overline{0}$     | 120            | O <sub>9</sub>    |                      | $\frac{60}{20}$       |                  | $rac{60}{50}$     |            | 120                     | g0                         | <b>120</b>               | e0                       |                | $rac{60}{50}$       | 120                   | $\overline{6}$     | lã                  | $\overline{0}$     |                 | $rac{1}{28}$          |            | eg                          | $\overline{20}$ |                                           | $rac{3}{8}$ |           |               | 120                         | go               | 120            | g         | $rac{60}{120}$              |                | $rac{5}{20}$ |                           | $rac{15}{88}$                       |                         | 80              |            |                       |                |                           | Length         |
| EUR:                                                                          | ۵                | Ξ              | ø                | $\ddot{\bullet}$   | ø              | ø                 | O                    |                       |                  | O                 | EUR        | ø                       |                            | ē                        | ø                        | c              |                     | e                     | 9                  | $\overline{3}$      | $\Omega$           | E               | 9                     |            | Ξ                           | e               |                                           | ŝ           | ę         | <b>SOR</b>    | ö                           | ę                |                | ۵         | ë<br>c                      |                | ö            | $\bullet$                 | ø<br>ø                              | $\overline{S}$          | S               |            |                       | è              | X                         | e<br>F         |
|                                                                               |                  |                |                  |                    | ø              | ø                 | Ü                    |                       |                  |                   |            |                         |                            |                          |                          |                |                     |                       |                    |                     |                    |                 |                       |            | œ                           | ø<br>cη         | ü                                         | 4           |           | 四班            | ω                           | $\omega$         | Σ              | N         |                             |                |              |                           |                                     |                         |                 |            |                       |                | $\mathbf{\tilde{x}}$      |                |
|                                                                               |                  |                |                  |                    |                |                   |                      |                       |                  |                   | EUR        |                         |                            |                          |                          |                |                     |                       |                    | S                   | $\Omega$           | TRA             |                       |            |                             |                 |                                           |             |           | EUR           |                             |                  |                |           |                             |                |              |                           |                                     | S                       | ႙               | EUR        |                       | ¢              | $\overline{\mathbf{x}}$   | $rac{2}{10}$   |
| USA: american up/down links frequencies<br>european up/down links frequencies |                  |                | G                | G                  | u              | U1                |                      |                       |                  |                   | EUR        |                         |                            |                          |                          |                |                     |                       |                    |                     |                    | TRA             | ø                     | ø          |                             |                 |                                           | oı          | <u>Ui</u> | EUR           | N                           | N                |                |           |                             |                |              |                           |                                     |                         |                 | EUR        | œ                     |                | RX                        |                |
|                                                                               | N                |                | N                | N                  | N              | N                 | N                    | N                     | Z                |                   | EUR        | N                       | 2                          | N                        | N                        | N              | N                   | Z                     | N                  | cc                  | cc                 | TRA             | N                     | Σ          | N                           | N               |                                           | N           | N         | EUR           | N                           | N                | Σ              | N         | N                           |                | N            | N                         | N<br>N                              | S                       | co              | EUR        | N                     | 20             | $\overline{\mathbf{x}}$   | <b>NSL</b>     |
|                                                                               | N                |                | U1               | c                  | 4              | ھ                 |                      |                       | G                | G                 | EUR        |                         |                            |                          |                          |                |                     |                       |                    |                     |                    | Ę               | o1                    | <b>u</b>   | A                           |                 |                                           | œ           | ø         | EUR           |                             |                  |                |           | $\omega$<br>W               |                | N            | N                         |                                     |                         |                 | EUR        | $\Omega$              |                | Ř                         |                |
|                                                                               | $\omega$         | $\omega$       | $\omega$         | $\mathbf{c}$       | $\omega$       | $\omega$          | $\omega$             | $\omega$              | C.               | ¢,                | EUR        | $\omega$                | $\omega$                   | $\omega$                 | $\omega$                 | $\omega$       | $\omega$            | $\omega$              | $\omega$           | cc                  | $\overline{3}$     | <b>RA</b>       | $\boldsymbol{\omega}$ | $\omega$   | $\omega$                    | t.<br>ω         | $\boldsymbol{\omega}$                     | $\omega$    | $\omega$  | EUR           | $\omega$                    | $\omega$         | ω              | $\omega$  | $\omega$<br>$\omega$        |                | ć.           | $\omega$                  | $\omega$<br>$\overline{\mathbf{z}}$ | <b>CC</b>               | cc              | EUR        | $\boldsymbol{\omega}$ | Ę<br>ŝ         |                           |                |
|                                                                               | $\omega$         | t.             | Ą                | £                  |                |                   | ø                    | თ                     | <b>u</b>         | S                 | EUR        |                         |                            |                          |                          |                |                     |                       |                    |                     |                    | IRA             |                       |            | o,                          | <b>CI</b>       | ø<br>ø                                    |             |           | EUR           |                             | e                |                |           | N                           |                | $\omega$     | $\omega$                  | $\omega$                            |                         |                 | EUR        | O                     |                | XX                        |                |
| TRA:                                                                          | Þ                |                |                  |                    |                |                   |                      |                       |                  |                   | m          |                         |                            |                          |                          |                |                     |                       |                    | cc                  | S                  | EUR             |                       |            | A                           |                 |                                           | Þ           | A         | EuR           | 4                           | đ                |                |           |                             |                |              |                           |                                     | Sc                      | ႙               | EUR        |                       | \$<br>보        |                           | 긥              |
|                                                                               |                  | P              |                  |                    |                |                   |                      |                       |                  |                   | <b>TRA</b> | $\mathbf{\omega}$       | $\mathbf{\hat{z}}$         |                          |                          |                |                     |                       | ¢                  |                     |                    | EUR             | ω                     | ċ.         | N                           |                 |                                           |             |           | EUR           |                             |                  | œ              | $\sigma$  | G1<br>m                     |                | Þ            |                           |                                     |                         |                 | EUR        | $\mathbf{m}$          |                | RX                        |                |
|                                                                               | cn               | U)             | o,               | <b>u</b>           | o              | o                 | $\alpha$             | <b>o</b>              | <b>o</b>         | $\overline{a}$    | <b>IRA</b> | G,                      | <b>u</b>                   | <b>un</b>                | m                        | $\overline{c}$ | <b>c</b> h          | $\overline{c}$        | ö                  | ႙                   | 32                 | EUR             | $\mathbf{u}$          | <b>CTI</b> | o,                          | U1              | ü<br>U1                                   | O1          | C)        | EUR           | <u>in</u>                   | <b>u</b>         | <u>un</u>      | <b>u</b>  | u<br><b>CH</b>              |                | <u>on</u>    | ¢1                        | <u>oi</u><br>o,                     | $\overline{\mathbf{c}}$ | $\Omega$        | EUR        | <b>un</b>             | 8              | Ř                         |                |
|                                                                               |                  | ပာ ပ           |                  |                    |                |                   |                      |                       |                  |                   | yHI        | N                       | N                          |                          |                          | 0              | 0                   | $\boldsymbol{\omega}$ |                    |                     |                    | EUR             |                       |            | $\omega$                    | w               |                                           |             |           | EUR           | œ                           | G                |                |           |                             |                | U1           | <u>o</u>                  | U1                                  |                         |                 | EDR        |                       |                | X                         |                |
| transatlantic up/down links frequencies                                       | œ                | ø              | o                | $\bullet$          | o              | o,                | o,                   | ø                     | $\bullet$        | o                 | <b>RAA</b> | œ                       | G                          | œ                        | Ģ                        | ø              | Ø                   | o,                    | Œ                  | cc                  | $\overline{3}$     | EUR             | o                     | Ø          | ø                           | œ               | œ<br>Ø                                    | Ø           | œ         | EUR           | Ø                           | ø                | G)             | ø         | œ<br>Ø                      |                | ø,           | Ģ                         | o,<br>$\bullet$                     |                         | 33              | EUR        | ø                     | ġ              | ᆬ                         |                |
|                                                                               | ø                | $\bullet$      |                  |                    |                |                   |                      |                       |                  |                   | FRA        |                         |                            | $\bullet$                | $\bullet$                | $\omega$       | ω                   |                       |                    |                     |                    | EUR             |                       |            |                             | ë               | $\omega$<br>$\omega$                      | N           | N         | EDIR          | $\overline{c}$              | <u>i</u>         | Þ              | Ą         |                             |                | œ            | <sub>c</sub>              | o,<br>$\sigma$                      |                         |                 | EUR        |                       |                | RX                        |                |
|                                                                               |                  |                |                  |                    |                |                   |                      |                       |                  |                   | <b>TRA</b> |                         |                            |                          |                          |                |                     |                       |                    | cc                  | cc                 | EUR             |                       |            |                             |                 |                                           |             |           | EUR           |                             |                  |                |           |                             |                |              |                           |                                     | S                       | SC <sub>C</sub> | EUR        |                       | $\ddot{8}$     | $\boldsymbol{\mathsf{x}}$ |                |
|                                                                               |                  |                |                  |                    |                |                   |                      |                       |                  |                   | TRA        | 0                       | $\circ$                    | $\omega$                 | $\boldsymbol{\omega}$    |                |                     |                       |                    |                     |                    | EUR             |                       |            |                             |                 | N<br>Z                                    | $\omega$    | $\omega$  | EUR           | Ð                           | $\blacktriangle$ | <b>u</b>       | ı         | G<br>ø                      |                |              |                           |                                     |                         |                 | EUR        |                       |                | Ķ                         |                |
|                                                                               | œ                | œ              | đ                | A                  | đ              | Þ                 |                      |                       |                  |                   | EUR        | 0                       | $\circ$                    | 0                        | $\circ$                  | $\circ$        | 0                   | $\circ$               |                    | cc                  | cc                 | EUR             | 0                     | $\bullet$  | 0                           | $\bullet$       | $\bullet$<br>$\bullet$                    | $\bullet$   | $\bullet$ | <b>TRA</b>    | œ                           | $\infty$         | $\infty$       | $\infty$  | œ<br>$\infty$               |                | $\infty$     | œ                         | $\infty$<br>$\infty$                |                         | $8\overline{3}$ | EUR        | $\bullet$             | $\overline{8}$ | R                         |                |
|                                                                               | œ                | $\infty$       | ¢.               | ċ,                 | N              |                   |                      |                       |                  |                   | EUR        |                         |                            | œ                        | $\bullet$                | U1             | <b>Chi</b>          |                       |                    |                     |                    | EUR             |                       |            |                             |                 |                                           |             |           | TRA           | $\overline{1}$              | ニ                | ៊              | ត់        | G<br>6                      |                | œ            | $\infty$                  | œ<br>œ                              |                         |                 | EUR        | 濫                     |                | RX                        |                |
|                                                                               | 6                | 6              | U1               | <b>u</b>           | <b>u</b>       | c                 | c                    | <b>u</b>              | <b>Ul</b>        |                   | EUR        |                         |                            |                          |                          |                |                     |                       |                    | S                   | S                  | EUR             |                       |            |                             |                 |                                           |             |           | <b>TRA</b>    | 6                           | 6                | 6              | 6         | 6<br>6                      |                | 6            | 6                         | 6<br>6                              |                         | ႙႙              | <b>EUR</b> | $\pmb{\circ}$         | ᇹ              | ×                         |                |
|                                                                               | 6                | 6              | N                | N                  |                |                   |                      |                       |                  |                   | EUR        | œ                       | $\bullet$                  | G                        |                          |                |                     |                       |                    |                     |                    | EUR             |                       |            |                             |                 |                                           |             |           | TRA           | ö                           | ō                |                | 11        | $\infty$<br>œ               |                | 6            | 6                         | 6<br>G                              |                         |                 | EUR        |                       |                | RX                        |                |
|                                                                               |                  | 하              | o                | ெ                  | ക              | ക                 | ക                    | $\bullet$             | $\sigma$         | $\bullet$         | EUR        | N                       | N                          | $\sim$                   | $\vert \mathbf{v} \vert$ |                |                     |                       |                    |                     |                    |                 |                       |            |                             |                 |                                           |             |           |               |                             |                  |                |           | ~ 룅 히히히히히  히히히히이히릚          |                |              |                           |                                     |                         |                 |            |                       | 의위치은           |                           |                |
|                                                                               | $\overline{a}$   | $\overline{a}$ |                  |                    | U              | œ                 | $\omega$             | $\omega$              |                  | $\frac{1}{2}$     | EUR        |                         | q                          | $\ddot{ }$               | $\ddot{\phantom{a}}$     |                |                     | $\frac{1}{2}$         |                    |                     |                    | EUR             |                       |            |                             |                 |                                           |             |           |               |                             |                  |                |           | 로 이 이 이 그 그                 |                |              |                           | z z z z                             |                         |                 | EUR        | P                     |                | RX                        |                |
|                                                                               | $\overline{11}$  | $\overline{1}$ |                  | ᆡ                  |                |                   |                      |                       | $\overline{ }$   |                   | EUR        |                         | $\omega$ $\omega$ $\omega$ |                          |                          |                | $ \omega $ $\omega$ |                       |                    |                     |                    |                 |                       |            | $\omega   8 8 8$            |                 | $\frac{1}{2} \omega \omega \omega \omega$ |             |           |               | $\vert \pm \vert \pm$       |                  | $\overline{1}$ | 보         | $\frac{1}{4}$               |                |              | 비비                        |                                     |                         | ⇒일영흛            |            |                       | 국 <b>영</b> 적   |                           |                |
|                                                                               | Ξ                | ⋣              |                  | QQ                 |                | $\omega$ $\omega$ | $\overline{v}$       | $\boldsymbol{\kappa}$ | $\rightarrow$    |                   | EUR        | $\blacktriangle$        | $\ddot{a}$                 |                          |                          |                |                     |                       |                    |                     |                    | EUR             |                       |            |                             |                 | sti<br>22                                 |             |           |               | $\frac{1}{2}$ $\frac{1}{2}$ |                  | $\pmb{\circ}$  |           | $ e $ a                     |                |              |                           | $  \pm   \pm   \pm  $               |                         |                 | EUR        | o                     |                | $\mathbf{g}$              |                |
|                                                                               |                  |                |                  |                    |                |                   |                      |                       |                  |                   |            |                         |                            |                          |                          |                |                     |                       |                    |                     |                    |                 |                       |            |                             |                 |                                           |             |           |               |                             |                  |                |           |                             |                |              |                           |                                     |                         |                 |            |                       |                |                           |                |
|                                                                               |                  |                |                  |                    |                | $\bullet$         | $\ddot{\phantom{a}}$ | $\ddot{\mathbf{r}}$   |                  | $\omega$ $\omega$ |            | $\overline{\mathbf{z}}$ | $\overline{\phantom{a}}$   | $\overline{\phantom{a}}$ | \$                       | c              | ő                   | $\omega$ $\omega$     |                    |                     | 88                 |                 |                       |            | $\bullet$                   | $\bullet$       | $\frac{1}{2}$                             |             |           |               |                             |                  |                |           |                             |                |              |                           |                                     |                         |                 |            |                       |                | Š                         |                |
|                                                                               |                  |                |                  |                    |                |                   |                      |                       |                  |                   | m          |                         |                            |                          |                          |                |                     |                       |                    |                     | S S                | TRA             |                       |            |                             |                 |                                           |             |           | $\frac{1}{2}$ | ᆡ                           | $\overline{ }$   |                |           |                             |                |              |                           |                                     |                         | $88\frac{5}{2}$ |            |                       | $\frac{1}{8}$  |                           |                |
|                                                                               |                  |                |                  | $\sigma$ $\sigma$  | ᆡ              |                   |                      | ง $ a $ ง             | $\blacktriangle$ | $\ddot{a}$        |            |                         | $\frac{1}{\log 2}$         |                          | $\frac{1}{2}$            | $\overline{a}$ | $\overline{ }$      | g                     | ë                  |                     |                    |                 | $\frac{1}{\sqrt{24}}$ |            |                             |                 | $\frac{1}{2}$                             | $\omega$    |           | $\frac{1}{2}$ |                             |                  |                |           |                             |                |              | $\overline{\phantom{a}}$  | $\overline{\phantom{0}}$            |                         |                 | <b>VSN</b> | x                     |                | $\overline{\mathbf{g}}$   |                |
|                                                                               |                  |                |                  |                    |                |                   |                      |                       |                  |                   |            |                         |                            |                          |                          |                |                     |                       |                    |                     |                    |                 |                       |            |                             |                 |                                           |             |           |               |                             |                  |                |           |                             |                |              |                           |                                     |                         |                 |            | offset kHz            |                |                           | $\overline{q}$ |

\*\*\* Tableau 2.3 : calendrier des séries de mesures de <sup>120</sup> <sup>s</sup> durant la session de <sup>14</sup> <sup>h</sup> UTC - la station TUG ne participe pas encore aux sessions et les emplacements L10 et L11 sont réservés pour deux nouvelles stations - septembre <sup>2005</sup> \*\*\*

Neuf laboratoires européens et deux laboratoires américains participent actuellement aux sessions TWSTFT via INTELSAT. Chaque laboratoire est identifié par une lettre (A pour la station OP du LNE-SYRTE), utilise un offset de fréquence défini pour l'émission de sa porteuse pure (-20 kHz pour OP) et utilise un code spécifique du modem SATRE ou MITREX pour l'émission de sa porteuse codée (tableau 2.4).

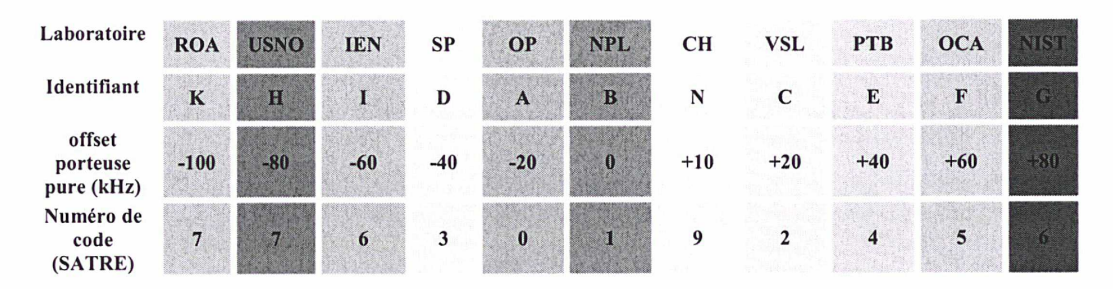

\*\*\* Tableau 2.4 : identification des laboratoires TWSTFT - septembre 2005 \*\*\*

#### 3. Enregistrement des mesures dans des fichiers :

Lorsqu'une série de mesures avec une station débute, les données mesurées par le modem et le compteur externe (au nombre de 120) sont automatiquement enregistrées dans des fichiers séparés se trouvant dans un répertoire portant le nom de la station avec laquelle les mesures sont faites. Ces fichiers sont au nombre de trois par station :

- le fichier de mesures du compteur  $S$ R620 : Il contient les mesures du retard 1 pps  $TX 1$  pps REF (où le signal 1 pps REF correspond au signal d'horloge alimentant le modem) effectuées par le compteur externe.
- le fichier de mesures du modem  $SATRE-077$ : il contient les mesures du retard 1 pps  $TX 1$ pps RX effectuées par le compteur interne du modem ainsi que de nombreuses informations configurables par l'utilisateur (date et heure, fréquences d'émission et de réception, numéros des codes en émission et en réception, puissance captée en réception et rapport C/No)
- le fichier de mesures à mettre à disposition des stations participantes : le format de son nom ainsi que celui de son contenu sont définis de manière précise dans la recommandation UIT de l'Union Internationale des Télécommunications [27], à savoir :

| * A5339114.13C              |                                                   |  |  |
|-----------------------------|---------------------------------------------------|--|--|
|                             | * UTC(OP) - CLOCK = +0.000000000000 52630 100000  |  |  |
|                             | * CLOCK - 1PPSREF = +0.000000365100 53298 100000  |  |  |
|                             | * 1PPSREF - 1PPSTX = +0.000000701800 53391 140430 |  |  |
| * OUTSIDE TEMPERATURE = 999 |                                                   |  |  |
| * OUTSIDE HUMIDITY = 999    |                                                   |  |  |
|                             | * POWER OF THE SIGNAL = $-43.4$ dBm               |  |  |
| $*$ DATA = 1PPSTX - 1PPSRX  |                                                   |  |  |
| 53391 141300 0.262350563940 |                                                   |  |  |
| 53391 141301 0.262350563500 |                                                   |  |  |
| 53391 141302 0.262350562920 |                                                   |  |  |
| 53391 141303 0.262350562270 |                                                   |  |  |
| 53391 141304 0.262350562160 |                                                   |  |  |
| 53391 141305 0.262350560210 |                                                   |  |  |
| 53391 141306 0.262350560500 |                                                   |  |  |
| 53391 141307 0.262350560710 |                                                   |  |  |
| 53391 141308 0.262350559960 |                                                   |  |  |
| 53391 141309 0.262350558650 |                                                   |  |  |
| 53391 141310 0.262350558790 |                                                   |  |  |
| 53391 141311 0.262350558250 |                                                   |  |  |
| 53391 141312 0.262350556830 |                                                   |  |  |
| 53391 141313 0.262350557110 |                                                   |  |  |
| 53391 141314 0.262350556750 |                                                   |  |  |
|                             |                                                   |  |  |

\*\*\* Figure 2.10 : contenu du fichier de mesures au format UIT (tronqué) \*\*\*

Ce fichier (tronqué à 15 valeurs) contient les mesures effectuées chaque seconde par le modem SATRE-077 de la station du LNE-SYRTE. Il doit être mis quotidiennement à disposition du BIPM et de chaque station participante via le site du LNE-SYRTE [33].

#### 2.2.1.2. Présentation de l'interface du logiciel d'acquisition

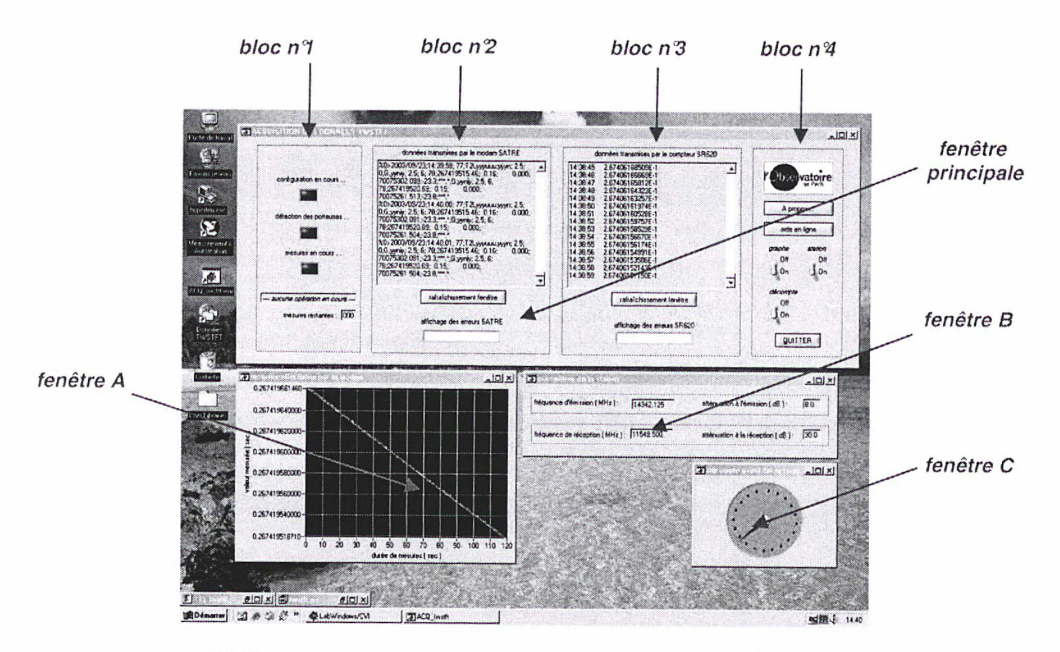

L'interface graphique du logiciel d'acquisition est conforme à la figure 2.11.

\*\*\* Figure 2.11 : interface graphique du logiciel d'acquisition \*\*\*

Elle est constituée de quatre fenêtres distinctes :

- La fenêtre principale est constituée de quatre blocs. Le bloc n°1 affiche des informations sur le déroulement de la session en cours (étape de configuration, de détection des porteuses ou de mesures en cours, nombre de mesures restantes si une série de mesures est en cours). Les blocs n<sup>2</sup> et n<sup>3</sup> regroupent respectivement les données transmises en temps réel par le modem et le compteur externe ainsi que les éventuels messages d'erreurs. Enfin, le bloc n°4 permet de quitter le programme en cas de disfonctionnement (procédure anormale).
- La fenêtre A permet de visualiser les mesures en cours sous forme de graphique, au fur et à mesure que les données sont collectées par le PC, via le modem.
- Les fenêtres B et C permettent respectivement de visualiser les paramètres des convertisseurs de fréquences de la station (fréquences et atténuations) et le décompte du temps restant avant la fin de la session.

### 2.2.2. Structure du logiciel d'acquisition des données

#### 2.2.2.1. Rappels : la suite de protocoles TCP/IP

Le sigle TCP/IP provient des noms des deux protocoles majeurs de la suite de protocoles : TCP pour « Transmission Control Protocol » et IP pour « Internet Protocol ». Cette suite représente l'ensemble des règles de communication sur le réseau Internet et se base sur la notion d'adressage IP, c'est-à-dire le fait de fournir une adresse IP à chaque machine du réseau afin de pouvoir acheminer des paquets de données. Le modèle TCP/IP est inspiré du modèle OSI (Open Systems Interconnection) mis en place par l'ISO (International Standard Organization), consistant à standardiser la communication entre les machines afin que différents constructeurs puissent mettre au point des produits compatibles (ce qui n'était pas le cas avec les systèmes dits propriétaires). Il en reprend l'approche modulaire ou « modèle en couches » : chaque couche effectue une tâche précise l'une après l'autre dans un ordre précis. Lors d'une transmission, les données (paquets d'informations)

traversent ainsi plusieurs niveaux de protocoles au niveau de la machine émettrice, chaque couche venant rajouter un élément d'information (appelé en-tête, garantissant la transmission) : c'est l'encapsulation des données. Au niveau de la machine réceptrice, lors du passage dans chaque couche, l'en-tête est lu, puis supprimé. Ainsi, à la réception, le message est dans son état originel. Contrairement au modèle OSI, le modèle TCP/IP contient uniquement quatre couches :

- couche Accès réseau : elle spécifie la forme sous laquelle les données doivent être acheminées quel que soit le type de réseau utilisé,
- couche Internet (IP) : elle est chargée de fournir le paquet de données,
- couche Transport (TCP) : elle assure l'acheminement des données, ainsi que les mécanismes permettant de connaître l'état de transmission,
- couche Application : elle englobe les applications standard du réseau (Telnet, FTP, etc.).

Les protocoles des couches Accès réseau et Internet permettent d'envoyer des informations d'une machine à une autre (adresses IP). La couche Transport permet à des applications tournant sur des machines distantes de communiquer. Le problème consiste à identifier ces applications. En effet, suivant la machine et son système d'exploitation, l'application pourra être un programme, une tâche, un processus. De plus, la dénomination de l'application peut varier d'un système à un autre, c'est la raison pour laquelle un système de numéro a été mis en place afin de pouvoir associer un type d'application à un type de données, ces identifiants sont appelés ports. Le protocole TCP garantit ainsi l'intégrité de l'échange de données entre applications, notamment grâce au système d'accusés de réception de ce protocole. Lors d'une communication à travers le protocole TCP, les deux machines doivent établir une connexion. La machine émettrice (celle qui demande la connexion) est appelée client, tandis que la machine réceptrice est appelée serveur. On dit qu'on est alors dans un environnement client-serveur. Les machines dans un tel environnement communiquent en mode connecté, c'est-à-dire que la communication se fait dans les deux sens.

#### 2.2.2.2. Le logiciel d'acquisition : une application client TCP

Le logiciel d'acquisition est une application client TCP : il permet la connexion à un serveur TCP (le modem SATRE-077), après en avoir spécifié l'adresse IP et le numéro de port, ainsi que la communication via une interface utilisateur. Il est ainsi possible d'envoyer des commandes au modem, mais également de recevoir des évènements TCP et de lire les données correspondantes, grâce à l'implémentation d'une fonction dite de CALLBACK fournissant le mécanisme pour : recevoir la notification d'une nouvelle connexion (évènement TCP\_Connect), la fermeture d'une connexion (évènement TCP\_Disconnect), la disponibilité des données (évènement TCP\_DataReadÿ). L'ensemble du logiciel d'acquisition est basé sur la fonction de réception des évènements TCP DataReady qui précèdent les données fournies chaque seconde par le modem. Pour que l'information disponible sur le port puisse être lue par le PC, il est indispensable que ce dernier détecte au préalable l'évènement lui correspondant, situé juste avant. Ceci est illustré sur la figure 2.12.

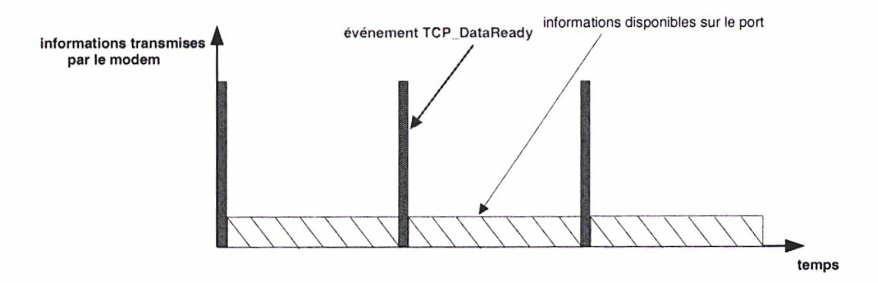

\*\*\* Figure 2.12 : notion d'évènement TCP\_DataReady sur le port réseau \*\*\*

Par ailleurs, l'exactitude du lancement des mesures nécessite la synchronisation de l'ordinateur PC et du modem SATRE-077 sur un serveur de temps NTP (Network Time Protocol). Cette synchronisation s'effectue avec une incertitude de quelques dizaines de millisecondes (limitation due à Windows). La conséquence directe est l'apparition éventuelle de secondes intercalaires dues à des cumuls successifs de retards au sein du logiciel. Une solution consiste à séquencer l'ensemble du logiciel d'acquisition sur la datation des évènements TCP\_DataReady reçus depuis l'activation de l'interface utilisateur. Autrement dit, l'étape dans laquelle le logiciel se trouve (configuration, détection

des porteuses, étalonnage ou série de mesures) est directement liée à cette datation. L'utilisation d'un timer est requise. La procédure est la suivante : au début de chaque étape de configuration, un timer comptant 5 s (noté timer <sup>1</sup> sur l'organigramme) est activé. Rappelons que c'est au début de chaque étape de configuration que les ordres de commandes sont envoyés au modem. En retour, le modem renvoie des TCP\_DataReady spécifiant qu'il a bien reçu et compris ces ordres de commandes (champs ne contenant ni la date ni l'heure). Le timer de 5 s permet de ne pas prendre en compte ces TCP\_DataReady renvoyés (car ils ne contiennent pas l'heure). Ainsi, à la fin de ces 5 s, tous les ordres de commandes ont été envoyés. Le premier TCP\_DataReady suivant ces 5 s est détecté, permettant de récupérer la donnée correspondante. Dans celle-ci se trouve l'heure de la mesure. Ainsi, par différence avec l'heure de l'activation de l'interface utilisateur (14:00:29 UTC pour la session de 14h UTC), le nombre de secondes écoulées depuis le lancement du logiciel est déduit. Cette valeur est ensuite incrémentée chaque seconde (lors de la détection des TCP\_DataReady par la fonction de réception du modem). Selon la valeur, le logiciel se configure dans la bonne étape (configuration, détection des porteuses, étalonnage ou série de mesures).

Enfin, il s'est avéré nécessaire d'avancer d'une seconde le début des séries de mesures pour ne pas perdre la première mesure effectuée par le compteur SR620 (mesure du retard 1pps TX - 1pps UTC(OP)), car une commande doit être envoyée au préalable vers le compteur pour spécifier de lancer une mesure (contrairement au modem qui envoie chaque seconde son message d'information) : le temps que le compteur reçoive la commande, le front montant du signal 1pps UTC(OP) est déjà passé et la mesure débute une seconde plus tard. Les étapes de configuration sont ainsi portées à 59 secondes et les séries de mesures à 121 secondes. Etant donné que les séries de mesures débutent une seconde plus tôt, il est nécessaire d'effectuer un test pour ne prendre en compte les mesures effectuées par le modem qu'à partir du deuxième TCP\_DataReady reçu. Le diagramme temporel du logiciel d'acquisition est donné sur la figure 2.13.

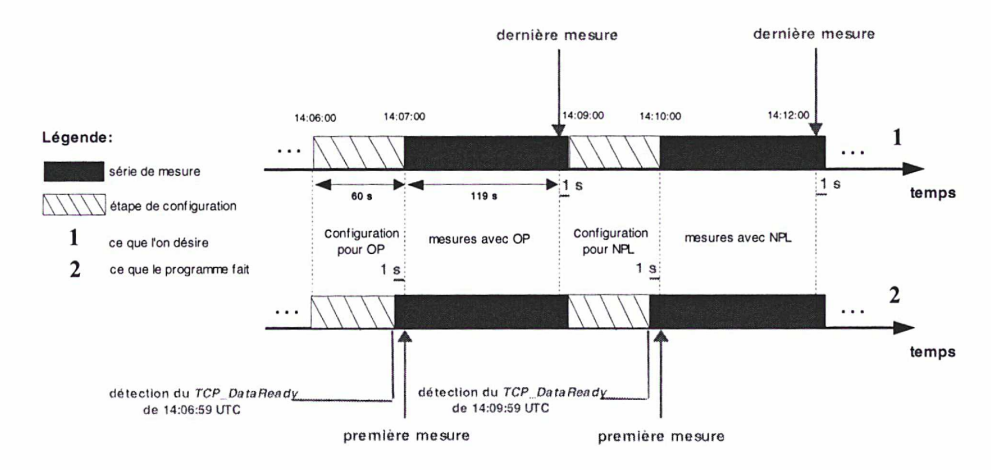

\*\*\* Figure 2.13 : diagramme temporel du logiciel d'acquisition (session de 14h UTC) \*\*\*

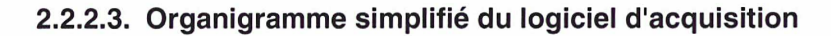

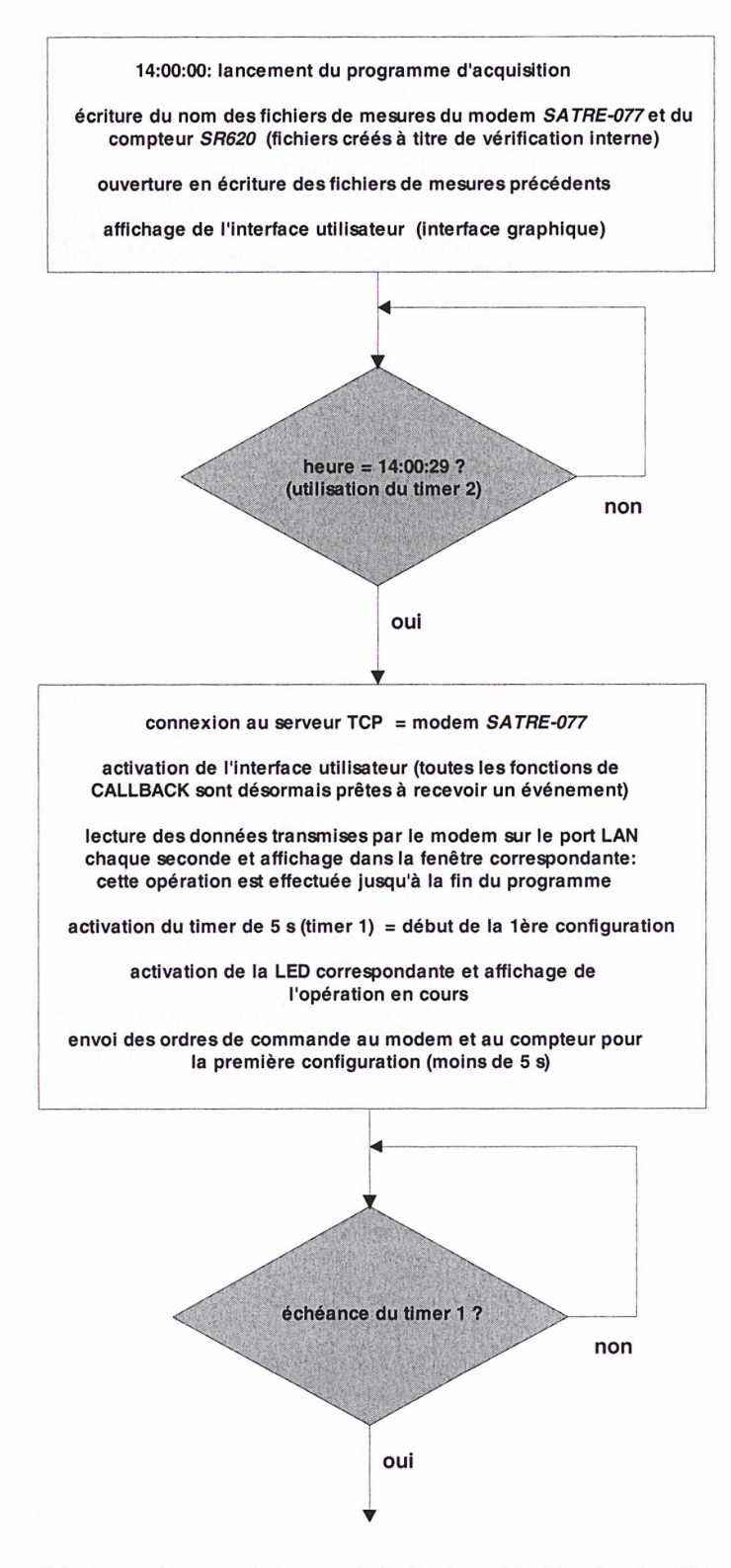

\*\*\* Figure 2.14 : organigramme du logiciel d'acquisition (partie nº1) \*\*\*

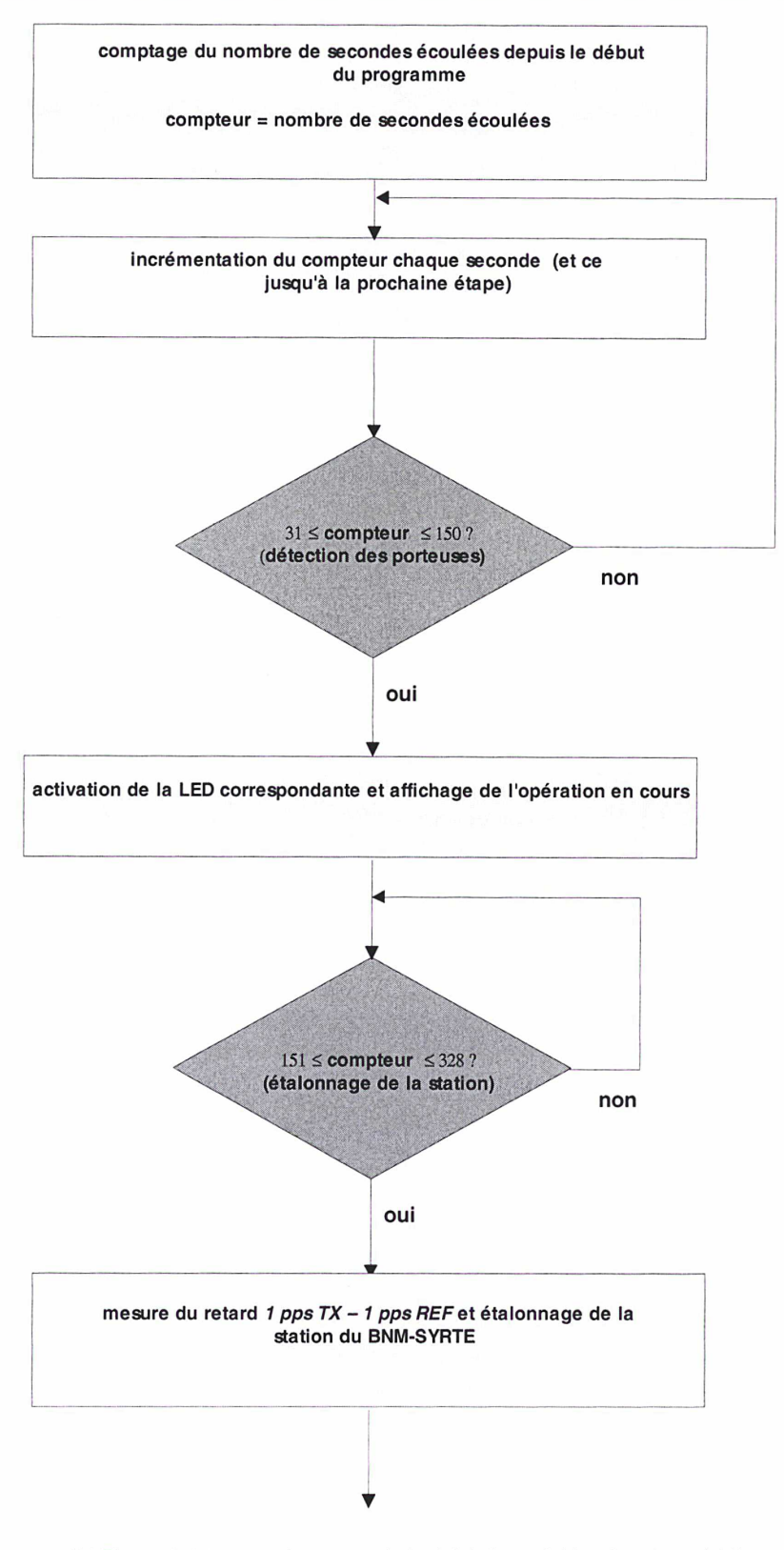

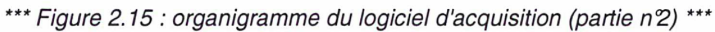

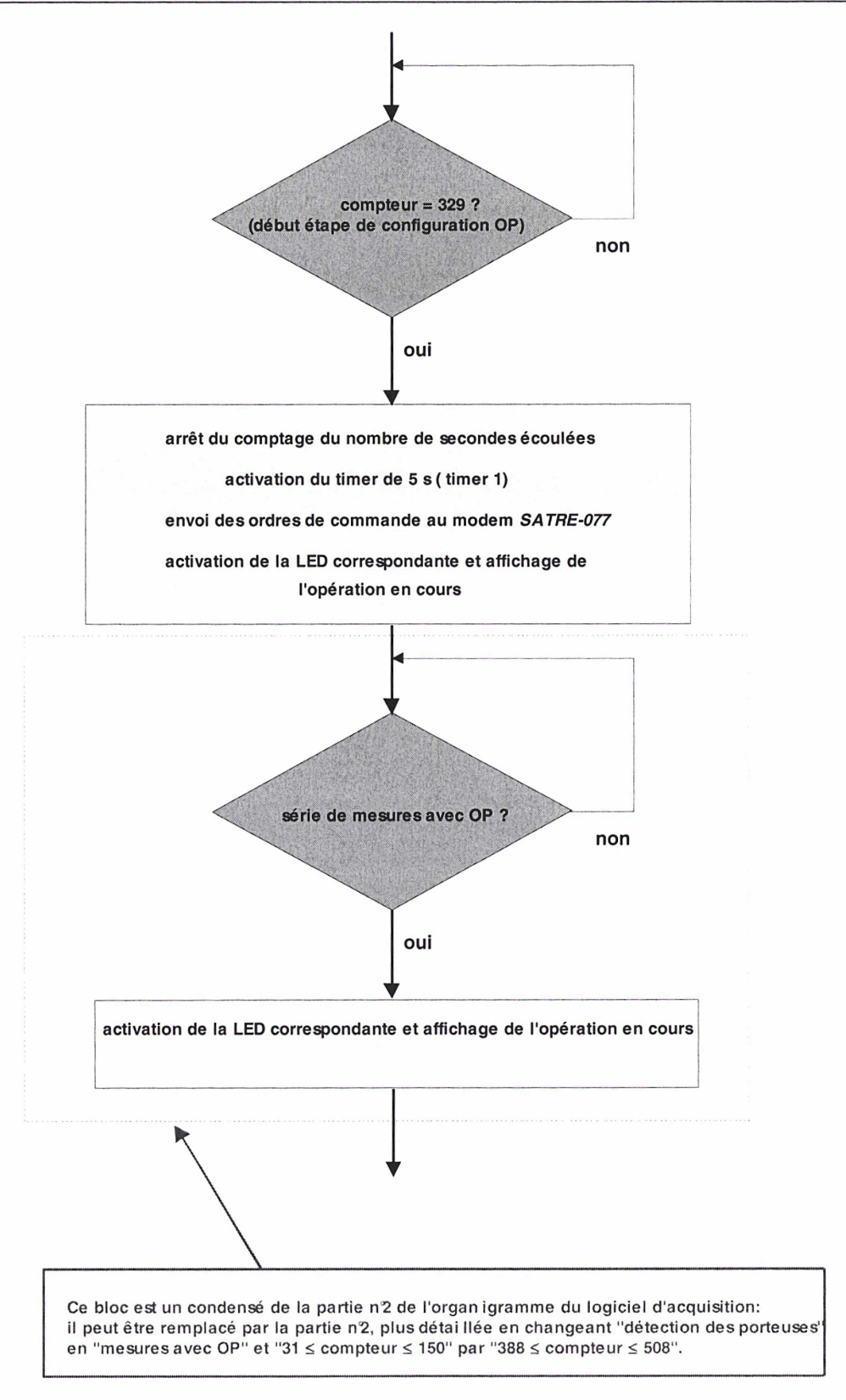

\*\*\* Figure 2.16 : organigramme du logiciel d'acquisition (partie nº3) \*\*\*

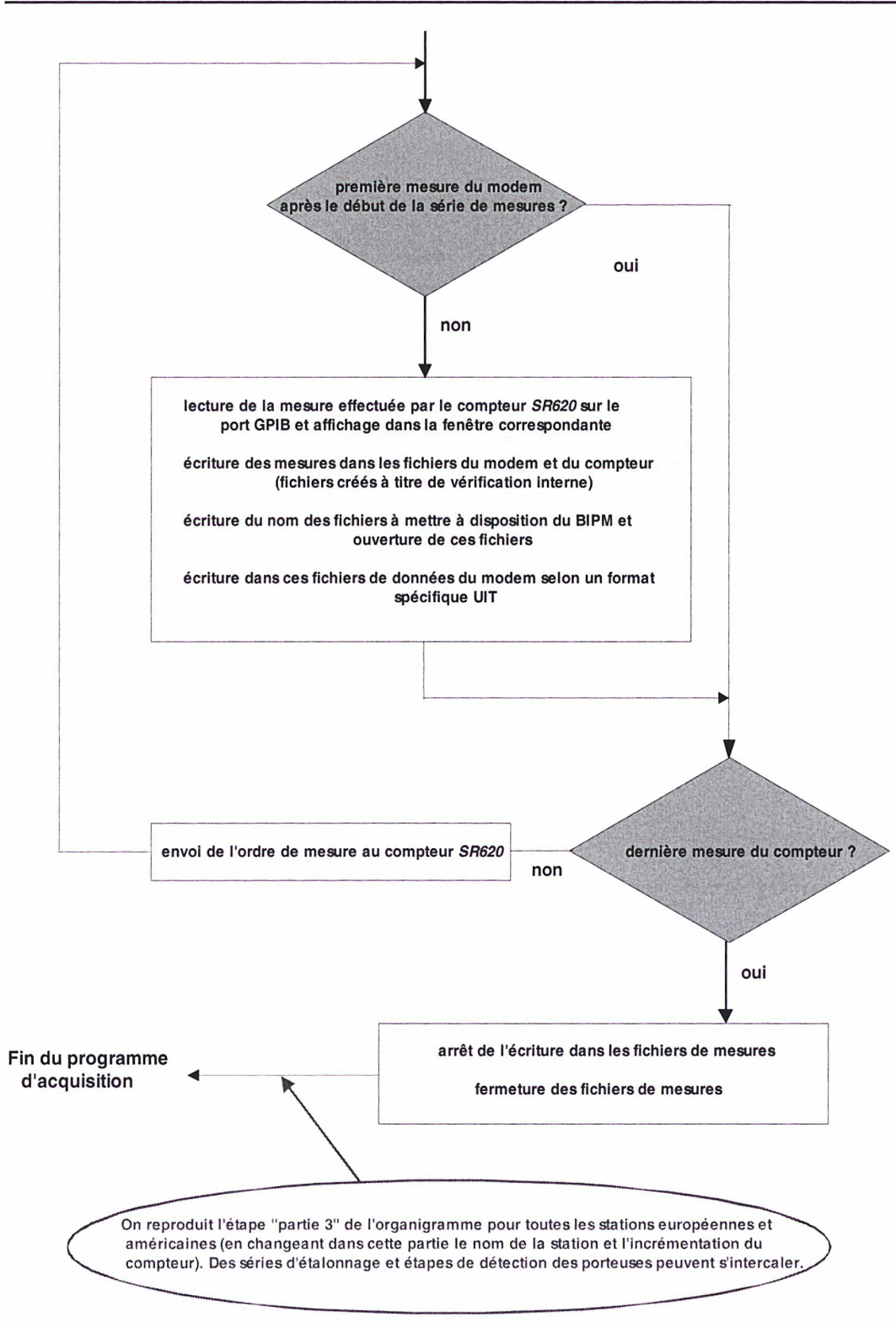

\*\*\* Figure 2.17 : organigramme du logiciel d'acquisition (partie nº4) \*\*\*

## 2.3. Le logiciel de traitement statistique des données **TWSTFT**

#### 2.3.1. Description du logiciel de traitement des données

Le logiciel a été écrit en FORTRAN 90 sous OpenVMS. Il permet de traiter les mesures collectées par le modem SATRE-077 et enregistrées dans des fichiers selon le format de la recommandation UIT (par l'intermédiaire du logiciel d'acquisition). Son élaboration repose en grande partie sur cette recommandation qui stipule la création d'un fichier de traitement à mettre à disposition du BIPM et de chaque station participante, fichier dans lequel figure le résultat d'un lissage quadratique. D'autres fichiers sont également générés par ce logiciel, dans un but de vérification interne du traitement effectué. Ce sont ces fonctions que nous allons nous attacher à développer.

#### 2.3.1.1. Création d'un fichier de traitement pour le BIPM en vue du calcul du TAI

Le format du fichier à fournir au BIPM pour le calcul du TAI repose sur la recommandation UIT [27]. Ce format a pour objet de réduire la quantité de données à échanger et de signaler dans un seul fichier les résultats de mesures d'un même laboratoire, associant différentes stations partenaires et différentes liaisons par satellite. Ce format permet de calculer facilement les décalages d'horloges, au moyen des informations contenues dans les lignes d'en-tête et de données, sans qu'il soit nécessaire de connaître chaque configuration de mesure dans les laboratoires participants. Un exemple de fichier, créé à partir du logiciel de traitement des données, est fourni sur la figure 2.18.

| * TWOP53.391                                                |                                                       |                                                                                                    |
|-------------------------------------------------------------|-------------------------------------------------------|----------------------------------------------------------------------------------------------------|
| * FORMAT<br>01                                              |                                                       |                                                                                                    |
| $\cap D$<br>* LAB                                           |                                                       |                                                                                                    |
| * REV DATE 2004-12-14                                       |                                                       |                                                                                                    |
|                                                             |                                                       |                                                                                                    |
| " ES OPO1 LA: N 48 50 09.236                                | LO: E 02 20 05.873 HT:                                | 78.00 m                                                                                                    |
| * REF-FRAME ITRF88                                          |                                                       |                                                                                                    |
| * LINK<br>05 SAT: IS903                                     | NLO: E 325 30 00.000 XPNDR:                           | $0.000$ ns                                                                                                    |
| ٠                                                           | SAT-NTX: 11120.5975 MHz SAT-NRX: 14170.5975 MHz       |                                                                                                    |
| 06 SAT: IS903<br>* LINK                                     | NLO: E 325 30 00.000 XPNDR: 99999.999 ns              |                                                                                                    |
| ٠                                                           | SAT-NTX: 11538.5975 MHz SAT-NRX: 14340.7650 MHz       |                                                                                                    |
| * CAL<br>076 TYPE: PORT ES REL                              | MJD: 53192 EST. UNCERT.:                              | $1.020$ ns                                                                                                    |
| * CAL<br>079 TYPE: PORT ES REL                              | MJD: 53192 EST. UNCERT.:                              | $0.950$ ns                                                                                                    |
|                                                             |                                                       |                                                                                                    |
| <b>OBD TYPE: PORT ES REL</b><br>* CAL                       | MJD: 53192 EST. UNCERT.:                              | $0.880$ ns                                                                                                    |
| 999 TYPE: PORT SS ABS<br>* CAL                              | MJD: 52745 EST. UNCERT.: 9999.999 ns                  |                                                                                                    |
| * LOC-MON YES                                               |                                                       |                                                                                                    |
| * HODEN<br>SATRE, 77                                        |                                                       |                                                                                                    |
| * COMMENTS                                                  |                                                       |                                                                                                    |
|                                                             |                                                       |                                                                                                    |
| * EARTH-STAT LI MJD STTIME NTL                              | TW<br>DRMS SMP ATL                                    | RSIG CI S<br><b>ESDVAR</b><br>ESIG THP HUM PRES<br>REFDELAY<br>CALR                                                            |
| $^*$ LOC<br><b>REM</b><br>hhmmss s                          | ns<br>$\overline{\phantom{a}}$<br>$\mathbf{z}$        | ns deuC & mbar<br>ns<br>ns<br>$\mathbf{5}$<br>ns                                                                               |
|                                                             |                                                       |                                                                                                    |
| OPO1                                                        |                                                       |                                                                                                    |
|                                                             |                                                       | OPO1 NPL01 05 53391 001000 119 0.261648471940 0.507 119 119 0.000001067000 0.050 076 1 -7832.050 00000.000 0.000 999 9999 9999 |
| OPO1 VSLO1 05 53391 001300 119                              |                                                       | 0.262479333046 0.424 120 119 0.000001067000 0.050 080 1 -7029.060 00000.000 0.000 999 999 9999                                 |
| SP01 05 53391 001600 119<br>OPO <sub>1</sub>                |                                                       |                                                                                                    |
| OP01 PTB01 05 53391 001900 119                              |                                                       | 0.263535874096 0.370 120 119 0.000001067000 0.050 079 1 -6982.770 00000.000 0.000 999 999 9999                                 |
| OPD1 OCAD1 05 53391 002200 119 0.261057357024 0.343 120 119 |                                                       |                                                                                                    |
| OPO1 IENO1 05 53391 002500 119                              |                                                       |                                                                                                    |
|                                                             |                                                       |                                                                                                    |
| OPO1 USNOO1 06 53391 003400 119                             |                                                       |                                                                                                    |
|                                                             |                                                       |                                                                                                    |
| OP01 NIST01 06 53391 003700 119                             | 0.267568311599 0.360 119 119                          |                                                                                                    |
| OPO1                                                        | CHO1 05 53391 004900 119 0.261877014311 0.355 110 109 |                                                                                                    |
| OPO1<br>OP01 05 53391 080700 119                            |                                                       | 0.261360544659 0.761 119 119 0.000001066900 0.050 999 0 99999.999 99999.999 999 999 9999 9999 999                              |
| OP01 NPL01 05 53391 081000 119                              | 0.261612148523 0.744 120 119                          | 0.000001066900 0.050 076 1 -7832.050 00000.000 0.000 999 999 9999                                                              |
| OP01 VSL01 05 53391 081300 119                              |                                                       | 0.262442199275 0.389 119 119 0.000001066900 0.050 080 1 -7029.060 00000.000 0.000 999 9999                                     |
| SP01 05 53391 081600 119<br>OPO1                            | 0.265088309628 0.462 120 119                          |                                                                                                    |
| OP01 PTB01 05 53391 081900 119                              | 0.263496450257 0.409 117 119                          | 0.000001066900 0.050 079 1 -6982.770 00000.000 0.000 999 999 9999                                                              |
| OP01 OCA01 05 53391 082200 119                              | 0.261017400111 0.246 119 119                          |                                                                                                    |
| OP01 IEN01 05 53391 082500 119                              | 0.261422625596 0.411 119 119                          |                                                                                                    |
|                                                             |                                                       |                                                                                                    |
| OP01 ROA01 05 53391 082800 119                              | 0.257139408680 0.329 119 119                          |                                                                                                    |
| OP01 USNO01 06 53391 083400 119                             |                                                       |                                                                                                    |
| OP01 NIST01 06 53391 083700 119                             | 0.267491442488 0.272 118 119                          |                                                                                                    |
| OPO1<br>CHO1 05 53391 084900 119                            | 0.261821498749 0.637 120 119                          |                                                                                                    |
| OPO1<br>OP01 05 53391 140700 119                            | 0.261266263385 0.404 120 119                          |                                                                                                    |
| OP01 NPL01 05 53391 141000 119                              | 0.261519996231 0.446 120 119                          | 0.000001066900 0.050 076 1 -7832.050 00000.000 0.000 999 999 9999                                                              |
| OP01 VSL01 05 53391 141300 119                              | 0.262350529121 0.430 119 119                          | 0.000001066900 0.050 080 1 -7029.060 00000.000 0.000 999 999 9999                                                              |
| OPO1<br>SP01 05 53391 141600 119                            | 0.264998472824 0.409 120 119                          |                                                                                                    |
| OP01 PTB01 05 53391 141900 119                              |                                                       | 0.263406002842 0.409 118 119 0.000001066900 0.050 079 1 -6982.770 00000.000 0.000 999 999 9999                                 |
| OP01 OCA01 05 53391 142200 119                              |                                                       |                                                                                                    |
|                                                             |                                                       |                                                                                                    |
| OP01 IEN01 05 53391 142500 119                              | 0.261331875050 0.437 119 119                          |                                                                                                    |
| OPO1 ROAD1 05 53391 142800 119                              |                                                       | 0.257048918838 0.345 119 119 0.000001066900 0.050 999 0 99999.999 99999.999 989818831833 0.345 119 119 10                      |
| OP01 USNO01 06 53391 143400 119                             |                                                       |                                                                                                    |
| OP01 NIST01 06 53391 143700 119                             | 0.267422291568 0.334 120 119                          |                                                                                                    |
| OPO1<br>CH01 05 53391 144900 119                            |                                                       |                                                                                                    |
| OP01 05 53391 160700 119<br>OPO1                            |                                                       |                                                                                                    |
| OP01 NPL01 05 53391 161000 119                              | 0.261526673665 0.554 120 119                          | 0.000001066900 0.050 076 1 -7832.050 00000.000 0.000 999 999 9999                                                              |
| OP01 VSL01 05 53391 161300 119                              | 0.262357461517 0.374 120 119                          | 0.000001066900 0.050 080 1 -7029.060 00000.000 0.000 999 999 9999                                                              |
| SP01 05 53391 161600 119<br>OPO1                            | 0.265006012308 0.515 119 119                          |                                                                                                    |
| OPO1 PTB01 05 53391 161900 119                              | 0.263413639569 0.418 120 119                          | 0.000001066900 0.050 079 1 -6982.770 00000.000 0.000 999 999 9999                                                              |
|                                                             |                                                       |                                                                                                    |
| OP01 IEN01 05 53391 162500 119                              |                                                       |                                                                                                    |
| OP01 ROA01 05 53391 162800 119                              |                                                       |                                                                                                    |
|                                                             |                                                       |                                                                                                    |
|                                                             |                                                       |                                                                                                    |
| OPO <sub>1</sub><br>CH01 05 53391 164900 119                |                                                       |                                                                                                    |

\*\*\* Figure 2.18 : contenu du fichier de traitement pour le BIPM \*\*\*

Comme on peut le constater sur la figure 2.18, on distingue deux types de lignes :

- les lignes d'en-tête dont la première colonne contient un astérisque
- les lignes de données dont la première colonne ne contient pas d'astérisque
- Les principaux champs des lignes d'en-tête sont les suivants [27] :
- TWOP53.391 est le nom du fichier de traitement
- LAB est l'acronyme du laboratoire où les observations sont effectuées
- ES correspond au nom et à la position de la station terrienne (latitude, longitude, hauteur)
- REF-FRAME est la désignation du cadre de référence des coordonnées bilatérales d'antenne
- LINK caractérise les liaisons par satellite (Europe/Europe et Etats-Unis/Europe)
- CAL indique le type d'étalonnage, la date julienne modifiée et l'incertitude d'étalonnage estimée
- MODEM concerne le type et numéro de série du modem utilisé

Les principaux champs des lignes de données sont les suivants [27] :

- EARTH-STAT est la désignation des stations terriennes locale (LOC) et distante (REM)
- LI identifie la liaison sous forme d'un pointeur sur l'en-tête du fichier
- MJD STTIME sont la date MJD et l'heure nominales de début par rapport à UTC
- NTL représente la durée nominale des poursuites (date nominale du dernier échantillon moins date nominale du premier échantillon)
- TW est le résultat d'un lissage quadratique des données, calculée à la moitié de la durée nominale de poursuite
- DRMS représente la valeur quadratique moyenne des valeurs résiduelles du lissage quadratique
- SMP est le nombre d'échantillons utilisés dans le lissage quadratique
- REFDELAY est le temps de propagation entre le point où le signal 1pps UTC(LAB) est généré et le signal 1pps TX du modem
- RSIG correspond à l'écart-type de la moyenne du terme REFDELAY
- Cl identifie l'étalonnage sous forme d'un pointeur vers l'en-tête du fichier de traitement
- CALR correspond au résultat d'étalonnage
- TMP HUM PRES sont la température, humidité et pression mesurées au niveau de la station

Toute donnée manquante doit être remplacée par une série de 9, aussi bien pour les lignes d'en-tête que pour les lignes de données [27],

#### 2.3.1.2. Lissage quadratique des données TWSTFT

Conformément à la recommandation UIT, le traitement des données TWSTFT consiste en un lissage quadratique des données d'une série de mesures d'une même poursuite (durée nominale de 120 secondes) et au calcul de ce modèle à la moitié de la durée nominale de la poursuite, valeur apparaissant dans le fichier à mettre à disposition du BIPM (champ TW). La valeur quadratique moyenne des valeurs résiduelles (champ DRMS) est également à fournir.

La méthode utilisée pour le lissage quadratique est la méthode des moindres carrés, dont le principe est rappelé dans la suite [34] [35].

La méthode des moindres carrés consiste à minimiser une grandeur appelée Chi2 et notée  $\lambda^2$ , définie par la formule :

$$
\chi^2 = \sum_{i=1}^N \left[ \frac{(y_i - y(x_i))}{\sigma_i} \right]^2
$$

Il s'agit donc de minimiser le carré des erreurs entre le modèle  $v(x_i)$  et les mesures  $v_i$ effectuées chaque seconde par le modem SATRE. Dans la formule ci-dessus, N représente le nombre d'échantillons utilisés pour le lissage (120 dans le cas idéal), tandis que  $\sigma_i$  est l'erreur sur chacune des mesures  $v_i$ .

Dans le cas du traitement de mesures TWSTFT, le modèle utilisé est un modèle d'ordre 2, donné par la formule suivante :

$$
y(x) = a_1 + a_2x + a_3x^2
$$

Soit :

$$
y(x) = \sum_{j=1}^{M} a_j \cdot X_j(x) \quad \text{avec} \quad X_j(x) = x^{j-1}
$$

Métant le nombre de paramètres ( $M = 3$  dans ce cas car le modèle est d'ordre 2).

Le modèle choisi est d'ordre 2 pour modéliser la variation sinusoïdale des mesures due au mouvement du satellite géostationnaire sur son orbite (cf. Annexe n<sup>2</sup>). Or, le modèle le plus simple pour décrire cette variation dans les données est un arc de parabole, l'approximation étant suffisante pour des séries de mesures de 120 secondes.

L'expression du  $x^2$  s'écrit alors ainsi :

$$
\chi^{2} = \sum_{i=1}^{N} \left[ \frac{\left( y_{i} - \sum_{j=1}^{M} a_{j} \cdot X_{j}(x) \right)^{2}}{\sigma_{i}} \right]
$$

Minimiser le  $\lambda^2$  revient à annuler la dérivée du  $\lambda^2$  par rapport à chacun des paramètres du modèle défini précédemment, c'est-à-dire :

$$
\frac{\partial \chi^2}{\partial a_j} = 0 \quad pour \quad j = 1, M
$$

Ceci revient, après remplacement du  $\chi^2$  par son expression en fonction des coefficients du modèle, à déterminer les solutions  $a_i$  des équations suivantes :

$$
\sum_{i=1}^{N} \frac{1}{\sigma_i^2} \left[ \left( y_i - \sum_{j=1}^{M} a_j \cdot X_j(x_i) \right) \right] X_k(x_i) = 0 \quad pour \quad k = 1, M
$$

Ce système d'équations est appelé système d'équations normales du problème des moindres carrés. En posant :

$$
\alpha_{kj} = \sum_{i=1}^{N} \left[ \frac{X_j(x_i) X_k(x_i)}{\sigma_i^2} \right]
$$

$$
\beta_k = \sum_{i=1}^{N} \left[ \frac{y_i . X_k(x_i)}{\sigma_i^2} \right]
$$

et :

nous obtenons le système suivant :

$$
\sum_{j=1}^{M} a_j \alpha_{kj} = \beta_k \quad pour \quad k = 1, M
$$

En faisant l'hypothèse que chacune des mesures y<sub>i</sub> d'une même liaison possède la même erreur  $\sigma_{h}$  la formulation matricielle du problème s'écrit :

$$
A.x = b \quad (S)
$$

avec :

$$
x = \begin{pmatrix} a_1 \\ a_2 \\ \vdots \\ a_M \end{pmatrix} : \text{vector solutions du system (S)}
$$
  
\n
$$
b = \begin{pmatrix} y_1 \\ y_2 \\ \vdots \\ y_N \end{pmatrix} : \text{vector domées du système (S)}
$$
  
\n
$$
A = \begin{pmatrix} X_1(x_1) & X_2(x_1) & \dots & X_M(x_1) \\ X_1(x_2) & X_2(x_2) & \dots & X_M(x_2) \\ \vdots & \vdots & \vdots & \vdots \\ X_1(x_N) & X_2(x_N) & \dots & X_M(x_N) \end{pmatrix} : \text{matrice du système (S)}
$$

Pour résoudre ce système, plusieurs méthodes sont envisageables. La première venant à l'esprit est la méthode d'élimination de Gauss-Jordan qui est une méthode semblable à la méthode du pivot de Gauss. Cette méthode, qui revient à résoudre directement les équations normales, fonctionne correctement pour certaines applications utilisant les moindres carrés. Cependant, dans de nombreux cas, les équations normales sont pratiquement singulières : une valeur non-nulle de pivot mais très proche de zéro peut survenir durant la résolution, ce qui entraîne l'obtention de solutions (les paramètres du modèle) erronées.

Dans un premier temps, le logiciel de traitement était basé sur cette méthode d'élimination de Gauss-Jordan. Mais, par comparaison avec d'autres logiciels de traitement, nous avons pu constater que les résultats fournis étaient assez éloignés de ce que fournissaient ces logiciels. Nous avons donc décidé d'appliquer une méthode plus robuste pour résoudre le problème des moindres carrés, la méthode dite de décomposition en valeurs singulières (SVD), dont le principe est brièvement exposé.

Cette méthode est utilisée pour résoudre le problème des moindres carrés. Elle est basée sur la décomposition de la matrice A du système (cf. ci-dessus) en trois matrices particulières, selon la formule :

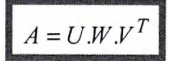

où :

- U et V sont des matrices orthogonales (leurs colonnes sont orthonormales):  $U.U^T = V.V^T = Id$ , avec Id la matrice identité, U étant une matrice NxN et V une matrice MxM (nous avons vu que A était une matrice NxM)
- W est une matrice diagonale NxM, dont les éléments sur la diagonale, positifs ou nuis, sont appelés les valeurs singulières

La résolution du système (S) s'effectue en remplaçant la matrice A par sa décomposition en valeurs singulières comme suit :

$$
U.W.VT .x = b
$$
  
W.V<sup>T</sup> .x = U<sup>T</sup> .b car U.U<sup>T</sup> = Id  
V<sup>T</sup> .x = W<sup>T</sup> .U<sup>T</sup> .b car W.W<sup>T</sup> = Id  
x = V.W<sup>T</sup> .[U<sup>T</sup> .b) car V est diagonale

Soit :

$$
x = \sum_{i=1}^{M} \left( \frac{U(i) \cdot b}{w_i} \right) V_i \quad pour \ i = 1, M
$$

où  $U_{(i)}$  et  $V_{(i)}$  sont les colonnes des matrices U et V.

Les variances et covariances sur les paramètres du modèle s'écrivent :

$$
\sigma^{2}(a_{j}) = \sum_{i=1}^{M} \left(\frac{V_{ji}}{w_{i}}\right)^{2}
$$

$$
cov(a_{j}, a_{k}) = \sum_{i=1}^{M} \left(\frac{V_{ji}V_{ki}}{w_{i}^{2}}\right)
$$

et :

La fonction permettant de décomposer en valeurs singulières la matrice A est tirée du NUMERICAL RECIPES IN FORTRAN 90 [34] [35],

Ne connaissant pas à priori la valeur de l'erreur  $\sigma_i$  sur chacune des mesures, nous la fixons dans un premier temps à la valeur 1. La fonction de lissage quadratique calcule alors la valeur du  $x^2$ qui est égale dans ce cas à la somme du carré des résidus. Connaissant cette somme, on peut estimer une erreur  $\sigma$  valable pour les mesures d'une même liaison [35] :

$$
\sigma^2 = \frac{\sum_{i=1}^{N} r \acute{e} s i d u s^2}{N-M}
$$

Cette valeur est ensuite utilisée par la fonction de lissage comme erreur sur chaque mesure d'une même liaison lors d'une deuxième itération, itération permettant de calculer les variances et covariances sur les paramètres du modèle.

#### 2.3.1.3. Création de fichiers de résultats à titre de vérification

Afin de vérifier la cohérence des résultats obtenus lors du traitement et de donner la possibilité à l'utilisateur de supprimer manuellement certains points de mesures si les résidus correspondants sont au delà de la limite de  $3\sigma$ , deux types de fichiers sont créés pour un jour donné :

- Un fichier de résultats qui renseigne sur les principaux paramètres calculés lors du lissage quadratique par moindres carrés (valeurs des coefficients du modèle avec leurs erreurs associées, matrice de covariance, etc.). Un exemple de fichier de résultats est présenté sur la figure 2.19 (seuls les résultats de mesures avec la station OP sont présentés pour plus de clarté).
- Un fichier de résidus pour chaque série de mesures avec les stations participantes, permettant de tracer manuellement le graphe des résidus en fonction du numéro de la mesure, ce qui permet de savoir si certains points de mesures se situent au delà de la limite de  $3\sigma$ fixée.

Le logiciel de traitement, dans sa version automatique, permet d'éliminer automatiquement les points se situant au delà de  $3\sigma$  en effectuant plusieurs itérations lors du lissage quadratique (trois itérations au maximum pour la suppression des points). Une version manuelle du logiciel de traitement permet cependant de supprimer manuellement les points au delà de  $3\sigma$  et d'effectuer le traitement pour un jour donné en sélectionnant la date MJD désirée (version utilisée en cas de problème survenu lors du traitement).

```
%%%%%%%%%%%%%%% MJD : 53391 Hk'tHHH'iHH'ikH't'iH
******* station OPOl heure 0OD7OO *******
    - nombre echantillons:
 119
    coefficients du modele:
0.2613938217187586
0.0000000036917342
-.0000000000000453
matrice de covariance (1):
0.30555E-19 -0.10175E-20 0.70441E-23
-0.10175E-20 0.44819E-22 -0.34783E-24
0.70441E-23 -0.34783E-24 0.28745E-26
    matrice de covariance (2):
0.10000E+01 -0.86949E+00 0.75162E+00
-0.86949E+00 0.10000E+01 -0.96907E+00
 0.75162E+00 -0.96907E+00 0.10000E+01
  .<br>-- erreurs sur les parametres du modèle:
0.17480E-09
0.66947E-11
 0.53 615E-13
     resultat du lissage:
0.261394048589
  -- ecart-type associe:
0.86646E-10
---- RMS des valeurs residuelles:
0.61900E-09
---- valeur des residus:
0.45S96E-16
```
\*\*\* Figure 2.19 : exemple du contenu d'un fichier de résultats (tronqué) \*\*\*

#### 2.3.2. Structure du logiciel de traitement des données

#### 2.3.1.4. Philosophie du logiciel de traitement

Le logiciel de traitement des données a été conçu dans une optique bien définie : automatiser le plus possible la procédure de traitement (exigence BIPM : mettre à disposition les fichiers UIT quotidiennement). Si le nombre de mesures varie, si une nouvelle station participe aux sessions ou si le calendrier est modifié, le logiciel de traitement doit être capable de détecter ces changements et de les prendre en considération dans la suite du traitement. Autrement dit, si un paramètre est modifié à l'avenir lors d'une session, le seul logiciel à modifier doit être le logiciel d'acquisition des données. Le logiciel de traitement doit être capable de traiter les données en prenant en compte la variation du ou des paramètres en question.

Le seul moyen est donc de générer quotidiennement un fichier, dit fichier de configuration, à l'aide du logiciel d'acquisition. Dans ce fichier apparaît le nombre de mesures ainsi que le calendrier (date et heure de chaque série de mesures) avec le nom de chaque station participante. Ce fichier permet de configurer le logiciel de traitement des données. Il est transféré quotidiennement par FTP sur le compte de traitement pour que le logiciel de traitement puisse fonctionner. Son contenu est présenté sur la figure 2.20.

En outre, le logiciel de traitement lit à chaque traitement un fichier dénommé fichier d'en-tête, permettant d'écrire les lignes d'en-tête dans le fichier de traitement UIT.

 $CHAPITER$  2 71

| OP/A5339100.07A EUR 120   |
|---------------------------|
| NPL/A5339100.10B EUR 120  |
| VSL/A5339100.13C EUR 120  |
| SP/A5339100.16D EUR 120   |
| PTB/A5339100.19E EUR 120  |
| OCA/A5339100.22F EUR 120  |
| IEN/A5339100.25I EUR 120  |
| ROA/A5339100.28K EUR 120  |
| USNO/A5339100.34H USA 120 |
| NIST/A5339100.37G USA 120 |
| TUG/A5339100.46M EUR 120  |
| CH/A5339100.49N EUR 120   |
| L10/A5339100.52P EUR 120  |
| L11/A5339100.550 EUR 120  |
| OP/A5339108.07A EUR 120   |
| NPL/A5339108.10B EUR 120  |
| VSL/A5339108.13C EUR 120  |
| SP/A5339108.16D EUR 120   |
| PTB/A5339108.19E EUR 120  |
| OCA/A5339108.22F EUR 120  |
| IEN/A5339108.25I EUR 120  |
| ROA/A5339108.28K EUR 120  |
| USNO/A5339108.34H USA 120 |
| NIST/A5339108.37G USA 120 |
| TUG/A5339108.46M EUR 120  |
| CH/A5339108.49N EUR 120   |
| L10/A5339108.52P EUR 120  |
| L11/A5339108.55Q EUR 120  |

\*\*\* Figure 2.20 : contenu du fichier de configuration (tronqué) \*\*\*

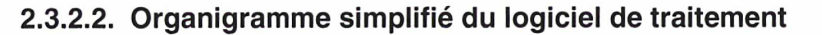

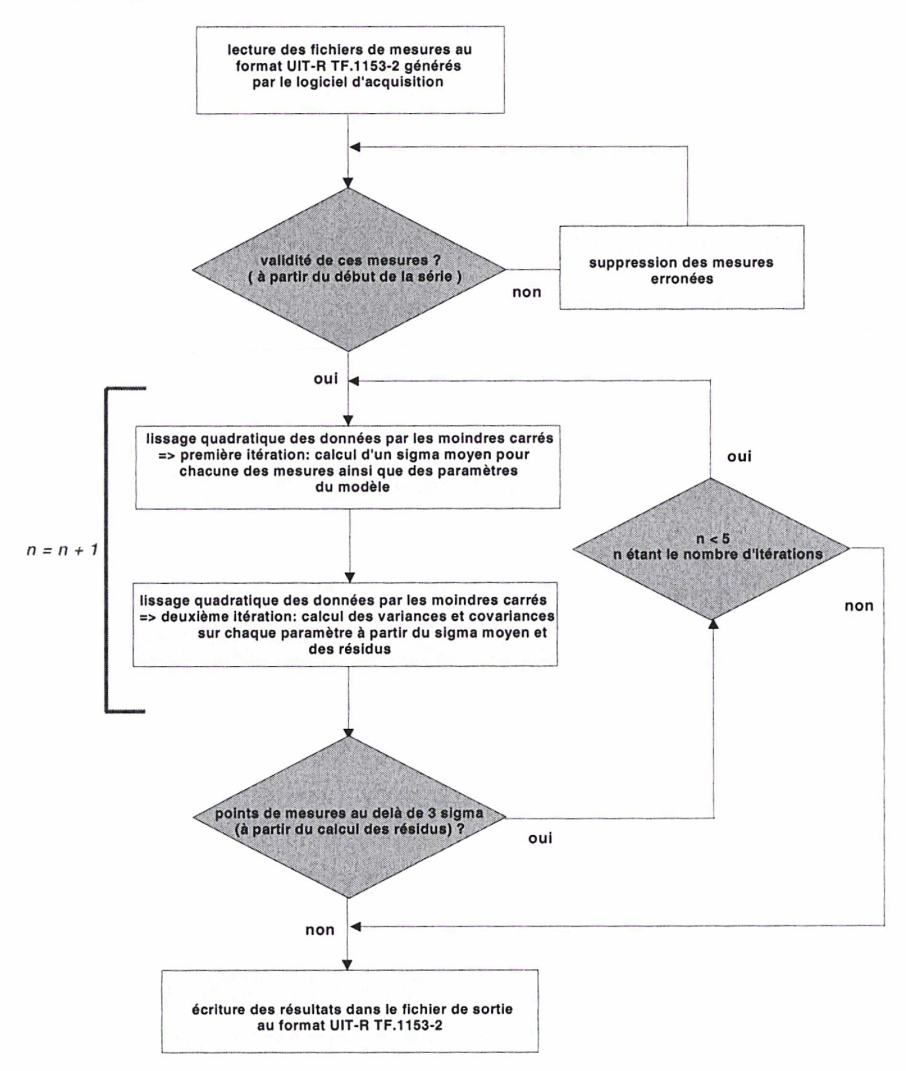

\*\*\* Figure 2.21 : organigramme simplifié du programme de traitement \*\*\*

## 2.4. Déroulement de la procédure TWSTFT

L'organigramme de la figure 2.22 décrit les principales étapes de la procédure TWSTFT, du pilotage de la station à la mise à disposition sur le site FTP du LNE-SYRTE du fichier de traitement UIT et des fichiers de mesures UIT correspondants. Cette procédure journalière est lancée et se déroule de manière totalement automatique.

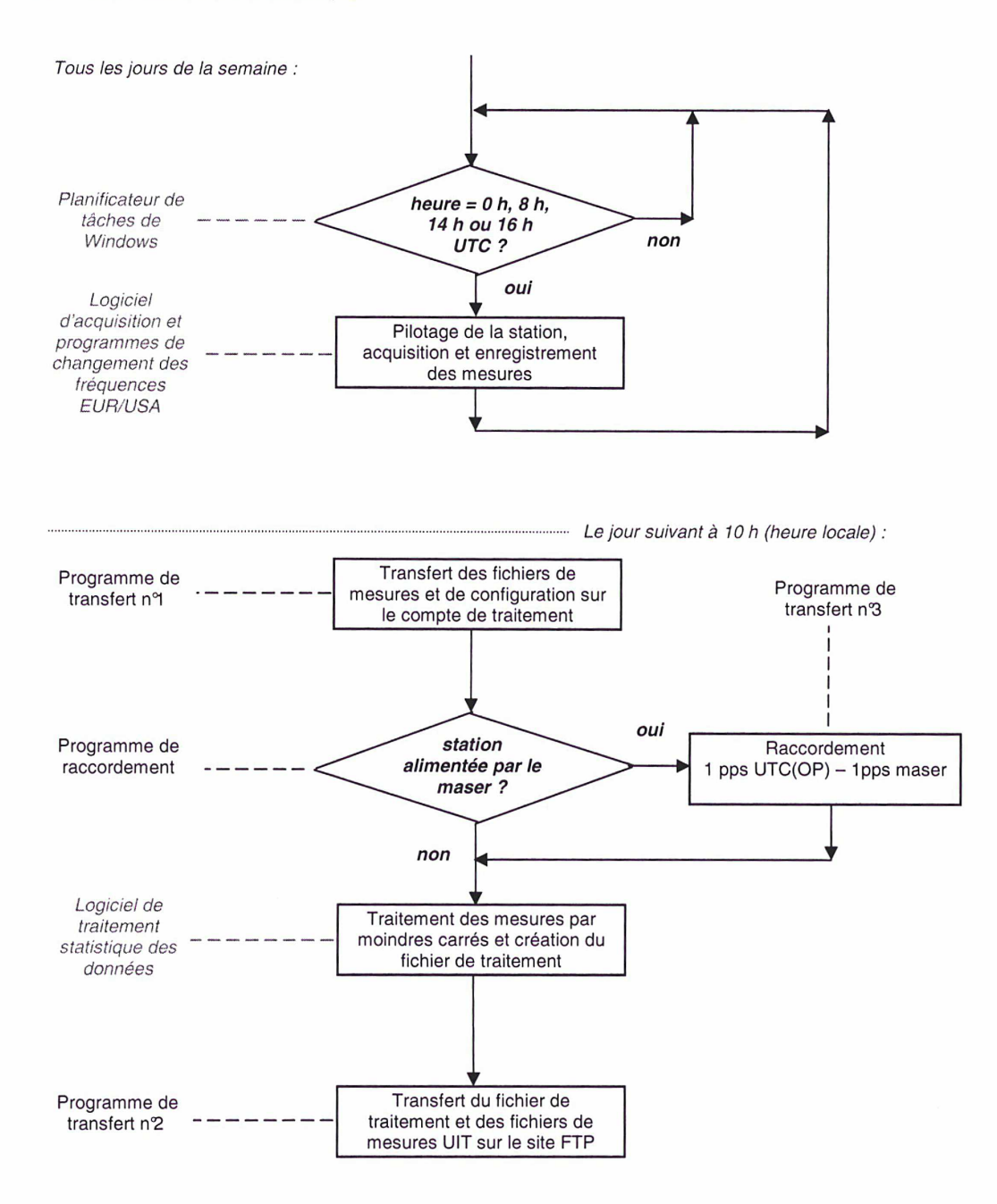

\*\*\* Figure 2.22 : organigramme simplifié du déroulement de la procédure TWSTFT (en italique figurent les logiciels, programmes et planificateur qui ont été décrits dans ce chapitre) \*\*\*

Le raccordement 1 pps UTC(OP) - 1 pps maser(OP) consiste à raccorder les mesures TWSTFT effectuées à partir du signal <sup>1</sup> pps maser(OP) alimentant la station au signal d'horloge de référence <sup>1</sup> pps UTC(OP). Des mesures du retard <sup>1</sup> pps UTC(OP) - <sup>1</sup> pps maser(OP) étant réalisées quotidiennement à toutes les heures (à 01:50, 02:50, 03:50 UTC, etc.), il est nécessaire d'interpoler linéairement ces mesures aux dates de mesures TWSTFT selon le schéma de principe de la figure 2.23.

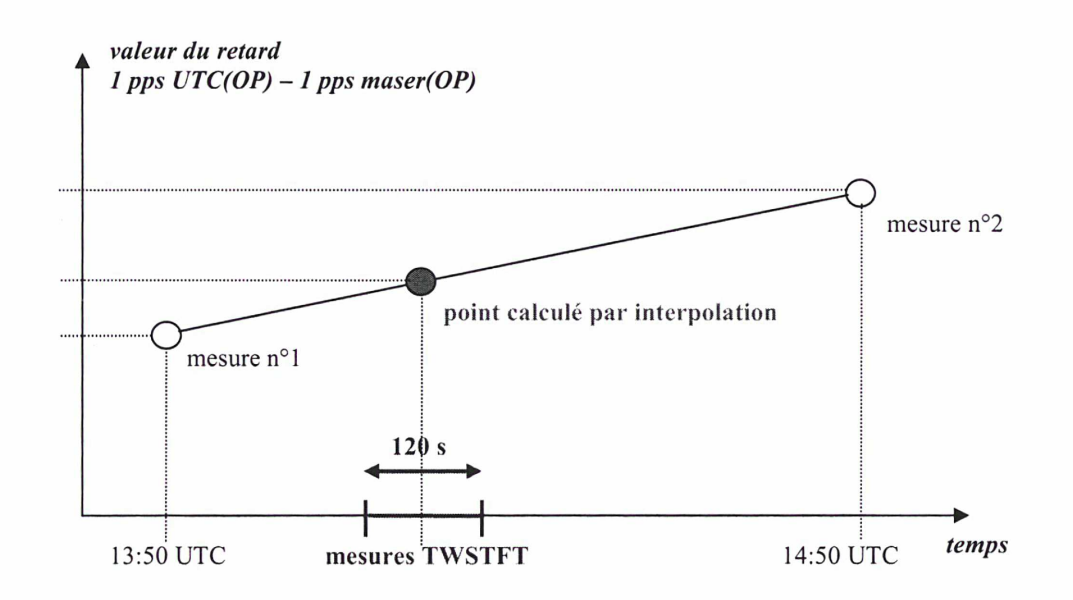

\*\*\* Figure 2.23 : schéma de principe de l'interpolation linéaire des mesures 1 pps UTC(OP) – 1 pps maser (OP) aux dates de mesures TWSTFT \*\*\*

## Conclusion

Le LNE-SYRTE dispose, depuis juin 2003, d'une station terrienne opérationnelle entièrement automatisée, dédiée aux comparaisons d'horloges atomiques par liaisons micro-ondes en bande Ku avec un satellite de télécommunications INTELSAT, en utilisant la technique TWSTFT (cf. Chapitre 1, §1.5.). Celle-ci a été approuvée techniquement par l'opérateur satellite INTELSAT le 14 avril 2003 et est intégrée au calendrier des sessions régulières de mesures TWSTFT depuis le 29 avril 2003 (actuellement : une session toutes les deux heures, tous les jours).

L'automatisation complète de la station, réalisée intégralement dans le cadre du travail de thèse, a nécessité l'élaboration de logiciels internes : -i) de configuration et de pilotage des équipements de la station (modem SATRE-077 par liaison Ethernet, compteur SR620 par liaison GPIB, transpositions de fréquences émission et réception Miteq par liaison RS422), -ii) d'acquisition et d'enregistrement des données de comparaisons d'horloges (lancement de séries de mesures de 120 s avec chaque station participante et enregistrement de celles-ci dans des fichiers au format UIT), -iii) de traitement statistique des mesures collectées (lissage par moindres carrés pour modéliser le mouvement du satellite (cf. Annexe n2) et suppression des points de mesures audelà de  $3\sigma$ ).

Cette étape du travail de thèse constitue la condition sine qua none à l'intégration des données de la station dans le calcul du TAI, puisqu'elle permet le lancement et l'acquisition automatiques des mesures aux horaires définis par le sous groupe de travail TWSTFT du CCTF (douze sessions de mesures par jour actuellement), ainsi que le traitement et la mise à disposition journalière des données collectées (via le site FTP du LNE-SYRTE).

# CHAPITRE 3 : Comparaisons de fréquences

<< Le plus sûr est donc de n'être sûr de rien ».

VOLTAIRE

## Introduction

L'un des intérêts de posséder une station TWSTFT réside dans la capacité d'effectuer des comparaisons de fréquences entre horloges atomiques disséminées dans différents laboratoires de métrologie, au moyen d'une technique de comparaison performante et indépendante au GPS. Ces comparaisons consistent à déterminer l'écart de fréquences entre deux signaux d'horloges par étude de la stabilité (cf. Annexe n°3). Aucune correction de non-réciprocité n'est requise puisque celles-ci sont supposées constantes\* sur la durée de comparaison : seule la demi-différence des mesures TWSTFT entre stations est nécessaire (cf. Chapitre 1, §1.5.). D'autre part, ces comparaisons permettent d'étudier, en termes de stabilité, les performances des liaisons TWSTFT impliquées. Enfin, ces comparaisons de fréquences constituent une application directe du développement de la station du LNE-SYRTE et permettent de vérifier l'intégrité des données collectées. Le LNE-SYRTE a participé à trois comparaisons de fréquences depuis la mise en service de la station en juin 2003. Le travail de thèse a consisté à élaborer des programmes de calcul automatique de la demi-différence des mesures entre stations et de raccordement du maser OP, alimentant la station durant les comparaisons, à UTC(OP) aux dates de mesures TWSTFT par interpolation, ainsi qu'à l'interprétation des résultats obtenus.

## 3.1. Comparaison bilatérale PTB-OP en juillet et août 2003

#### 3.1.1. Première comparaison impliquant le LNE-SYRTE

Pendant les mois de juillet et août 2003, les comparaisons des masers à hydrogène actif de la PTB et du LNE-SYRTE ont été effectuées par deux méthodes différentes [36] [37] : la méthode TWSTFT utilisant le satellite géostationnaire INTELSAT 706 @ 307 E et la méthode des observations simultanées (CV) de satellites GPS utilisant une combinaison linéaire des données collectées par des récepteurs double fréquence (GPS P3). C'est la première comparaison impliquant le LNE-SYRTE en tant que station TWSTFT, avec un point de mesures par jour. Pour les deux méthodes, deux lissages linéaires et quadratiques des données, modélisant respectivement une fréquence moyenne et une dérive de fréquences des masers (cf. Annexe n'S), on t été calculés de manière indépendante. Les résultats sont tracés sur la figure 3.1. On constate un excellent recouvrement des deux méthodes.

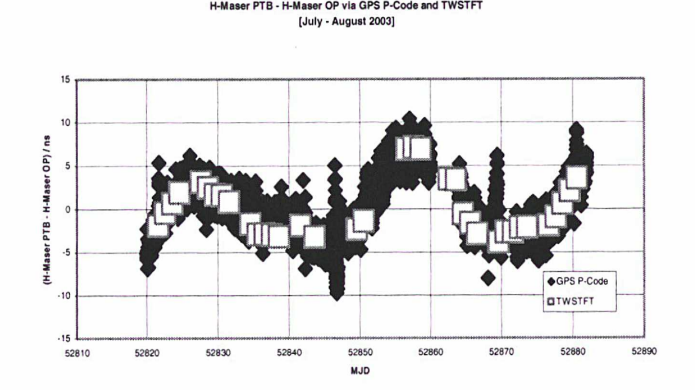

\*\*\* Figure 3.1 : Comparaison entre le GPS P3 et le TWSTFT sur le lien entre la PTB et le LNE-SYRTE pendant les mois de juillet et août 2003, après retrait d'un lissage linéaire puis d'un lissage quadratique dans les données [36] \*\*

<sup>+</sup> <sup>+</sup> En réalité, les retards des équipements des stations fluctuent dans le temps, ce qui a pour conséquence de dégrader la stabilité sur le court terme de la comparaison d'horloges. Une solution pour améliorer la stabilité est de retrancher ces fluctuations des mesures par utilisation d'un dispositif d'étalonnage en absolu au niveau de chaque station participante.

#### 3.1.2. Problèmes rencontrés

Durant la période de comparaison, s'étendant sur 62 jours avec <sup>1</sup> pt/jour à 14h UTC, on recense 36 points de mesures TWSTFT effectifs, du fait de problèmes survenus à la PTB et au LNE-SYRTE. Ainsi, on dénombre 18 jours durant lesquels la PTB n'a pas effectué de mesures (sachant qu'il n'y a systématiquement pas eu de sessions de mesures à la PTB les week-ends, cette condition n'étant pas requise pour les sessions régulières) et 8 jours sans mesures à la fois au LNE-SYRTE et à la PTB (liés à des problèmes techniques). Cette première comparaison n'est pas présentée en détail en raison de la présence d'une erreur de datation dans les mesures du modem SATRE-077, non mise en évidence et non prise en compte durant cette comparaison (cf. Annexe n2).

## 3.2. Comparaison bilatérale PTB-OP du 18 mars au 4 avril 2004

## 3.2.1. Présentation des mesures collectées

La seconde campagne de comparaisons des masers à hydrogène actif du LNE-SYRTE et de la PTB utilisant la technique TWSTFT, via le satellite géostationnaire INTELSAT 903 @ 325,5 E, s'est déroulée sur 18 jours consécutifs, du 18 mars 2004 (MJD 53082) au 4 avril 2004 (MJD 53099), avec un point de mesures par heure [38] [39]. La mise en place de sessions TWSTFT supplémentaires (en dehors des sessions régulières) a nécessité la modification du logiciel d'acquisition des données, aussi bien du côté LNE-SYRTE que du côté PTB. Par ailleurs, l'erreur de datation du modem SATRE-077 a été corrigée (cf. Annexe n<sup>2</sup>). Cette comparaison a également été effectuée en parallèle par GPS P3. Les données TWSTFT (demi-différence des données mesurées à la PTB et au LNE-SYRTE) durant cette période sont représentées sur la figure 3.2.

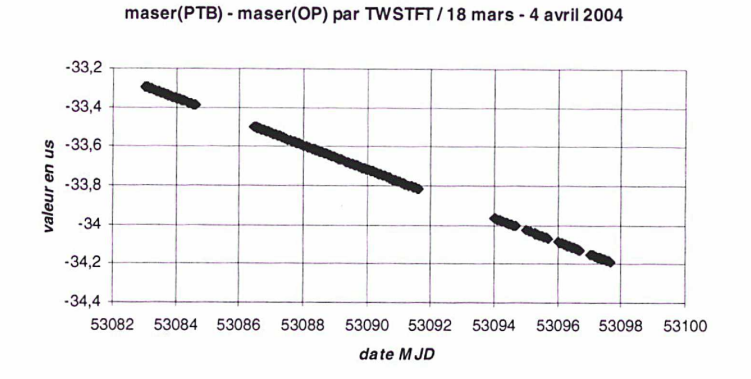

\*\*\* Figure 3.2 : données TWSTFT durant la comparaison de mars - avril 2004 \*\*\*

On constate l'absence de données pour la période s'étendant du MJD 53084 à 16h UTC au MJD 53086 à 14h UTC et pour la période s'étendant du MJD 53091 à 14h UTC au MJD 53094 à Oh UTC (coupures de courant au LNE-SYRTE). Puisque c'est l'étude de la stabilité des masers à hydrogène actif par tracé d'un écart-type d'Allan qui est recherchée, il est nécessaire de réduire la période de comparaison, permettant de s'affranchir de données manquantes (dont l'effet est de biaiser le tracé de l'écart-type d'Allan). Ainsi, seule la période s'étendant du MJD 53086 à 14h UTC au MJD 53091 à 16h UTC (5 jours environ) a été étudiée (3 points manquants sur un total de 122 points de mesures).

Les données TWSTFT correspondantes sont représentées sur le graphe de la figure 3.3. Après retrait d'un lissage quadratique sur ces données (modélisation d'une dérive en fréquences), la figure 3.4 est obtenue.
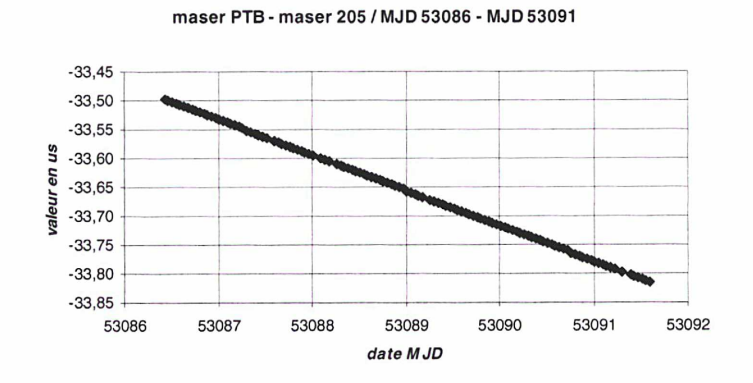

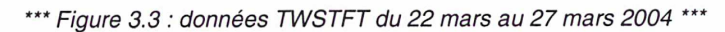

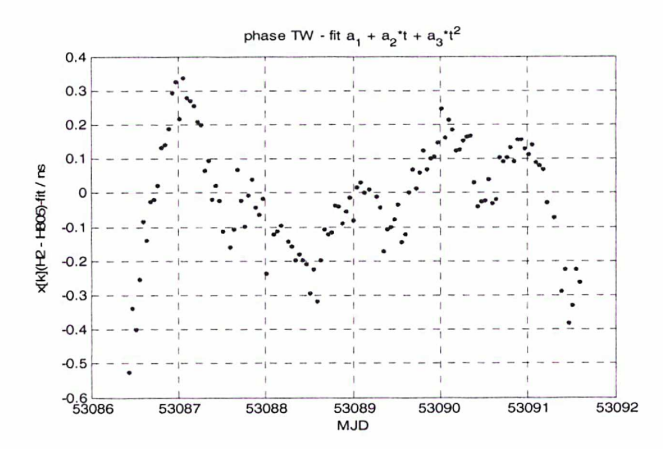

\*\*\* Figure 3.4 : données TWSTFT - fit quadratique pour la période du 22 mars au 27 mars 2004 \*\*\*

# 3.2.2. Etude de stabilité par tracé d'écart-types d'Allan

Les tracés des écart-types d'Allan modifié et temporel, correspondant aux données de la figure 3.4, sont représentés respectivement sur les figures 3.5 et 3.6.

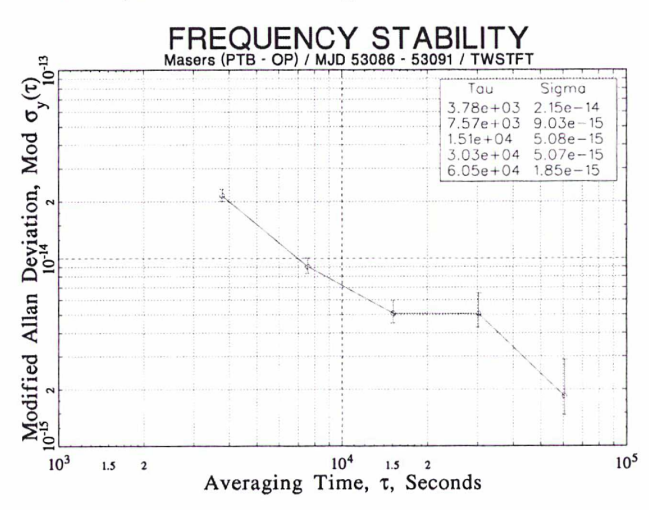

\*\*\* Figure 3.5 : écart-type d'Allan modifié pour la période du 22 mars au 27 mars 2004 \*\*\*

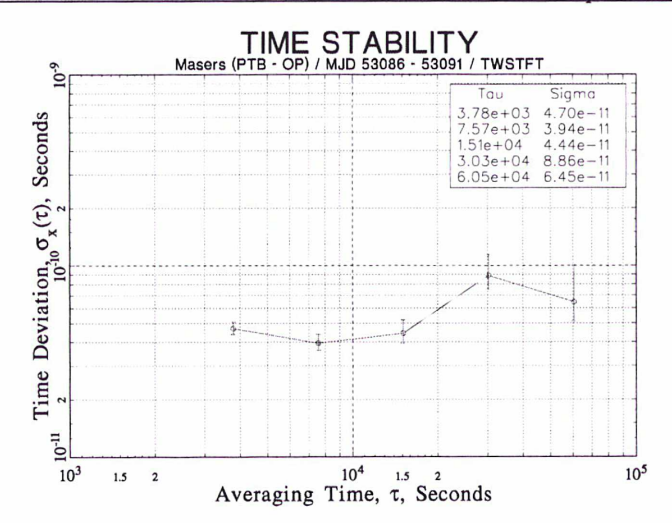

\*\*\* Figure 3.6 : écart-type d'Allan temporel pour la période du 22 mars au 27 mars 2004 \*\*\*

D'après le tracé de l'écart-type d'Allan modifié (figure 3.5), on constate que l'excellente valeur de 1,85.10<sup>-15</sup> en écart de fréquences est atteinte, pour un temps d'intégration  $\tau = 0.6$  jour. D'autre part, le tracé de l'écart-type d'Allan temporel (figure 3.6) donne un faible bruit de mesures de 47 ps pour un temps d'intégration  $\tau$  = 1 h. Le lien PTB-OP présente du bruit de scintillation de phase (pente en  $\tau^+$ sur l'écart-type d'Allan modifié et pente en  $\tau^0$  sur l'écart-type d'Allan temporel) à toutes les durées d'intégration, ainsi qu'un phénomène périodique journalier (maximum à la demi-journée sur les tracés).

### 3.2.3. Etude comparative des techniques TWSTFT et GPS P3

La comparaison avec les mesures GPS P3 (445 points de mesures à raison d'un point toutes les 16 minutes) durant la même période (figure 3.7) montre que les fluctuations de mesures sont beaucoup plus faibles pour la technique TWSTFT : les mesures TWSTFT fluctuent dans une fourchette de <sup>1</sup> ns contre 6 ns pour le GPS P3 sur toute la durée de comparaison. Enfin, la comparaison de cette même période avec la campagne effectuée en juillet - août 2003 montre également une réduction significative des fluctuations de mesures TWSTFT du fait de la correction de l'erreur de datation du modem SATRE-077.

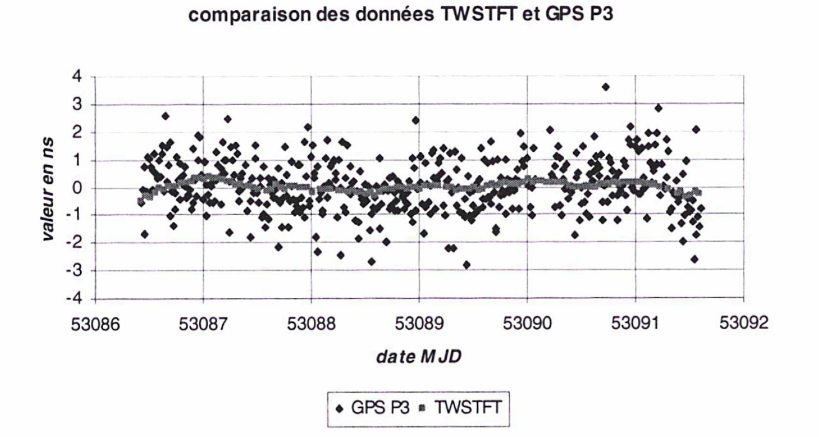

\*\*\* Figure 3.7 : comparaison des données TWSTFT et GPS P3 pour la période du 22 mars au 27 mars 2004 \*

Les tracés respectifs des écart-types d'Allan modifié et temporel obtenus par TWSTFT et GPS P3 sont présentés sur les figures 3.8 et 3.9, après retrait de lissages quadratiques calculés de manière indépendante. Les masers semblent atteints par la technique TWSTFT à 0,6 jour avec une valeur de 1,85.10<sup>15</sup> en écart-type d'Allan modifié (figure 3.8). Le bruit de mesure de cette technique est par ailleurs plus faible que celui du GPS P3 (47 ps contre 450 ps pour des temps d'intégration de <sup>1</sup> h : figure 3.9) et l'effet journalier observé par TWSTFT est également observé avec le GPS P3, c'est-àdire avec deux systèmes totalement indépendants, ce qui semble montrer que cet effet est lié aux conditions atmosphériques (température, humidité, pression), seul point commun de ces systèmes.

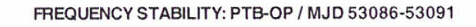

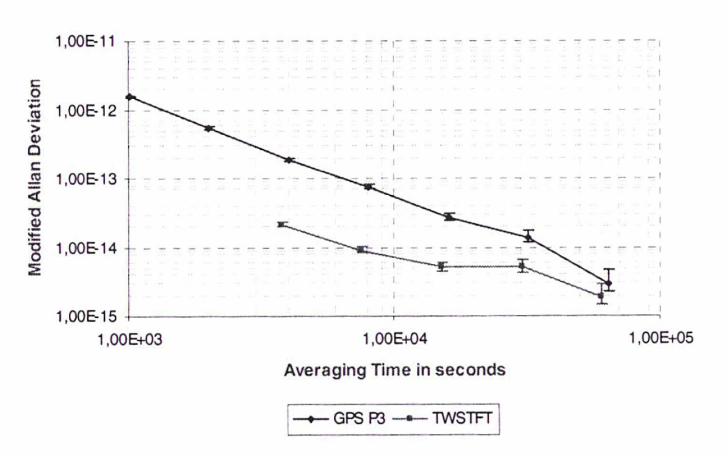

\*\*\* Figure 3.8 : écart-type d'Allan temporel obtenu par TWSTFT et GPS P3 \*\*\*

TIME STABILITY: PTB-OP / MJD 53086-53091

1,00E-09 **Time Deviation** 1,00E-10 1.005-11 1.00E+03 1,00EtO4 1.00E+05 Averaging Time in seconds —•— GPS R3 -—-TWSTFT

\*\*\* Figure 3.9 : écart-type d'Allan modifié obtenu par TWSTFT et GPS P3 \*\*\*

# 3.3. Comparaison internationale effectuée du 26 octobre au 21 novembre 2004

### 3.3.1. Présentation de la comparaison

Cinq laboratoires nationaux de métrologie - IEN, NIST, NPL, OP, PTB - ont menés une intensive campagne de comparaisons d'étalons primaires de fréquences au sein de leurs laboratoires durant 27 jours consécutifs, du 26 octobre 2004 (MJD 53304) au 21 novembre 2004 (MJD 53330) en utilisant trois techniques différentes [26] [40] : la technique TWSTFT en bande Ku via le satellite INTELSAT 903 @ 325,5 E avec 1 point de mesures toutes les 2 h (données traitées par chaque

station participante), le GPS P3 (données traitées par le BIPM : <sup>1</sup> point toutes les 16 minutes) et le GPS CP (données traitées par l'AlUB). Les masers à hydrogène actifs, utilisés comme oscillateurs locaux pour les étalons primaires de fréquences, étaient connectés en permanence aux équipements de transfert de temps des stations participantes, excepté aux laboratoires IEN et PTB où les récepteurs GPS étaient connectés respectivement à UTC(IEN) et UTC(PTB) dérivant d'une horloge atomique à césium. Au final, seules les fontaines 0P-F02, NPL-CsF1 et IEN-CsF1 ont fonctionné convenablement durant la comparaison. Les principaux résultats de comparaison des masers à hydrogène actifs sont présentés dans la suite.

### 3.3.2. Comparaison des masers à hydrogène actifs

Etudions dans un premier temps l'allure des fluctuations de mesures observées. Considérons pour cela l'exemple typique du lien PTB-OP. Après soustraction d'une fréquence moyenne et d'une dérive de fréquences des masers à hydrogène actif de la PTB et de OP, les fluctuations observées sur une période d'analyse de 27 jours pour la technique TWSTFT et 19 jours pour le GPS P3, se situent dans une fourchette de 4,5 ns et 9 ns respectivement (figure 3.10). On constate une allure caractéristique des données, observée à la fois par TWSTFT et GPS P3, provenant de trois changements de fréquences du maser OP durant la période de comparaison (vérification effectuée par comparaison avec la fontaine F02 du SYRTE), allure qui se retrouve donc sur toutes les liaisons impliquant le LNE-SYRTE.

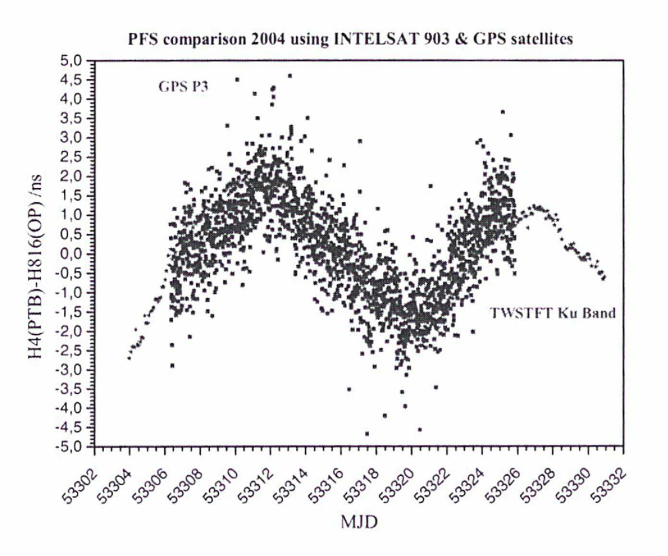

\*\*\* Figure 3.10 : fluctuations des mesures obtenues par TWSTFT et GPS P3 sur 27 jours et 19 jours respectivement [40] \*\*\*

L'instabilité relative de fréquence entre le maser OP et le maser des laboratoires participants, obtenue à l'aide de la technique TWSTFT, est donnée sur la figure 3.11. On constate que pour des temps d'intégration d'environ 0,6 jour, le bruit de mesures du système de comparaison devient négligeable comparé aux instabilités des masers impliqués (passage d'une pente en  $\tau^1$ , caractéristique du bruit de scintillation de phase à une pente en  $r^0$ , caractéristique du bruit de scintillation de phase à une pente en  $r^0$ , caractéristique du bruit de scintillation de fréquence), ce qui signifie que le bruit des masers est atteint : c'est le cas des liaisons NPL-OP et PTB-OP.

Il apparaît également que toutes les liaisons impliquant le NIST et l'IEN sont dominées par un niveau de bruit plus élevé (les masers sont atteints pour des temps d'intégration d'environ 2 jours). C'est le cas des liens NIST-OP et IEN-OP présentés sur la figure 3.11. Ceci peut être dû : -i) à l'instabilité des équipements des stations du NIST et de l'IEN, -ii) aux répéteurs satellite utilisés pour les liaisons transatlantiques (cas des liaisons impliquant le NIST), -iii) à l'utilisation d'un modem d'ancienne génération, de type MITREX, à l'IEN [26].

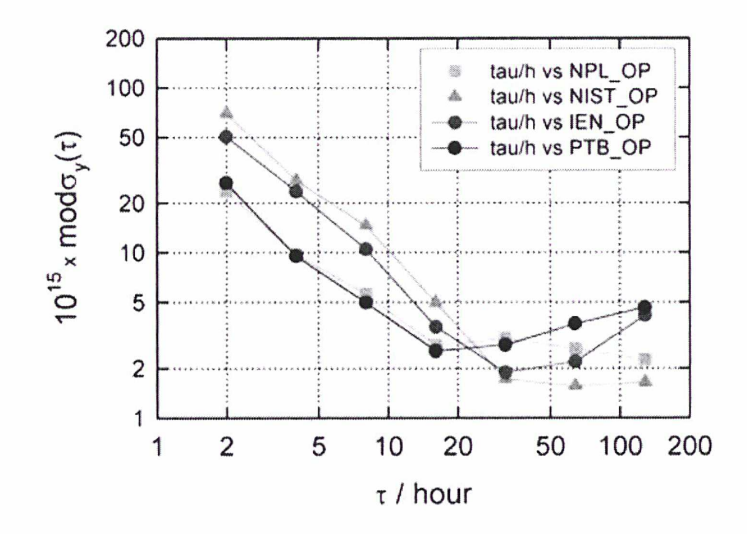

\*\*\* Figure 3.11 : écart-type d'Allan modifié obtenu par comparaison du maser OP aux autres masers à l'aide de la technique TWSTFT [26] \*\*\*

L'analyse des résultats obtenus par GPS P3 et GPS CP sur le lien NPL-OP (cf. §1.4.4., figure 1.13) montre par ailleurs que le bruit des masers est atteint à environ 2 jours par GPS P3 et à 0,3 jour par GPS CP. L'analyse de la différence TWSTFT - GPS CP, reportée sur la figure 3.12, montre clairement que des comparaisons de fréquences peuvent être menées par TWSTFT avec des incertitudes statistiques de 1.10<sup>-15</sup> et 2.10<sup>-16</sup> à des durées d'intégration de 1 jour et 5 jours respectivement.

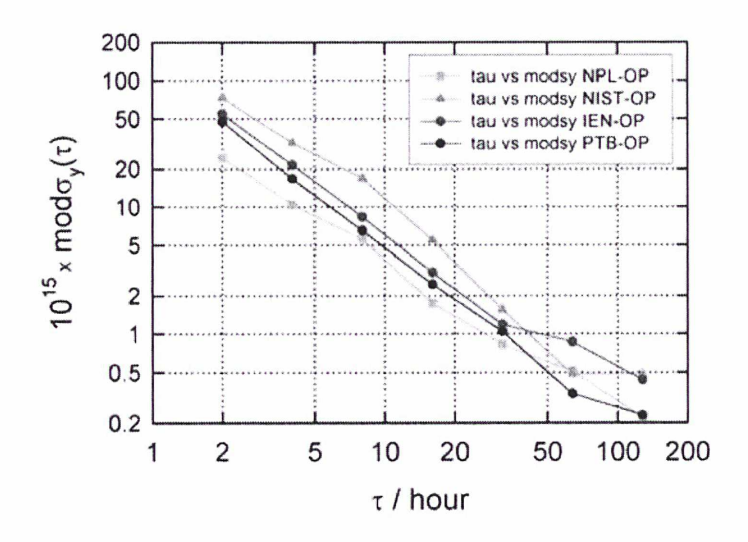

\*\*\* Figure 3.12 : écart-type d'Allan modifié obtenu par différence des techniques TWSTFT et GPS Carrier Phase entre OP et les autres laboratoires [26] \*\*\*

### Conclusion

Le LNE-SYRTE a participé à trois comparaisons de fréquences de masers à hydrogène actifs distants présents dans différents laboratoires nationaux de métrologie impliquant des liaisons TWSTFT en bande Ku, depuis la mise en service de la station en juin 2003.

Celles-ci ont permis : -i) la validation des mesures collectées par la station, notamment par la détection et la correction d'une erreur de datation dans les données du modem SATRE-077 (cf. Annexe n<sup>2</sup>), -ii) la caractérisation, en termes de stabilité, des liaisons TWSTFT impliquant la station du LNE-SYRTE (bruit de scintillation de phase inférieur à 100 ps pour des temps d'intégration r compris entre <sup>1</sup> <sup>h</sup> et 0,6 jour, sur la liaison OP-PTB), -iii) d'atteindre le bruit des masers à hydrogène actif à seulement 0,6 jour sur la liaison OP-PTB, soit une stabilité de fréquence de 2.10'15, qui par ailleurs est atteinte par la technique GPS P3 au bout de 2 jours, -iv) de montrer que des comparaisons de fréquences impliquant des liaisons TWSTFT peuvent être menées avec une incertitude statistique de 1.10<sup>·15</sup> pour des temps d'intégration de 1 jour environ, par analyse de stabilité de la différence TWSTFT - GPS CP.

# CHAPITRE 4 : Etalonnage de la station du LNE-**SYRTE**

« Eurêka »

**ARCHIMEDE** 

### Introduction

La participation de la station du LNE-SYRTE au calcul du TAI nécessite la connaissance du terme  $\Delta_{\text{TFR}}$  (différence des retards différentiels de deux stations terriennes), celui-ci intervenant directement dans l'équation horaire donnant l'écart de temps entre deux horloges atomiques distantes (cf. Chapitre 1, §1.5). Deux types de méthodes permettent actuellement de déterminer ce retard : l'étalonnage en relatif par station portable (obtention directe du terme  $\Delta\tau_{\text{IR}}$  sur le lien PTB-OP puisque toutes les comparaisons d'horloges s'effectuent par rapport à PTB pour le calcul du TAI) et l'étalonnage en absolu utilisant un simulateur de satellite (obtention séparée du retard différentiel des deux stations). Le laboratoire PTB ne possédant pas de dispositif d'étalonnage en absolu, c'est le premier type d'étalonnage qui est utilisé, le second permettant d'étudier l'évolution dans le temps de la variation du retard différentiel de la station considérée. Ces différentes méthodes sont abordées dans le présent chapitre. En outre, le LNE-SYRTE a développé, dans le cadre du travail de thèse, une nouvelle technique d'étalonnage en absolu, basée sur un simulateur de satellite, dont le principe est exposé.

### 4.1. Méthodes d'étalonnage par station portable

Deux méthodes d'étalonnage par station portable sont actuellement mises en oeuvre : celle utilisant un satellite de télécommunications en bande Ku (10-15 GHz) et celle utilisant un satellite militaire en bande X (7-8 GHz). La première est utilisée par le laboratoire TUG en Autriche pour étalonner des stations européennes, la seconde est mise en oeuvre par l'USNO aux Etats-Unis pour s'affranchir des retards du répéteur satellite et ainsi permettre l'étalonnage de liaisons transatlantiques (PTB-USNO). Ces deux méthodes reposent sur l'hypothèse que les retards internes des stations (fixes et portable) restent constants durant la durée d'étalonnage. Une évaluation d'éventuelles variations de ces retards internes est généralement réalisée par une session de clôture sur le site initial. Leur principe est décrit dans cette partie.

#### 4.1.1. Etalonnage de liens européens – mode relatif (REL)

L'étalonnage de stations européennes par station portable en mode relatif (REL) repose sur deux séries de mesures successives entre la station portable et la station locale, de part et d'autre de la liaison [41] [42], la station portable étant alimentée par le signal d'horloge de la station en colocation, selon le schéma des figures 4.1 et 4.2 ci-dessous.

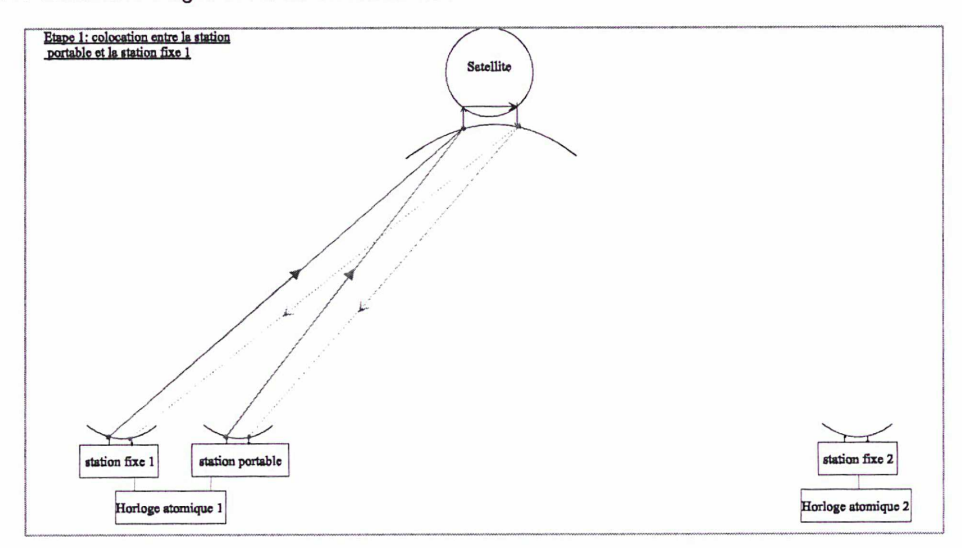

\*\*\* Figure 4.1 : mesures en colocation entre la station portable et la station fixe n°1 \*\*\*

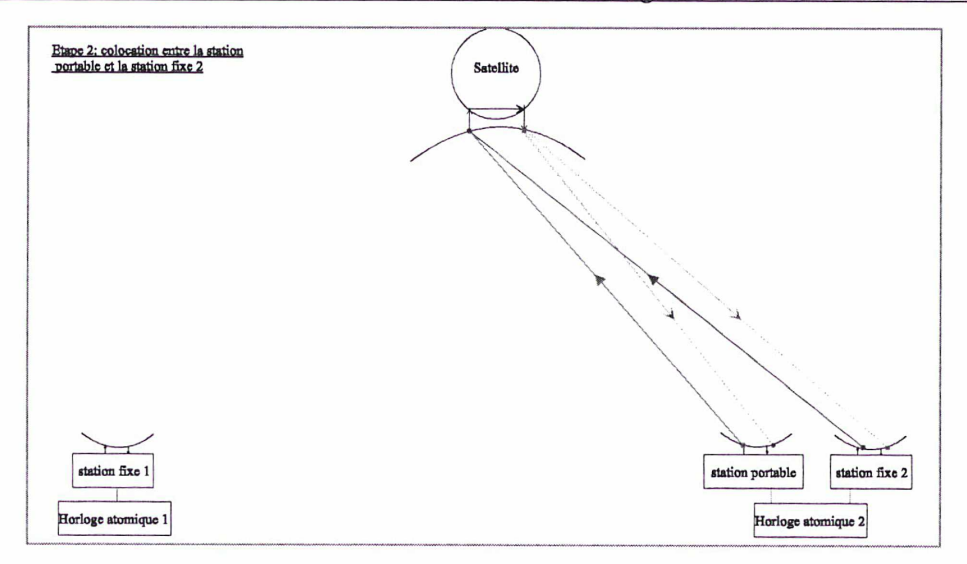

\*\*\* Figure 4.2 : mesures en colocation entre la station portable et la station fixe n2 \*\*\*

La première série de mesures (figure 4.1) fournit une différence de retards différentiels entre la station fixe n°1 et la station portable, la deuxième série (figure 4.2) une différence de retards différentiels entre la station fixe n<sup>2</sup> et la station portable. D'après la recommandation UIT [27], la différence de temps entre deux horloges atomiques situées dans deux laboratoires distants X et Y est donnée par :

> UTC(station X) – UTC(station Y) = +0,5 (TW<sub>X</sub> + ESDVAR<sub>X</sub>) + REFDELAY<sub>X</sub>  $-0.5$  (TW<sub>Y</sub> + ESDVAR<sub>Y</sub>) – REFDELAY<sub>Y</sub> + 0,5 CORRECTION SAGNAC + 0,5 CORRECTION IONOSPHERIQUE  $+ 0.5$  CALR  $_X$  $-0.5$  CALR<sub>v</sub> + 0,5 DIFFERENCE RETARD SATELLITE

avec :

 $TW_X$ : mesure TWSTFT effectuée par la station  $X$ REFDELAY<sub>x</sub>: retard entre le signal 1pps UTC(station X) et 1pps TX(station X)  $CALR<sub>X</sub>$ : retard différentiel (partie émission – partie réception) de la station X (commutateur d'étalonnage  $S = 0$ [27])  $ESDVAR<sub>X</sub>$ : variation du retard différentiel  $CALR<sub>X</sub>$  entre deux étalonnages

En supposant que la station  $X$  est la station n°1 et la station Y la station portable et que la variation ESDVAR du retard différentiel CALR est égale à zéro, on peut écrire :

 $UTC(station 1) - UTC(station 200$  = +0,5 TW<sub>1</sub> + REFDELAY<sub>1</sub>  $-0.5$  TW portable  $-$  REFDELAY portable  $+ 0.5$  CALR<sub>1</sub>  $-0.5$  CALR portable

On aboutit ainsi à l'équation suivante, en colocation :

 $CALR_I - CALR_{portable} = TW_{portable} + 2 REFDELAY_{portable} - TW_I - 2 REFDELAY_I$ 

Le terme ci-dessus s'appelle résultat d'étalonnage : il est égal à la différence de retards différentiels entre la station fixe n°1 et la station portable. C 'est ce retard qui est déterminé lors d'un étalonnage en relatif. De même, lorsque la station n°2 est en col ocation avec la station portable :

 $CALR_2 - CALR$  portable  $= TW$  portable  $+ 2$  REFDELAY portable  $- TW_2 - 2$  REFDELAY<sub>2</sub>, et :

$$
\Delta \tau_{TR} = (CALR_1 - CALR_{portable}) \cdot (CALR_2 - CALR_{portable})
$$

La différence entre les deux échelles de temps UTC(station 1) et UTC(station 2) est ensuite calculable.

### 4.1.2. Etalonnage de liens transatlantiques – mode indépendant (IND)

La méthode décrite précédemment ne permet pas de déterminer la différence de retards entre deux horloges distantes lorsque ces dernières sont situées sur une liaison transatlantique utilisant un satellite de télécommunications en bande Ku (cas des stations PTB et USNO par exemple) puisque les répéteurs utilisés sont différents sur les trajets montant et descendant (cf. Chapitre 1, figure 1.15). Une méthode alternative utilisant un satellite militaire en bande X permet de s'affranchir des retards dans le répéteur satellite (même répéteur utilisé) en utilisant une station portable comme système indépendant de transfert de temps (IND) [43] [44] [45]. Elle repose également sur deux séries de mesures successives décrites sur les figures 4.3 et 4.4.

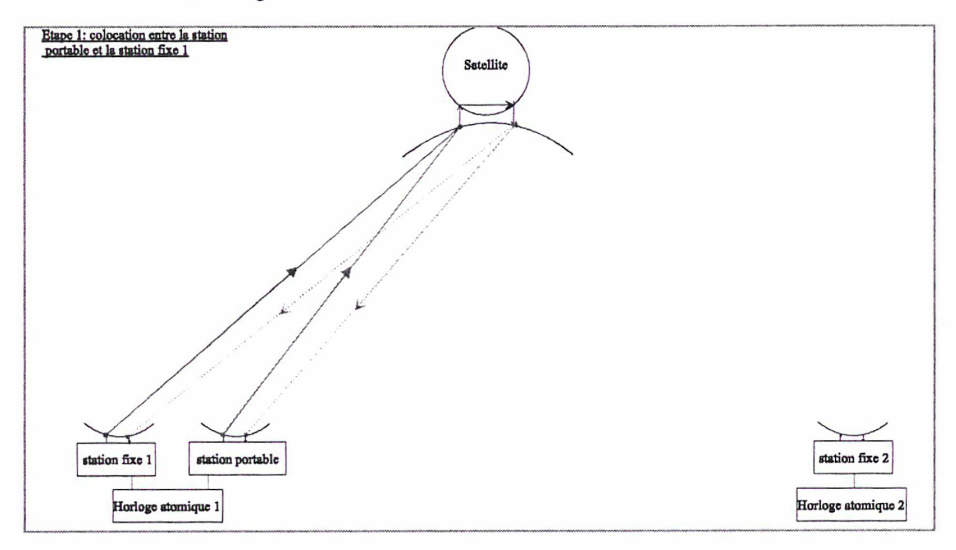

\*\*\* Figure 4.3 : mesures en colocation entre la station portable et la station fixe n°1 \*\*\*

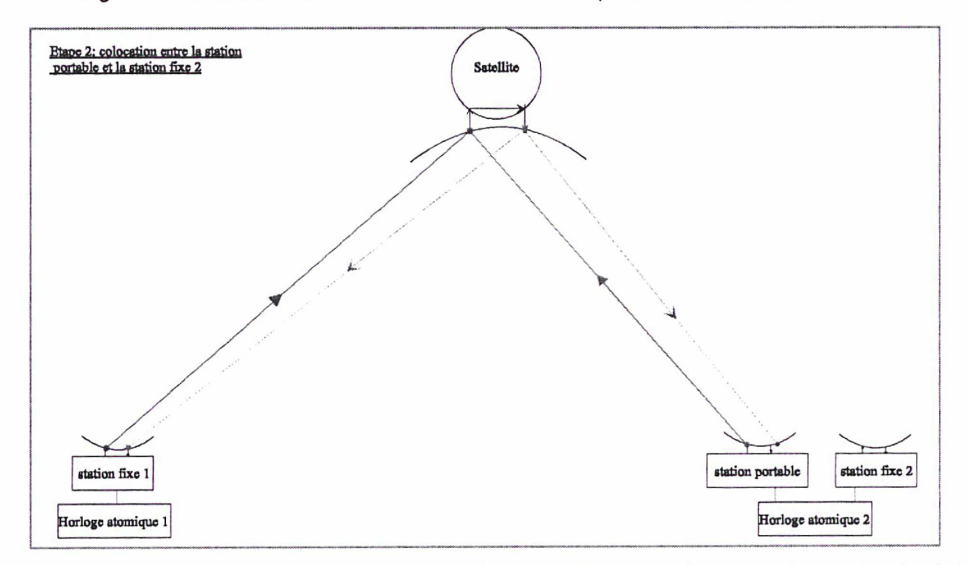

\*\*\* Figure 4.4 : mesures entre la station portable (en colocation avec la station fixe n2) et la stat ion fixe n°1 \*\*\*

La première série de mesures (figure 4.3) fournit un retard différentiel entre la station fixe n°1 et la station portable, conformément au développement précédent. La seconde (figure 4.4) permet de déterminer directement la différence entre les horloges UTC(station 1) et UTC(station 2), la même horloge alimentant la station fixe n<sup>2</sup> et la statio n portable (UTC(station portable) = UTC(station 2)) :

UTC(station 1) – UTC(station portable) = +0,5 (TW<sub>1</sub> – TW<sub>portable</sub>) + REFDELAY<sub>1</sub> – REFDELAY<sub>portable</sub> + 0,5  $\left(CALR_1 - CALR_{portable}\right)$ + 0,5 CORRECTION SAGNAC + 0,5 CORRECTION IONOSPHERIQUE

Les retards dans le répéteur satellite s'annulent et la différence de retards des stations (CALR<sub>1</sub> - $CALP<sub>ootable</sub>$ ) a été préalablement mesurée (1ère série de mesures en colocation avec la station fixe 1).

# 4.2. Application : campagne d'étalonnage en relatif de 4 stations européennes

### 4.2.1. Présentation de la campagne d'étalonnage en relatif

### 4.2.1.1. Déroulement de la campagne d'étalonnage en relatif

Du 5 juillet au 16 juillet 2004, une campagne d'étalonnage en relatif a été menée afin de déterminer les retards internes différentiels de quatre stations présentes en Europe (PTB Allemagne, OP France, NPL Royaume-Uni et VSL Pays-Bas) à l'aide de l'utilisation de la station portable de TUG Autriche (TUG01) mise successivement en colocation sur les différents sites [46] [47], La campagne d'étalonnage a débuté à la station PTB le 5 juillet et s'est achevée sur le même site le 16 juillet, selon un calendrier intensif présenté dans le tableau 4.1.

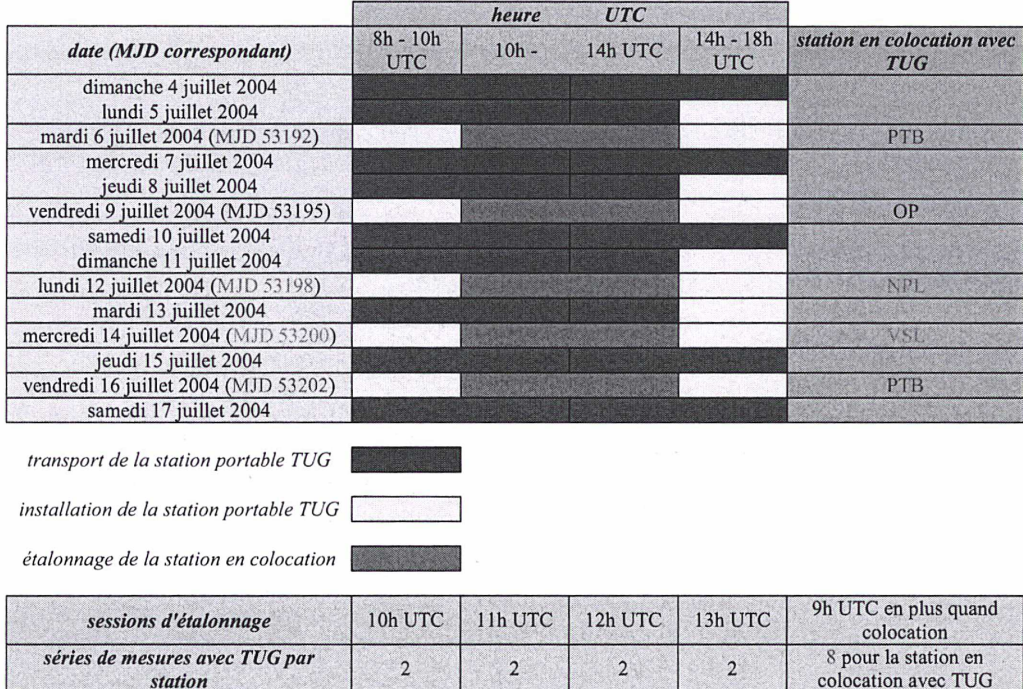

\*\*\* Tableau 4.1 : calendrier de la campagne d'étalonnage en relatif de juillet 2004 \*\*\*

0 pour les autres stations

station

Cette campagne d'étalonnage a nécessité des modifications assez conséquentes du logiciel d'acquisition au LNE-SYRTE, dans le cadre du travail de thèse, afin de pouvoir effectuer des sessions d'étalonnage avec la station portable à 10h, 11h, 12h et 13h UTC (en dehors des sessions régulières) ainsi qu'une session supplémentaire à 9h UTC entre la station portable et la station en colocation à ce moment là (cf. calendrier).

#### 4.2.1.2. Présentation de la station portable (PS) de TUG

La station portable est composée à la fois d'équipements destinés à être installés en intérieur et d'équipements prévus pour un usage externe. L'ensemble de la station, une fois démontée, est assez compact et peut de ce fait être transporté dans une remorque de voiture. Cette station portable doit être alimentée par le signal d'horloge de la station fixe avec qui elle effectue des mesures en colocation. Ses principales caractéristiques sont résumées dans le tableau ci-dessous :

| équipements internes de la station TUG        | 1 modem SATRE n°36 (1 voie en réception)                      |  |  |  |  |
|-----------------------------------------------|---------------------------------------------------------------|--|--|--|--|
|                                               | 1 compteur SR620                                              |  |  |  |  |
|                                               | 1 analyseur de spectre R&S                                    |  |  |  |  |
|                                               | 1 PC de commande transportable (industriel)                   |  |  |  |  |
|                                               |                                                               |  |  |  |  |
| équipements externes de la station TUG        | antenne 4 segments (détachables) de 1,2 m de diamètre         |  |  |  |  |
|                                               | 1 ampli de puissance TX SSPA de 5W (PIRE = 50dBW)             |  |  |  |  |
|                                               | 1 ampli RX faible bruit                                       |  |  |  |  |
|                                               | 1 station météorologique et convertisseurs de fréquence       |  |  |  |  |
|                                               |                                                               |  |  |  |  |
| encombrement                                  | 2 caisses de 85x85x35 cm (antenne)                            |  |  |  |  |
|                                               | 1 caisse de 72x33x38 cm (monture antenne)                     |  |  |  |  |
|                                               | 1 caisse de 78x85x35 cm (source et amplis)                    |  |  |  |  |
|                                               | caisse de 85x88x30 cm (station météo et convertisseurs)       |  |  |  |  |
|                                               | 1 caisse supplémentaire pour l'équipement interne             |  |  |  |  |
|                                               |                                                               |  |  |  |  |
| poids                                         | poids total: 300 kg                                           |  |  |  |  |
|                                               |                                                               |  |  |  |  |
| paramètres utilisés par TUG pour l'étalonnage | code TX n°5 utilisé (modem SATRE)                             |  |  |  |  |
|                                               | lettre "m" (identifiant station) dans les fichiers de mesures |  |  |  |  |
|                                               | offset de la porteuse de + 100 kHz                            |  |  |  |  |

\*\*\* Tableau 4.2 : caractéristiques de la station portable de TUG \*\*\*

Quelques photographies de la station portable en colocation avec la station fixe du LNE-SYRTE (étalonnage OP : MJD 53195) sont présentées sur les figures 4.5 à 4.8.

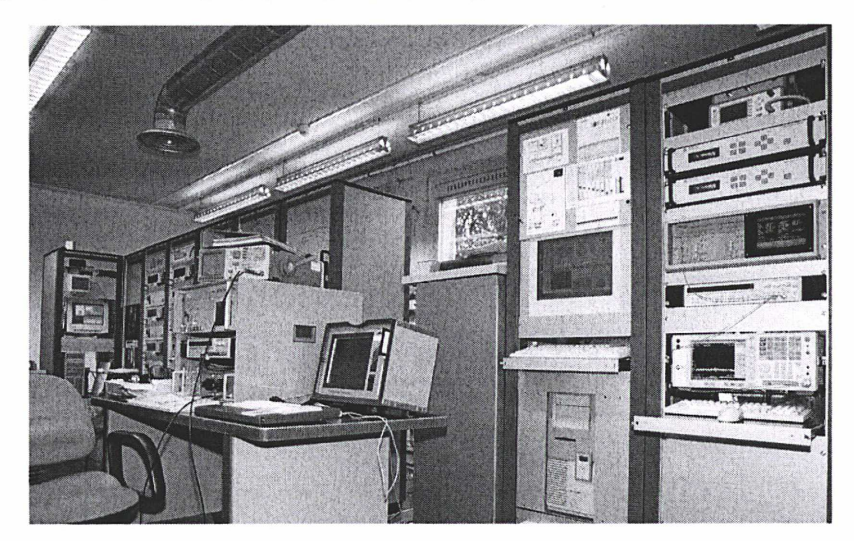

\*\*\* Figure 4.5 : équipements internes de la station portable du TUG et de la station du LNE-SYRTE alimentés par UTC(OP) dans la salle opérationnelle (1) \*\*\*

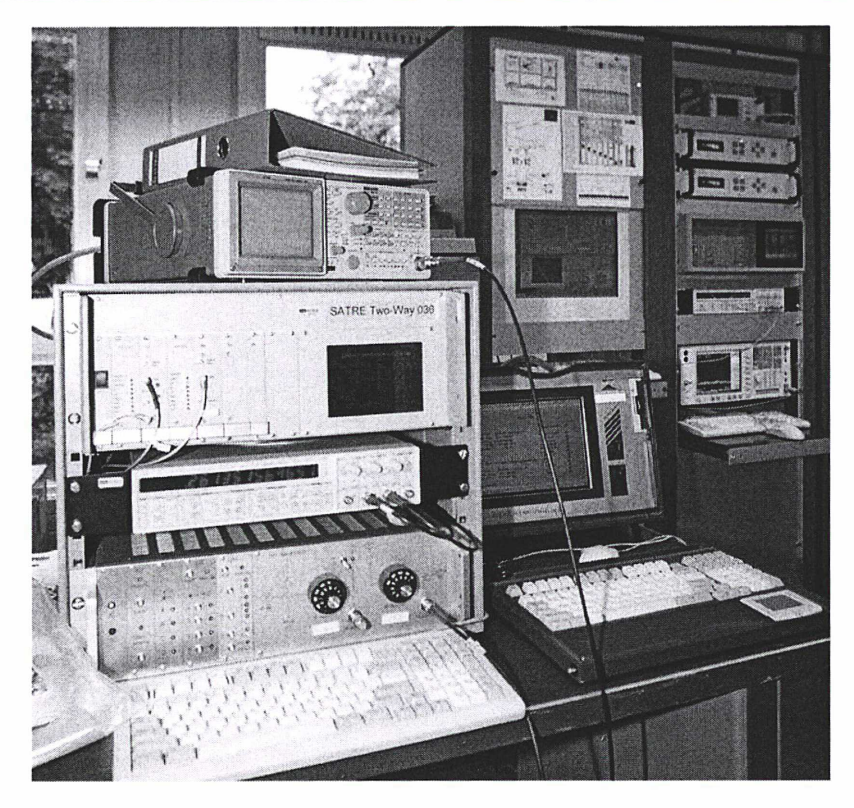

\*\*\* Figure 4.6 : équipements internes de la station portable du TUG et de la station du LNE-SYRTE alimentés par UTC(OP) dans la salle opérationnelle (2) \*\*\*

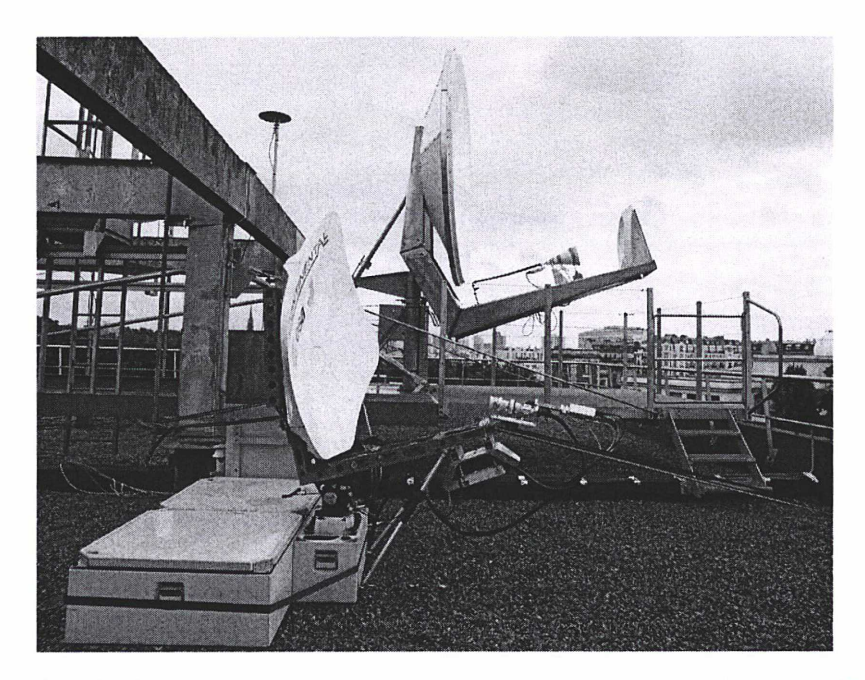

\*\*\* Figure 4.7 : équipements externes de la station portable du TUG et de la station du LNE-SYRTE installés sur la terrasse du bâtiment B (1) \*\*\*

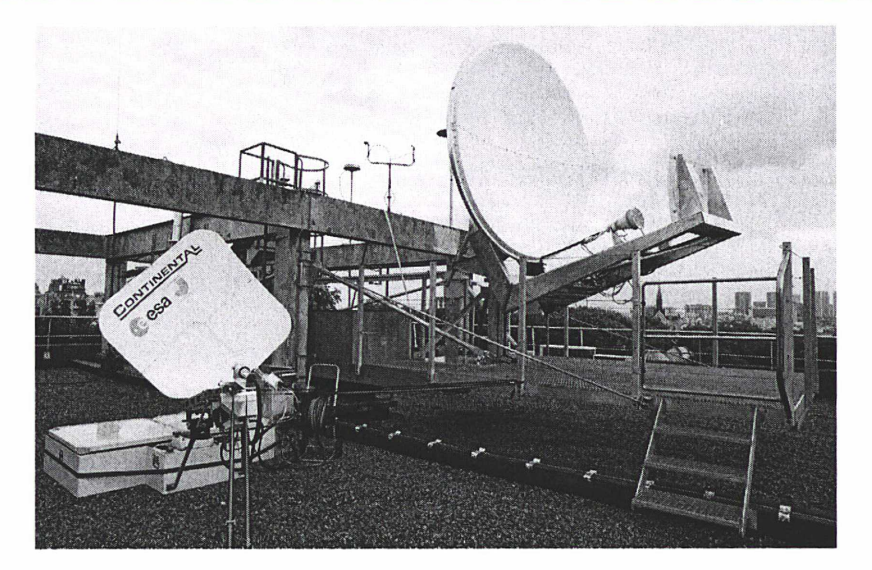

\*\*\* Figure 4.8 : équipements externes de la station portable du TUG et de la station du LNE-SYRTE installés sur la terrasse du bâtiment B (2) \*\*\*

### 4.2.2. Résultats obtenus durant la campagne d'étalonnage

### 4.2.2.1. Bilan des mesures effectuées en colocation

Dans l'ensemble, la campagne d'étalonnage s'est bien déroulée (peu de séries de mesures perdues), comme en témoigne le bilan des mesures effectuées en colocation [46] :

| date<br><b>MJD</b> | <b>Station de TUG en</b><br><i>colocation avec</i> | nombre réel de séries de 120<br>mesures en colocation | <i>commentaires</i>                                                          |
|--------------------|----------------------------------------------------|-------------------------------------------------------|------------------------------------------------------------------------------|
| 53192              | <b>PTB</b>                                         | 15 sur 16 (théorique)                                 | 1 série de mesures manquée par TUG                                           |
| 53195              | <b>OP</b>                                          | 13 sur 17 (théorique)                                 | 4 séries de mesures manquées par TUG                                         |
| 53198              | <b>NPL</b>                                         | 27 sur 32 (théorique)                                 | 2 séries de mesures manquées par NPL<br>3 séries de mesures manquées par TUG |
| 53200              | <b>VSL</b>                                         | 29 sur 30 (théorique)                                 | 1 série de mesures manquée par TUG                                           |
| 53202              | <b>PTB</b>                                         | 16 sur 16 (théorique)                                 | 1 série de mesures manquée par TUG                                           |

<sup>\*\*\*</sup> Tableau 4.3 : bilan des mesures en colocation effectuées durant la campagne d'étalonnage par station portable \*\*\*

Le nombre théorique de séries de 120 mesures prévues par station était de 16. Il a été augmenté pour les stations OP, NPL et VSL pour compenser les séries de mesures manquées, ou bien pour augmenter la statistique (VSL).

#### 4.2.2.2. Détermination du résultat d'étalonnage de chaque station

Une fois les mesures effectuées, le résultat d'étalonnage de chacune des stations participantes (différence de retards différentiels entre la station considérée et la station portable) est déterminé en utilisant l'équation traduisant la colocation entre deux stations terriennes (cf. §4.1.1.). Pour cela, il est nécessaire de :

- Mesurer le retard REFDELAY relatif à la station portable et à la station fixe en colocation, au niveau de chaque site,
- Calculer la demi-différence entre les mesures de la station portable et les mesures de la

station fixe en colocation (écriture d'un programme à OP dans le cadre du travail de thèse).

Les résultats obtenus sont les suivants [46] :

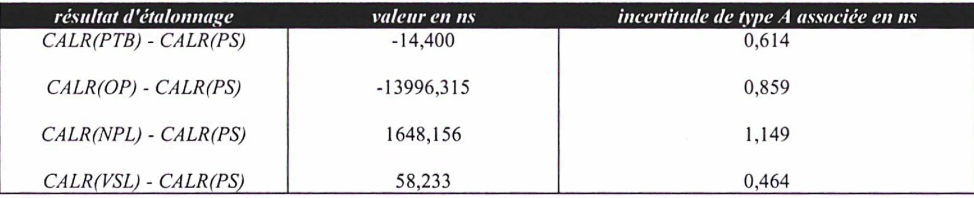

\*\*\* Tableau 4.4 : résultats d'étalonnage CALR obtenus pour chaque station participante \*\*\*

Le tracé des résultats d'étalonnage CALR(PTB) - CALR(PS), CALR(OP) - CALR(PS), CALR(NPL) -CALR(PS) et CALR(VSL) - CALR(PS) en fonction du MJD, effectué dans le cadre du travail de thèse, est présenté sur les figures 4.9 à 4.12. Chaque point représente un point moyen calculé sur chacune des séries de 120 s, les barres d'erreurs sur ces points étant calculées à partir des séries de 120 s.

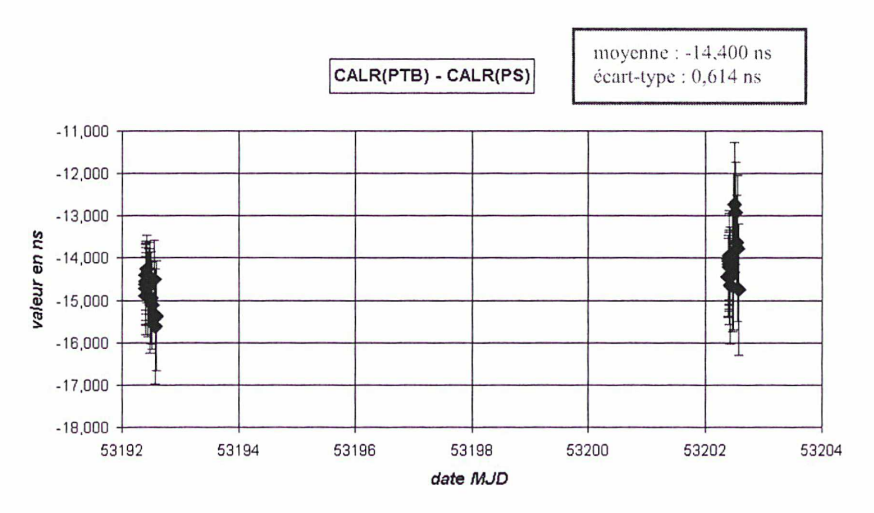

\*\*\* Figure 4.9 : tracé du résultat d'étalonnage CALR(PTB) - CALR(PS) en fonction de la date MJD \*\*\*

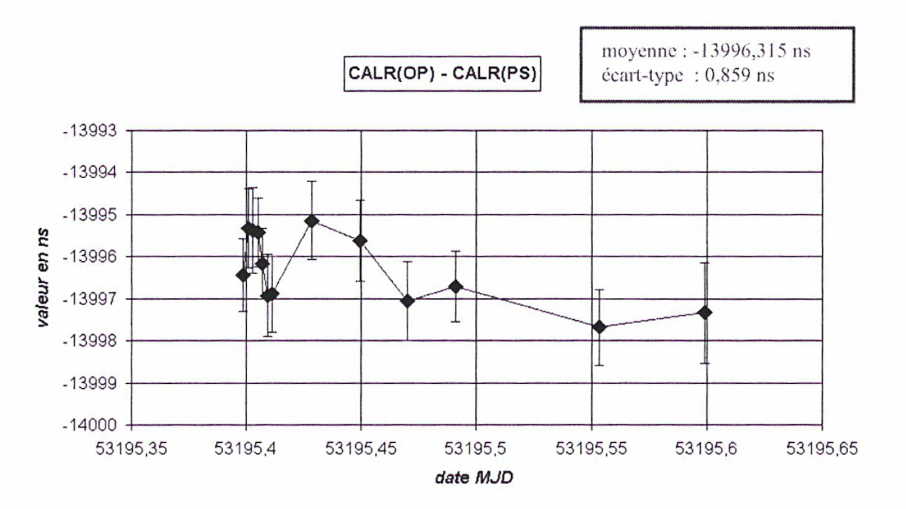

\*\*\* Figure 4.10 : tracé du résultat d'étalonnage CALR(OP) - CALR(PS) en fonction de la date MJD \*\*\*

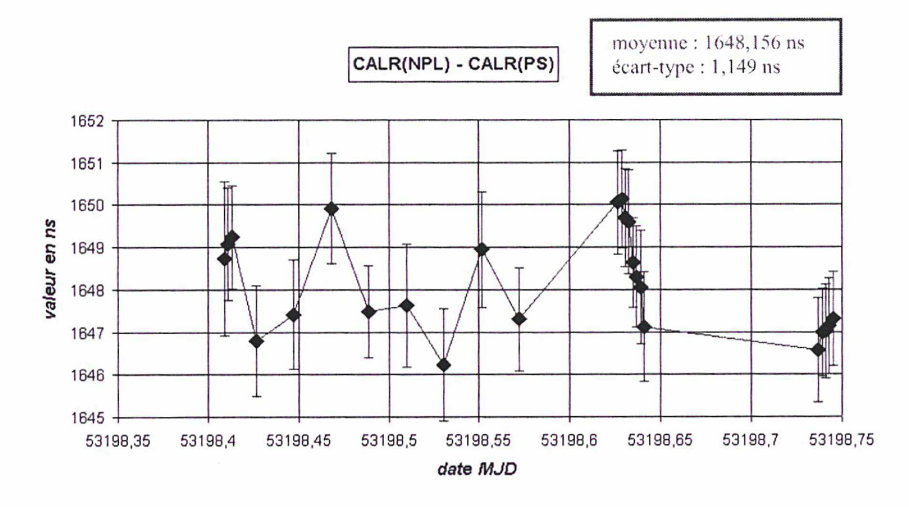

\*\*\* Figure 4.11 : tracé du résultat d'étalonnage CALR(NPL) - CALR(PS) en fonction de la date MJD \*\*\*

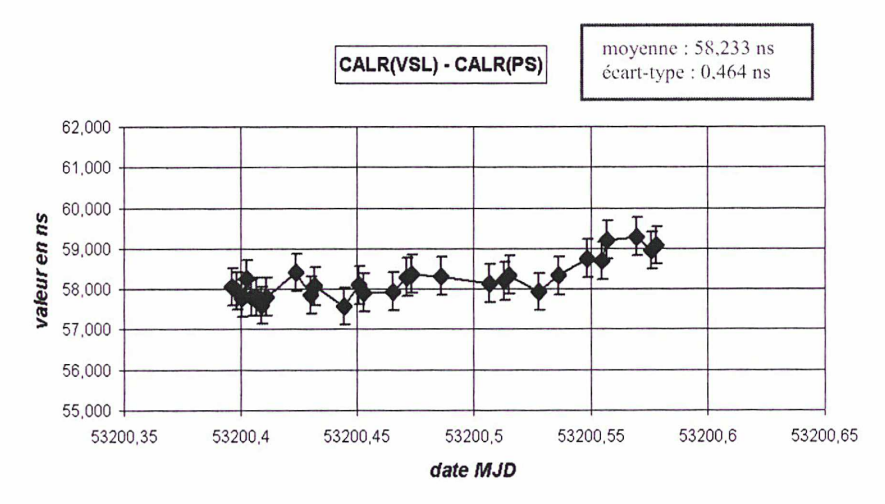

\*\*\* Figure 4.12 : tracé du résultat d'étalonnage CALR(VSL) - CALR(PS) en fonction de la date MJD \*\*\*

Lorsque le commutateur d'étalonnage S est égal 1, le résultat d'étalonnage, noté CALR, regroupe à la fois la différence de retards différentiels entre les stations fixes n°1 et n°2 (obtenue par différence des résultats d'étalonnage des stations n°1 et n°2 lorsque S = 0), la correction Sagnac sur <sup>I</sup> e lien considéré ainsi que la différence de retards sur le trajet ionosphérique et dans le répéteur satellite (nulle dans le cas des liaisons européennes) [27]. C'est ce résultat d'étalonnage qui est reporté dans les fichiers de traitement au format UIT. Les valeurs du résultat d'étalonnage sont reportées dans le tableau 4.5, pour les liens faisant intervenir la station OP.

| lien TWSTFT faisant intervenir OP | résultat d'étalonnage CALR $(S = I)$ |  |  |
|-----------------------------------|--------------------------------------|--|--|
| PTB-OP                            | $-6982.77$                           |  |  |
| NPL-OP                            | $-7832.05$                           |  |  |
| $VSL$ - $OP$                      | $-7029.06$                           |  |  |

<sup>\*\*\*</sup> Tableau 4.5 : résultats d'étalonnage CALR obtenus pour les liens faisant intervenir la station OP lorsque le commutateur d'étalonnage S est égal à 1 \*\*\*

#### 4.2.2.3. Evaluation de l'erreur de bouclage

La méthode d'étalonnage utilisée repose sur l'hypothèse que les retards internes de toutes les stations participantes sont constants. Cependant, le retard sur le trajet de réception dans une station

dépend généralement du signal transmis par la station distante [47], C'est pourquoi la différence de retards au sein d'une station k, mesurée à l'aide d'une station portable, est généralement différente de la différence de retards dans cette station  $k$  durant une session de mesures avec une station  $l$ . Ces différences dans les retards peuvent engendrer des erreurs dites « erreurs de bouclage », pouvant être observées si deux échelles de temps sont comparées à l'aide de différentes liaisons, c'est-à-dire d'une part sur une liaison directe (mesure de  $UTC(k) - UTC(l)$ ), et d'autre part en utilisant une troisième station « relaie » m (mesure de [UTC(k) – UTC(m)] + [UTC(m) – UTC(l)]). L'erreur de bouclage, d'origine encore mal comprise, correspond à une différence non nulle entre ces deux termes.

Pour évaluer ces possibles erreurs de boucle, des mesures additionnelles ont été faites durant la campagne en vue d'appliquer la méthode d'étalonnage par station portable de l'USNO aux stations européennes (utilisation du satellite INTELSAT en bande Ku) [48]. Une comparaison des méthodes REL et IND a ainsi été réalisée (comparaison des  $UTC(k) - UTC(l)$  obtenus à l'aide de ces deux méthodes, pour chacun des liens considérés), aucun résultat ne montrant un écart significatif par rapport à zéro (figure 4.13), ce qui tend à montrer qu'il n'y a aucune détérioration appréciable dans les résultats obtenus durant la campagne [49],

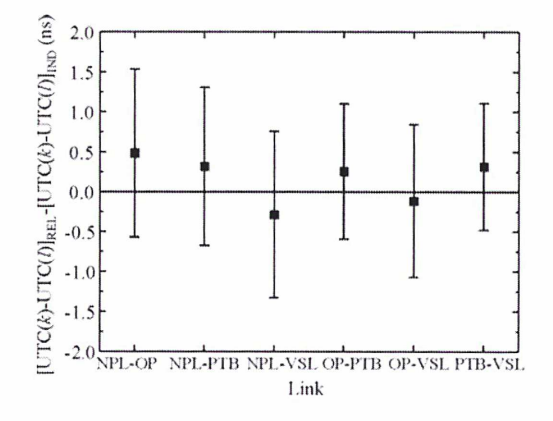

\*\*\* Figure 4.13 : comparaison des deux méthodes d'étalonnage par station portable [48] \*\*\*

# 4.3. Changement de satellite INTELSAT

Début 2005, l'opérateur satellite INTELSAT a informé le groupe de travail TWSTFT du basculement vers un nouveau satellite, IS707 @ 307E. Un changement effectif à compter du 3 mars 2005 (jour MJD 53493) a été décidé au sein du groupe. Ce basculement a requis une réévaluation des résultats d'étalonnage CALR précédemment déterminés lors de la campagne d'étalonnage par station portable en 2004 : du fait des positions différentes des satellites IS903 et IS707, la correction Sagnac à appliquer est différente ; en outre, le changement de fréquences sur les liaisons montante et descendante engendre une variation du retard interne dans les équipements des stations. Un calendrier intensif de 12 sessions de mesures par jour a été adopté avant et après le changement de satellite par l'ensemble des stations concernées, en vue d'une étude approfondie.

Trois méthodes ont déjà été expérimentées pour évaluer l'impact du changement de satellite sur les résultats d'étalonnage [42] : la comparaison des mesures TWSTFT avec les données GPS Carrier Phase (GPS CP), la comparaison des mesures TWSTFT avec les données GPS P3 et la modélisation du comportement des masers à hydrogène alimentant les stations par un lissage linéaire ou quadratique (méthode limitée par la capacité à modéliser correctement les horloges). Les résultats obtenus pour la liaison PTB-OP avec chacune des méthodes sont donnés dans le tableau 4.6.

| <i>méthode utilisée</i>                       | saut calculé (ns) | <i>écart-type (ns)</i> |
|-----------------------------------------------|-------------------|------------------------|
| comparaison TWSTFT - GPS CP (OP)              | $+21.9$           | C.U                    |
| comparaison TWSTFT - GPS P3 (BIPM)            | $+21,8$ [50]      | $0.7$ [50]             |
| modélisation du comportement des masers (IEN) | $+24,4$ [51]      | $0,1$ [51]             |

\*\*\* Tableau 4.6 : résultats obtenus \*\*\*

La méthode utilisant la comparaison des techniques TWSTFT et GPS CP a été appliquée au LNE-SYRTE. Elle est illustrée sur les figures 4.14 et 4.15.

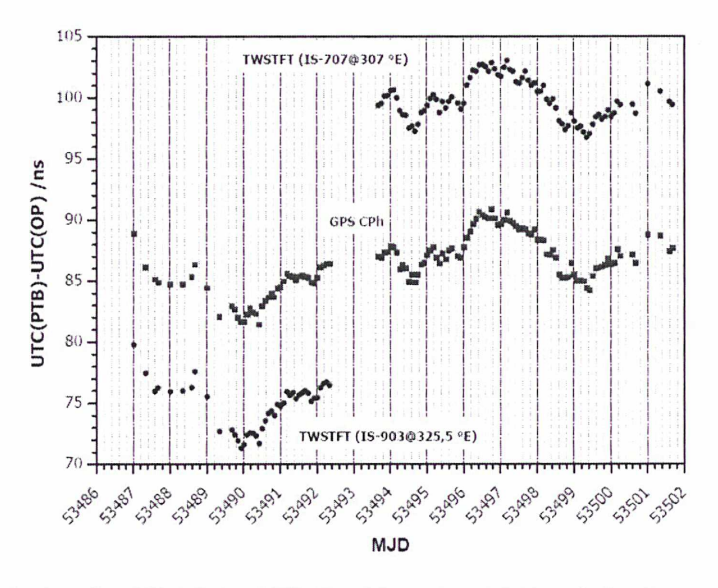

\*\*\* Figure 4.14 : données TWSTFT et GPS CP obtenues avant et après le changement de satellite \*\*\*

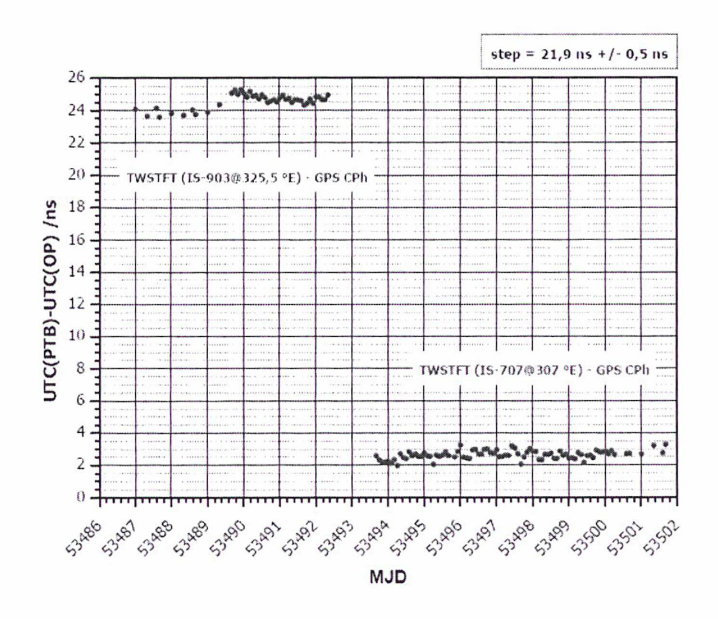

\*\*\* Figure 4.15 : différence entre les techniques TWSTFT et GPS CP avant et après le changement de satellite \*\*\*

Les mesures GPS CP ont été collectées toutes les 5 min et traitées par l'AlUB. Seules les données dont les dates correspondaient aux dates de mesures TWSTFT ont été conservées. Après calcul de la différence entre les deux techniques (figure 4.15), une moyenne et un écart-type ont été calculés pour chacun des deux groupes de données (avant et après le basculement). La différence entre les moyennes donne une valeur de +21,9 ns, correspondant au saut dû au changement de satellite : c'est cette valeur qui est intégrée au CALR présent dans les fichiers de traitement UIT. L'écart-type sur cette valeur (0,5 ns) a été estimé en calculant la somme quadratique des écart-types sur chacune des moyennes.

## 4.4. Méthodes d'étalonnage en absolu

La connaissance de la différence de retards des signaux sur les trajets d'émission et de réception d'une station TWSTFT est indispensable pour effectuer des comparaisons de temps (étude de l'exactitude : cf. Chapitre 1, §1.5). De plus, le suivi de la variation de cette différence de retards dans le temps avec la température, l'humidité et la pression atmosphérique est nécessaire pour améliorer l'exactitude et la stabilité des mesures. A ce titre, différents systèmes d'étalonnage ont déjà été expérimentés. Nous présentons brièvement les deux méthodes d'étalonnage en absolu existantes, en dégageant les avantages et inconvénients, avant de nous intéresser, dans une seconde partie, à une méthode d'étalonnage originale basée sur un simulateur de satellite, développée dans le cadre des travaux de thèse au sein de l'Observatoire de Paris.

## 4.4.1. Description des méthodes d'étalonnage existantes

#### 4.4.1.1. La méthode du simulateur de satellite développée au VSL

Un système automatique de mesure et de contrôle des retards dans les équipements d'une station TWSTFT a été initialement développé et expérimenté au VSL aux Pays-Bas [52], [53] (développement similaire au TUG en Autriche [54]). La technique mise en oeuvre permet d'étalonner séparément les retards sur les trajets d'émission et de réception de la station du VSL. Elle repose sur un simulateur de satellite dont le rôle est d'effectuer une transposition de fréquences (figure 4.23).

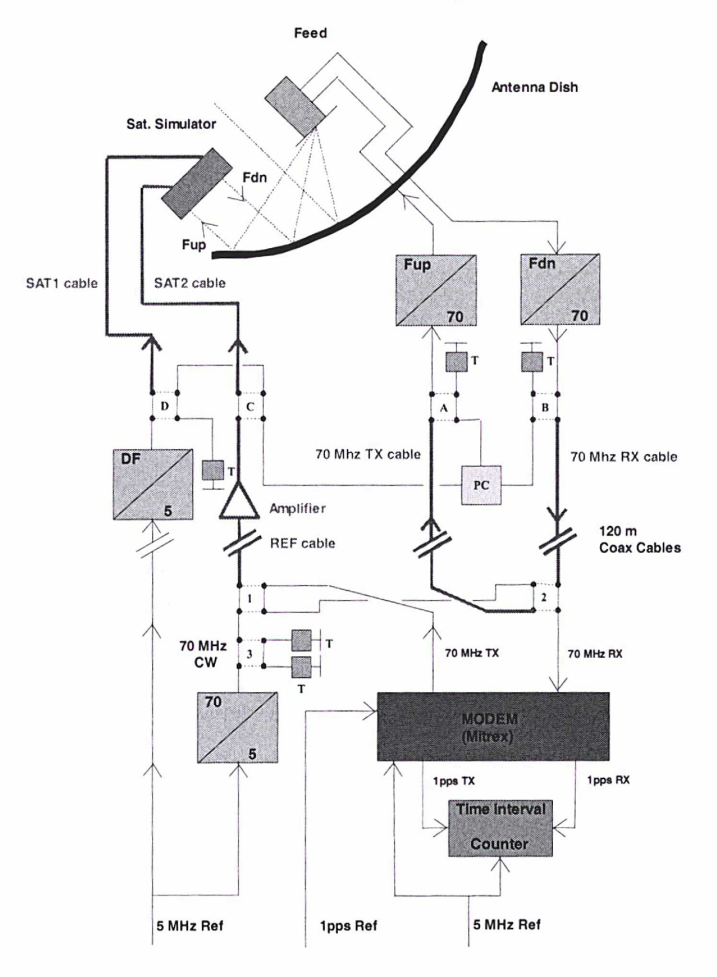

\*\*\* Figure 4.23 : schéma du simulateur de satellite du VSL [52] \*\*\*

Le simulateur de satellite est constitué des divers éléments suivants :

- Un caisson étanche situé à proximité de l'antenne de la station, comprenant deux cornets rectangulaires polarisés linéairement et un dispositif de mélange des fréquences,
- Une chaîne de génération de la fréquence de transposition DF et du 70 MHz à partir du signal de référence 5 MHz Ref, comprenant notamment un amplificateur de puissance,
- Des commutateurs piiotables par un PC (notés A, B, C, D, 1, 2, 3 sur la figure 4.23) ainsi que des charges (notées T) et des câbles coaxiaux.

La procédure automatique de mesures, via les commutateurs programmables, consiste à [52] :

- Mesurer le retard total du modem.
- Mesurer la somme des retards des câbles 70 MHZ TX et 70 MHZ RX,
- Mesurer la somme des retards du câble de référence (REF), de l'amplificateur et du câble 70 MHZ TX
- Mesurer la somme des retards du câble de référence (REF), de l'amplificateur et du câble 70 MHZ RX,
- Mesurer la somme des retards du câble de référence (REF), de l'amplificateur, des deux câbles SAT1 et SAT2 et du câble 70 MHZ RX,
- Calculer le retard du câble de référence (REF) et de l'amplificateur à partir des mesures précédentes,
- Mesurer la somme des retards du trajet total en émission (TX) et du trajet total en réception (RX),
- Mesurer la somme des retards du câble de référence (REF), de l'amplificateur, du câble SAT2 et du trajet total en réception (RX),
- Calculer séparément les retards sur les trajets en émission (TX) et en réception (RX).

Les avantages de cette technique d'étalonnage sont :

- La prise en compte des retards de tous les équipements de la station,
- La détermination séparée des retards sur les trajets d'émission (TX) et de réception (RX),
- La mesure des retards des équipements constitutifs du simulateur à chaque session de mesures.

D'autre part, les inconvénients sont :

- La mise en oeuvre et la procédure de mesures relativement lourdes,
- Les retards internes du caisson doivent être mesurés,
- L'absence de régulation en température des composants hyperfréquences (dégradation de la stabilité du dispositif d'étalonnage et donc de l'exactitude).

#### 4.4.1.2. Une méthode alternative d'étalonnage en absolu développée au NIST

Une méthode d'étalonnage en absolu développée au NIST aux Etats-Unis [55] permet la mesure indépendante des retards sur les trajets d'émission et de réception des stations (figure 4.24). Une variante de cette technique a par ailleurs été récemment expérimentée au NICT au Japon [54],

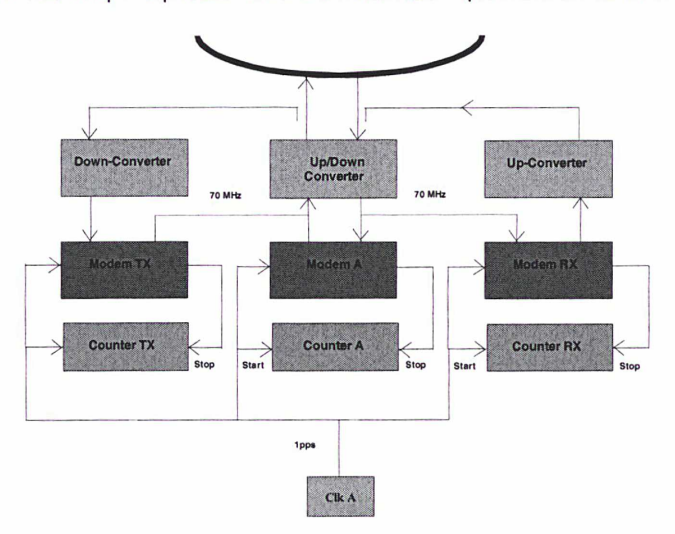

\*\*\* Figure 4.24 : principe de la méthode d'étalonnage développée au NIST [55] \*\*\*

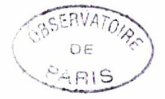

La station, alimentée par le signal de l'horloge atomique Clk A, est constituée du modem A, du compteur d'intervalle de temps A, du convertisseur de fréquences Up/Down et de l'antenne. Le dispositif d'étalonnage comprend :

- Deux convertisseurs de fréquences Up et Down disposés dans un caisson stabilité en température,
- Deux modems TX et RX,
- Deux compteurs d'intervalle de temps TX et RX,
- Deux coupleurs directionnels en guides d'ondes ainsi que des câbles coaxiaux.

La procédure automatique de mesures consiste à :

- Mesurer le retard sur le trajet d'émission de la station (émission de la porteuse codé par le modem A et réception par le modem TX),
- Mesurer le retard sur le trajet de réception de la station (émission de la porteuse codé par le modem RX et réception par le modem A),
- Calculer séparément les retards sur les trajets d'émission et de réception de la station.

Les avantages de cette technique d'étalonnage sont :

- La mesure simultanée des retards sur les trajets d'émission et de réception de la station,
- La régulation en température des convertisseurs de fréquences Up et Down,
- La procédure de mesures simple,

La possibilité de mesurer la stabilité du dispositif d'étalonnage par un bouclage de ce dernier. D'autre part, les inconvénients sont :

- Le retard de l'antenne n'est pas pris en considération,
- La mise en œuvre et la mesure des retards des deux convertisseurs de fréquences Up et Down,
- L'utilisation de deux modems et deux compteurs d'intervalle de temps.

### 4.4.2. La méthode d'étalonnage développée au LNE-SYRTE

L'objectif du LNE-SYRTE est de développer une méthode d'étalonnage en absolu rigoureuse, prenant en compte l'ensemble des retards de la station et du dispositif d'étalonnage. En particulier, le LNE-SYRTE a développé une méthode d'étalonnage originale basée sur la technique du simulateur de satellite et couplée avec une procédure de mesures simple et efficace [57].

#### 4.4.2.1. Principe de la mesure

La configuration de cette nouvelle méthode est donnée sur la figure 4.25. La station terrienne inclut les équipements internes (modem SATRE-077 et compteur externe installés dans une salle régulée en température, la salle opérationnelle de temps) et externes (transpositions émission/réception, antenne de type grégorienne à double réflecteurs et source). Le dispositif d'étalonnage est conçu pour une utilisation en extérieur et disposé dans une enceinte régulée en température, contenant les divers équipements hyperfréquences [57] :

- Une chaîne de génération de signaux sinusoïdaux de fréquences 12 GHz et 14 GHz à partir du signal sinusoïdal 10 MHz UTC(OP), réalisée à l'aide d'un synthétiseur hyperfréquences,
- Un filtre passe-bas ainsi qu'un filtre passe-bande accordable en fréquence,
- Un mélangeur de fréquences micro-ondes équilibré (représenté par un cercle barré),
- Des commutateurs pilotables en tension par un ordinateur PC (celui présent dans la salle opérationnelle de temps),
- Des câbles coaxiaux de différentes longueurs,
- Deux adaptateurs guide d'ondes/câble coaxial.

Le dispositif d'étalonnage comprend également :

- Un cornet conique polarisé linéairement dans les plans E et H pour capter et émettre des ondes électromagnétiques,
- Deux guides d'ondes flexibles de 2 m et deux guides d'ondes rigides de 50 cm§.

 $\frac{8}{3}$  Lorsque la fréquence utilisée du signal à transmettre est élevée et la longueur de ligne importante, la transmission sur le support de type ligne coaxiale devient impossible, en particulier du fait de la très forte atténuation qui en résulterait. Dans le domaine des hyperfréquences, on a recours à des supports spécifiques appelés guides d'ondes.

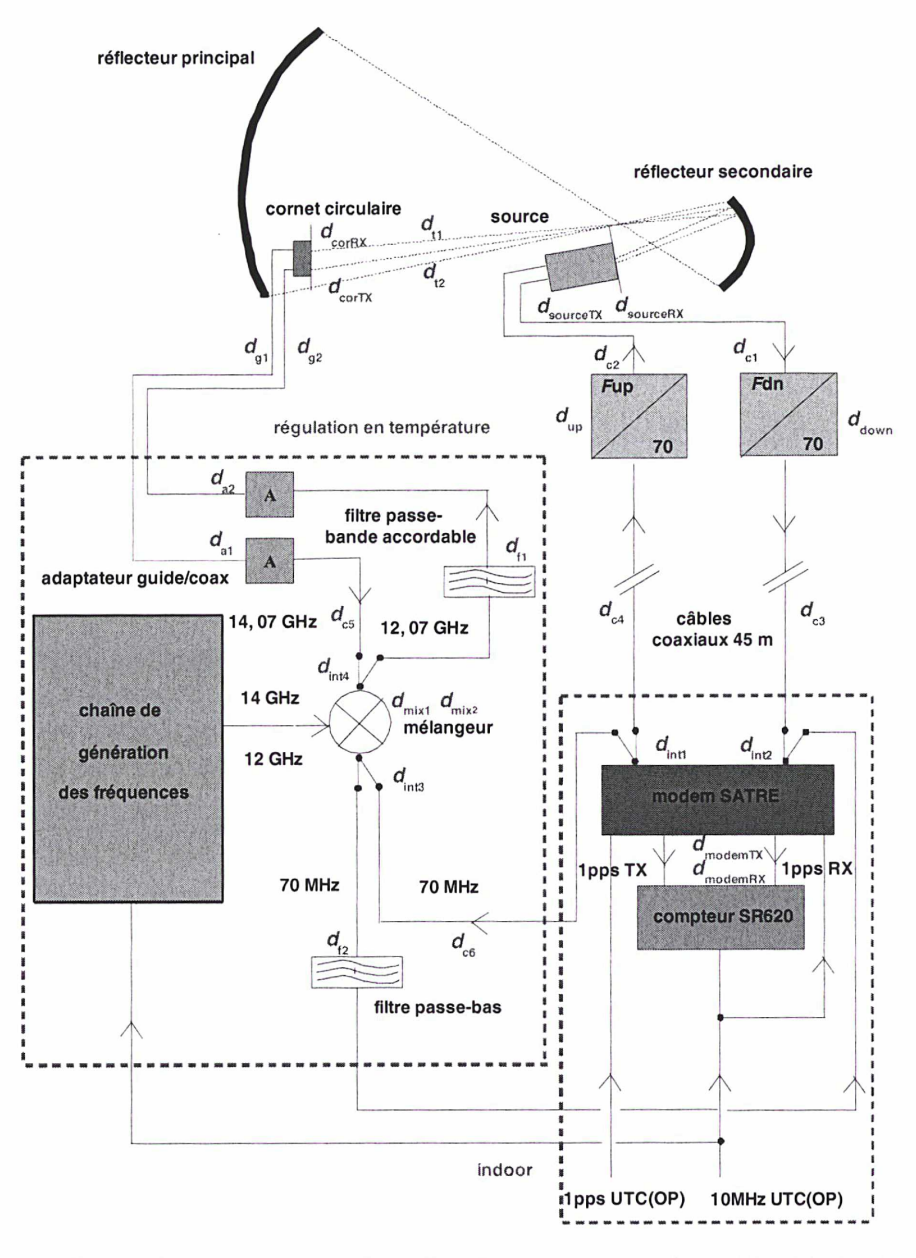

\*\*\* Figure 4.25 : conception du dispositif d'étalonnage en absolu du LNE-SYRTE \*\*\*

Le retard caractérisant chacun des composants est indiqué sur la figure 4.25.

Les inconnues sont :

- $\bullet$  Les retards du modem  $d_{\text{modemTX}}$  et  $d_{\text{modemRX}}$ ,
- Les retards dus au passage des signaux dans les transpositions de fréquences de la station  $d_{\text{up}}$  et  $d_{\text{down}}$ ,
- Le retard de la source de la station dsource,
- Les retards dus au trajet des signaux entre la source, le réflecteur secondaire et le réflecteur principal  $d_t$ .

Tous les autres retards mentionnés sur le schéma sont mesurés ou s'annulent par calculs.

La mesure de la différence de retards entre les parties émission et réception de la station repose sur deux mesures successives, comme en témoignent les figures 4.26 et 4.27. Sur chacune de ces figures est représenté en gras le trajet du signal selon la position des différents commutateurs.

La première configuration, illustrée sur la figure 4.26 (trajet en gras), est utilisée pour mesurer le retard total en mode émission,  $\partial \bar{t}_1 = \tau_1^{\top \lambda} + Cal_1$ , où :

 $T_1^{\mathsf{TX}} = d_{\mathsf{modemTX}} + d_{\mathsf{init}} + d_{\mathsf{c4}} + d_{\mathsf{up}} + d_{\mathsf{c2}} + d_{\mathsf{sourceTX}}.$ 

 $\tau$ <sup>TX</sup> représente le retard dû au traiet émission à l'intérieur de la station, incluant le retard interne du modem en émission, et :

 $Cal_1 = O_{11} + O_{\text{corRX}} + O_{q1} + O_{a1} + O_{c5} + O_{\text{int4}} + O_{\text{mix1}} + O_{\text{int3}} + O_{\text{f2}} + O_{\text{int2}} + O_{\text{modemRX}}.$ 

Cal<sub>1</sub> représente le retard du trajet émission supplémentaire incluant le simulateur de satellite et le retard interne du modem en réception.

La seconde configuration, illustrée sur la figure 4.27 (trajet en gras), est utilisée pour mesurer le retard total en mode réception,  $\delta t_2 = \tau_1^{RX} + \text{Cal}_2$ , où :

```
\tau_1^{\sf RX} = d_{\sf sourceRX} + d_{\sf c1} + d_{\sf down} + d_{\sf c3} + d_{\sf int2} + d_{\sf modemRX}.
```
 $\tau_1^{RX}$  représente le retard dû au trajet réception à l'intérieur de la station, incluant le retard interne du modem en réception, et :

 $Cal_2 = d_{\text{modemTX}} + d_{\text{int1}} + d_{\text{c6}} + d_{\text{int13}} + d_{\text{mix2}} + d_{\text{int14}} + d_{\text{f1}} + d_{\text{a2}} + d_{\text{g2}} + d_{\text{corrX}} + d_{\text{f2}}.$ 

Cal<sub>2</sub> représente le retard du trajet réception supplémentaire incluant le simulateur de satellite et le retard interne du modem en émission.

Par calcul de la différence entre ces deux mesures, nous obtenons le retard requis :

$$
{\tau_1}^{TX}-{\tau_1}^{RX}=\partial t_1-\partial t_2-(Cal_1-Cal_2).
$$

Les paramètres Cal<sub>1</sub> et Cal<sub>2</sub> sont à déterminer précisément en mesurant le retard temporel des composants du simulateur de satellite par utilisation d'un analyseur de réseaux vectoriel (VNA).

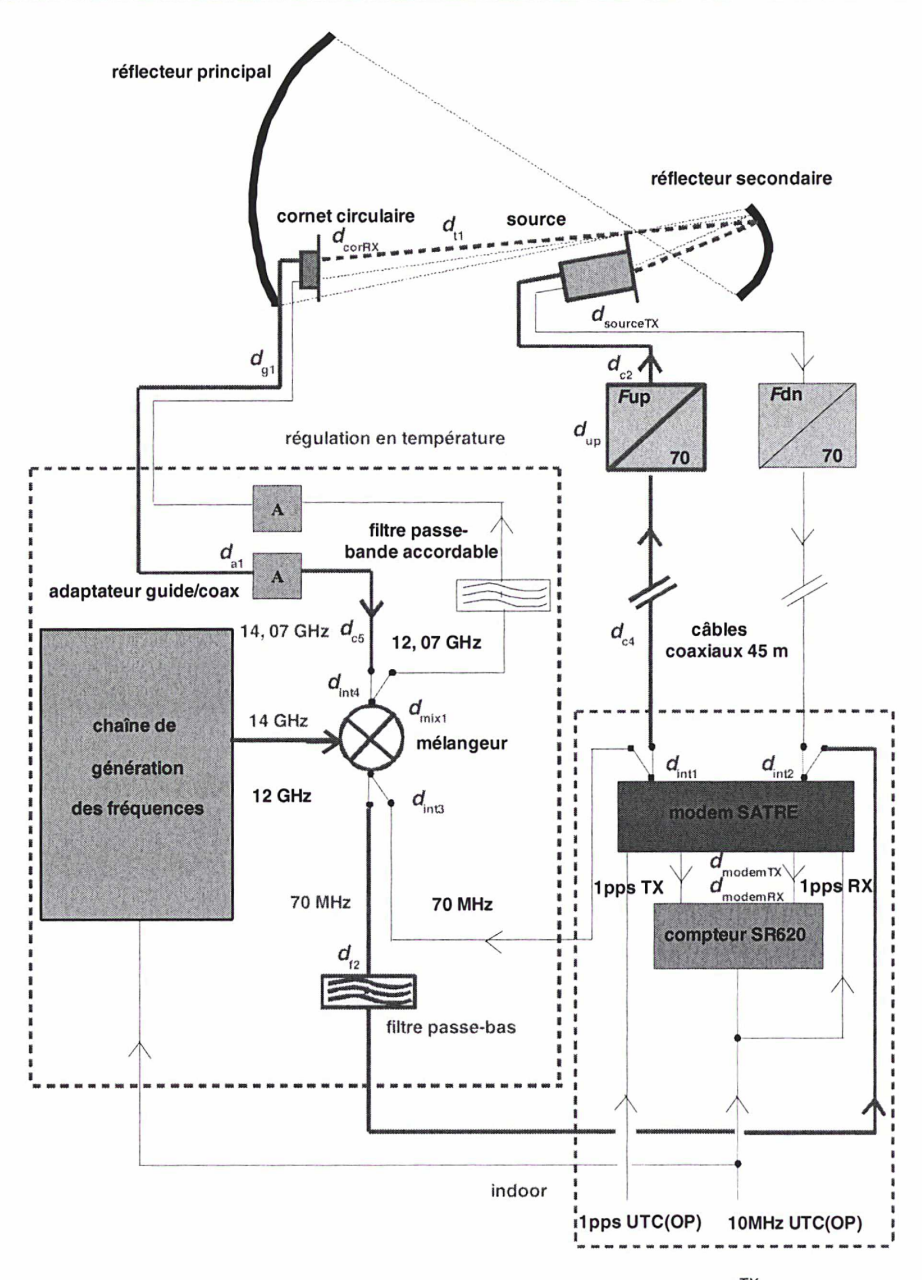

\*\*\* Figure 4.26 : mesure du retard total en mode émission  $\delta t_1 = \tau_1^{TX} + Cal_1$  \*\*\*

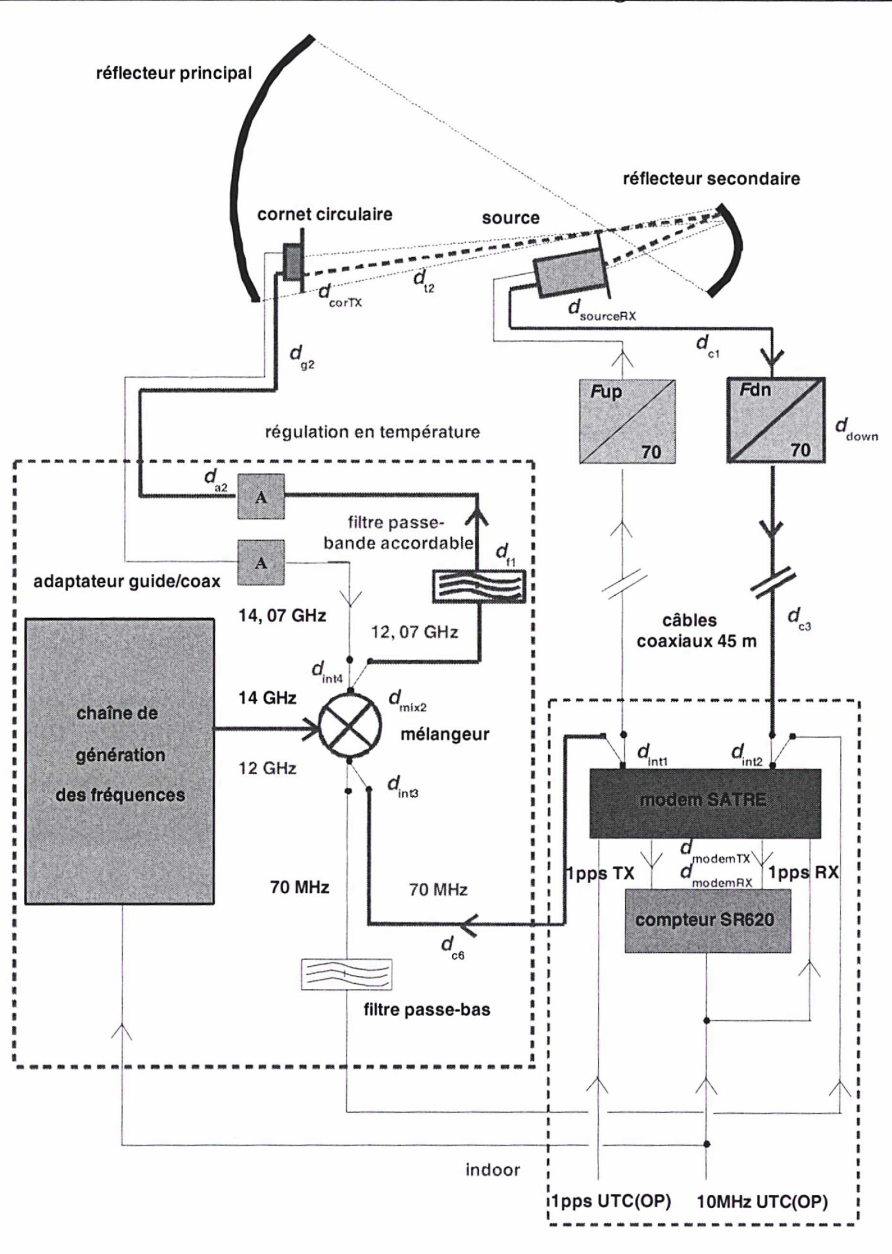

\*\*\* Figure 4.27 : mesure du retard total en mode réception  $\delta t_2 = \tau_1^{RX} + Cal_2$  \*\*\*

#### 4.4.2.2. Particularités du simulateur de satellite du LNE-SYRTE

Pour améliorer l'exactitude du processus d'étalonnage, celui-ci est réalisé aux mêmes fréquences d'opération que lors des sessions régulières. Dans cette optique, un filtre passe-bande sélectif de fréquence centrale ajustable dans la gamme 10-15 GHz est utilisé au sein du simulateur. Ceci permet de prendre en compte la variation avec la fréquence du retard dans les transpositions de fréquences de la station. L'amélioration est obtenue en mesurant les retards du filtre passe-bande sélectif et du mélangeur hyperfréquences par l'utilisation d'un analyseur de réseaux vectoriel (VNA).

Par ailleurs, par considération des réflexions dans les câbles (figure 4.28), des câbles coaxiaux de courte longueur sont utilisés au sein du simulateur afin de réduire l'erreur de retard de groupe  $\varDelta \tau_0$ définie par :

$$
\Delta \tau_g = \tau - \tau_g \quad \text{avec} \quad \tau = \frac{\phi}{\omega} \text{ et } \tau_g = \frac{\partial \phi}{\partial \omega},
$$

expression dans laquelle  $\tau$  est le retard de phase, c'est-à-dire le retard de l'onde porteuse, et  $\tau_q$  le retard de groupe correspondant au retard du signal d'information que l'on cherche à mesurer (par l'intermédiaire du modem) [58]. Il apparaît qu'en l'absence de réflexions, l'erreur de retard de groupe  $\Delta \tau$ <sub>g</sub> est nulle et  $\tau$ <sub>g</sub> =  $\tau$ .

Etudions désormais l'impact de cette erreur dans un cas concret décrit sur la figure 4.30, représentant une vue en coupe, par la tranche, d'un câble coaxial. Dans le cas d'un système à étalement de spectre, cette erreur est donnée par [59] :

$$
\Delta \tau = -\tau_d \sqrt{\frac{P_m}{P}} \cos(\omega \tau_d),
$$

où :

- $P$ : puissance du signal direct (W),<br> $P_m$ : puissance du signal réfléchi (W
- puissance du signal réfléchi (W),
- $\tau_d$  : retard entre signal direct et signal réfléchi (s),
- $\omega$ : pulsation des signaux direct et réfléchi (rad/s),

en faisant l'hypothèse que  $P_m << P$  et dans le cas où  $\tau_d < 0.5T_c$  ( $T_c = 400$  ns : durée d'un chip pour une séquence de code pseudo-aléatoire de bruit à 2,5 MChips/s, cf. Annexe n°1). Dans le cas où  $\tau_0$  > 0,5T<sub>c</sub>, cette expression n'est plus valable et l'erreur  $\Delta \tau$ <sub>g</sub> diminue quand  $\tau$ <sub>d</sub> augmente [59].

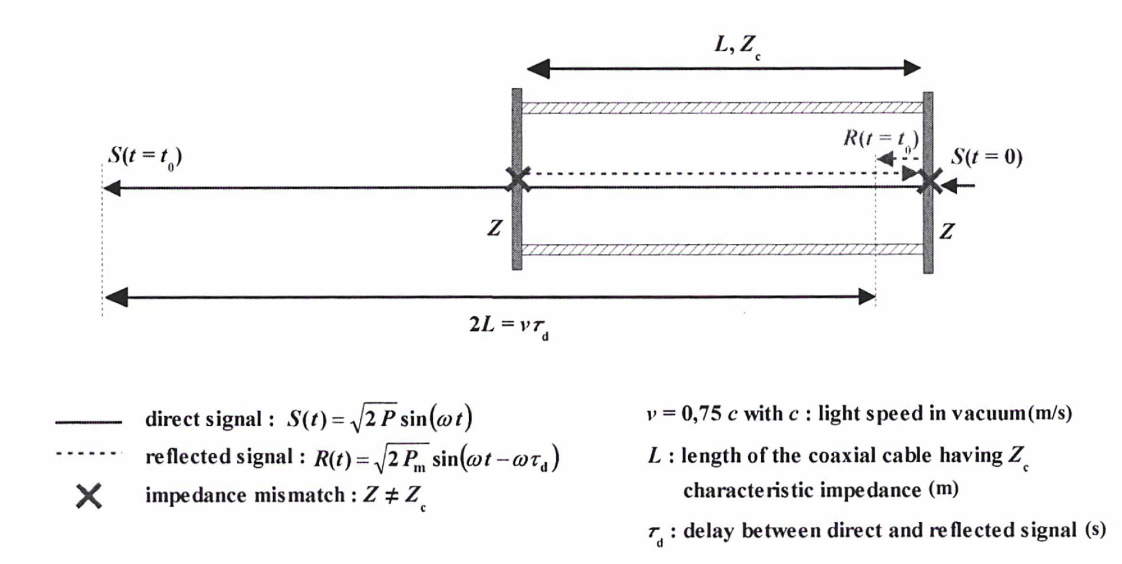

\*\*\* Figure 4.28 : réflexions dans un câble coaxial [57] \*\*\*

Nous considérons pour cette étude un câble coaxial de longueur indéfinie traversé par une séquence de code pseudo aléatoire de bruit modulée par une porteuse à 14 GHz, ayant les spécifications suivantes : les pertes en réflexion sont définies par un Rapport d'Onde Stationnaire (ROS) de 1.4 :1 et les pertes en transmission sont de 0,75 dB/m @ 14 GHz. La mesure du retard de groupe par le modem s'effectue à la fréquence porteuse de 70 MHz. Enfin, nous supposons pour cette étude que les réflexions ont lieu en bout de câble (désadaptations d'impédance représentées par des croix rouges sur le schéma de la figure 4.28). L'erreur de retard de groupe est tracée en fonction de  $\tau_d$  sur les figures 4.29 et 4.30.

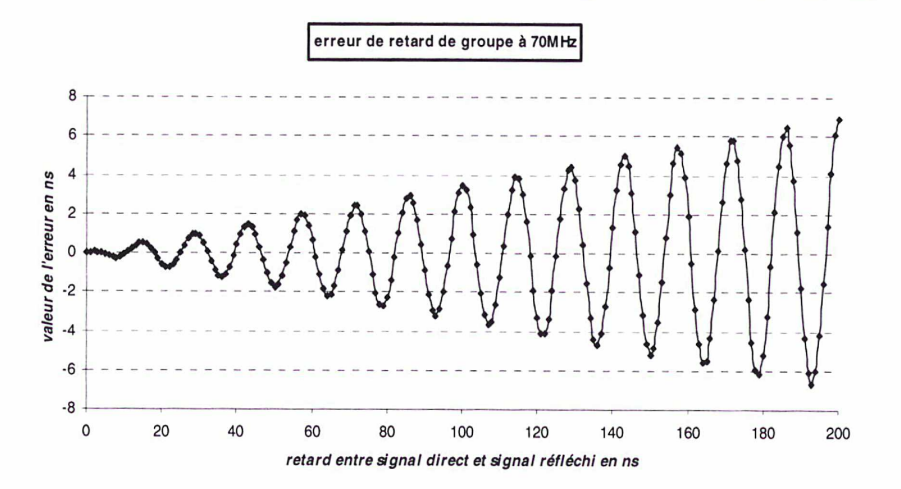

\*\*\* Figure 4.29 : erreur de retard de groupe en fonction du retard entre signaux direct et réfléchi sur un intervalle de 200 ns \*\*\*

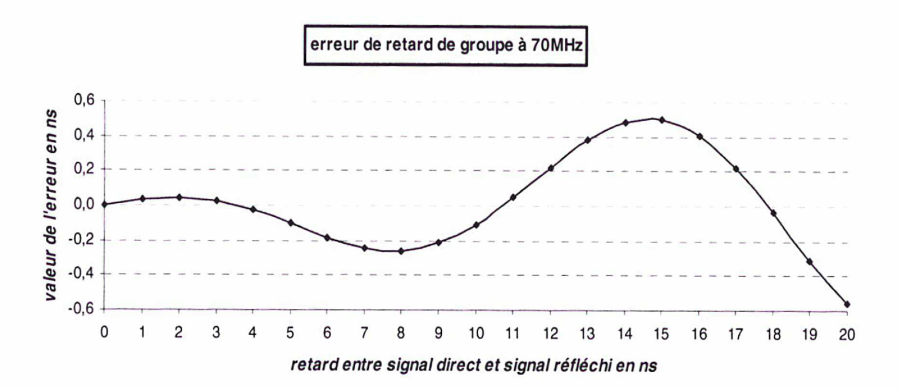

\*\*\* Figure 4.30 : erreur de retard de groupe en fonction du retard entre signaux direct et réfléchi sur un intervalle de 20 ns \*\*\*

Il apparaît que pour des câbles de courte longueur ( $L < 1$  m  $\Leftrightarrow$   $\tau_d < 10$  ns), l'erreur de retard de groupe due à une désadaptation d'impédance peut être réduite à 0,3 ns (figure 4.30).

Finalement, le simulateur de satellite, disposé à proximité de l'antenne de la station, est inséré dans une enceinte étanche (indice de protection IP55) régulée en température à (29±5) 'C afin de réduire l'influence de la variation de température sur les retards des composants du dispositif d'étalonnage (en particulier du mélangeur hyperfréquences qui est un composant non-linéaire), l'objectif étant de disposer d'un système d'étalonnage plus stable que la station à étalonner. C'est un facteur important car une corrélation élevée de la température externe avec le retard interne des équipements d'une station a déjà été observé [54] [60] [61] [62], Seuls deux câbles traversés par un signal modulé de 70 MHz relient le dispositif d'étalonnage à la salle opérationnelle de temps (le câble de retard  $d_{\text{ce}}$  et celui connecté au filtre de retards  $d_{\text{f2}}$ ). Ces câbles étant traversés par un signal de fréquence 70 MHz, les coefficients de température associés sont faibles (de l'ordre de 0,5 ps/m/°C) [61].

### Conclusion

La station TWSTFT du LNE-SYRTE a été étalonnée en juillet 2004, par utilisation d'une station portable voyageuse en mode relatif lors d'une campagne d'étalonnage intensive de deux semaines. Cet étalonnage a permis l'intégration des données de mesures de la station dans le calcul du TAI depuis le 1<sup>er</sup> janvier 2005 sur la liaison étalonnée OP-PTB, avec une exactitude de 1 ns, soit six fois plus faible que sur la même liaison effectuée par GPS C/A.

Un dispositif original d'étalonnage en absolu des retards internes de la station, basé sur un simulateur de satellite, a également été étudié dans le cadre des travaux de thèse. Celui-ci permet la mesure indépendante des retards sur les trajets d'émission  $(\tau_1^{TX})$  et de réception  $(\tau_1^{RX})$  dans les équipements de la station (cf. Chapitre 1, §1.5.). Il se caractérise par une procédure de mesures simple et efficace, ainsi que par la prise en compte de l'ensemble des retards de la station et du simulateur (cornet conique du simulateur notamment). Pour améliorer l'exactitude du processus d'étalonnage, le simulateur a été optimisé : -i) en réalisant les mesures d'étalonnage aux mêmes fréquences d'opération que lors des sessions régulières par utilisation d'un filtre passe-bande accordable en fréquence, -ii) en réduisant l'erreur de retard de groupe induite par les réflexions dans les câbles, -iii) en mesurant les retards des composants du simulateur à l'aide d'un analyseur de réseaux vectoriel. La stabilité du dispositif est améliorée par l'utilisation d'une enceinte régulée en température.

108 Etalonnage de la station du LNE-SYRTE

 $\mathcal{L}^{\mathcal{L}}$  , where  $\mathcal{L}^{\mathcal{L}}$  and  $\mathcal{L}^{\mathcal{L}}$ 

# CHAPITRE 5 : Bilan d'incertitude typique d'un lien TWSTFT

« J'aimais et j'aime encore les mathématiques pour elles-mêmes comme n'admettant pas l'hypocrisie et le vague, mes deux bêtes d'aversion ».

**STENDHAL** 

### Introduction

Dans tout domaine de la Science, la mesure d'une grandeur doit toujours être associée à une incertitude, traduisant le degré de confiance sur cette mesure. Il est d'usage de distinguer deux types d'incertitudes selon la méthode de calcul [24] : l'incertitude de type A, calculé par des méthodes statistiques traduisant généralement des effets de nature aléatoire liés au bruit de mesures et qui dépend directement du nombre d'échantillons, et l'incertitude de type B déterminé par des méthodes autres que les méthodes statistiques, regroupant généralement des effets systématiques liés au mode opératoire utilisé pour réaliser les mesures. Ce chapitre présente une évaluation de ces deux types d'incertitudes sur les mesures TWSTFT, donnant accès à l'exactitude de la méthode. La comparaison des techniques TWSTFT et GPS C/A sur le lien PTB-OP, constituant une application directe du bilan d'incertitude développé, est également donnée.

# 5.1. Différenciation de l'équation horaire régissant la technique TWSTFT

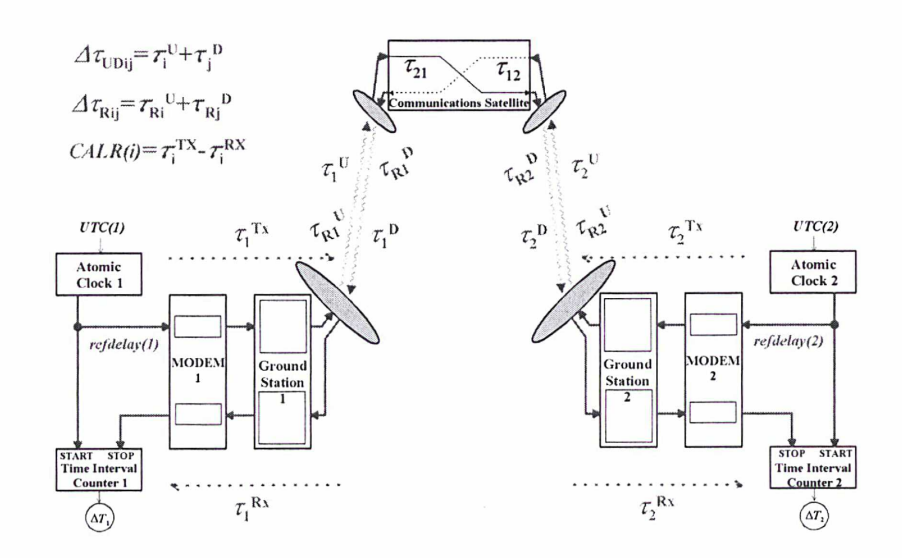

\*\*\* Figure 5.1 : schéma de principe de la technique TWSTFT \*\*\*

L'écart de temps entre deux échelles de temps  $UTC(1)$  et  $UTC(2)$  comparées à l'aide de la technique TWSTFT (figure 5.1) est donné par l'équation horaire ci-dessous (cf. Chapitre 1, §1.5.) :

L'écart de temps entre deux échelles de temps *UTC(1)* et *UTC(2)* comparées à l'aide de la technique TWSTFT (figure 5.1) est donné par l'équation horaire ci-dessous (cf. Chapitre 1, §1.5.) :  

$$
UTC(1) - UTC(2) = \frac{1}{2}(AT_1 - AT_2) + refdelay(1) - refdelay(2) + \frac{1}{2}AT_{TR} + \frac{1}{2}AT_{UD} + \frac{1}{2}AT_{sat} + \frac{1}{2}AT_{RT} + \frac{1}{2}AT_{RT} + \frac{1}{
$$

avec :

 $\Delta T_1$ : mesure effectuée par le compteur d'intervalle de temps de la station 1  $\Delta T_2$  : mesure effectuée par le compteur d'intervalle de temps de la station 2  $refdelay(1)$ : retard entre le signal 1pps  $UTC(1)$  et le signal 1pps  $TX(1)$  transmis  $refdelay(2)$ : retard entre le signal 1pps  $UTC(2)$  et le signal 1pps  $TX(2)$  transmis  $\Delta\tau$ R : différence de retards au sein des équipements de chacune des stations

 $\Delta\tau_{\text{TR}}$  = CALR(1) - CALR(2) avec CALR(1), CALR(2) résultats d'étalonnage des stations <sup>1</sup> et 2

- $\Delta\tau_{UD}$ : différence de retards ionosphériques sur les trajets montants et descendants  $\Delta \tau_{UD} = \Delta \tau_{UD12} - \Delta \tau_{UD21}$  avec  $\Delta \tau_{UD12}$  et  $\Delta \tau_{UD21}$  retards ionosphériques sur les trajets  $1 \rightarrow 2$  et  $2 \rightarrow 1$  respectivement
- $\Delta\tau_{sat}$ : différence de retards dans le répéteur du satellite géostationnaire  $\Delta \tau_{\text{sat}} = \tau_{21} - \tau_{12}$  avec  $\tau_{21}$  et  $\tau_{12}$  retards dans le répéteur satellite sur les trajets 1  $\rightarrow$  2 et  $2 \rightarrow 1$
- $\Delta\tau_B$ : effet Sagnac sur les liaisons montantes et descendantes  $\Delta\tau_R = \Delta\tau_{R12} - \Delta\tau_{R21}$  avec  $\Delta\tau_{R12}$  et  $\Delta\tau_{R21}$  retards Sagnac sur les trajets 1  $\rightarrow$  2 et 2  $\rightarrow$  1

En faisant l'hypothèse que les différentes grandeurs ne sont pas corrélées entre elles, on peut différencier cette équation en appliquant la formule suivante [24] :

$$
\delta(UTC(1) - UTC(2))^{2} = \left(\frac{\partial (UTC(1) - UTC(2))}{\partial \Delta T_{1}}\right)^{2} \delta \Delta T_{1}^{2} + \left(\frac{\partial (UTC(1) - UTC(2))}{\partial \Delta T_{2}}\right)^{2} \delta \Delta T_{2}^{2}
$$

$$
+ \left(\frac{\partial (UTC(1) - UTC(2))}{\partial \delta refdelay(1)}\right)^{2} \delta refdelay(1)^{2} + \left(\frac{\partial (UTC(1) - UTC(2))}{\partial \delta refdelay(2)}\right)^{2} \delta refdelay(2)^{2}
$$

$$
+ \left(\frac{\partial (UTC(1) - UTC(2))}{\partial \Delta \tau_{TR}}\right)^{2} \delta \Delta \tau_{TR}^{2} + \left(\frac{\partial (UTC(1) - UTC(2))}{\partial \Delta \tau_{UD}}\right)^{2} \delta \Delta \tau_{UD}^{2}
$$

$$
+ \left(\frac{\partial (UTC(1) - UTC(2))}{\partial \Delta \tau_{sat}}\right)^{2} \delta \Delta \tau_{sat}^{2} + \left(\frac{\partial (UTC(1) - UTC(2))}{\partial \Delta \tau_{R}}\right)^{2} \delta \Delta \tau_{R}^{2}
$$

où  $\delta$  représente l'incertitude de type B sur chacun des paramètres. L'équation horaire étant une simple somme des différents paramètres, on aboutit à l'équation :

$$
\delta(UTC(1)-UTC(2)) = \sqrt{\frac{1}{4} \left(\delta \Delta T_1^2 + \delta \Delta T_2^2 + \delta \Delta \tau_{TR}^2 + \delta \Delta \tau_{UD}^2 + \delta \Delta \tau_{sat}^2 + \delta \Delta \tau_R^2\right)} + \delta_{refdelay}(1)^2 + \delta_{refdelay}(2)^2}
$$

La détermination de chacun des termes d'erreurs présents dans le membre de gauche permet donc d'obtenir une incertitude de type B sur l'écart de temps  $UTC(1) - UTC(2)$ .

# 5.2. Détermination de l'incertitude de type A sur la différence  $UTC(1) - UTC(2)$

L'incertitude de type A sur la différence entre les échelles de temps  $UTC(1)$  et  $UTC(2)$ , traduisant les fluctuations stochastiques de ces deux échelles (autrement dit, les fluctuations aléatoires de phase dues au bruit sur l'ensemble du lien TWSTFT considéré), est calculée à partir des contributions suivantes (le lien PTB-OP est pris en exemple : PTB = station  $n^{\alpha}$ , OP = station  $n^{\alpha}$ ) :

- $A_{1,1}$ : issue de la valeur quadratique moyenne DRMS(1) de l'écart de phase 1pps TX(1) 1pps TX(2) mesuré au niveau de la station n°1. Ce paramètre regroupe à la fois les fluctuations dues au bruit dans l'atmosphère terrestre, dans le répéteur satellite ainsi que dans les équipements de chaque station distante, sur le trajet  $2 \rightarrow 1$ , ainsi que le bruit des horloges à comparer.
- $A_{2,1}$ : issue de la valeur quadratique moyenne DRMS(2) de l'écart de phase 1pps TX(2) -

1pps  $TX(1)$  mesuré au niveau de la station n $2$ . Ce paramètre regroupe à la fois les fluctuations de phase dues au bruit dans l'atmosphère terrestre, dans le répéteur satellite ainsi que dans les équipements de chaque station distante, sur le trajet  $1 \rightarrow 2$ , ainsi que le bruit des horloges à comparer.

La valeur quadratique moyenne DRMS est fournie par chaque station participante (via le fichier de traitement UIT mis à disposition sur le site FTP de la station concernée) et calculée à partir d'un lissage quadratique effectué pour chaque série de 120 s. Elle correspond à l'écart-type sur chaque point de mesure de <sup>1</sup> s. Ces deux contributions sont évaluées par la formule suivante :

$$
A_{i,1} = \frac{1}{2} \frac{DRMS(i)}{\sqrt{N_1}}, \quad N_1 = 120; \text{ nombre de mesures}
$$

L'écart-type sur un point moyen calculé sur une série de 120 mesures est déterminé en divisant l'écarttype sur un point de mesure de <sup>1</sup> s par la racine carrée du nombre de points car le bruit prédominant est du bruit blanc de phase pour un temps d'intégration de 120 s. Dans le cas du lien PTB-OP, nous avons calculé un DRMS moyen sur toute l'année 2004 pour disposer d'un ordre de grandeur de ces deux contributions. On obtient ainsi :

$$
A_{1,1} = \frac{1}{2} \times \frac{0,645 \text{ ns}}{\sqrt{120}} = 0,033 \text{ ns} \quad [PTB]
$$
  

$$
A_{2,1} = \frac{1}{2} \times \frac{0,379 \text{ ns}}{\sqrt{120}} = 0,016 \text{ ns} \quad [OP]
$$

 $A_{1,2}$ : écart-type du retard 1pps TX(1) - 1pps UTC(1), nommé refdelay(1), mesuré avec un compteur d'intervalle de temps (au niveau de la station 1).

$$
A_{1,2} = \delta \text{refdelay}(1)_A
$$

 $A_{2,2}$ : écart-type du retard 1pps TX(2) - 1pps UTC(2), nommé refdelay(2), mesuré avec un compteur d'intervalle de temps (au niveau de la station 2).

$$
A_{2,2} = \delta \text{refdelay}(2)_A
$$

Ces deux contributions sont calculables par la formule ci-dessous :

$$
A_{i,2} = \frac{RSIG(i)}{\sqrt{N_2}}, \quad N_2 : \text{nombre de mesures}
$$

Du fait de la présence de bruit blanc de phase, l'écart-type sur la valeur moyenne est déterminé en divisant par racine du nombre de points de mesures. Supposons que 100 mesures ont été effectuées pour les retards de câbles ( $N_2$  = 100). Concernant la station PTB, le fichier de traitement UIT mis à disposition fournit l'écart-type sur la valeur mesurée du refdelay (champ RSIG) pour chaque point de mesures. Un écart-type moyen sur refdelay(PTB) peut ainsi être calculé pour toute l'année 2004 :

$$
A_{2,2} = \frac{0.032 \, ns}{\sqrt{100}} = 0.003 \, ns \quad [PTB]
$$

Pour la station OP, cette mesure s'effectue en deux temps : d'une part la mesure du retard entre le signal 1pps TX(OP) et l'entrée du modem, d'autre part la mesure du retard de câble entre l'entrée du modem et le point de génération du 1pps UTC(OP). La première mesure, effectuée avec un compteur d'intervalle de temps SR620 donne un écart-type de 0,012 ns ; la deuxième mesure, effectuée avec un compteur d'intervalle de temps HP5370B fournit un écart-type de 0,020 ns. On obtient, en effectuant une somme quadratique des deux écart-types ci-dessus, la contribution suivante :

$$
A_{2,2} = \frac{0.023 \, \text{ns}}{\sqrt{100}} = 0.002 \, \text{ns} \quad [OP]
$$

 $A_{1,3}$ : écart-type du résultat d'étalonnage CALR(1) au niveau de la station n°1, pondéré par le coefficient 1/2 (provenant de l'équation horaire).

$$
A_{1,3} = \frac{1}{2} C A L R(1)_A
$$

• A2,3 : écart-type du résultat d'étalonnage CALR(2) au niveau de la station n°2, pondéré par le coefficient 1/2 (provenant de l'équation horaire comme indiqué ci-dessous).

$$
A_{2,3} = \frac{1}{2} C A L R(2)_A
$$

Ces écarts-types ont été déterminés lors de l'étalonnage de quatre stations européennes par station portable en juillet 2004 (cf. chapitre 4, §4.2.2.). Les résultats sont les suivants :

$$
A5 = \frac{1}{2} \times 0,614 \text{ ns} = 0,307 \text{ ns} \quad [PTB]
$$
  

$$
A6 = \frac{1}{2} \times 0,859 \text{ ns} = 0,430 \text{ ns} \quad [OP]
$$

# 5.3. Détermination de l'incertitude de type B sur la différence  $UTC(1) - UTC(2)$

### 5.3.1. Evaluation de l'incertitude de type B des termes  $\Delta T_1$ ,  $\Delta T_2$ , refdelay(1) et refdelay(2)

Il s'agit dans un premier temps d'évaluer l'incertitude de type B due aux appareils de mesure utilisés lors des sessions régulières, en prenant l'exemple du lien PTB-OP. Ces appareils sont :

- modems SATRE de Timetech, numéro 077 pour OP, 037 pour PTB et 036 pour la station portable TUG01 (uniquement pour l'étalonnage en relatif par station portable)
- compteurs SR620 de Stanford Research pour OP, PTB et TUG01
- compteur HP5370B de Hewlett Packard pour OP

L'incertitude de type B donnée pour un modem SATRE est de 400 ps pour une séquence de code de 2,5 MChips/s [63]. Concernant le compteur SR620, la documentation fournit la formule [64] :

error  $\lt t$  (500 ps typ  $\lceil \ln s \max \rceil + \text{Timebase error} \times \text{interval} + \text{trigger error}$ )

Les 500 ps typiques annoncés correspondent à l'erreur systématique typique, tandis que l'erreur systématique maximale de 1 ns est une valeur donnée à  $3\sigma$ . La valeur de cette erreur systématique à  $1\sigma$  est donc de 333 ps environ. La résolution de l'instrument (25 ps typiques annoncés) est comprise dans l'erreur de 500 ps. Un petit calcul montre que l'erreur sur la base de temps (Timebase error) ainsi que l'erreur de déclenchement (trigger error) sont négligeables. L'erreur sur la base de temps du compteur SR620 est définie par la stabilité du signal qui sert de référence pour générer cette base de temps. Le signal utilisé est une référence externe (10 MHz UTC(OP) pour la station OP) fournit par une horloge à Césium à haute performance HP5071A de Agilent, dont la stabilité est de 5.10<sup>-12</sup> sur 1 s. L'intervalle maximal de mesure étant de 0,27 s, on en déduit une erreur de 1,35 ps. L'erreur sur le niveau de déclenchement est fournie par la formule ci-dessous :

$$
trigger\ error = \frac{\sqrt{\left(e_i^2 + e_n^2\right)}/V)}{Slew\ rate\ (V/s)}
$$

avec :

 $e_i$  : bruit efficace de l'amplificateur d'entrée ( $\approx$ 150 $\mu$ s typiques)

e<sub>n</sub> : bruit efficace du signal d'entrée dans une bande de 500 MHz ( $\approx$ 0) Slew rate : pente du front montant du signal (voie A ou B) au point de déclenchement

Le signal 1pps UTC(OP) variant de 3,53 V en 5,35 ns (temps de montée), on en déduit un Slew rate de 0,66.10 $^9$  V/s sur la voie A du compteur SR620 car ce signal déclenche le START du compteur au niveau de la station de TUG (colocation avec OP), d'où une erreur de déclenchement de 0,23 ps pour le signal présent en voie A du compteur. On effectue la même démarche pour le signal présent en voie B du compteur SR620 (signal 1pps UTC(PTB) par exemple) en supposant un Slew rate équivalent. En effectuant la somme des deux erreurs de déclenchement au niveau des deux voies A et B du compteur SR620, on obtient finalement une erreur de trigger totale de 0,46 ps. On prendra donc comme incertitude de type B du compteur SR620 la valeur de 335 ps.

Enfin, concernant le compteur d'intervalle de temps HP5370B, le constructeur donne une erreur systématique de 300 ps (valeur à  $1\sigma$ ) à laquelle il faut ajouter la résolution de l'appareil de mesure qui est de 35 ps (le reste étant négligeable), d'où une incertitude de type B pour le compteur HP5370B de 335 ps. Connaissant l'incertitude de type B sur chacun des appareils de mesure utilisés, on peut désormais en déduire l'incertitude de type B des termes  $\Delta T_1$ ,  $\Delta T_2$ , refdelay(1) et refdelay(2) de l'équation horaire. Ces différentes contributions à l'incertitude de type B sur la différence  $UTC(1)$  -UTC(2) sont consignées dans le tableau 5.1. Les coefficients multiplicatifs, provenant de la différenciation de l'équation horaire, sont soulignés dans le tableau et sont pris en compte dans le calcul des composantes d'incertitude  $B_{1,1}$ ,  $B_{2,1}$ ,  $\overline{B}_{1,2}$  et  $B_{2,2}$ .

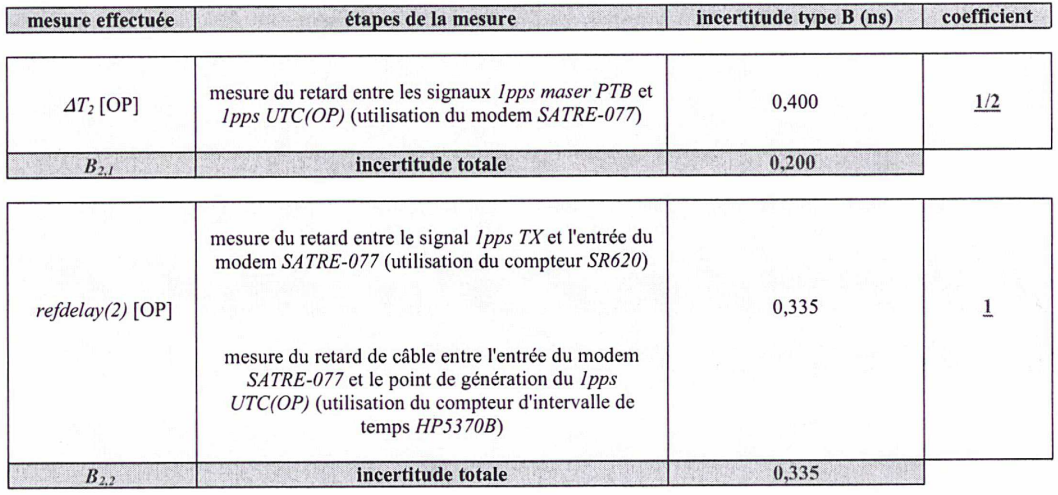

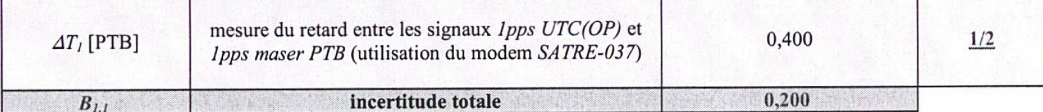

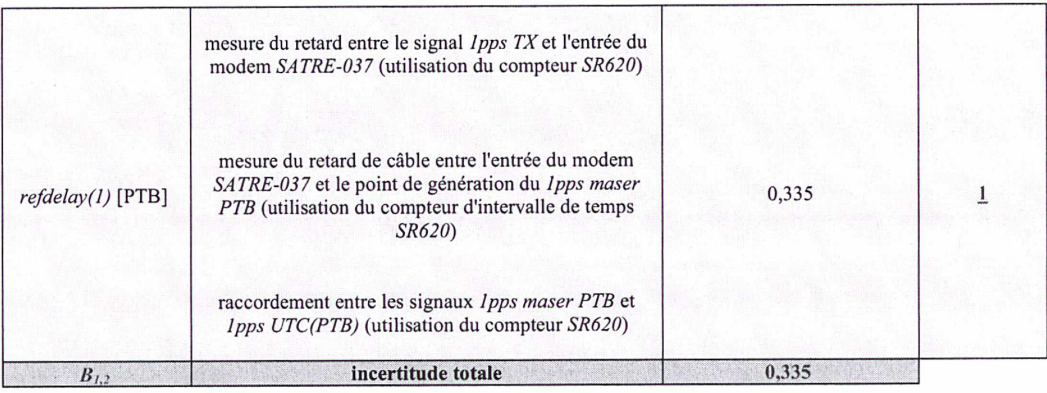

\*\*\* Tableau 5.1 : termes d'incertitude de type B (cas du lien PTB - OP) \*\*\*

# 5.3.2. Evaluation de l'incertitude de type B des termes CALR(1) et CALR(2)

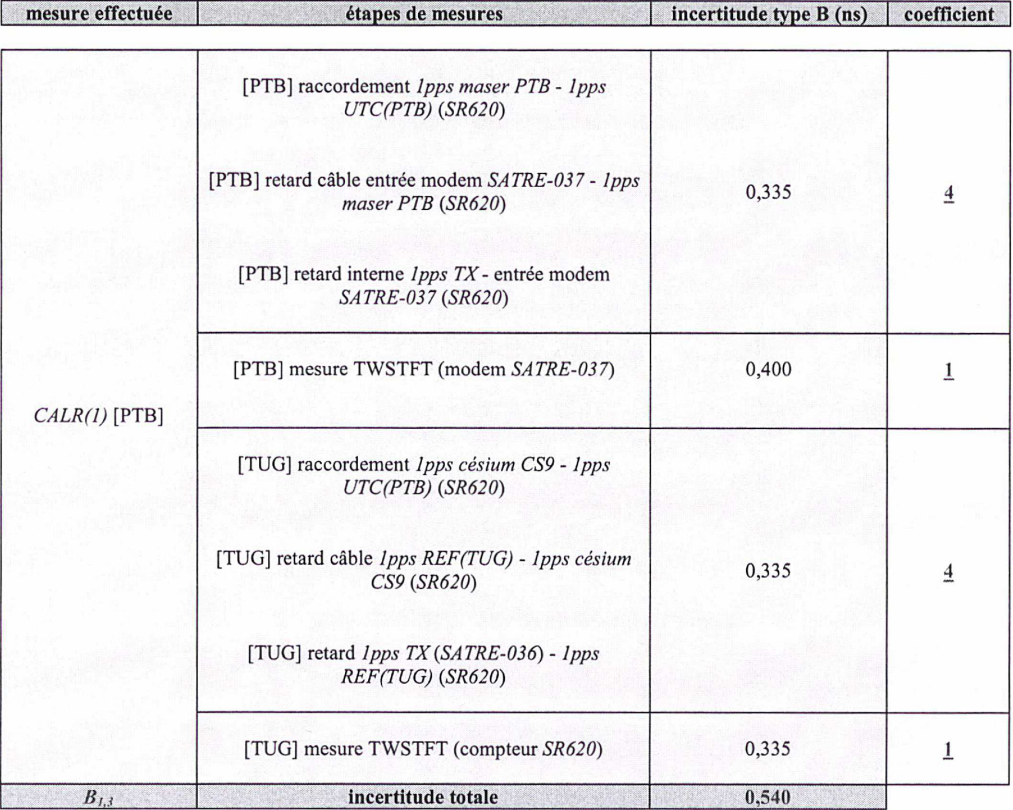

Le lien PTB-OP est pris pour exemple typique dans le tableau 5.2.

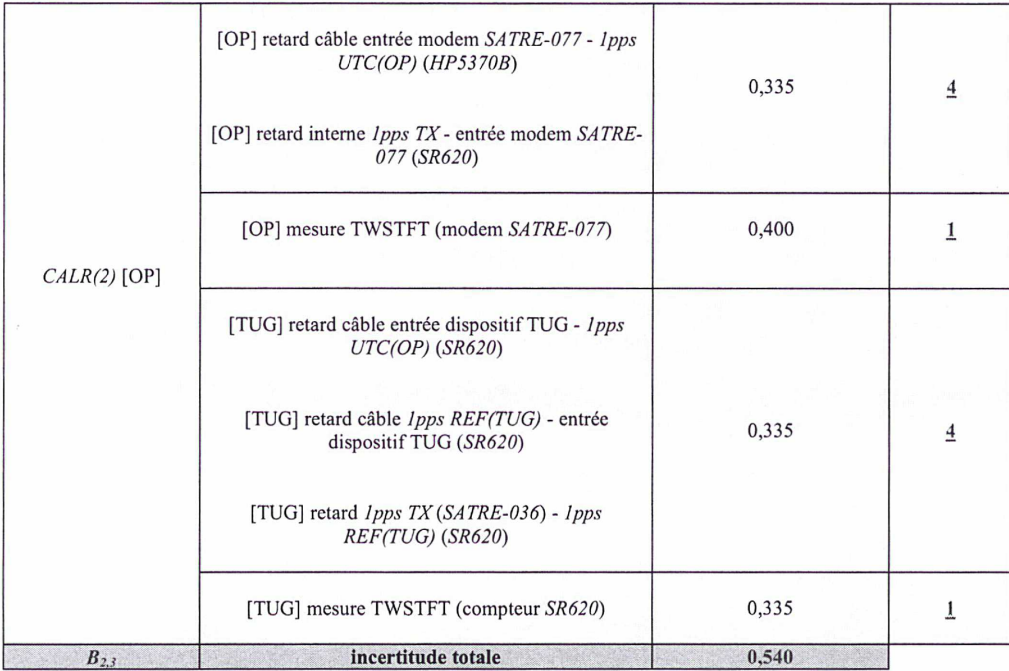

\*\*\* Tableau 5.2 : détermination des incertitudes de type B de CALR(1) [PTB] et CALR(2) [OP] \*\*\*
Les coefficients multiplicatifs, provenant de la différenciation de l'équation horaire quand la station portable est en colocation avec l'une des deux stations fixes (PTB ou OP), sont soulignés dans le tableau et sont pris en compte dans le calcul des composantes d'incertitude  $B_{1,3}$  et  $B_{2,3}$ . Pour rappel, nous avons, quand la station portable de TUG est en colocation avec la station fixe n°1 :

$$
B_{i,3} = \frac{1}{2} \delta \left( CALR(i) - CALR(PS) \right)_{B} = \frac{1}{2} \sqrt{\delta 4T_{PS_{B}}^2 + 4 \delta \text{refdelay}(PS)_{B}^2 + \delta 4T_{i_{B}}^2 + 4 \delta \text{refdelay}(i)_{B}^2}
$$

L'indice B signifie qu'il s'agit d'une incertitude de type B.

### 5.3.3. Evaluation de l'incertitude de type B sur la correction ionosphérique  $\Delta\tau_{UD}$

La différence de retards  $\Delta \tau_{\text{UD}}$  due au trajet dans la couche ionosphérique est calculée à l'aide de la formule ci-dessous, en supposant que les fréquences sur les voies montantes (et descendantes) sont les mêmes pour les deux stations considérées (cas des liaisons européennes) :

$$
\varDelta \tau _{UD} = \frac{{40.5}}{{c}}(TE{C_1} - TEC_2)\left( {\frac{1}{{f_u}^2} - \frac{1}{{f_d}^2}} \right)
$$

avec :

 $TEC_i$ : contenu électronique total (en e-/m<sup>2</sup>) sur le trajet ionosphérique station 1 - satellite  $TEC<sub>2</sub>$ : contenu électronique total (en e-/m<sup>2</sup>) sur le trajet ionosphérique station 2 – satellite c : vitesse de la lumière dans le vide

 $f_{\mu}$ : fréquence d'émission des stations (liaison montante)

 $f_d$ : fréquence de réception des stations (liaison descendante)

En faisant l'hypothèse que les différentes grandeurs ne sont pas corrélées entre elles, on peut différencier cette équation en appliquant la formule ci-dessous :

$$
\delta \! {\varDelta t}_{UD}{}^2=\!\left(\!\frac{\partial {\varDelta t}_{UD}}{\partial TEC_1}\!\right)^{\!2} \! \delta TEC_1{}^2+\!\left(\!\frac{\partial {\varDelta t}_{UD}}{\partial TEC_2}\!\right)^{\!2} \! \delta TEC_2{}^2+\!\left(\!\frac{\partial {\varDelta t}_{UD}}{\partial f_u}\!\right)^{\!2} \! \delta\! f_u{}^2+\!\left(\!\frac{\partial {\varDelta t}_{UD}}{\partial f_d}\!\right)^{\!2} \! \delta\! f_d{}^2
$$

Soit après calcul :

$$
\delta 4\tau_{UD}^2 = \left[ \frac{40.5}{c} \left( \frac{1}{f_u^2} - \frac{1}{f_d^2} \right) \right]^2 \left( \delta TEC_1^2 + \delta TEC_2^2 \right) + \left[ \frac{40.5}{c} (TEC_1 - TEC_2) \right]^2 \left[ \left( \frac{2}{f_u^3} \right)^2 \delta'_{u^2}^2 + \left( \frac{2}{f_d^3} \right)^2 \delta'_{d}^2 \right]
$$

Les données utilisées pour le calcul d'erreur sont données dans le tableau 5.3 ci-dessous :

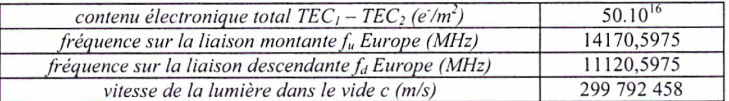

\*\*\* Tableau 5.3 : données utilisées pour le calcul de l'erreur sur le retard ionosphérique \*\*\*

La différence de TEC entre les stations 1 et 2 a été estimée à l'aide des données de l'IGS regroupant les mesures de plus de 200 stations GPS/GLONASS réparties dans le monde (utilisation de la combinaison des deux porteuses). L'exemple donné concerne les stations PTB et OP pour l'année 2000 [65]. Cette année a été choisie car elle correspond à un maximum d'activité solaire (cycle de 11 ans) : les valeurs VTEC présentées peuvent donc être considérées comme des majorants. Ces valeurs, avec leur RMS associé, ont été relevées tous les 30 jours à partir du 1<sup>er</sup> janvier, pour les deux stations considérées, à 11 h UTC et sont reportées dans le tableau 5.4. On constate que la différence maximale entre les VTEC est de 27 VTEC Unit, ce qui donne une différence de TEC d'environ 50 TEC Unit (cf. annexe n<sup>2</sup>).

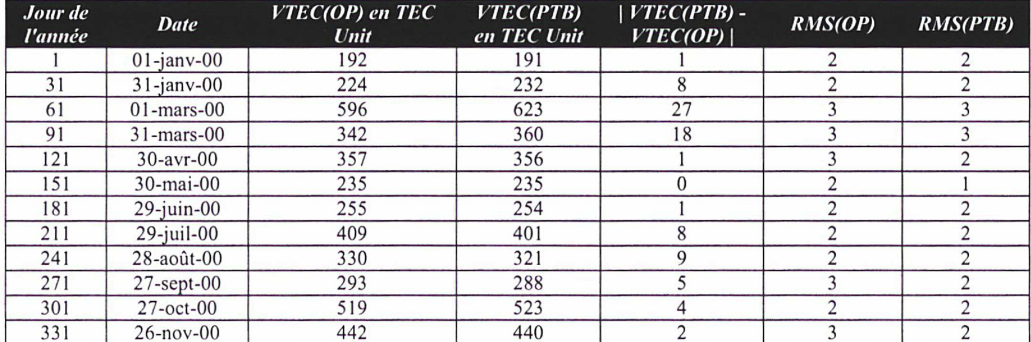

\*\*\* Tableau 5.4 : évaluation de la valeur VTEC et de son RMS pour chaque station \*\*\*

Les résultats sont regroupés dans le tableau 5.5 ci-dessous :

| <i>paramètre</i><br>d'erreur | valeur     | coefficient (SI) | coefficient x (paramètre<br>$d'$ erreur) <sup>2</sup> | contribution     | erreur $\delta\Delta\tau_{UD}$ |
|------------------------------|------------|------------------|-------------------------------------------------------|------------------|--------------------------------|
| δf <sub>u</sub>              | kHz        | $2,232,10^{-39}$ | $2,232,10^{-33}$                                      | $\frac{1}{6}$ 0% |                                |
| $\delta f_d$                 | kHz        | $9.554.10^{-39}$ | $9.554.10^{-33}$                                      | $\frac{1}{4}$ 0% | 17ns                           |
| $\delta TECI$                | 3 TEC Unit | $.663.10^{-55}$  | $1.497.10^{-22}$                                      | 50%              |                                |
| $\delta TEC2$                | TEC Unit   | $.663.10^{-55}$  | $.497.10^{-22}$                                       | 50%              |                                |

\*\*\* Tableau 5.5 : résultats obtenus \*\*\*

On constate que l'erreur systématique du terme  $\Delta \tau_{UD}$  est négligeable dans le bilan d'incertitude même en période d'intense activité solaire. Cependant, ceci n'est vrai que si les valeurs  $TEC<sub>1</sub>$  et  $TEC<sub>2</sub>$  sont connues au niveau de chaque station et prises en compte durant chaque session de mesures. En pratique, Il est commode d'utiliser plutôt la même valeur *TEC* de 1.10<sup>18</sup> e-/m<sup>2</sup>. Dans le cas des liaisons européennes, ceci aboutit à une correction ionosphérique nulle. Un majorant de l'erreur commise en effectuant cette hypothèse est :

$$
B_4 = \frac{1}{2} \frac{40,5}{c} (TEC_1 - TEC_2) \left( \frac{1}{f_u^2} - \frac{1}{f_d^2} \right)
$$

en prenant comme valeur de  $TEC_1 - TEC_2$  la différence maximale observée en période d'intense activité solaire (50.10<sup>16</sup> e<sup>'</sup>/m<sup>2</sup>). Nous obtenons ainsi comme valeur de composante d'incertitude B<sub>4</sub> :

$$
B_4 \approx 0,102 \; ns
$$

### 5.3.4. Evaluation de l'incertitude de type B due aux retards du satellite  $\Delta \tau_{\text{sat}}$

La différence de retards  $\Delta \tau_{sat}$  est nulle dans le cas de liaisons entre stations européennes car tous les signaux transitent par le même répéteur satellite (cf. Chapitre 1, §1.5). On peut donc supposer à juste titre que l'erreur sur ce terme est nulle :

```
B_5=0
```
### 5.3.5. Evaluation de l'incertitude de type B sur la correction Sagnac  $\Delta \tau_R$

La différence de retards  $\Delta \tau_B$  engendrée par l'effet Sagnac est calculée par la formule [27] :

$$
\varDelta \tau_R = -2\left(\frac{\varOmega}{c^2}\right) R r \left[\cos[LA(1)] \sin[LO(1) - LO(s)] - \cos[LA(2)] \sin[LO(2) - LO(s)]\right]
$$

avec :

 $\Omega$  (rad/s) : vitesse de rotation de la Terre c (m/s) : vitesse de la lumière dans le vide  $R(m)$ : distance moyenne entre le satellite et le centre de la Terre  $r(m)$ : rayon terrestre moyen  $LA(1)$  (N) : latitude de la station 1 L*O(1) (E)* : longitude de la station 1 LO(s) (E) : longitude du satellite géostationnaire

En supposant que les différents paramètres intervenant dans cette équation ne sont pas corrélés, différencions celle-ci :

$$
\delta \Delta \tau_R^2 = \left(\frac{\partial \Delta \tau_R}{\partial \Omega}\right)^2 \delta \Omega^2 + \left(\frac{\partial \Delta \tau_R}{\partial c}\right)^2 \delta c^2 + \left(\frac{\partial \Delta \tau_R}{\partial R}\right)^2 \delta R^2 + \left(\frac{\partial \Delta \tau_R}{\partial r}\right)^2 \delta r^2
$$

$$
+ \left(\frac{\partial \Delta \tau_R}{\partial L O(s)}\right)^2 \delta L O(s)^2 + \left(\frac{\partial \Delta \tau_R}{\partial L A(1)}\right)^2 \delta L A(1)^2 + \left(\frac{\partial \Delta \tau_R}{\partial L A(2)}\right)^2 \delta L A(2)^2
$$

$$
+ \left(\frac{\partial \Delta \tau_R}{\partial L O(1)}\right)^2 \delta L O(1)^2 + \left(\frac{\partial \Delta \tau_R}{\partial L O(2)}\right)^2 \delta L O(2)^2
$$

avec

$$
\left(\frac{\partial d\tau_R}{\partial \Omega}\right) = -2\frac{R r}{c^2} \left[\cos[LA(1)] \sin[LO(1) - LO(s)] - \cos[LA(2)] \sin[LO(2) - LO(s)]\right]
$$
\n
$$
\left(\frac{\partial d\tau_R}{\partial c}\right) = 4\frac{\Omega R r}{c^3} \left[\cos[LA(1)] \sin[LO(1) - LO(s)] - \cos[LA(2)] \sin[LO(2) - LO(s)]\right]
$$
\n
$$
\left(\frac{\partial d\tau_R}{\partial R}\right) = -2\frac{\Omega r}{c^2} \left[\cos[LA(1)] \sin[LO(1) - LO(s)] - \cos[LA(2)] \sin[LO(2) - LO(s)]\right]
$$
\n
$$
\left(\frac{\partial d\tau_R}{\partial r}\right) = -2\frac{\Omega R}{c^2} \left[\cos[LA(1)] \sin[LO(1) - LO(s)] - \cos[LA(2)] \sin[LO(2) - LO(s)]\right]
$$
\n
$$
\left(\frac{\partial d\tau_R}{\partial LO(s)}\right) = -2\left(\frac{\Omega}{c^2}\right) R r \left[-\cos[LA(1)] \cos[LO(1) - LO(s)] + \cos[LA(2)] \cos[LO(2) - LO(s)]\right]
$$
\n
$$
\left(\frac{\partial d\tau_R}{\partial LA(1)}\right) = -2\left(\frac{\Omega}{c^2}\right) R r \left[-\sin[LA(1)] \sin[LO(1) - LO(s)]\right]
$$
\n
$$
\left(\frac{\partial d\tau_R}{\partial LA(2)}\right) = -2\left(\frac{\Omega}{c^2}\right) R r \left[\sin[LA(2)] \sin[LO(2) - LO(s)]\right]
$$
\n
$$
\left(\frac{\partial d\tau_R}{\partial LA(2)}\right) = -2\left(\frac{\Omega}{c^2}\right) R r \left[\sin[LA(2)] \sin[LO(2) - LO(s)]\right]
$$

$$
\left(\frac{\partial d\tau}{\partial LO(2)}\right) = -2\left(\frac{\Omega}{c^2}\right)R \ r \left[-\cos\left[LA(2)\right]\cos\left[LO(2) - LO(s)\right]\right]
$$

Soit, après remplacement dans l'équation précédente :

$$
\delta \Delta t_R = \begin{bmatrix} \cos[LA(1)] \sin[LO(1) - LO(s)] - \cos[LA(2)] \sin[LO(2) - LO(s)]]^2 \left[ \frac{2 R r}{c^2} \right]^2 \delta \Omega^2 + \left( \frac{4 \Omega R r}{c^3} \right)^2 \delta c^2 + \frac{4 \Omega R r}{c^3} \end{bmatrix}^2 \delta r^2 \\ + \left( \frac{2 \Omega R r}{c^2} \right)^2 \left[ -\cos[LA(1)] \cos[LO(1) - LO(s)] + \cos[LA(2)] \cos[LO(2) - LO(s)]]^2 \delta LO(s)^2 \right. \\ + \left( \frac{2 \Omega R r}{c^2} \right)^2 \left[ + \left[ \left[ \sin[LA(1)] \sin[LO(1) - LO(s)] \right]^2 \delta LA(1)^2 + \left[ \sin[LA(2)] \sin[LO(2) - LO(s)] \right]^2 \delta LA(2)^2 \right] \right. \\ + \left. \left[ \left[ \cos[LA(1)] \cos[LO(1) - LO(s)] \right]^2 \delta LO(1)^2 + \left[ \cos[LA(2)] \cos[LO(2) - LO(s)] \right]^2 \delta LO(2)^2 \right] \right] \end{bmatrix}
$$

Le coefficient de chacun des paramètres d'erreurs peut donc être calculé à partir des données fournies dans le tableau 5.6 [66], dans le cadre du lien PTB-OP. On aboutit ainsi aux résultats présentés dans le tableau 5.7 pour ce même lien.

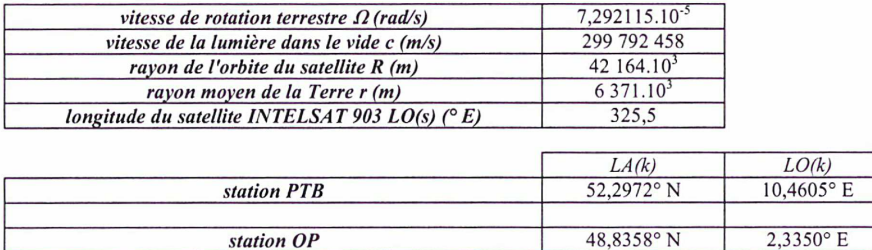

\*\*\* Tableau 5.6 : données nécessaires pour le calcul des coefficients de chaque paramètre d'erreur \*\*\*

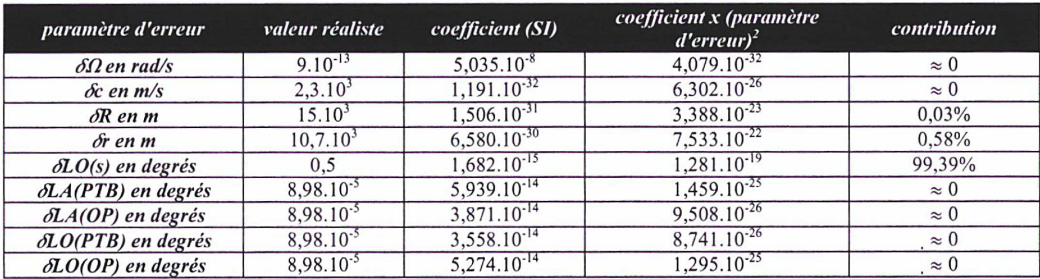

| valeur de $\delta\Delta\tau_R$ en ns |  |
|--------------------------------------|--|
| 0.359                                |  |

\*\*\* Tableau 5.7 : résultats obtenus \*\*\*

Une erreur systématique sur la correction  $\Delta\tau_B$  de l'effet Sagnac de 180 ps est obtenue. On a donc :

 $B_6 = 0,180 \text{ ns}$ 

La pondération par le coefficient 1/2 provient de la différenciation de l'équation horaire (indice B pour type B) :

$$
B_6 = \sqrt{\frac{1}{4} \delta \Delta \tau_{RB}^2} = \frac{1}{2} \delta \Delta \tau_{RB}
$$

Les erreurs sur chacun des paramètres ont été évaluées de la façon suivante :

- L'incertitude sur la vitesse de rotation terrestre a été déterminée par des expériences et est très bien connue [66]
- $\bullet$  L'erreur commise sur la valeur de la vitesse de la lumière  $\delta c$  a été calculée en prenant en considération que sur toute la couche d'atmosphère traversée, environ 1/36<sup>ème</sup> de cette couche (ionosphère) est constituée d'air (le reste étant du vide, donc pas d'erreur commise), sachant que la vitesse de la lumière dans l'air est de 299 709 438,5 m/s (cf. figure 5.2).

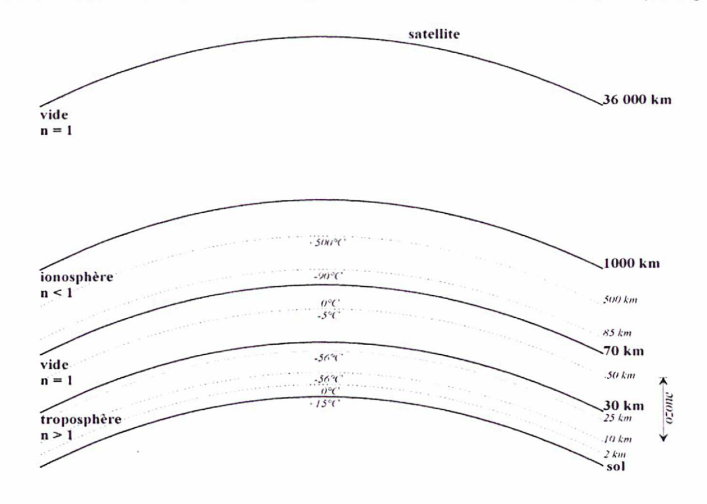

\*\*\* figure 5.2 : couches d'atmosphère traversées par les signaux TWSTFT \*\*\*

L'incertitude sur la distance satellite - centre de la Terre (grandeur  $\Delta z$  sur la figure 5.3) a été évaluée en effectuant un trajet aller-retour entre la station OP et le satellite INTELSAT. Un phénomène périodique est observé dans les mesures du fait du mouvement du satellite (cf. Annexe n $2$ ), d'amplitude maximale 200  $\mu$ s. La valeur maximale de ce phénomène périodique  $(0,26145 s)$  donne la distance maximale satellite - station OP (notée b sur la figure 5.3) tandis que la valeur minimale (0,26125 s) fournit la distance minimale satellite - station OP (notée a sur la figure 5.3). Par application du théorème de Pythagore dans les triangles rectangles ainsi formés et en supposant que la Terre est plane sur la distance séparant la verticale du satellite de la station OP, on en déduit l'incertitude recherchée (cf. figure 5.3).

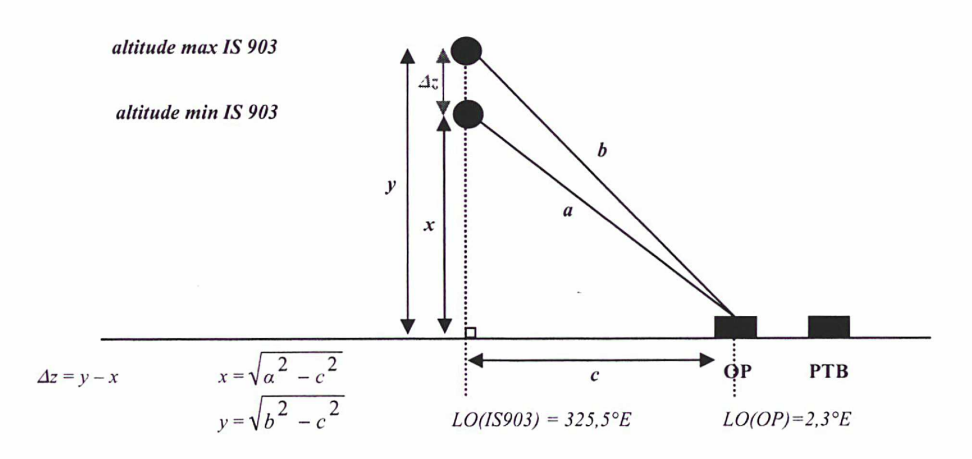

\*\*\* Figure 5.3 : calcul du mouvement radial du satellite géostationnaire INTELSAT 903 \*\*\*

- L'erreur sur le rayon de la Terre a été déterminée en calculant la demi différence entre le rayon terrestre à l'équateur (6 378,140 km) et le rayon terrestre aux pôles (6 356,755 km), connaissant le facteur d'aplatissement de la Terre (0,00335281) [66],
- L'incertitude sur la position longitudinale du satellite est estimée à 0,5° dans le meilleur des cas : elle constitue la contribution majeure dans l'évaluation de l'erreur sur la correction Sagnac.
- L'erreur donnée sur les positions géographiques des stations OP et PTB a été calculée en considérant que la position de ces stations est connue à 10 m près (valeur conservatrice) car chacune est équipée d'un système de positionnement par satellite (GPS).

### 5.4. Prise en compte des réflexions dans les câbles coaxiaux

Les réflexions dans les deux câbles coaxiaux reliant l'entrée et la sortie Fl du modem aux convertisseurs de fréquence de chaque station considérée n'ont pas été pris en compte dans le bilan d'incertitude. La composante d'incertitude relative à cet effet est donc supposée nulle :

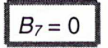

L'évaluation de la contribution de cet effet dans le bilan d'incertitude fera l'objet d'un travail ultérieur.

### 5.5. Bilan d'incertitude typique

Le bilan d'incertitude typique d'un lien TWSTFT (exemple de PTB-OP) [67] est détaillé dans le tableau 5.8. Les incertitudes totales de type A et de type B sont calculées à l'aide des formules suivantes :

$$
A = \sqrt{A_{1,1}^2 + A_{2,1}^2 + A_{1,2}^2 + A_{2,2}^2 + A_{1,3}^2 + A_{2,3}^2} = 0.53 \text{ ns}
$$
  

$$
B = \sqrt{B_{1,1}^2 + B_{2,1}^2 + B_{1,2}^2 + B_{2,2}^2 + B_{1,3}^2 + B_{2,3}^2 + B_4^2 + B_5^2 + B_6^2 + B_7^2} = 0.97 \text{ ns}
$$

L'exactitude de la différence UTC(PTB)-UTC(OP) sur le lien TWSTFT est donc égale à 1,11 ns [24].

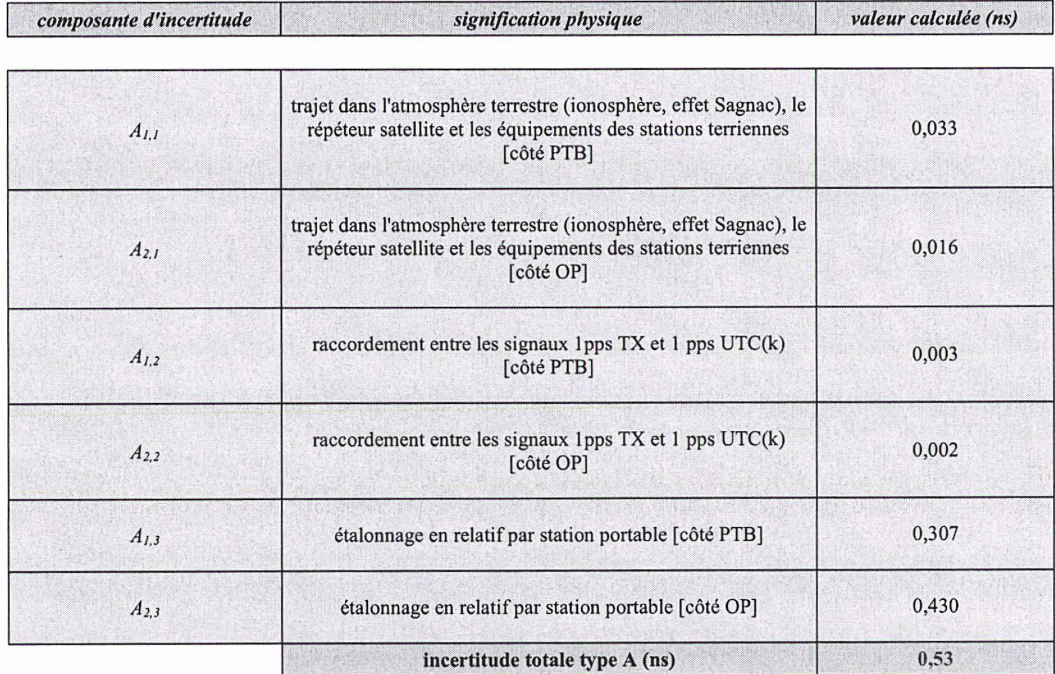

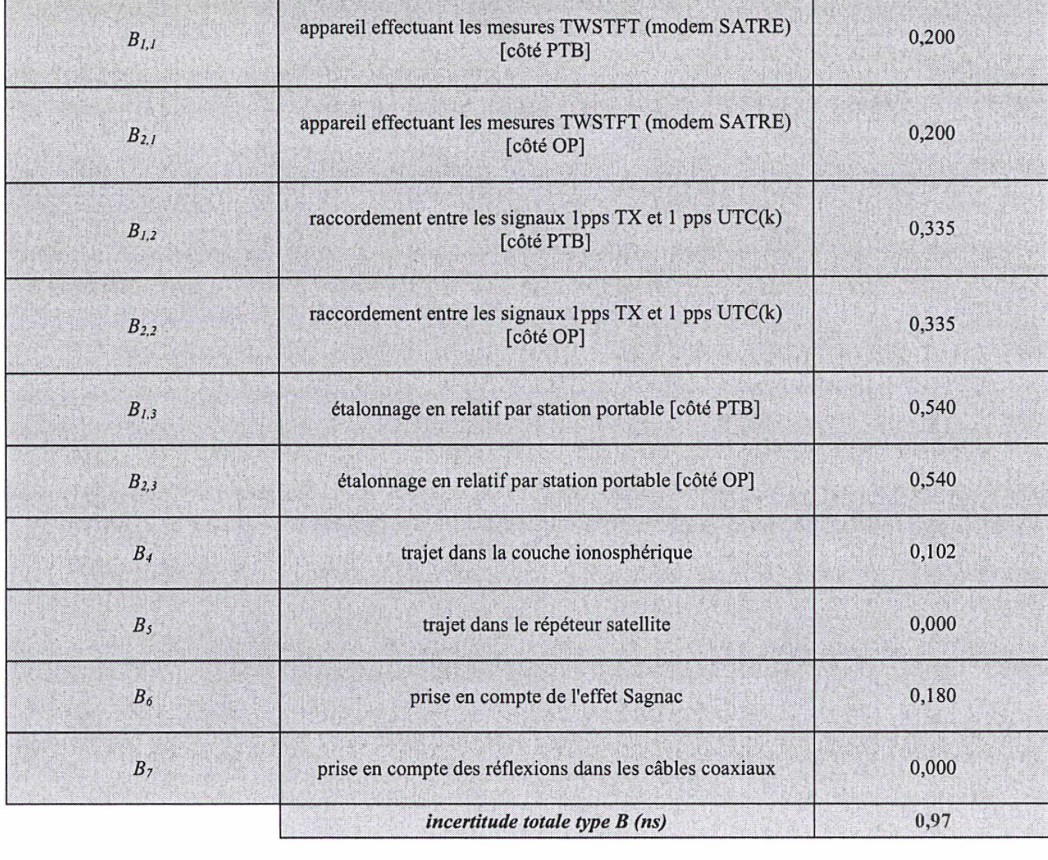

 $\textit{incertitude globale (type } A \textit{ et } B) \textit{(ns)}$  1,11

\*\*\* Tableau 5.8 : bilan d'incertitude typique d'un lien TWSTFT (cas du lien PTB-OP) \*\*\*

## 5.6. Comparaison en terme d'exactitude des échelles de temps UTC(PTB) et UTC(OP) par GPS C/A et technique **TWSTFT**

L'ensemble des termes de l'équation horaire de la technique TWSTFT ayant été déterminés (en particulier la différence de retards  $\Delta\tau_{TR}$  des équipements de chacune de stations via la campagne d'étalonnage par station portable) ainsi que leurs incertitudes respectives, l'écart de temps UTC(PTB)- UTC(OP) peut désormais être calculé. On s'intéresse cette fois-ci à l'exactitude de cet écart (comparaison de temps) plutôt qu'à la stabilité des horloges (comparaison de fréquences).

Les valeurs des différentes corrections intervenant dans l'équation horaire sont données dans le tableau 4.5 du Chapitre 4, §4.2.2.

La comparaison des échelles de temps UTC(PTB) et UTC(OP) par lien TWSTFT s'étale sur l'année 2004, du MJD 53008 (4 janvier 2004) au MJD 53370 (31 décembre 2004), en faisant l'hypothèse que les retards internes des stations n'ont pas varié durant toute cette période, puisque l'étude de ces variations en fonction d'éventuels effets systématiques (température, pression, humidité) nécessite l'utilisation d'un simulateur de satellite ou de tout autre dispositif équivalent. Une comparaison des résultats obtenus à l'aide des techniques TWSTFT et GPS C/A est également présentée (figures 5.5 à 5.7) [67], Les données GPS C/A ont été choisies pour cette comparaison car elles sont accessibles sur le site du BIPM (un point tous les cinq jours), contrairement aux données GPS P3 (qui possède certes une incertitude statistique plus faible : cf. Chapitre 1, tableau 1.3). Le tableau 5.11 rappelle l'incertitude totale calculée pour le lien TWSTFT et renseigne sur l'incertitude fournie par le BIPM pour la comparaison des échelles de temps par GPS C/A.

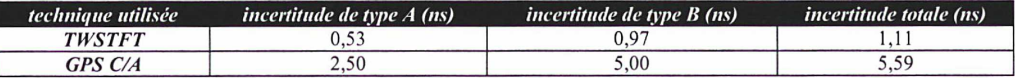

#### \*\*\* Tableau 5.11 : incertitude de chaque type pour chacune des techniques \*\*\*

L'incertitude de type A donnée pour le GPS C/A est une incertitude sur des points moyennés sur 5 jours consécutifs, tandis que pour la technique TWSTFT elle concerne l'incertitude sur les points de mesures (à raison de 4 mesures journalières, parfois plus). Il est donc nécessaire d'évaluer l'incertitude de type A sur chaque point résultant d'une moyenne des mesures TWSTFT sur 5 jours consécutifs. Considérons pour cela l'écart-type d'Allan temporel présenté en figure 5.4 de la différence UTC(PTB)-UTC(OP) sur l'année 2004, mesurée à l'aide de la technique TWTSFT.

La solution qui peut sembler la plus évidente serait de lire le bruit du lien TWSTFT à 5 jours pour en déduire l'incertitude de type A, puisque le tracé de l'écart-type d'Allan renseigne sur les processus aléatoires liés aux bruits. Cependant, pour des temps d'intégration de 4 jours le bruit des horloges est déjà atteint et donc le tracé de l'écart-type d'Allan temporel ne renseigne plus sur le bruit du lien. Pour un temps d'intégration  $\tau$  = 4 jours, des écart-types d'Allan de 8.10<sup>-15</sup> et 1,2.10<sup>-14</sup> sont attendus respectivement pour UTC(PTB), basé sur une horloge à Césium de laboratoire [12], et *UTC(OP)*, basé sur une horloge à Césium commerciale haute performance *Agilent* [9]. Ainsi, en<br>considérant que du bruit blanc de fréquence est présent pour  $\tau = 4$  jours (pente en  $\tau^{1/2}$  à 4 jours d'après la figure 5.4), nous pouvons appliquer la relation donnant l'écart-type d'Allan modifié (MDEV) en fonction de l'écart-type d'Allan (ADEV) [68] :

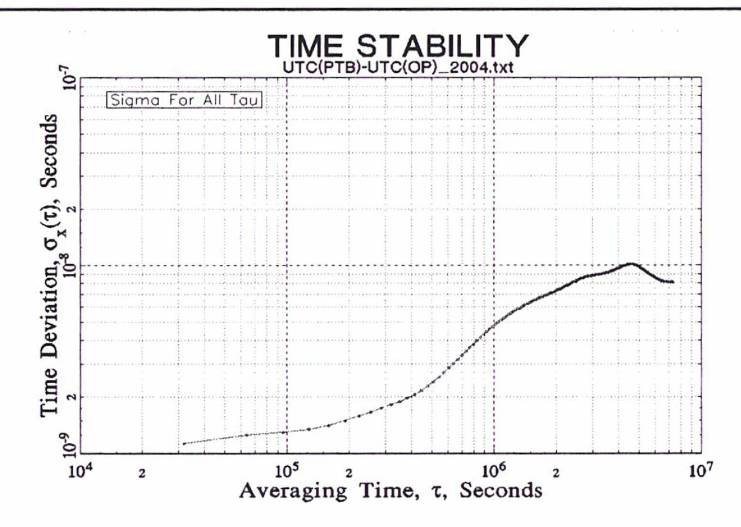

\*\*\* Figure 5.4 : écart-type d'Allan temporel de UTC(PTB)-UTC(OP) obtenu avec la technique TWSTFT sur l'année 2004 \*\*\*

$$
\frac{MDEV^2}{ADEV^2} = 0,5
$$

Connaissant la relation liant l'écart-type d'Allan temporel (TDEV) à l'écart-type d'Allan modifié {MDEV) [68]:

$$
TDEV = \frac{\tau.MDEV}{\sqrt{3}} \,,
$$

on en déduit par calcul un écart-type d'Allan temporel de 2 ns caractérisant le bruit des horloges, valeur qui correspond à la valeur lue sur le tracé de la figure 5.4 pour un temps d'intégration de 4 jours. Ainsi, pour un temps d'intégration de 5 jours le bruit des horloges est atteint. Le bruit du lien TWSTFT, non visible sur le tracé de l'écart-type temporel d'Allan, est donc soit du bruit blanc de phase (pente en  $\tau^{\cdot\prime\prime}$ ) soit du bruit de scintillation de phase (pente en  $\tau^{\prime}$ ). Dans le premier cas, le fait d'effectuer une moyenne des points sur 5 jours permettrait de diminuer l'incertitude de type A sur ces nouveaux points moyens (division par la racine carrée du nombre de points car présence de bruit blanc), dans le second l'incertitude de type A resterait inchangée. La valeur de 0,53 ns obtenue sur chaque point de mesure semble donc être une valeur conservatrice et est conservée pour l'incertitude de type A sur les points moyens, puisque nous ne pouvons dire quel type de bruit est prédominant pour un temps d'intégration de 5 jours.

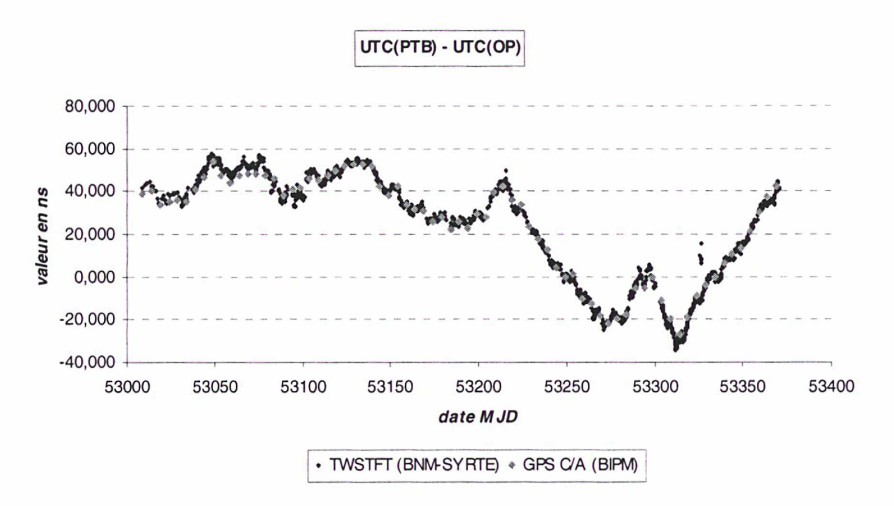

\*\*\* Figure 5.5 : UTC(PTB) - UTC(OP) par technique TWSTFT et GPS C/A \*\*\*

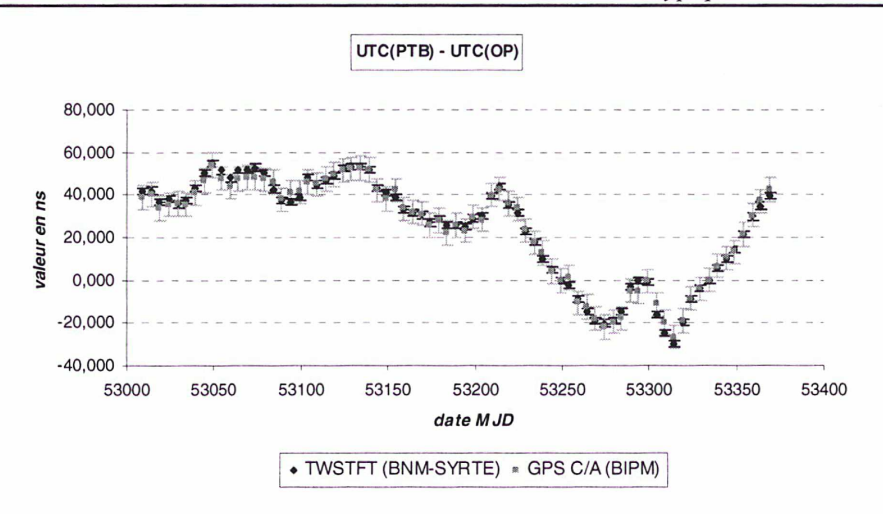

\*\*\* Figure 5.6 : UTC(PTB) - UTC(OP) par TWSTFT (moyenne sur 5 jours) et GPS C/A \*\*\*

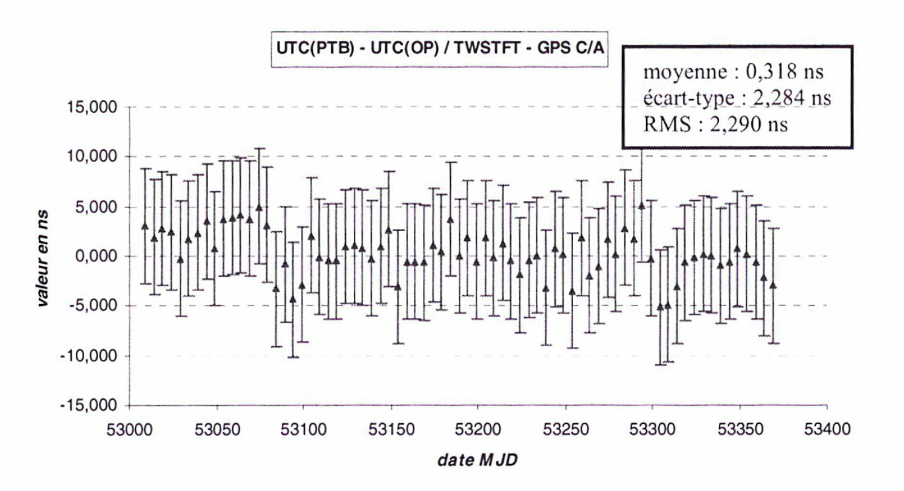

\*\*\* Figure 5.7 : différence obtenue entre la technique TWSTFT et le GPS C/A pour la comparaison des échelles de temps UTC(PTB) et UTC(OP) \*\*\*

Le calcul de la moyenne des écarts entre les points de mesures TWSTFT et GPS C/A (figure 5.7) montre que celle-ci est très inférieure à la barre d'erreur sur les points de mesures GPS C/A (cas le plus défavorable), ce qui tend à montrer qu'aucun effet systématique important n'a été oublié dans le bilan d'incertitude de la technique TWSTFT. Cependant, cette comparaison entre techniques est fortement limitée par l'incertitude sur les points GPS C/A comme en témoignent les importantes barres d'erreurs, ce qui rend impossible la détection d'éventuels effets de l'ordre de la nanoseconde ou moins.

De plus, les retards internes des stations TWSTFT ont été supposés constants durant toute la période de comparaison. En réalité, des effets comme la température, l'humidité et la pression atmosphérique peuvent affecter ces retards dans le temps et leur suivi sera réalisé à l'Observatoire de Paris à l'aide du simulateur de satellite développé au LNE-SYRTE, permettant la prise en compte d'effets systématiques supplémentaires (variations journalière, saisonnière, etc.).

### **Conclusion**

Un bilan d'incertitudes typique sur une liaison TWSTFT en bande Ku a été développé au LNE-SYRTE, dans le cadre du travail de thèse. Les résultats de l'étalonnage des retards différentiels des stations par station portable, réalisé en juillet 2004, sont pris en compte. Une incertitude de type A  $U_A = 0.53$  ns et une incertitude de type B  $U_B = 0.97$  ns ont été calculées, dans le cas typique de la liaison étalonnée OP-PTB, donnant une incertitude combinée de 1,1 ns (k = 1), ce qui coïncide avec l'évaluation faite par le BIPM.

La comparaison, en termes d'exactitude, des échelles de temps UTC(OP) et UTC(PTB) sur l'année 2004 réalisée à l'aide des techniques TWSTFT et GPS C/A constitue une application directe du bilan d'incertitudes. Elle montre qu'aucun effet systématique important (de l'ordre de la nanoseconde ou plus) n'a été oublié dans le bilan d'incertitudes. Les effets systématiques liés aux conditions atmosphériques (variations journalière et saisonnière des retards dans les équipements des stations liées aux variations de température par exemple) n'ont pas été pris en compte (retards des stations supposés constants). Ils seront étudiés par l'utilisation d'un simulateur de satellite, en cours de développement au LNE-SYRTE.

128 Bilan d'incertitude typique d'un lien TWSTFT

 $\bar{z}$ 

# CHAPITRE 6 : réalisation du simulateur de satellite du LNE-SYRTE

« De tous les sentiments, le plus difficile à feindre c'est la fierté ».

Duc Gaston de LEVIS

### Introduction

Le LNE-SYRTE a conçu, courant 2004, un dispositif original d'étalonnage en absolu des retards internes de la station OP, utilisant un simulateur de satellite (cf. Chapitre 4). La phase de réalisation de ce système automatique de mesures a débuté la même année et s'est achevée fin 2005. Elle a nécessité la mise en commun de compétences propres à plusieurs disciplines : instrumentation, programmation informatique, électronique, conception et intégration, mécanique, etc. L'organisation et la coordination des tâches se sont avérées indispensables pour mener à bien le projet. Le dispositif d'étalonnage, entièrement automatisé, est opérationnel et intégré à la station du LNE-SYRTE depuis octobre 2005.

## 6.1. Etude d'une solution optimale d'implantation du simulateur de satellite

En vue de l'intégration du simulateur de satellite à la station du LNE-SYRTE, quatre solutions d'implantation de l'enceinte régulée en température ont été envisagées et ont permis de dégager une solution optimale de positionnement, la contrainte étant que la source du simulateur se situe dans le champ de l'antenne de type grégorienne. Les critères de choix ont été les suivants :

- évolutivité,
- accessibilité,
- solidarité vis-à-vis de la structure suspendue,
- longueur de guide entre l'enceinte régulée en température et la source du simulateur.

La solution d'implantation retenue est présentée sur la figure 6.1.

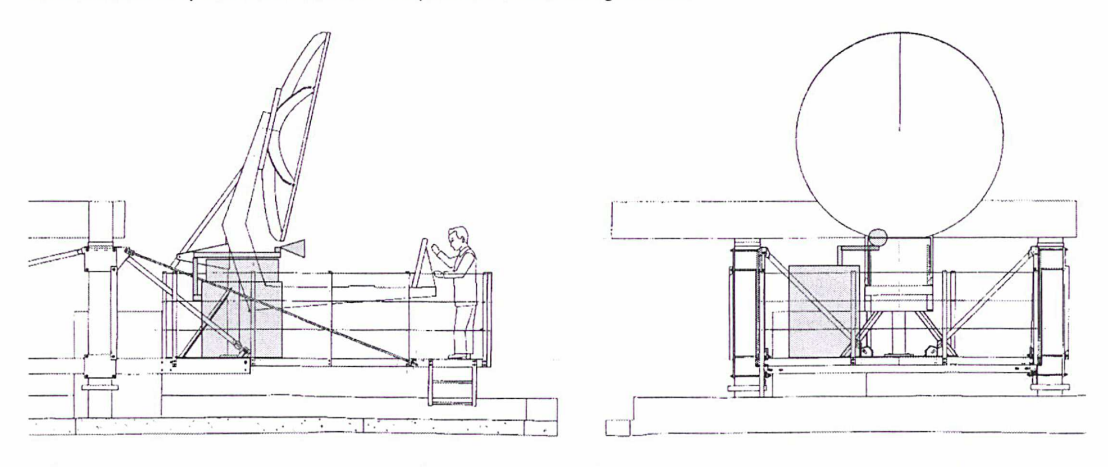

\*\*\* Figure 6.1 : solution retenue pour l'implantation de l'enceinte régulée en température du simulateur de satellite\*\*\*

## 6.2. Définition des besoins et choix des équipements du simulateur

Les besoins en termes de performances, encombrement, interface de commande, etc. ont été définis pour chacun des équipements prévus, dans le cadre du travail de thèse. Ceci a débouché sur

L'atténuation en dB dans un guide d'ondes est proportionnelle à sa longueur.

des demandes d'offres de prix ainsi que des propositions commerciales de la part de plusieurs distributeurs. Très souvent, il a été nécessaire de passer par les marchés nécessitant la mise en concurrence de diverses sociétés, le choix retenu devant impérativement être approuvé par les services financiers de l'Observatoire de Paris. Cette procédure, longue et très souvent source de retards, a demandé beaucoup de patience et a finalement abouti aux choix recensés dans le tableau 6.1.

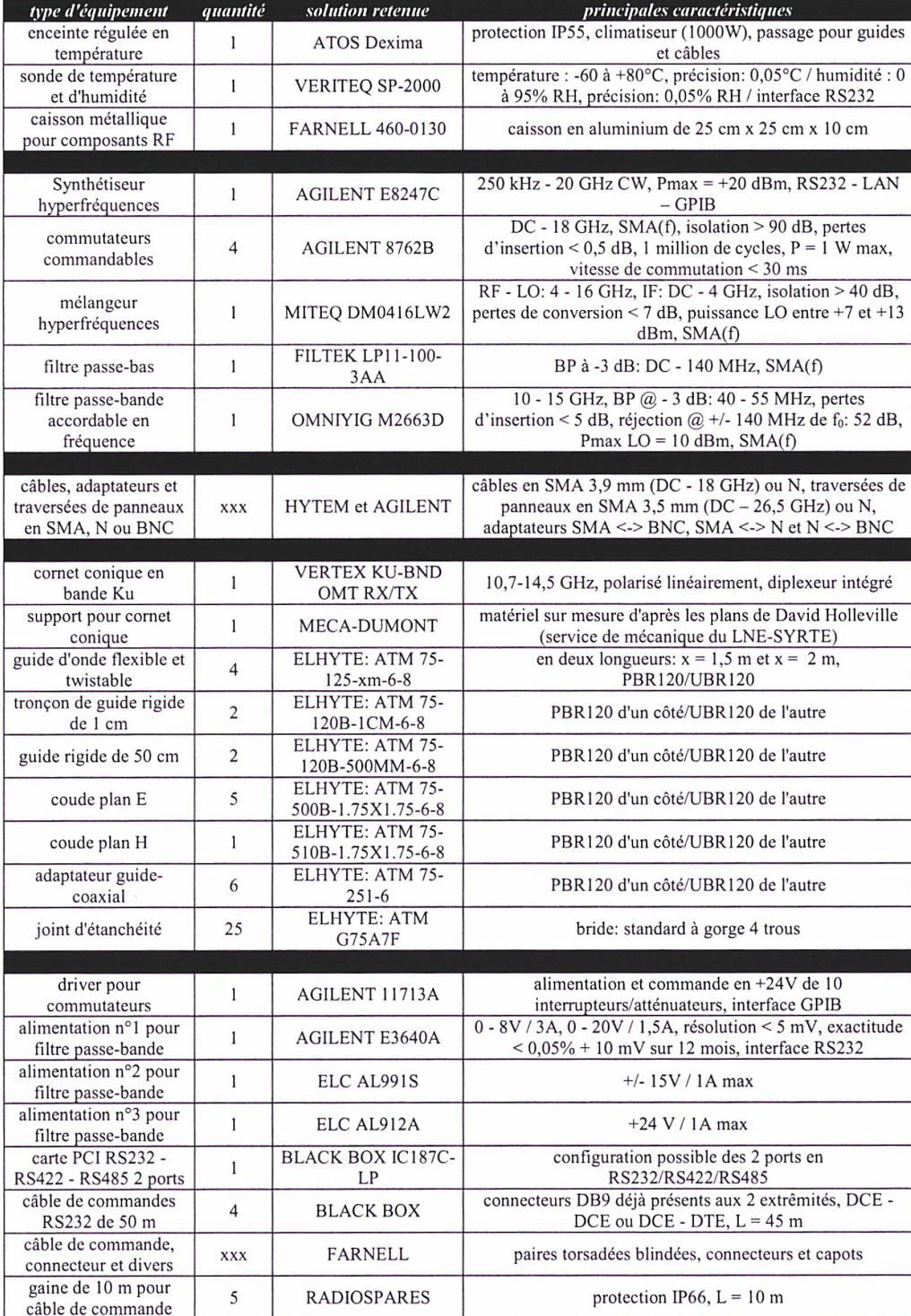

\*\*\* Tableau 6.1 : équipements retenus pour la constitution du simulateur de satellite \*\*\*

### 6.3. Intégration des composants hyperfréquences dans un caisson métallique

L'ensemble des composants hyperfréquences est intégré dans un caisson en aluminium (25 x 25 x 10 cm) lui-même disposé dans l'enceinte régulée en température. Il a donc été nécessaire de concevoir, dans le cadre des travaux de thèse, l'agencement des composants à l'intérieur de ce caisson. Le schéma final d'implantation des composants est donné sur la figure 6.2.

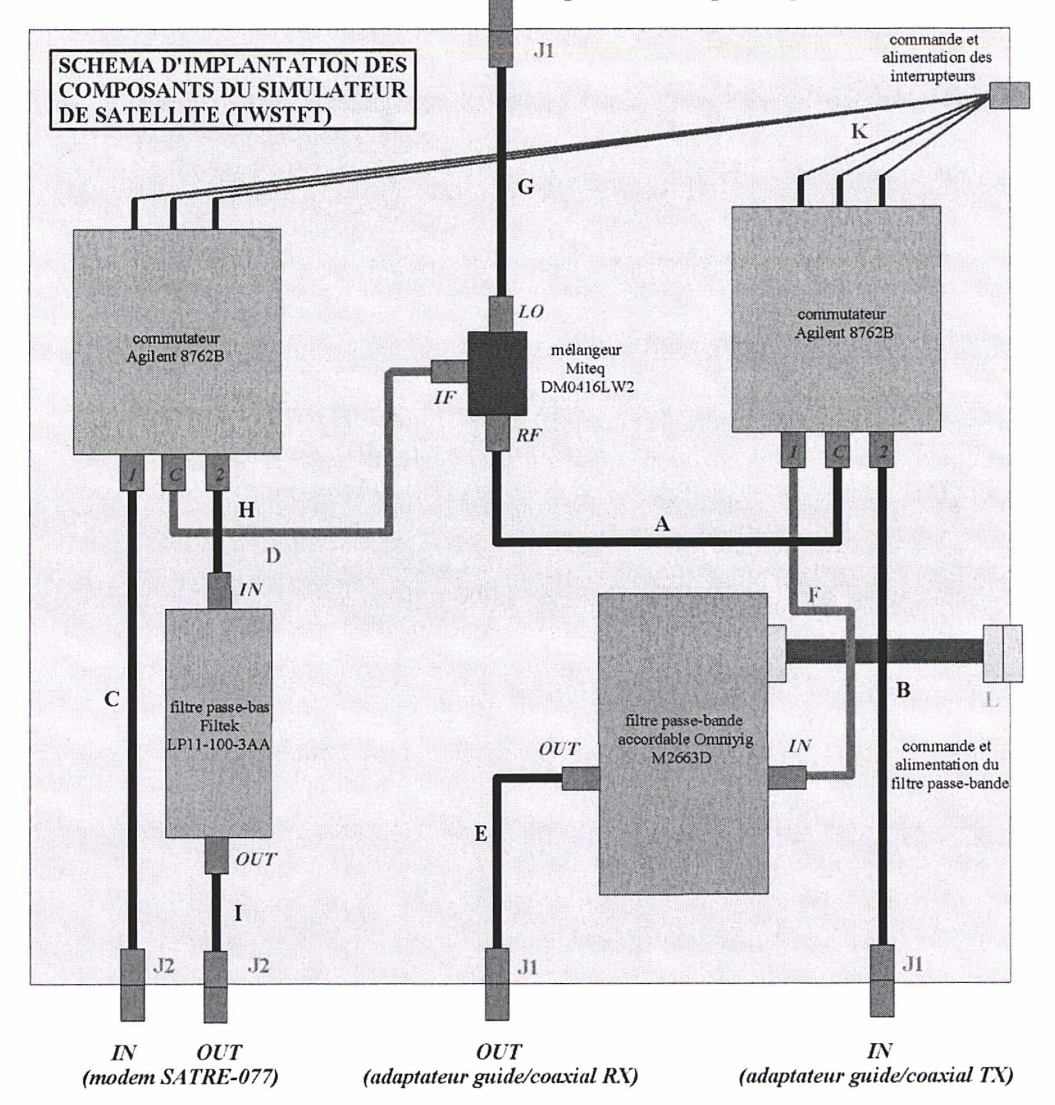

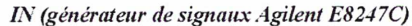

\*\*\* Figure 6.2 : schéma d'implantation des composants hyperfréquences du simulateur de satellite \*\*\*

La fixation des composants au sein du caisson métallique ainsi que le perçage des trous pour les traversées de panneaux (J1 en SMA 3,5 mm et J2 en N de précision/SMA 3,9 mm) a été confié au service de mécanique du LNE-SYRTE. Les composants ont été disposés sur des cales de façon à ce que tous les connecteurs se situent au même niveau. Ces cales sont métalliques (et amagnétiques), pour une meilleure dissipation thermique. Enfin, de petits trous ont été percés pour la fixation par tiges filetées des composants. L'intégration des câbles et des traversées de panneaux dans le caisson a été confiée à la société HYTEM. L'ensemble caisson métallique - composants hyperfréquences (avec

l'intégration des câbles et des traversées de panneaux) est représenté sur les photographies des figures 6.3 et 6.4.

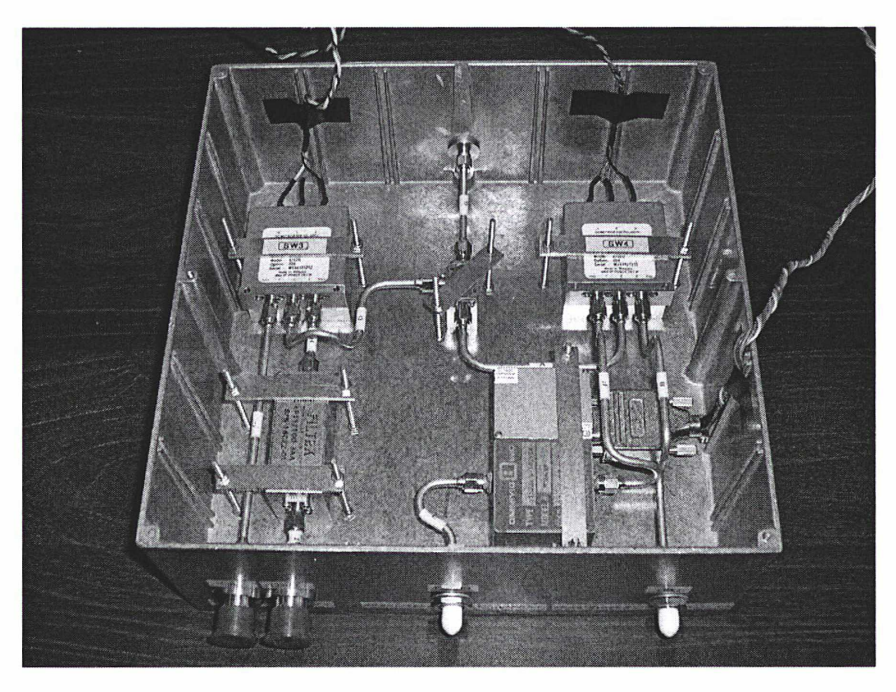

\*\*\* Figure 6.3 : caisson métallique avec composants, câbles et traversées de panneaux (1) \*\*\*

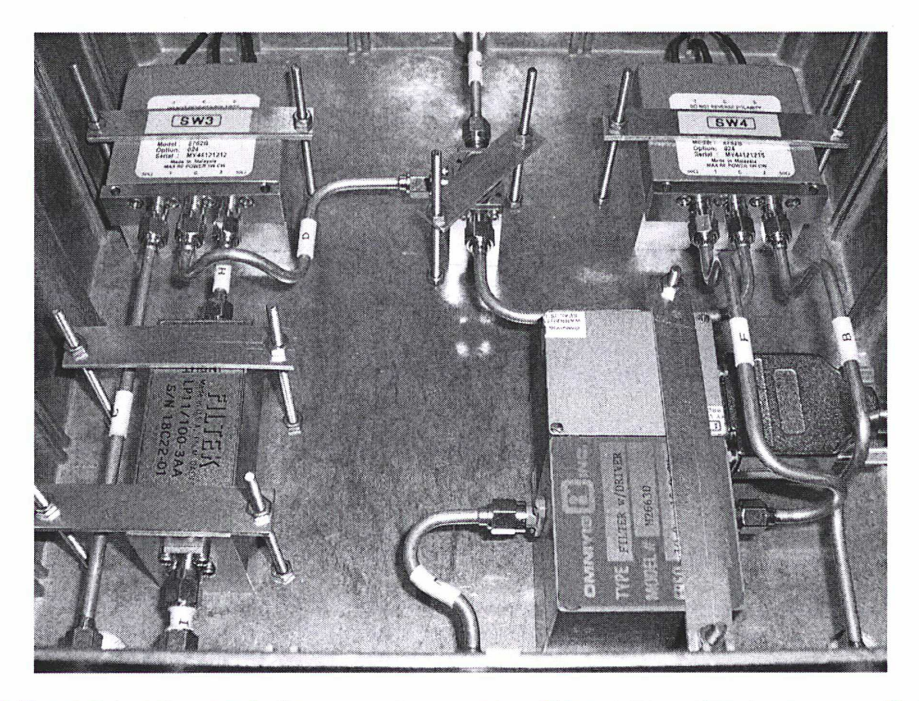

\*\*\* Figure 6.4 : caisson métallique avec composants, câbles et traversées de panneaux (2) \*\*\*

## 6.4. Conception et réalisation d'un support pour la source du simulateur

L'une des difficultés dans l'obtention d'un fonctionnement nominal du simulateur de satellite et de la station, réside dans le positionnement optimal de la source du simulateur, qui consiste à perturber le moins possible le champ de l'antenne de la station tout en captant le maximum de puissance. Pour faire face à cette difficulté, un support métallique amagnétique, avec de multiples réglages possibles (augmentation du nombre de degrés de liberté), a été conçu par le service de mécanique en tenant compte de nos besoins et d'une première ébauche. La réalisation de cette structure a ensuite été confiée à la société MECA-DUMONT (figure 6.6), d'après les plans issus d'un schéma en trois dimensions (figure 6.5). Ce support est destiné à des tests de positionnement de la source du simulateur et sera remplacé par une structure plus simple une fois la position optimale déterminée. La détermination de cette position a donc été réalisée par des mesures à l'aide d'un analyseur de spectre. Cette détermination préliminaire sera complétée par des simulations numériques, qui sortent du cadre du travail de thèse.

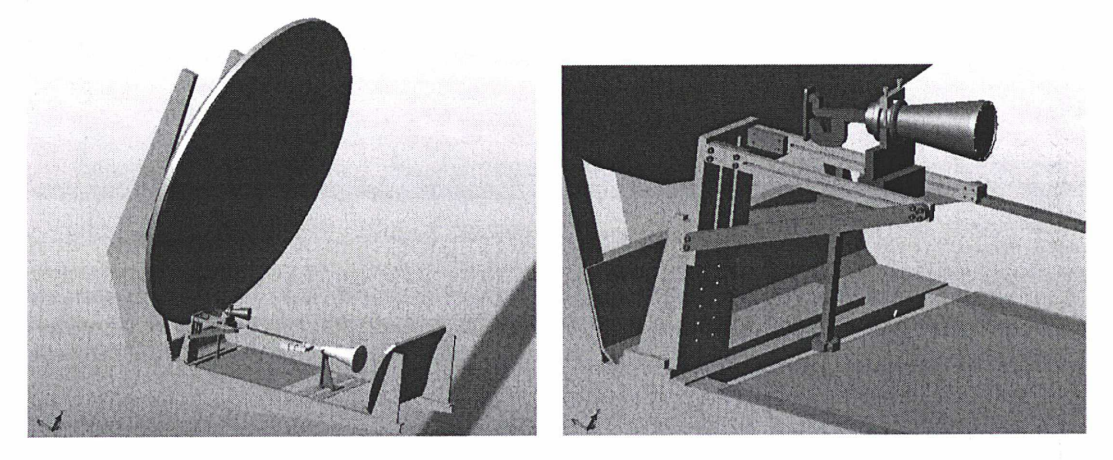

\*\*\* Figure 6.5 : support de la source du simulateur de satellite (service de mécanique) \*\*\*

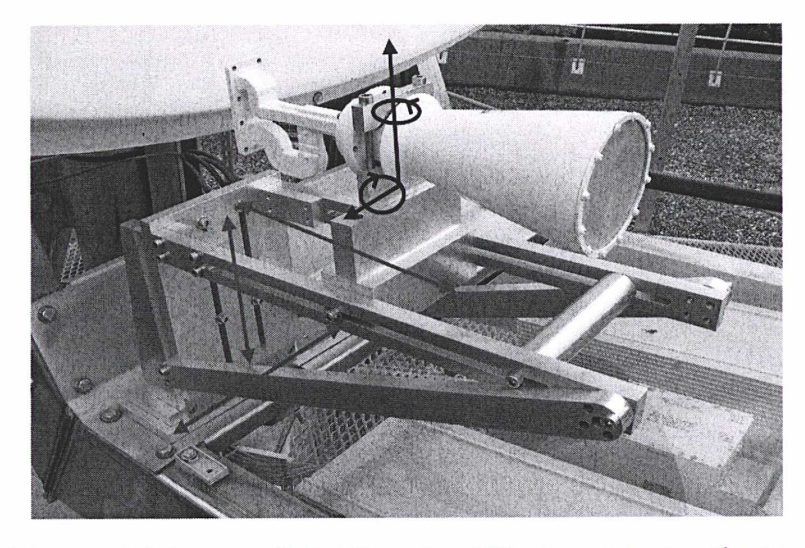

\*\*\* Figure 6.6 : support de la source du simulateur de satellite avec source montée et représentation des mouvements possibles (en rouge : mouvements de translation, en bleu : mouvements de rotation)

### 6.5. Tests des composants hyperfréquences destinés au simulateur de satellite

#### 6.5.1. Procédure de test du filtre passe-bande accordable en fréquence Omniyig

Le banc de test permettant de caractériser le filtre passe-bande Omniyig M2663D est représenté sur le schéma de la figure 6.7. Les principales caractéristiques du filtre fournies par le constructeur sont rappelées dans le tableau 6.2.

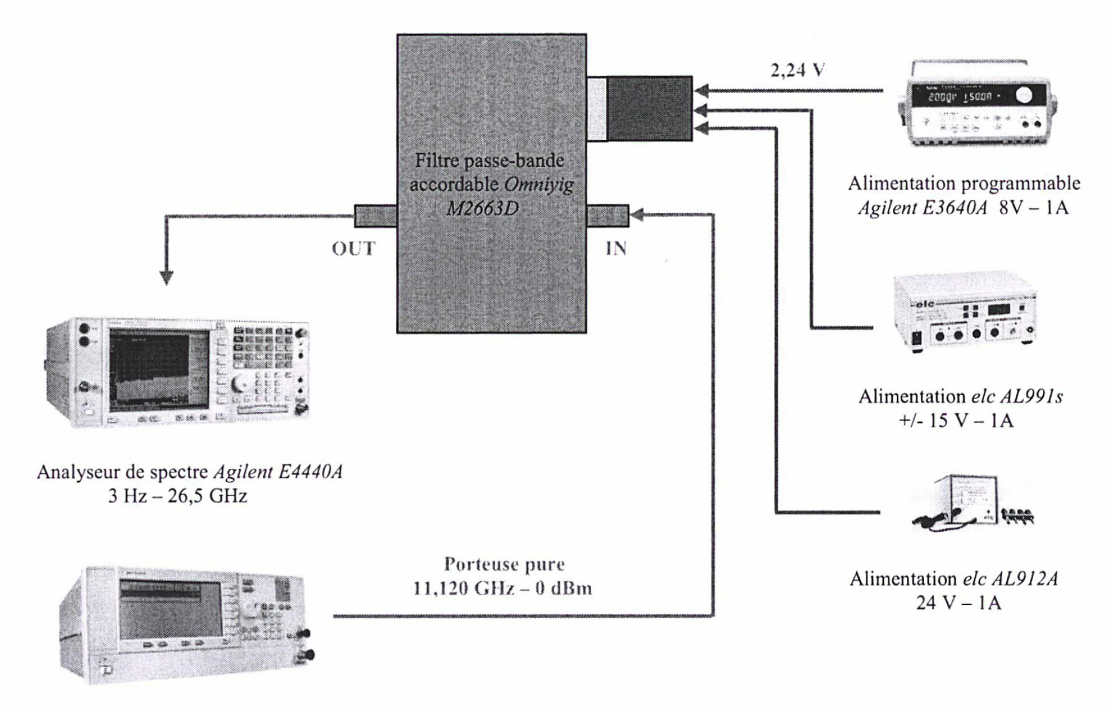

Générateur de signaux *Agilent E8247C*<br>250 kHz – 20 GHz

\*\*\* Figure 6.7 : banc de test du filtre passe-bande accordable en fréquence Omniyig M2663D \*\*\*

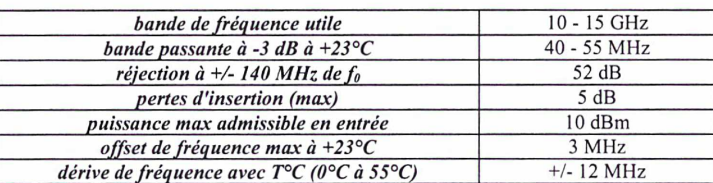

\*\*\* Tableau 6.2 : principales caractéristiques du filtre passe-bande Omniyig M2663D (données constructeur) \*\*\*

Le filtre est alimenté en +/- 15 V via l'alimentation elc AL991s. Il est chauffé par l'intermédiaire de l'alimentation elc AL912A fournissant du 24 V (car la fréquence centrale  $f_0$  donnée par le constructeur est valable pour une certaine température interne du filtre). Enfin, l'alimentation programmable Agilent E3640A permet de piloter la fréquence centrale du filtre par l'intermédiaire d'une tension comprise entre 0 V et 10 V (0 V correspondant à une fréquence de 10 GHz et 10 V à une fréquence de 15 GHz) avec une résolution de 5 mV. Un câble spécifique avec connecteur DB9 côté filtre et fiches banane côté alimentations a été réalisé (en rouge sur le schéma), permettant ainsi d'effectuer la connexion entre les diverses alimentations et le filtre.

La procédure de test consiste à injecter une porteuse pure de fréquence 11,120 GHz avec une puissance de 0 dBm à l'entrée RF IN du filtre par l'intermédiaire du générateur de signaux Agilent E8247C et à visualiser à l'aide de l'analyseur de spectre Agitent E4440A le signal à la sortie OUT du filtre. La tension de commande envoyée au filtre est de 2,24 V, ce qui correspond à une fréquence centrale fo de 11,120 GHz (puisqu'une modification de 2 V de la tension de commande correspond à une variation de <sup>1</sup> GHz de la fréquence centrale). La porteuse pure doit donc être récupérée en sortie du filtre, puisque sa fréquence coïncide avec la fréquence centrale fo du filtre, aux pertes près (pertes d'insertion du filtre et pertes dans les liaisons coaxiales). Le signal en sortie du filtre est donné sur la figure 6.8.

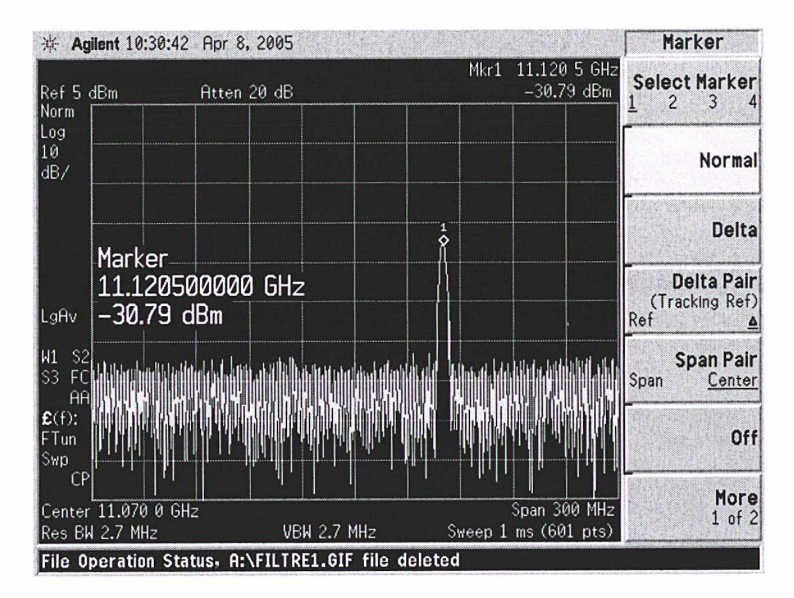

\*\*\* Figure 6.8 : visualisation de la porteuse pure de fréquence 11,120 GHz en sortie du filtre Omniyig M2663D \*\*\*

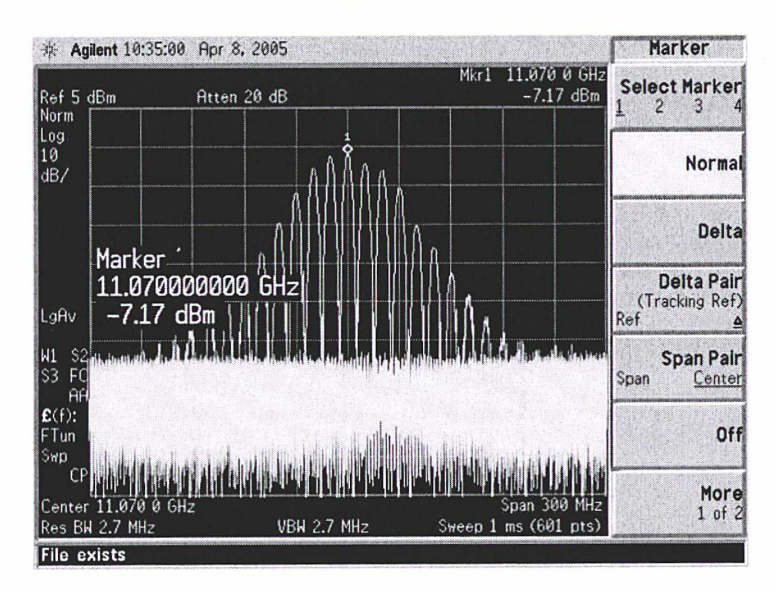

\*\*\* Figure 6.9 : réponse en fréquence du filtre Omniyig M2663D \*\*\*

Contrairement à ce que l'on pouvait prévoir, la porteuse pure a subi une atténuation de plus de 30 dB. Ceci semble indiquer que la fréquence centrale est décalée par rapport à sa valeur théorique : elle ne se situe pas à 11,120 GHz (correspondant à un réglage de la tension de commande de 2,24 V) mais en fait à 11,070 GHz (offset de 50 MHz observé) comme en témoigne la réponse du filtre représentée sur la figure 6.9, obtenue en superposant une série de mesures effectuées par pas de 10 MHz.

Cet offset observé n'est pas compatible avec la valeur max de 3 MHz donnée par le constructeur à +230 (température de la pièce où les tests ont été menés). Il n'est de plus pas dû à l'étalonnage de l'alimentation programmable Agilent E3640A car même en court-circuitant la tension de commande avec la masse de l'alimentation (ce qui fournit du 0 V), l'offset de 50 MHz est toujours observé. Cet offset n'est cependant pas gênant car constant sur toute la gamme de fréquence. Il conviendra donc de corriger la tension de commande envoyée au filtre d'un offset de 100 mV (d'après la correspondance : variation de 2 V de la tension de commande  $\Leftrightarrow$  variation de 1 GHz de la fréquence centrale fo du filtre). Par ailleurs, la bande passante à -3 dB mesurée est d'environ 40 MHz et répond donc bien aux exigences demandées.

L'une des caractéristiques importantes du filtre recherchée concerne sa sélectivité. Le constructeur annonce une excellente réjection de 52 dB à 140 MHz de part et d'autre de la fréquence centrale fo du filtre. Les mesures effectuées (figures 6.10 et 6.11) confirment ces résultats: aux fréquences 10,930 GHz (à -140 MHz de f<sub>0</sub>: figure 6.10) et 11,210 (à +140 MHz de f<sub>0</sub>: figure 6.11), la puissance du signal est aux alentours de -59 dBm (au niveau du seuil de bruit ambiant).

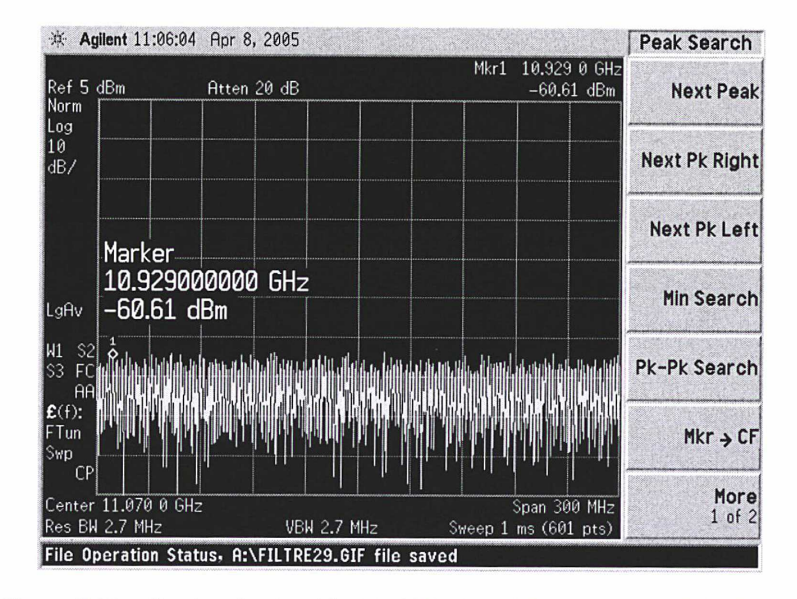

\*\*\* Figure 6.10 : réjection du signal à -140 MHz de la fréquence centrale f<sub>0</sub> du filtre \*\*\*

#### $CHAPTERE 6$  139

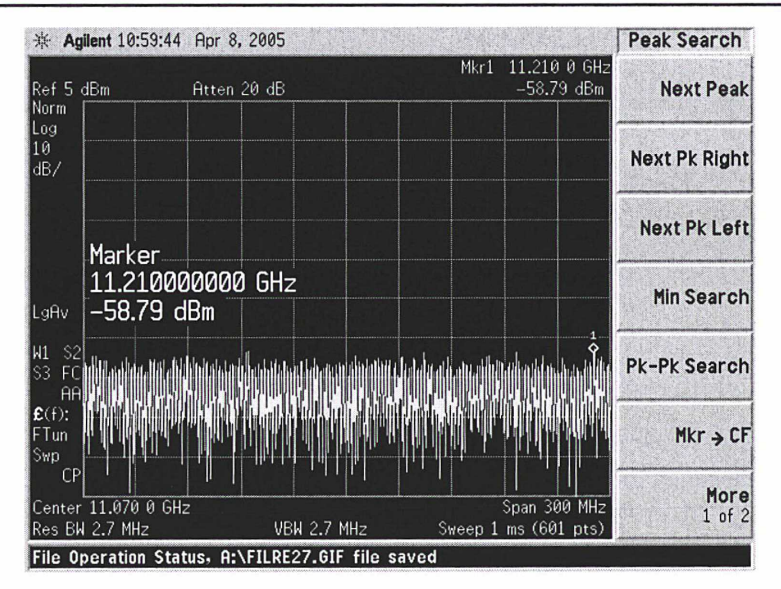

\*\*\* Figure 6.11 : réjection du signal à +140 MHz de la fréquence centrale f<sub>o</sub> du filtre \*\*\*

#### Conclusion :

Les mesures effectuées confirment les spécifications annoncées par le constructeur et valident le bon fonctionnement du filtre Omniyig M2663D. Seul un offset de 50 MHz ne coïncidant pas avec les données du constructeur a été observé, n'entraînant cependant aucune conséquence puisque cet offset reste constant sur toute la bande de fréquence utile.

### 6.5.2. Procédure de test du mélangeur Miteq - sens direct (D)

Le banc de test permettant de caractériser le mélangeur Miteq DM0416LW2 dans sa première configuration est représenté sur le schéma de la figure 6.12. Les principales caractéristiques du mélangeur fournies par le constructeur sont rappelées dans le tableau 6.3.

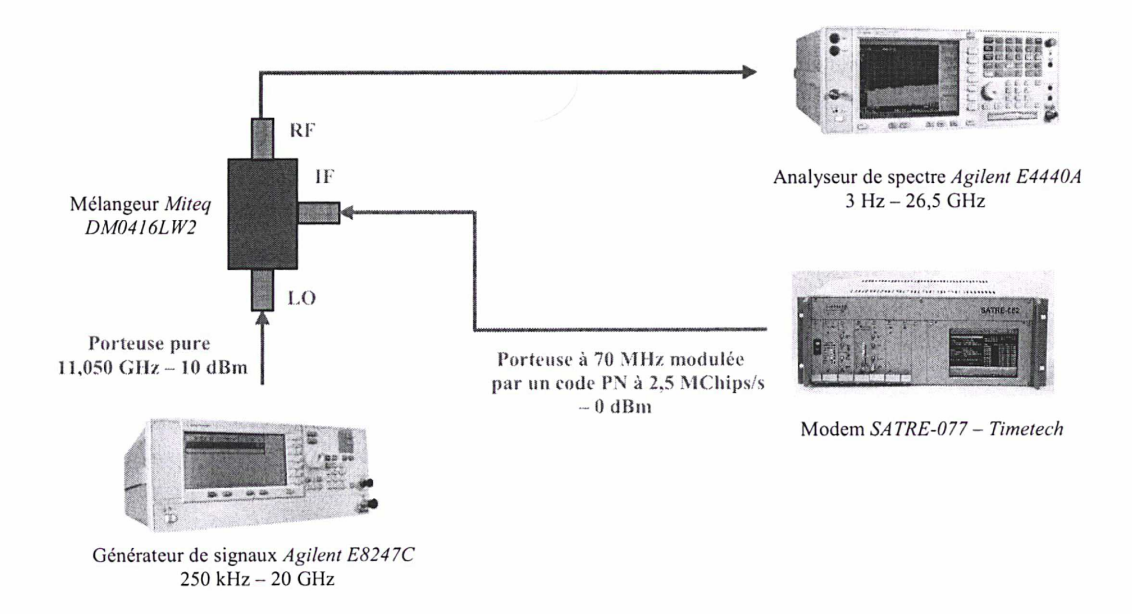

\*\*\* Figure 6.12 : banc de test du mélangeur Miteq DM0416LW2 - sens n°1 \*\*\*

| bande de fréquence RF et LO                     | $4 - 16$ GHz |
|-------------------------------------------------|--------------|
| bande de fréquence IF                           | $DC - 4 GHz$ |
| puissance nominale à l'entrée LO                | $7 - 13$ dBm |
| pertes de conversion (typ)                      | 7dB          |
| isolation entre les voies $LO$ et $RF$ (typ)    | 40dB         |
| <i>isolation entre les voies IF et RF (typ)</i> | 40dB         |
|                                                 |              |

\*\*\* Tableau 6.3 : principales caractéristiques du mélangeur Miteq DM0416LW2 (données constructeur)

La procédure de test consiste à injecter à l'entrée LO du mélangeur une porteuse pure de fréquence 11,050 GHz avec une puissance de +10 dBm (car la puissance nominale à l'entrée doit être comprise entre +7 et +13 dBm : cf. tableau 6.3) par l'intermédiaire du générateur de signaux Agilent E8247C, ainsi qu'une porteuse de fréquence 70 MHz à 0 dBm modulée par une séquence de code pseudo-aléatoire de bruit à 2,5 MChips/s à l'entrée IF via le modem (correspondant à la deuxième configuration lors de l'étalonnage : cf. Chapitre 4, §4.4.2.). En sortie RF du filtre, le mélange de ces deux fréquences doit donc être récupéré, comme en attestent les figures 6.13 et 6.14.

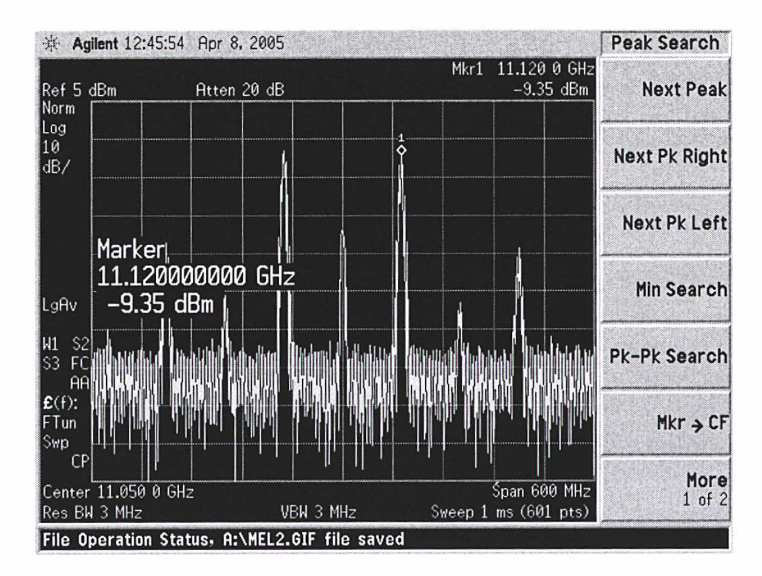

\*\*\* Figure 6.13 : spectre observé en sortie du mélangeur Miteq DM0416LW2 (1) \*\*\*

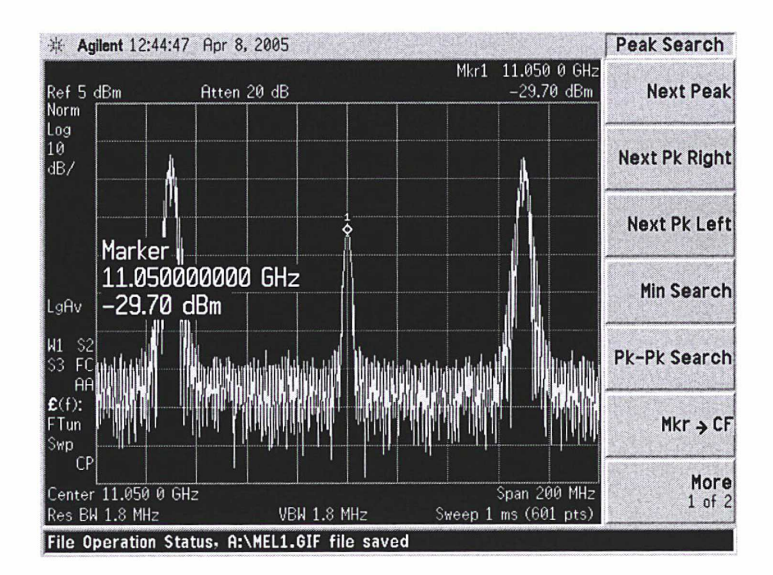

\*\*\* Figure 6.14 : spectre observé en sortie du mélangeur Miteq DM0416LW2 (2) \*\*\*

#### $CHAPTERE 6$  141

On obtient ainsi les deux harmoniques de rang <sup>1</sup> attendues : l'une à la fréquence 11,120 GHz (correspondant à l'addition des fréquences 11,050 GHz et 70 MHz modulé présentes respectivement aux entrées LO et IF du mélangeur), l'autre à la fréquence 11,098 GHz (correspondant à la soustraction des fréquences 11,050 GHz et 70 MHz modulé). Des harmoniques de rang supérieur sont également observées. La puissance obtenue pour les deux harmoniques de rang <sup>1</sup> est d'environ -9 dBm. Cependant, une raie apparaît entre les deux harmoniques de rang <sup>1</sup> à la fréquence 11,050 GHz (fréquence LO) avec une puissance d'environ -30 dBm (cf. figure 6.14). Cette composante indésirable provient du fait que le mélangeur n'est pas parfait et possède une isolation non infinie. En effet, d'après le constructeur, l'isolation entre les voies LO et RF est de 40 dB. Etant donné que la puissance injectée à l'entrée LO est de +10 dBm, la porteuse pure injectée à l'entrée LO va se retrouver en sortie RF du mélangeur avec une puissance égale à  $10-40$  dBm = -30 dBm. Nous verrons que cette raie est cependant fortement atténuée lorsqu'un filtrage passe-bande très sélectif (à l'aide du filtre Omniyig M2663D) est effectué en sortie du mélangeur. Enfin, on peut constater sur la figure 6.15 que la séquence de code pseudo-aléatoire de bruit modulant la porteuse à 70 MHz en sortie du modem se retrouve bien à la fréquence de 11,120 GHz (et à fortiori à toutes les harmoniques) (NB : la puissance plus faible que sur la figure 6.13 est due à une modification de la puissance en sortie du modem).

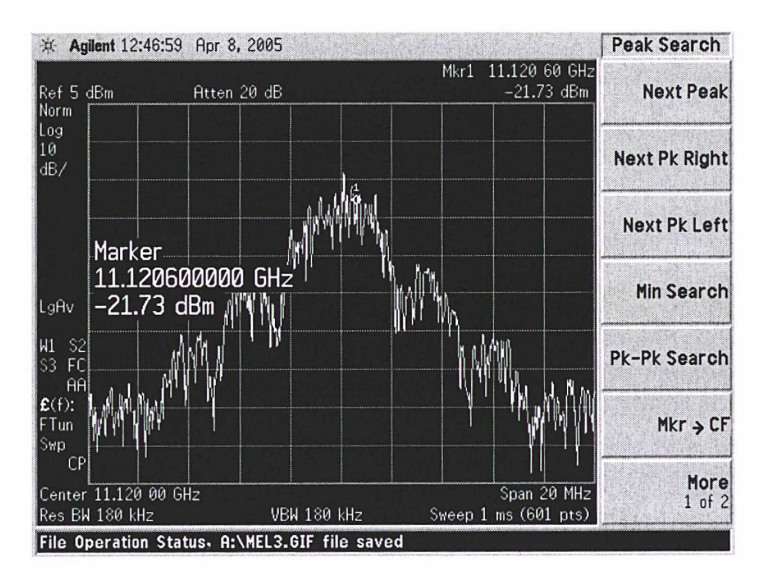

\*\*\* Figure 6.15 : spectre observé à la fréquence utile 11,120 GHz : porteuse pure modulée par la séquence de code pseudo-aléatoire de bruit à 2,5 MChips/s \*\*\*

#### Conclusion :

Les mesures effectuées confirment les spécifications annoncées par le constructeur et valident le bon fonctionnement du mélangeur Miteg DM0416LW2 dans cette première configuration. Une raie non prévue par la théorie a cependant été observée entre les deux harmoniques de rang <sup>1</sup> du fait de l'isolation non parfaite entre les voies LO et RF. Nous verrons cependant que cette raie supplémentaire n'aura aucune incidence sur le bon fonctionnement du système puisqu'elle sera fortement atténuée après un filtrage passe-bande sélectif utilisant le filtre Omniyig M2663D.

#### 6.5.3. Procédure de test du mélangeur Miteg - sens inverse (I)

Le banc de test permettant de caractériser le mélangeur Miteg DM0416LW2 dans sa seconde configuration est représenté sur le schéma de la figure 6.16.

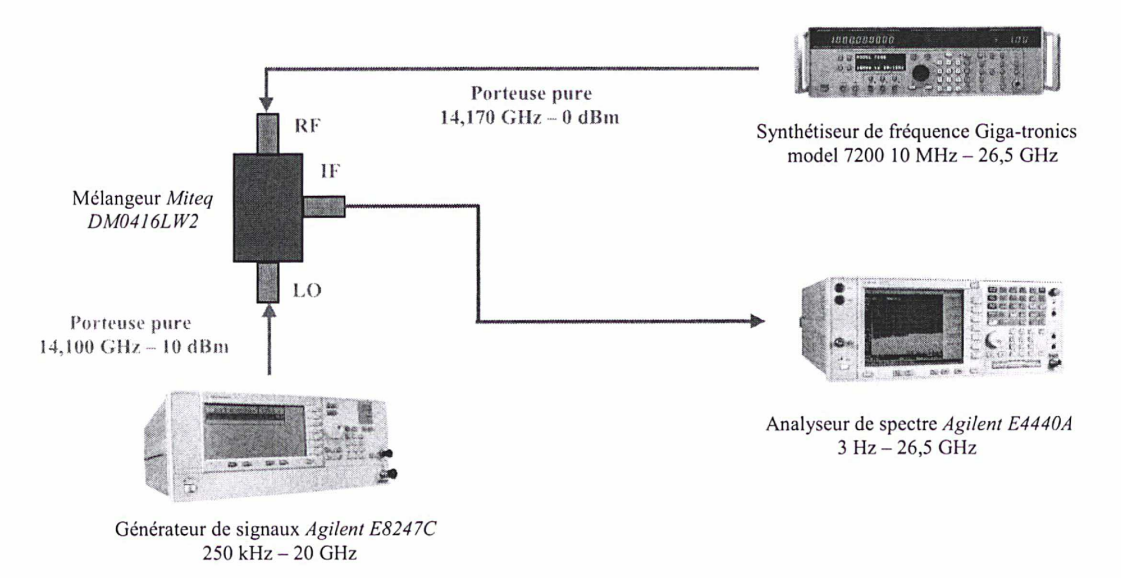

\*\*\* Figure 6.16 : banc de test du mélangeur Miteq DM0416LW2 - sens n<sup>2</sup> \*\*\*

La procédure de test consiste à injecter à l'entrée LO du mélangeur une porteuse pure de fréquence 14,100 GHz avec une puissance de 10 dBm en utilisant le générateur de signaux Agitent E8247C, ainsi qu'une porteuse pure de fréquence 14,170 GHz à 0 dBm via le synthétiseur Giga-tronics model 7200 (correspondant à la première configuration lors l'étalonnage : cf. Chapitre 4 §4.4.2., mais sans modulation de la porteuse à l'entrée RF du mélangeur car aucune séquence de code pseudoaléatoire de bruit à 2,5 MChips/s n'était disponible au moment du test). En sortie RF du filtre, le mélange de ces deux fréquences doit donc être récupéré, comme en attestent les figures 6.17 et 6.18.

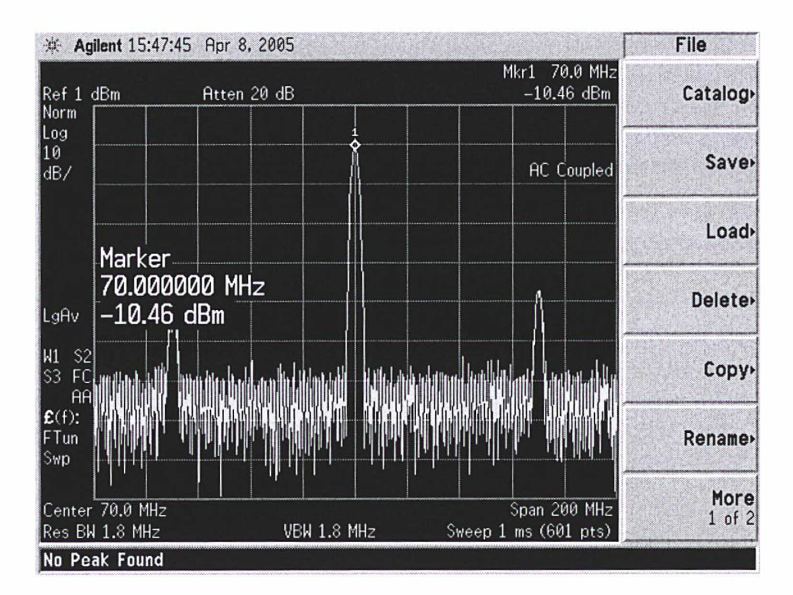

\*\*\* Figure 6.17 : visualisation de l'harmonique de rang <sup>1</sup> générée à 70 MHz ainsi que d'harmoniques de rang supérieur (1) \*\*\*

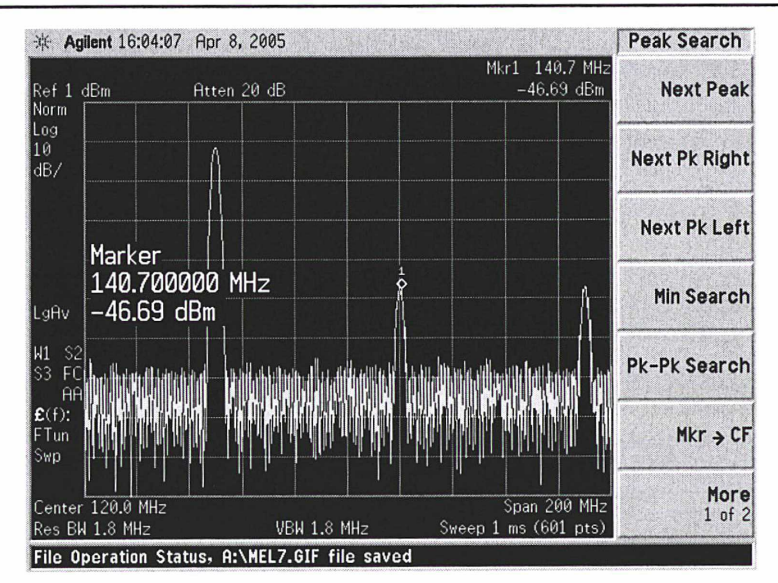

\*\*\* Figure 6.18 : visualisation de l'harmonique de rang <sup>1</sup> générée à 70 MHz ainsi que d'harmoniques de rang supérieur (2) \*\*\*

Nous obtenons bien une harmonique de rang <sup>1</sup> à 70 MHz, l'autre, aux alentours de 28 GHz, étant éliminée car le mélangeur ainsi que le câble en sortie IF du mélangeur jouent le rôle de filtre passe-bas. Nous pouvons également mettre en évidence des harmoniques d'ordre supérieur avec une puissance d'environ -47 dBrn, harmoniques qui n'auront pas d'influence sur les mesures. En effet, le signal en sortie du mélangeur sera directement injecté en entrée du modem SATRE-077 pour effectuer les mesures. Or, le modem jouera lui-même le rôle de filtre puisqu'il ne tolère les signaux que dans la plage 70 MHz +/- 18 MHz. La première harmonique d'ordre supérieur à <sup>1</sup> se situant à 70 MHz de la fréquence désirée, elle ne sera pas prise en compte. De plus, la différence entre la puissance de ces harmoniques d'ordre supérieur à <sup>1</sup> et la puissance du signal utile est de plus de 35 dB. En outre, un filtre passe-bas sera utilisé en sortie IF du filtre pour atténuer les harmoniques d'ordre supérieur et rendre ainsi le signal plus propre.

#### Conclusion :

Les mesures effectuées confirment les spécifications annoncées par le constructeur et valident le bon fonctionnement du mélangeur Miteq DM0416LW2 dans cette seconde configuration. Des harmoniques de rang supérieur à <sup>1</sup> sont en outre observées à 70 MHz de la fréquence désirée, mais ces dernières seront sans conséquence puisque non prises en considération par le modem SATRE lors de la procédure de verrouillage du code en réception (plage de verrouillage d'environ <sup>1</sup> kHz) et atténuées de plus de 35 dB par rapport au signal utile.

### 6.5.4. Procédure de test de l'ensemble mélangeur (sens D) et filtre passe-bande

Le banc de test permettant de caractériser l'ensemble mélangeur Miteq DM0416LW2 (sens nº1) + filtre passe-bande Omniyig M2663D est conforme au schéma de la figure 6.14, en intercalant le filtre passe-bande entre la sortie RF du mélangeur et l'analyseur de spectre Agilent E4440A. Les paramètres utilisés sont les mêmes que ceux de la figure 6.19. Un offset de 100 mV a été appliqué à la tension de commande de 2,24 V permettant ainsi de prendre en considération l'offset de fréquence de 50 MHz observé. Le spectre obtenu en sortie du filtre est conforme au graphe de la figure 6.20.

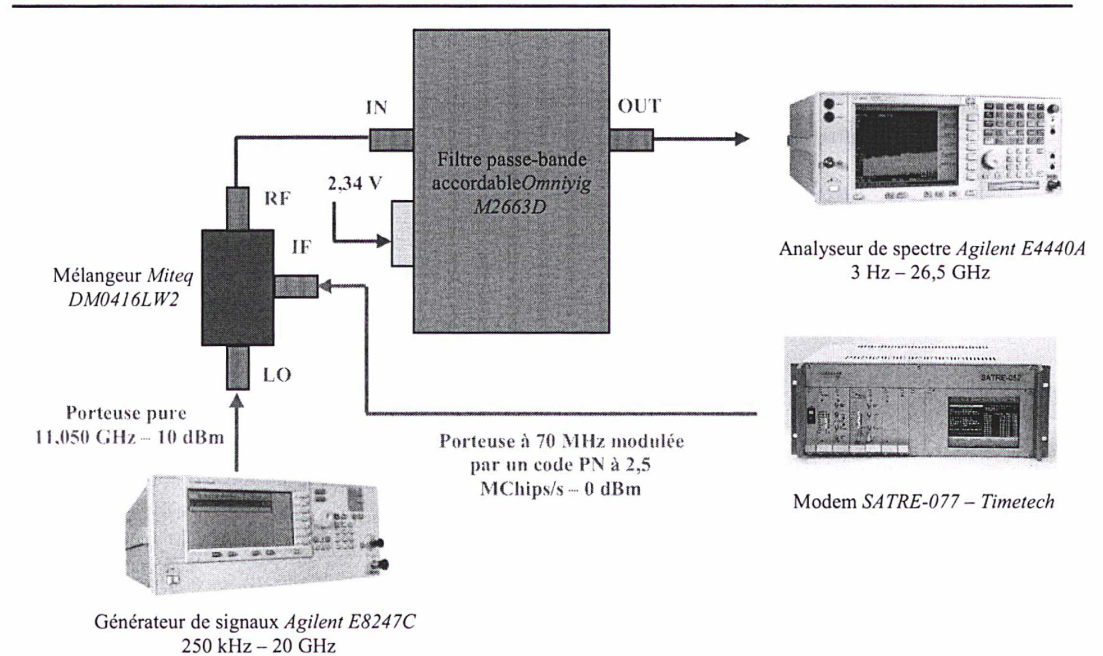

\*\*\* Figure 6.19 : banc de test de l'ensemble mélangeur Miteq DM0416LW2 (sens n°1) + filtre passebande Omniyig M2663D \*\*\*

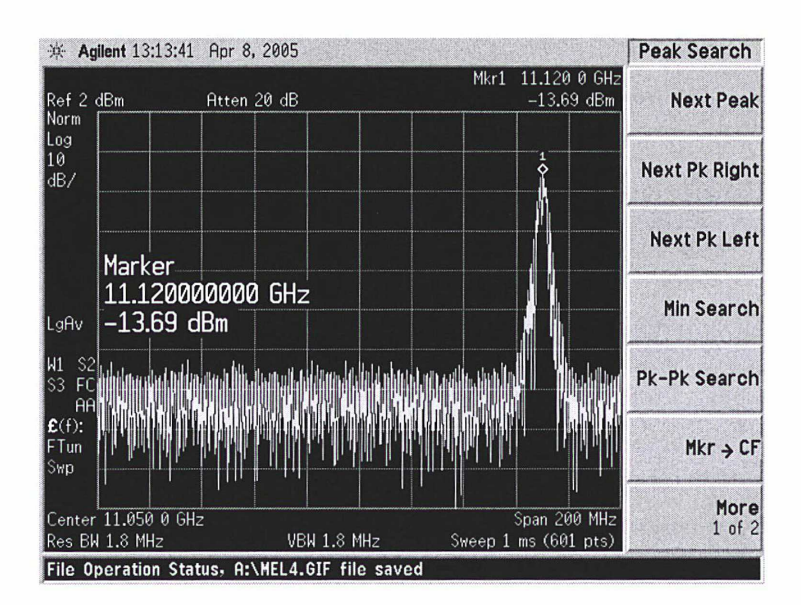

\*\*\* Figure 6.20 : spectre à la sortie RF du mélangeur Miteq DM0416LW2 après filtrage passe-bande via le filtre Omniyig M2663D (sens n°1) \*\*\*

Nous constatons que l'harmonique de rang <sup>1</sup> présente à la fréquence 10,980 GHz ainsi que la raie due à l'isolation non parfaite du mélangeur à la fréquence 11,050 GHz (cf. figures 6.15 et 6.16) sont très fortement atténuées et noyées dans le bruit ambiant. Le filtre passe-bande joue donc parfaitement son rôle de part son excellente sélectivité.

#### Conclusion :

L'ensemble mélangeur Miteq DM0416LW2 (sens n°1) + filtre passe-bande Omniyig M2663D a été testé et fonctionne correctement. Le trajet émission du simulateur de satellite (correspondant à la mesure n°2 destinée à déterminer le retard dû à la partie réception de la station : cf. conception du simulateur de satellite) est donc validée (hors guide d'ondes).

#### 6.5.5. Procédure de test de l'ensemble mélangeur (sens I) et filtre passe-bas

Le banc de test permettant de caractériser l'ensemble mélangeur Miteq DM0416LW2 (sens n°2) + filtre passe-bas Filtek est conforme au schéma de la figure 6.21, en intercalant le filtre passebas entre la sortie IF du mélangeur et l'analyseur de spectre Agilent E4440A. Le spectre obtenu en sortie du filtre est conforme au graphe de la figure 6.22.

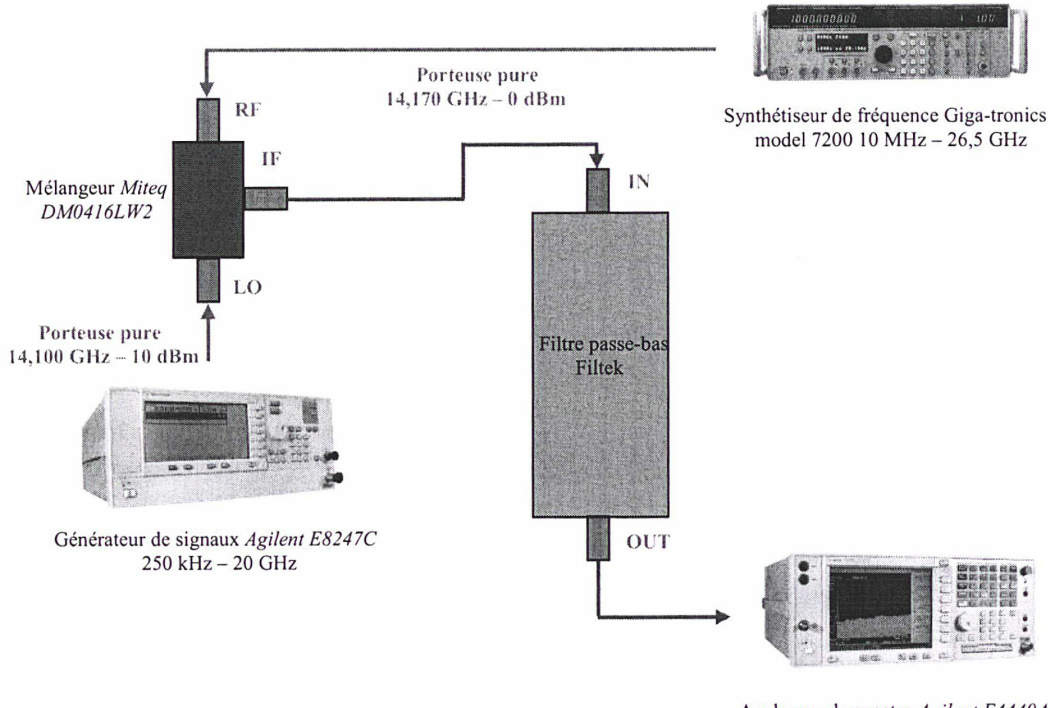

Analyseur de spectre Agilent E4440A <sup>3</sup> Hz - 26,5 GHz

\*\*\* Figure 6.21 : banc de test de l'ensemble mélangeur Miteq DM0416LW2 (sens n2) + filtre passebas Filtek \*\*\*

Le constructeur du filtre passe-bas annonce une fréquence de coupure à 100 MHz. Nous l'avons plutôt mesurée aux alentours de 120 MHz. Ce filtre n'est pas très sélectif car il est simplement destiné à rendre le signal en sortie du filtre plus propre. D'après le spectre observé en sortie (figure 6.22), on constate que la première harmonique de rang supérieur à <sup>1</sup> n'est pas atténuée ; par contre, la suivante (à 140 MHz de la fréquence utile de 70 MHz) est complètement atténuée (comparer la figure 6.22 avec la figure 6.18).

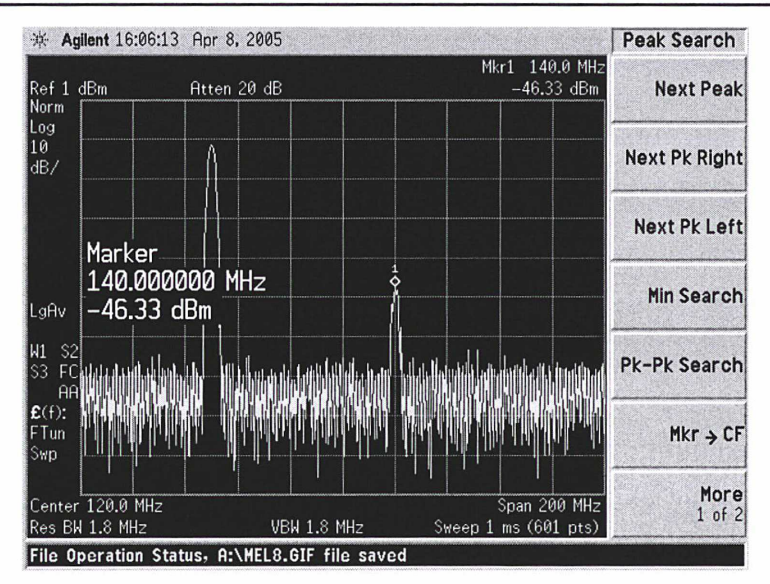

\*\*\* Figure 6.22 : spectre à la sortie IF du mélangeur Miteq DM0416LW2 après filtrage passe-bas via le filtre Filtek (sens n2) \*\*\*

#### Conclusion :

L'ensemble mélangeur Miteq DM0416LW2 (sens n<sup>2</sup>) + filtre passe-bas Filtek a été testé et fonctionne correctement. Le trajet réception du simulateur de satellite (correspondant à la mesure n°1 destinée à déterminer le retard dû à la partie émission de la station : cf. conception du simulateur de satellite) est donc validée (hors guide d'ondes).

#### 6.5.6. Procédure de test des commutateurs commandables Agilent avec driver

Le banc de test permettant de caractériser chaque commutateur commandable Agilent 8762B avec le driver associé Agilent 11713A est conforme au schéma de la figure 6.23.

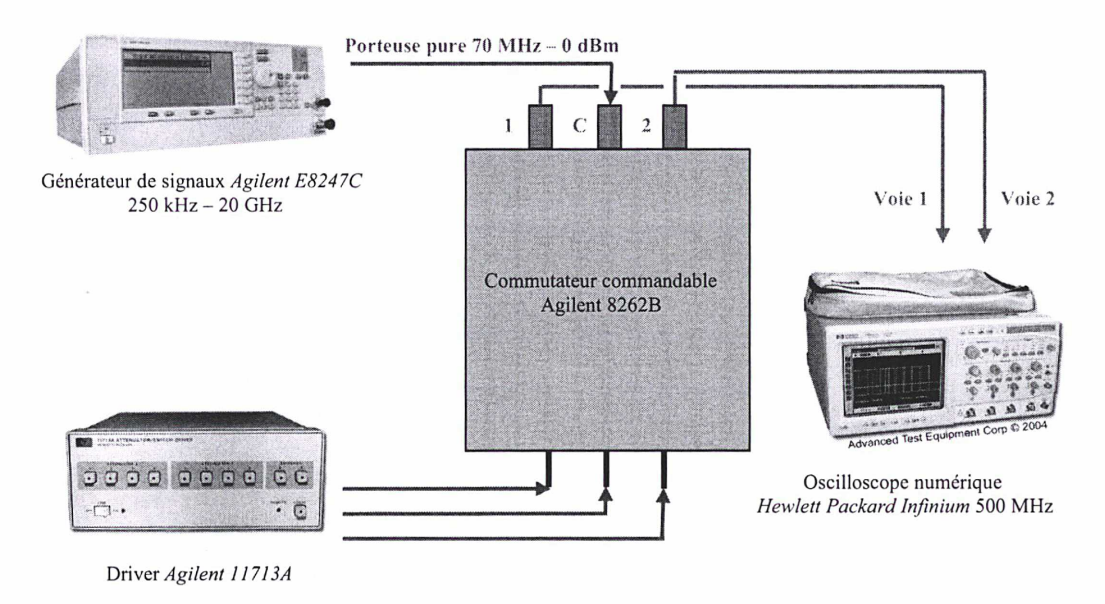

\*\*\* Figure 6.23 : banc de test d'un commutateur Agilent 8762B avec le driver Agilent 11713A\*\*\*

Les principales caractéristiques du commutateur Agilent 8762B fournies par le constructeur sont rappelées dans le tableau 6.4.

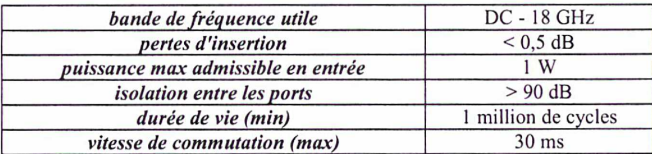

\*\*\* Tableau 6.4 : principales caractéristiques du commutateur commandable Agilent 8762B (données constructeur) \*\*\*

La procédure de test consiste à injecter à l'entrée C du commutateur 8762B une porteuse pure de fréquence 70 MHz avec une puissance de 0 dBm et à visualiser les sorties <sup>1</sup> et 2 à l'aide de l'oscilloscope numérique Hewlett Packard Infiniium. En pressant le bouton poussoir relatif aux broches utilisées, on commute alors successivement entre les voies <sup>1</sup> et 2. la sinusoïde observée à l'oscilloscope n'a subit aucune distorsion et les pertes sont essentiellement dues aux câbles effectuant la connexion entre le générateur de signaux et le commutateur d'une part, le commutateur et l'oscilloscope numérique d'autre part, puisque les pertes d'insertion sont très faibles (cf. tableau 6.4).

Les tests ont été menés à la fois en utilisant les sorties du driver Agilent 11713A dédiées à la commande de commutateurs électromécaniques (sorties S0 et S9 : utilisation d'un câble de 150 m de long) ainsi que les sorties utilisables pour la commande d'atténuateurs ou de commutateurs (sorties S1 à S8 : utilisation du câble viking fournit avec le driver). Le driver permet ainsi de commander jusqu'à dix interrupteurs Agilent 8762B.

#### Conclusion :

Les commutateurs électromécaniques Agilent 8762B ont été pilotés avec succès par l'intermédiaire du driver Agilent 11713. Aucun disfonctionnement n'a été détecté. L'utilisation d'un câble de 150 m reliant le commutateur testé au driver atteste du bon fonctionnement du système sur de longues distances.

## 6.6. Réalisation de l'ensemble de la connectique de commande

Une partie non négligeable du travail de thèse a consisté à concevoir et réaliser l'ensemble de la connectique de commande, à savoir :

- Un câble de commande reliant les diverses alimentations (Agilent E3640A, elc AL991S et AL912A) au filtre passe-bande accordable en fréquence Omniyig M2663D avec un connecteur DB9 femelle côté filtre et des fiches banane mâle côté alimentations (câble représenté en rouge sur le schéma de la figure 6.7 et visible sur la photographie de la figure 6.3 à droite),
- Le passage des câbles de commande de 45 m du générateur de signaux Agilent E8247C, de l'alimentation programmable Agilent E3640A, de la sonde de température Veriteq SP-2000 (câbles Black Box) et des deux commutateurs Agilent 8762B situés dans l'enceinte régulée en température (câble réalisé au LNE-SYRTE) dans des gaines de protection IP66 de 10 m: ceci a nécessité de déssouder les connecteurs DB9 des câbles Black Box pour pouvoir faire passer les gaines IP66 et de les ressouder ensuite,
- Un boîtier de distribution destiné à la commande des quatre commutateurs Agilent 8762B (deux dans l'enceinte régulée en température, deux dans la salle opérationnelle de temps), ainsi que l'ensemble de la connectique qui en découle. Une vue d'ensemble concernant le câblage de la commande des divers commutateurs est par ailleurs donnée sur le schéma de la figure 6.24. Enfin, une photographie du boîtier de distribution avec une partie du câblage est représentée sur la figure 6.25.

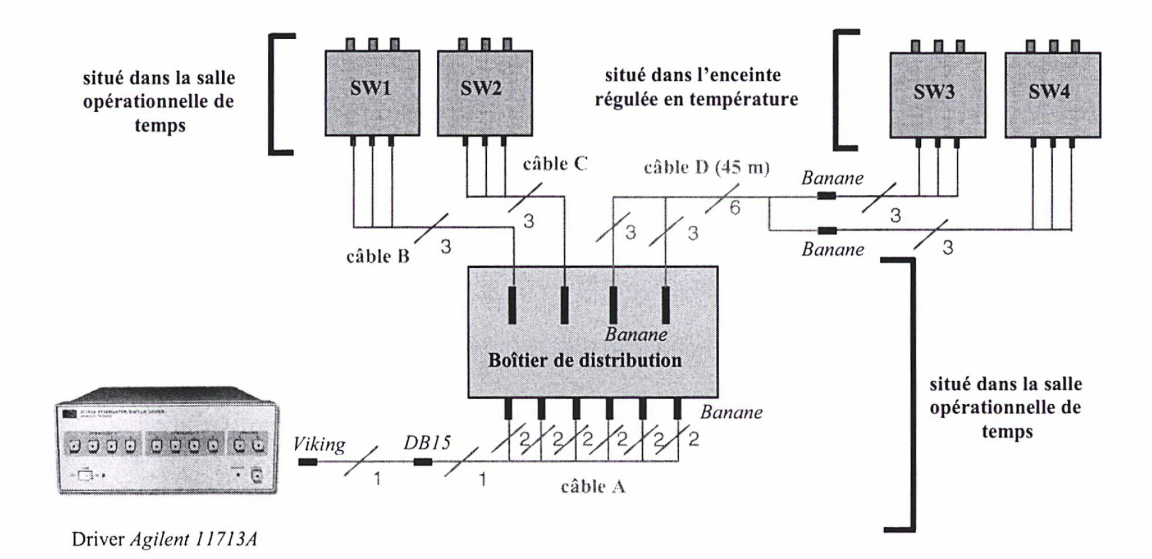

<sup>\*\*\*</sup> Figure 6.24 : vue d'ensemble du câblage de la commande des commutateurs Agilent 8762B \*\*\*

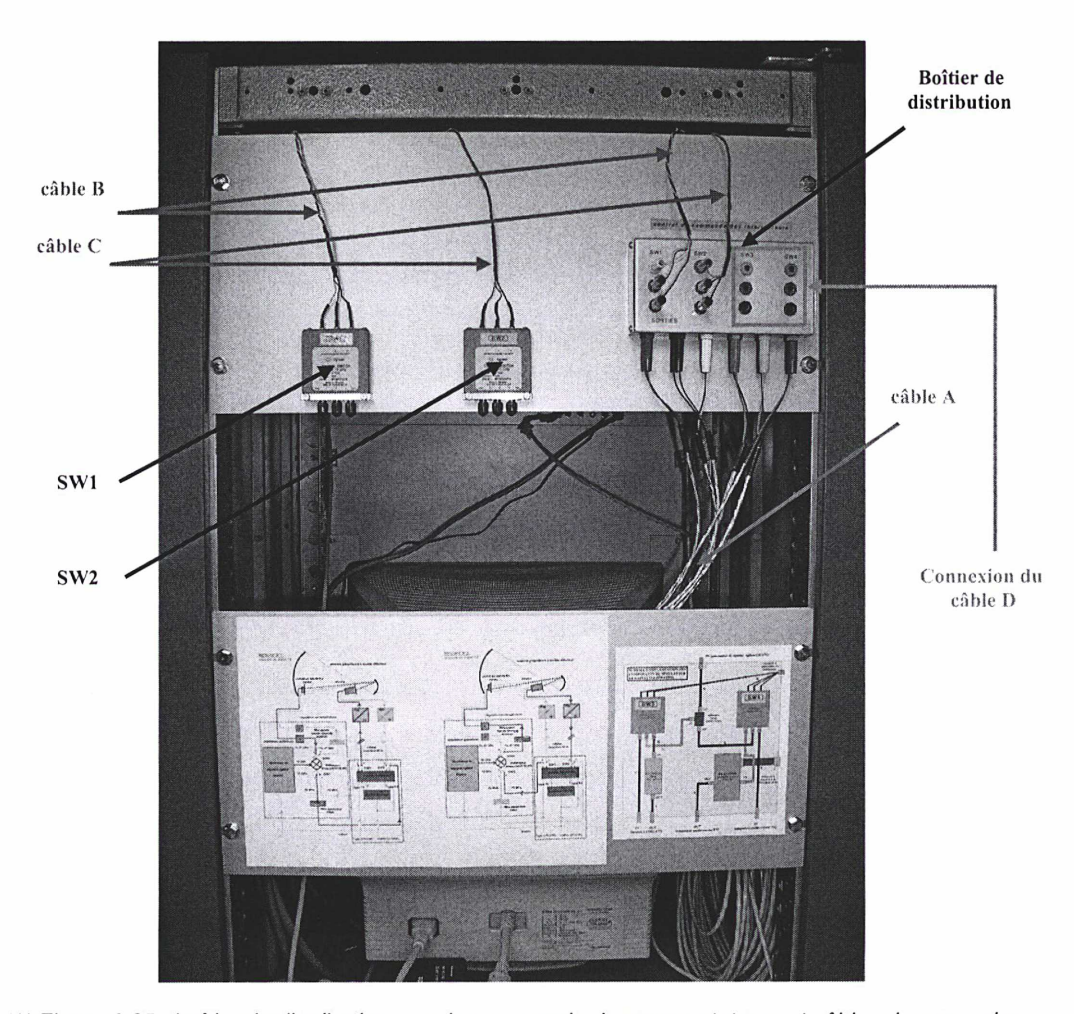

'\*\* Figure 6.25 : boîtier de distribution pour la commande des commutateurs et câbles de connexion situés à l'arrière de l'une des baies de la station TWSTFT \*\*\*

## 6.7. Elaboration de programmes de configuration du simulateur et de lancement des étalonnages

Des programmes de configuration du simulateur de satellite et de lancement des étalonnages pour les deux étapes de mesures (cf. Chapitre 4, §4.4.2.) ont été réalisés dans le cadre du travail de thèse. Ils sont lancés automatiquement au même instant (au début d'une heure choisie par l'utilisateur à l'aide du planificateur de tâches de Windows) et tournent en parallèle. Ils permettent de :

- Réaliser chaque seconde la mesure du trajet en émission (ou réception) de la station durant plusieurs heures consécutives (étude de stabilité sur le court terme)
- Effectuer des cycles de mesures du trajet émission (120 s) puis du trajet réception (120 s) toutes les deux heures (étude de stabilité sur le long terme et étude de l'exactitude).

Le programme de configuration permet de configurer les divers appareils de mesures du simulateur pour chaque étape de mesures : le générateur de signaux Agilent E8247C et l'alimentation programmable Agilent E3640A via le protocole RS232, le driver Agilent 11713A par liaison GPIB. Un fichier regroupant tous les paramètres de la configuration est créé pour un jour donné (figure 6.26, à gauche). Le programme de lancement des mesures d'étalonnage, basé sur le logiciel d'acquisition des données (cf. Chapitre 2, §2.2.), permet de configurer et piloter le modem SATRE-077 pour le lancement des mesures et d'enregistrer les données collectées. Un fichier regroupant l'ensemble des données est créé pour un jour donné (figure 6.26, à droite).

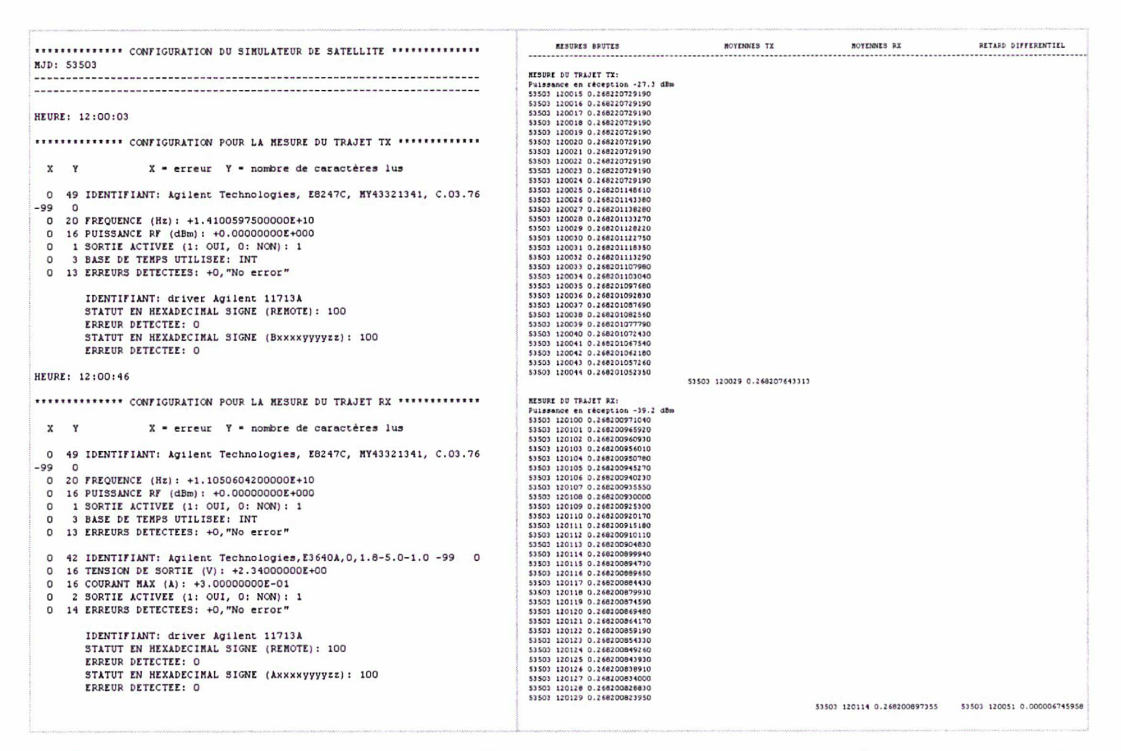

\*\*\* Figure 6.26 : exemple de fichiers de configuration (à gauche) et de mesures d'étalonnage (à droite) (tronqués) - les horaires et valeurs ne sont pas représentatifs \*\*\*

## 6.8. Installation sur site du simulateur de satellite

L'installation de l'enceinte régulée en température sur la terrasse du bâtiment B, courant juin 2005, a été confiée à la société de déménagement Porteurs 2000. L'utilisation d'une grue s'est avérée nécessaire (figure 6.27).

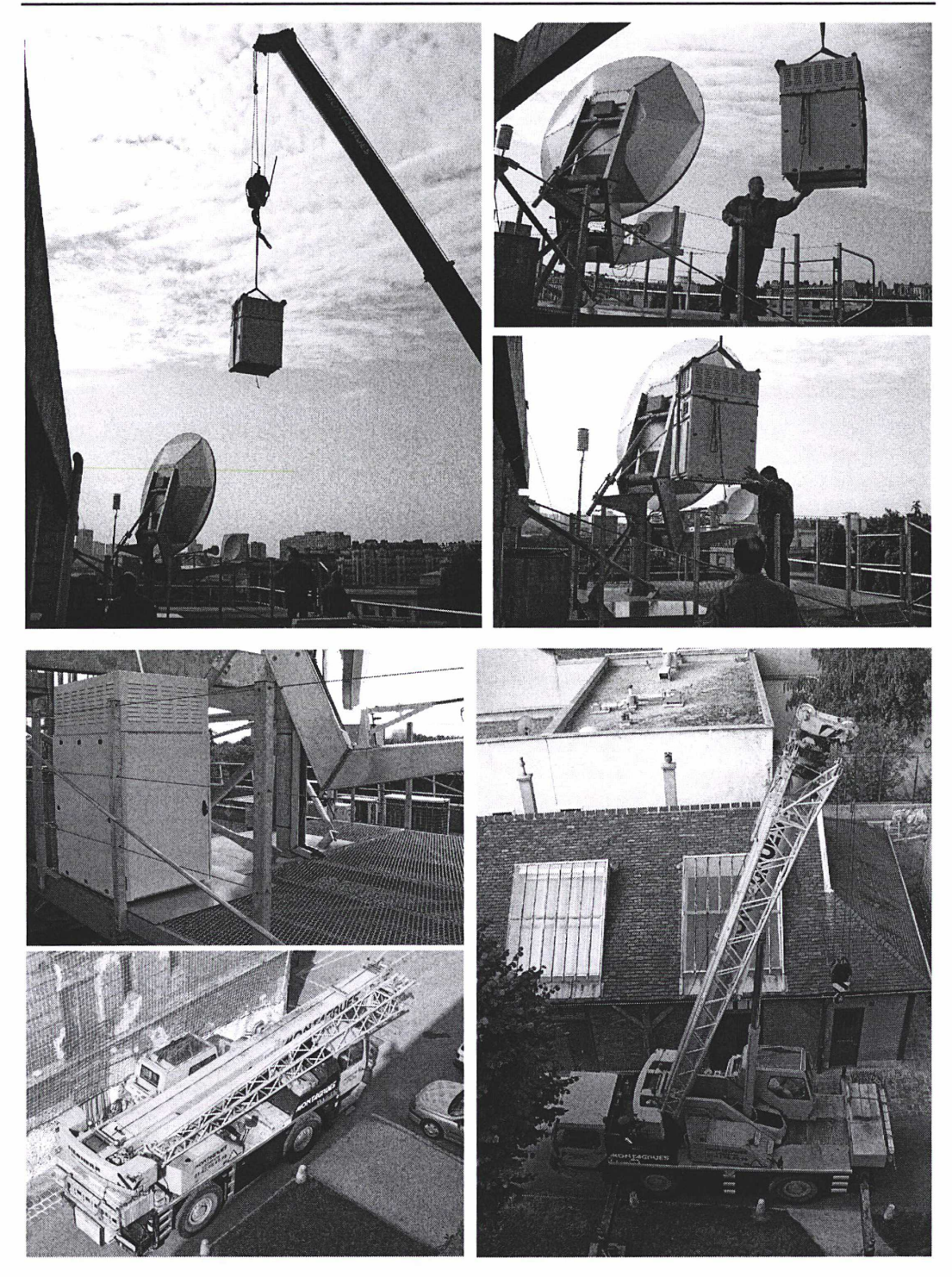

\*\*\* Figure 6.27 : installation de l'enceinte régulée en température \*\*\*

Après réception de l'ensemble des équipements, l'installation s'est poursuive par (figures 6.28 à 6.30) :

- le passage de sept câbles de 45 m (câbles de commande n'34, 35, 36, 37 et câbles de signaux n<sup>27</sup>, 28, 29) reliant le simulateur au PC de commande et au modem SATRE-077,
- l'installation des appareils de mesures et composants hyperfréquences dans l'enceinte,
- la réalisation en guides d'ondes R120 de l'interface entre l'intérieur et l'extérieur de l'enceinte,
- l'installation de la source du simulateur sur son support,

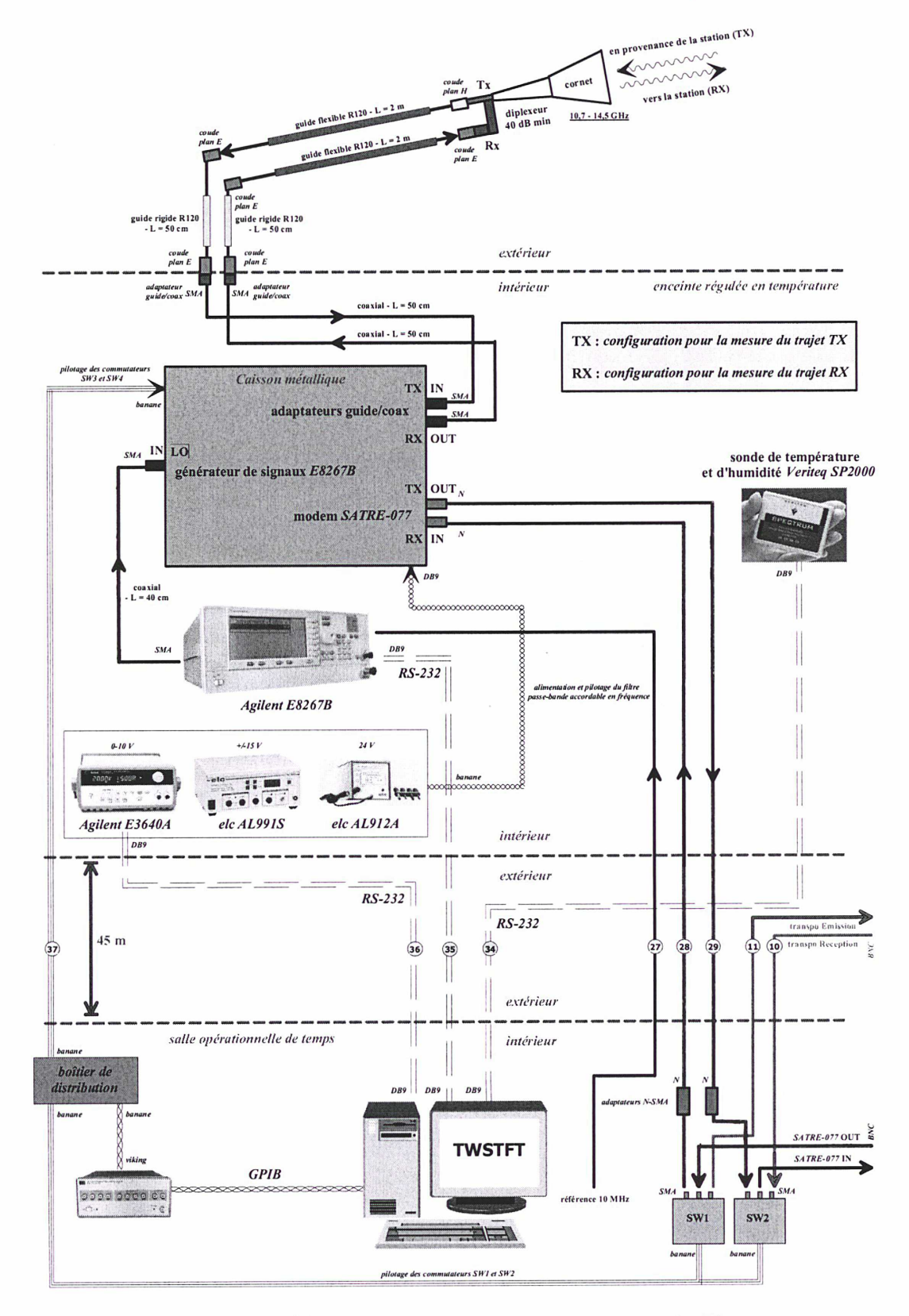

• la connexion de l'enceinte à la source du simulateur par l'intermédiaire de guides R120

\*\*\* Figure 6.28 : schéma de d'implantation du simulateur de satellite \*\*\*

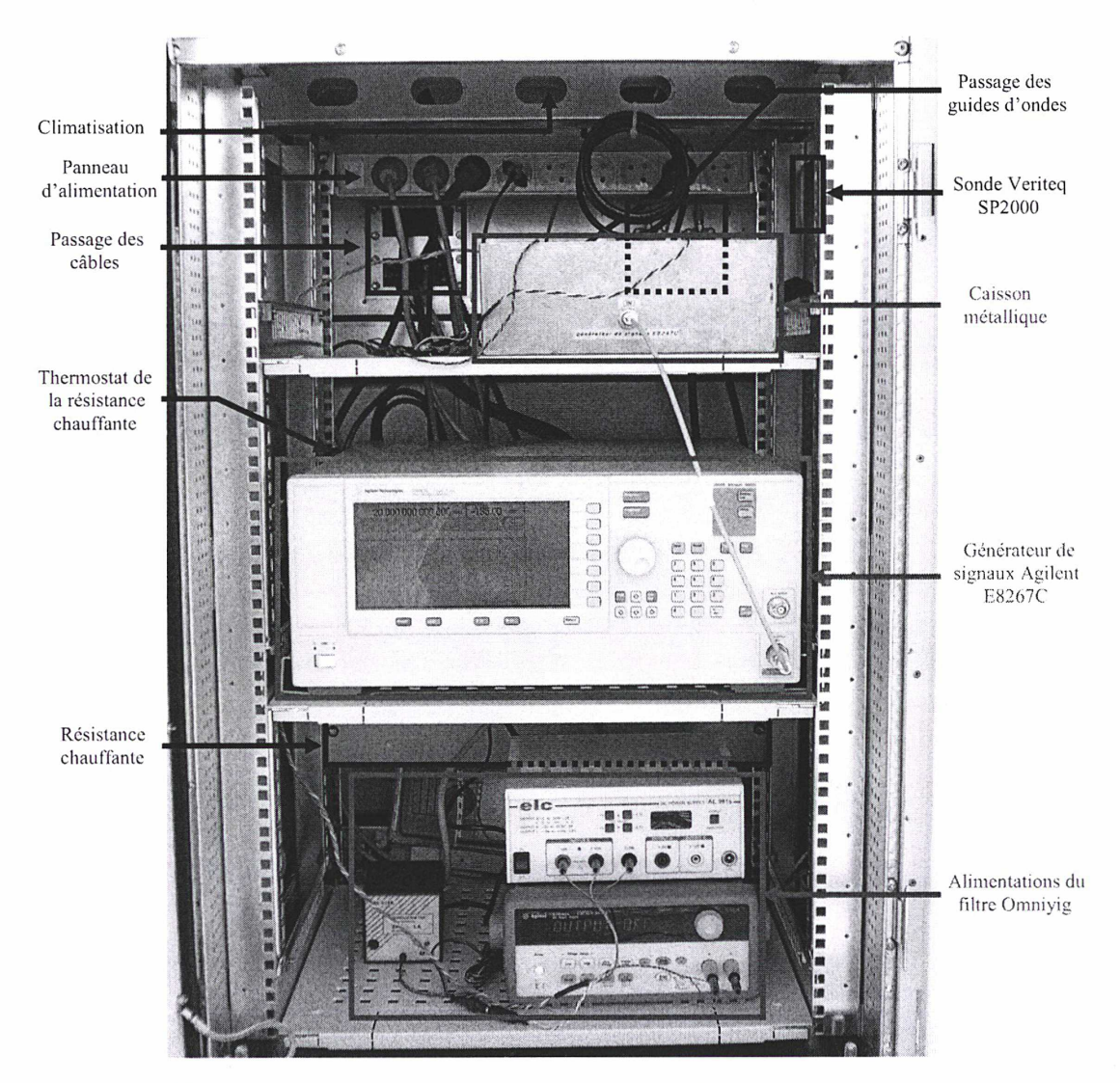

\*\*\* Figure 6.29 : vue d'ensemble des équipements disposés dans l'enceinte régulée en température \*\*\*

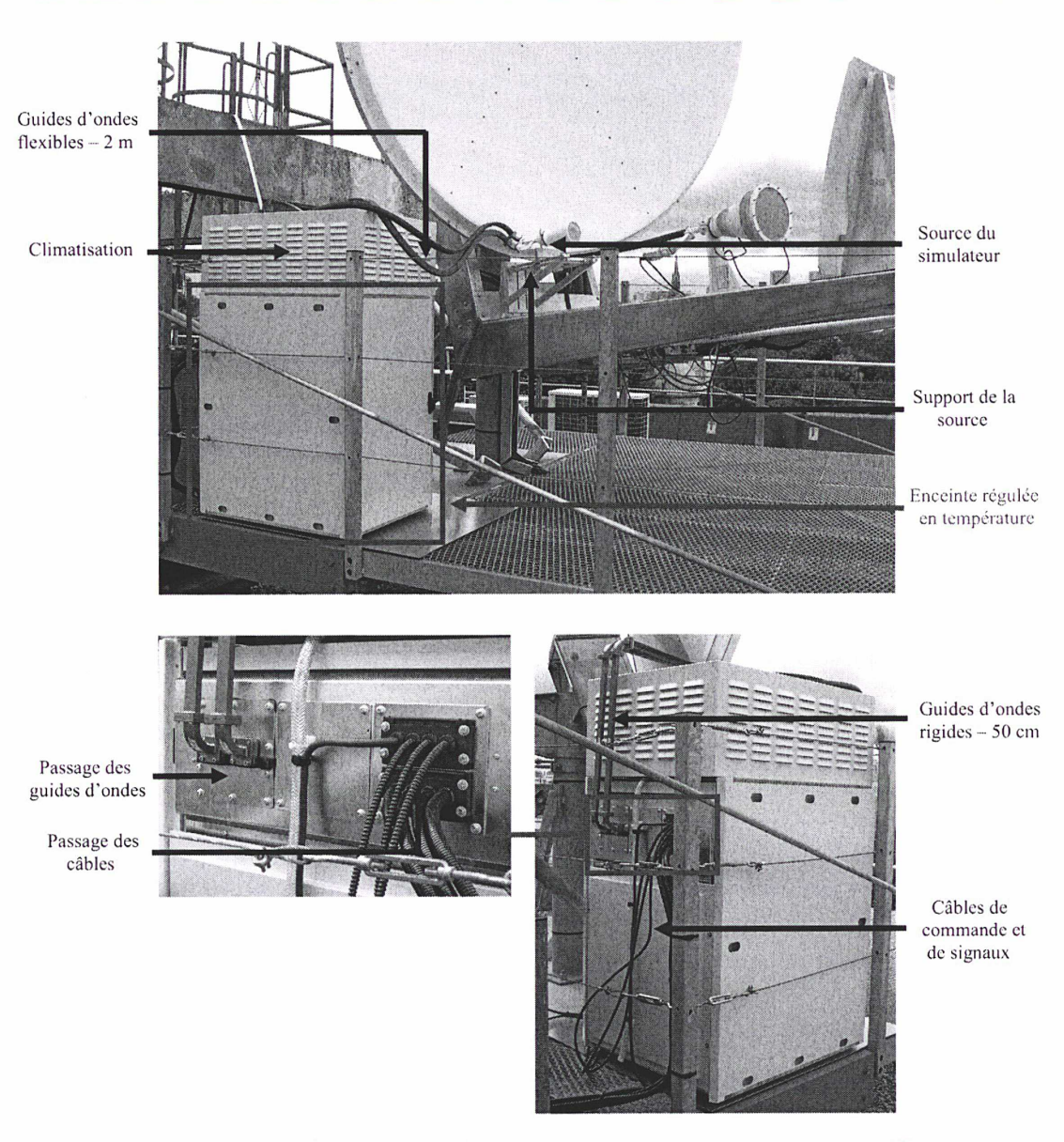

\*\*\* Figure 6.30 : vue d'ensemble des équipements externes du simulateur de satellite \*\*\*

## 6.9. Paramètres d'opération de la station et du simulateur

Les paramètres opérationnels de la station OP et du simulateur, utilisés et/ou relevés lors des sessions d'étalonnage des équipements de la station sur les trajets en mode émission (TX) et en mode réception (RX) (cf. Chapitre 4, §4.4.2., figures 4.26 et 4.27), sont reportés dans le tableau 6.5.

Les fréquences des transpositions Miteq et du modem SATRE-077 ont été choisies afin d'obtenir les mêmes fréquences d'émission et de réception que celles utilisées durant les sessions régulières pour les liaisons Europe < → Europe (cf. Chapitre 2, tableau 2.1).

La puissance P<sub>out</sub> de la porteuse codée émise par le modem SATRE-077 (tableau 6.5) a été choisie de manière à éviter la saturation des équipements hyperfréquences de la station (transpositions et amplificateurs Miteq [69]) et à capter le signal avec le même niveau de puissance  $P_{\text{in}}$  dans chacun des
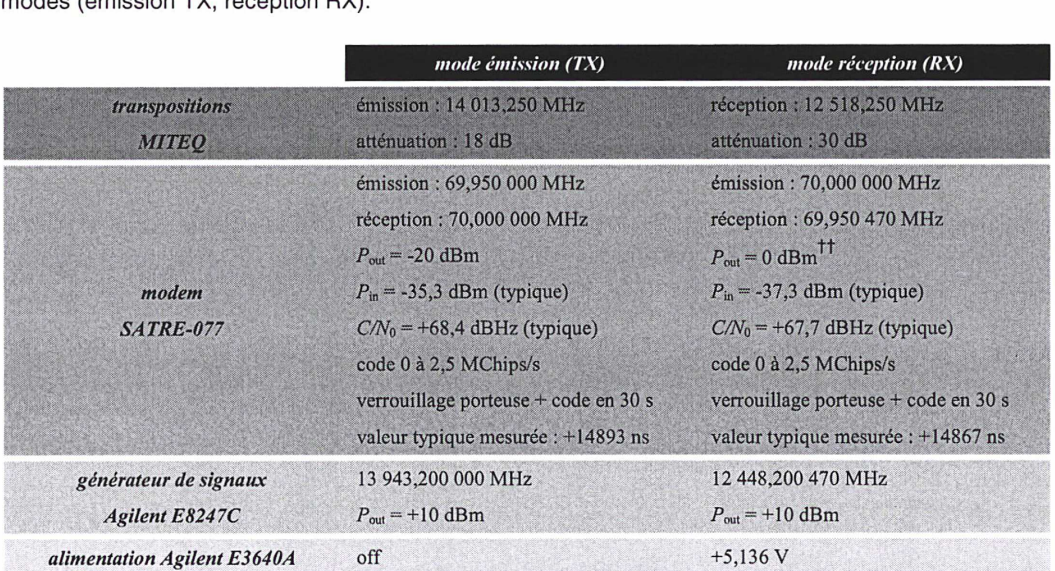

modes (émission TX, réception RX).

\*\*\* Tableau 6.5 : paramètres d'émission et de réception des porteuses codées pour chacun des deux modes (émission TX et réception RX) \*\*\*

# 6.10. Optimisation de la position du cornet du simulateur

L'optimisation du positionnement du cornet du simulateur de satellite, par ajustement des réglages du support métallique (polarisation, inclinaison, angle d'azimuth : cf. §6.4.) a été réalisé en effectuant des mesures de puissance à l'aide d'un analyseur de spectre, après émission d'une porteuse pure par le modem SATRE-077, d'une part en entrée du cornet du simulateur (mode émission), d'autre part en sortie de l'amplificateur faible bruit de la station (mode réception), sur la voie couplée. Les mesures obtenues sont données sur la figure 6.31.

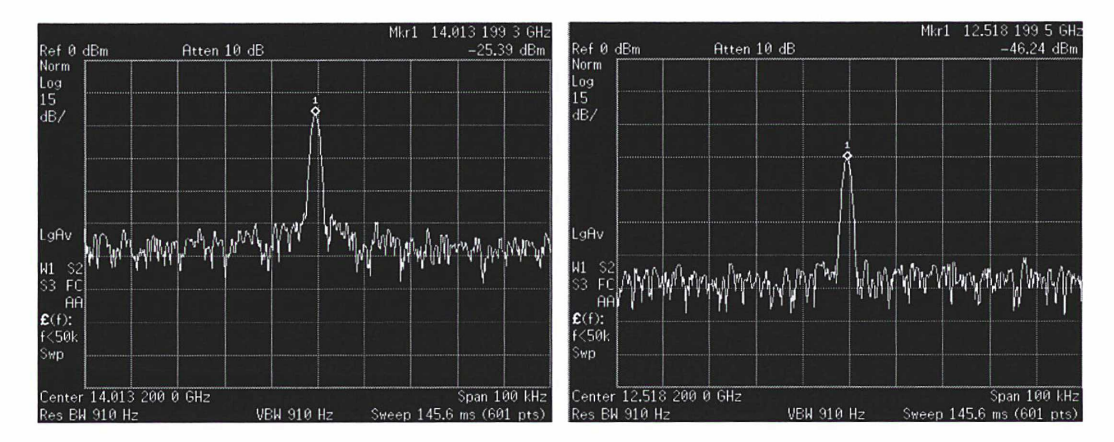

\*\*\* Figure 6.31 : à gauche : mesure de la puissance en entrée du cornet du simulateur (mode émission), après émission par le modem SATRE-077 d'une porteuse pure à -20 dBm ; à droite : puissance en sortie de l'ampli faible bruit de la station, sur la voie couplée (coupleur 10 dB + isolateur 0,25 dB) (mode réception), après émission par le modem d'une porteuse pure à -30 dBm \*\*\*

Un atténuateur de 30 dB a été rajouté entre le filtre passe-bande YIG accordable en fréquence et l'adaptateur guide/coaxial en mode réception, ce qui permet d'attaquer les composants hyperfréquences avec une puissance plus élevée.

## Conclusion

La réalisation du simulateur de satellite du LNE-SYRTE, débutée courant 2004, s'est achevée en octobre 2005. Le travail, effectué dans le cadre de la thèse, a consisté principalement à : -i) l'intégration des composants hyperfréquences dans un caisson métallique après le choix et les tests de ces derniers, -ii) la réalisation de la connectique de commande et l'écriture de programmes de pilotage des équipements du simulateur et d'acquisition des étalonnages, -iii) la conception et la réalisation d'un support pour le cornet conique du simulateur et l'optimisation du positionnement du cornet.

Le simulateur de satellite, entièrement automatisé et intégré à la station du LNE-SYRTE, est opérationnel depuis octobre 2005. Il permet d'étudier dans le temps la variation des retards en émission et en réception des équipements de la station, en fonction des paramètres atmosphériques (température, pression, humidité).

Réalisation du simulateur de satellite du LNE-SYRTE

# CHAPITRE 7 : résultats préliminaires de caractérisation du simulateur de satellite du LNE-**SYRTE**

« Ce que nous appelons le hasard n'est et ne peut être que la cause ignorée d'un effet connu ».

VOLTAIRE

## Introduction

Le simulateur de satellite récemment développé au LNE-SYRTE doit permettre :

- l'étude approfondie de l'évolution dans le temps des retards des équipements de la station en fonction des paramètres atmosphériques (température, pression, humidité) pour dégager certaines corrélations et tenter de comprendre les phénomènes entrant en jeu dans la variation des retards,
- la mesure en absolu de ces retards permettant un étalonnage en absolu de la station.

Dans cette optique, une étude préliminaire de stabilité sur le court et moyen terme a été réalisée et la caractérisation de certains composants hyperfréquences du simulateur de satellite, en termes de retards, à l'aide d'un analyseur de réseaux vectoriel, a débuté. Ces deux études préliminaires sont présentées dans ce chapitre.

# 7.1. Etude préliminaire de stabilité du retard des équipements de la station et du simulateur

### 7.1.1. Etude de stabilité sur le court terme

L'étude de la stabilité sur le court terme des retards dans les équipements de la station du LNE-SYRTE et du simulateur de satellite a été menée en réalisant des mesures toutes les secondes durant plusieurs heures consécutives, en mode émission (TX) et en mode réception (RX). Les résultats obtenus sont présentés sur les figures 7.1 (mode émission) et 7.2 (mode réception).

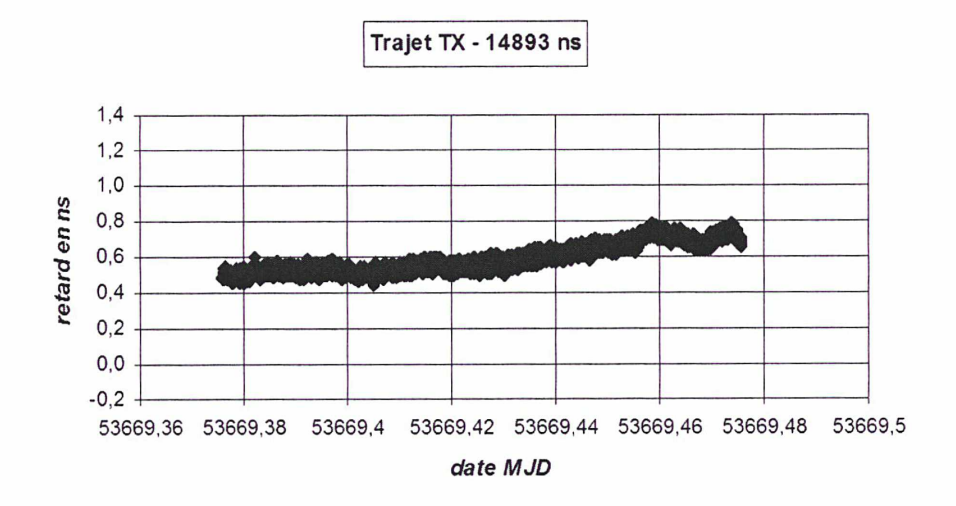

\*\*\* Figure 7.1 : variation du retard des équipements de la station et du simulateur en mode émission (TX) sur une durée de 2 h 30 environ, à raison d'une mesure par seconde \*\*\*

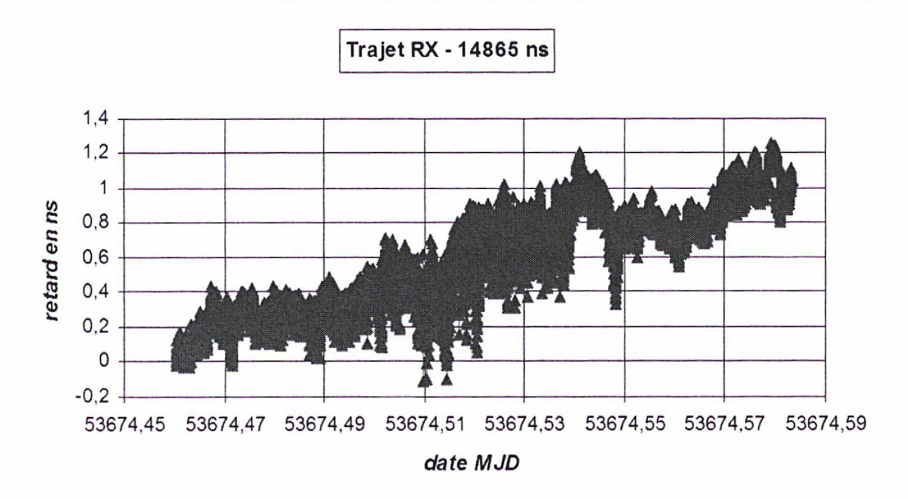

\*\*\* Figure 7.2 : variation du retard des équipements de la station et du simulateur en mode réception (RX) sur une durée de 3 h environ, à raison d'une mesure par seconde \*\*\*

On constate que le retard en mode réception présente plus de bruit que le retard en mode émission (fluctuations de mesures plus importantes) et que la variation sur une durée de 2h30 est environ 3 fois plus élevée (1,2 ns en mode réception contre 0,4 ns en mode émission). Ces observations sont confirmées par le tracé des écart-types d'Allan temporels, dans chacun des deux modes (figure 7.3).

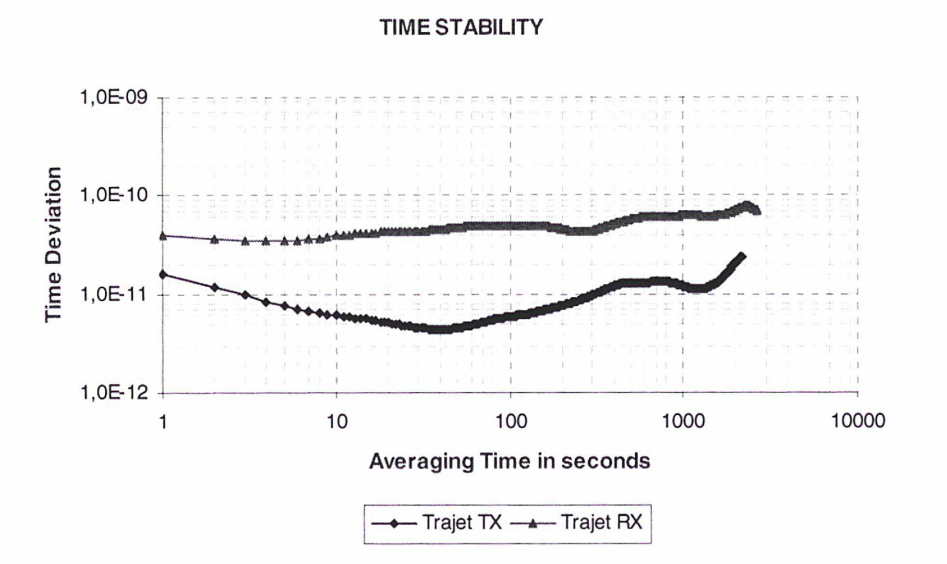

\*\*\* Figure 7.3 : écart-types d'Allan temporels en modes émission (TX) et réception (RX) obtenus à partir des données présentées sur les figures 7.1 et 7.2 \*\*\*

Le tracé des écart-types d'Allan temporels en modes émission et réception appelle aux remarques suivantes :

- Le retard en mode émission présente un bruit de mesures 2 à 3 fois plus faible que le retard en mode réception ( $\sigma_x(\tau) = 15$  ps contre 35 ps respectivement @  $\tau = 1$  s),
- Pour un temps d'intégration  $\tau = 40$  s, l'écart-type d'Allan en mode émission est dix fois plus faible qu'en mode réception ( $\sigma_x(\tau) = 4$  ps contre 40 ps respectivement),
- Le retard en mode émission présente du bruit blanc de phase (pente en  $\tau^{1/2}$ ) pour des temps d'intégration compris entre  $\tau = 1$  s et  $\tau = 40$  s, tandis que le retard en mode réception semble présenter du bruit de scintillation de phase (pente en  $\tau^0$ ),
- L'écart-type d'Allan en mode émission est inférieur à 30 ps pour des temps d'intégration compris entre  $\tau = 1$  s et  $\tau = 2500$  s environ,
- L'écart-type d'Allan en mode réception est inférieur à 80 ps pour des temps d'intégration compris entre  $\tau = 1$  s et  $\tau = 3000$  s environ.

La stabilité obtenue est donc excellente en mode émission et convenable en mode réception (bruit plus important) pour des temps d'intégration compris entre  $\tau = 1$  s et  $\tau = 1$  h environ (caractérisation sur le court terme). Par ailleurs, une forte corrélation a été constatée en mode réception entre la variation du retard mesuré et la variation de la puissance reçue par le modem SATRE-077 (figure 7.4) : un coefficient de corrélation égal à +0,92 a été calculé. La variation du retard dans les équipements semble donc directement liée à la variation de la puissance du signal : ceci signifie que si les fluctuations de puissance peuvent être réduites, la stabilité du retard en réception sera améliorée.

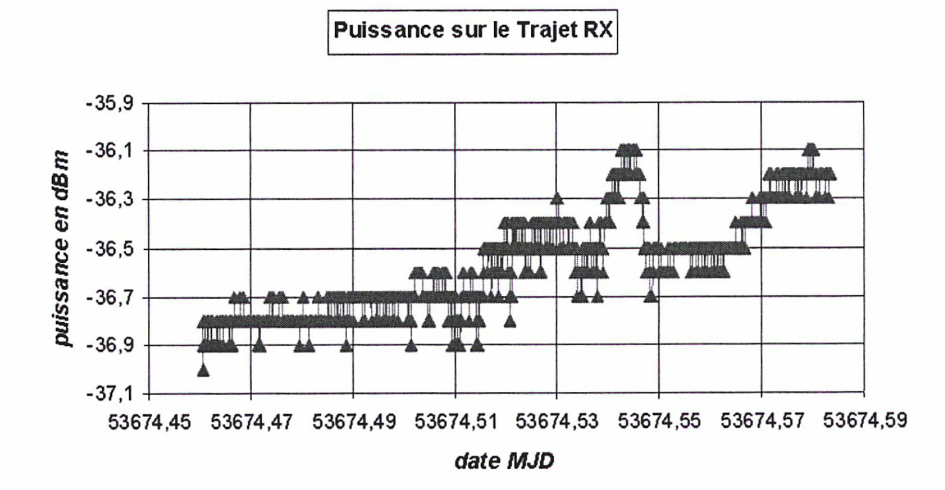

\*\*\* Figure 7.4 : variation de la puissance reçue par le modem SATRE-077 en mode réception (RX) sur une durée de 3h environ, à raison d'une mesure par seconde \*\*\*

### 7.1.2. Etude de stabilité sur le moyen terme

L'étude de la stabilité sur le moyen terme des retards dans les équipements de la station et du simulateur a été réalisée en effectuant des séries de mesures de 120 s toutes les deux heures durant trois jours consécutifs environ, en mode émission (TX) et en mode réception (RX). Une moyenne et un écart-type ont ensuite été calculés pour chaque série de 120 s. Les résultats obtenus sont présentés sur les figures 7.5 et 7.6.

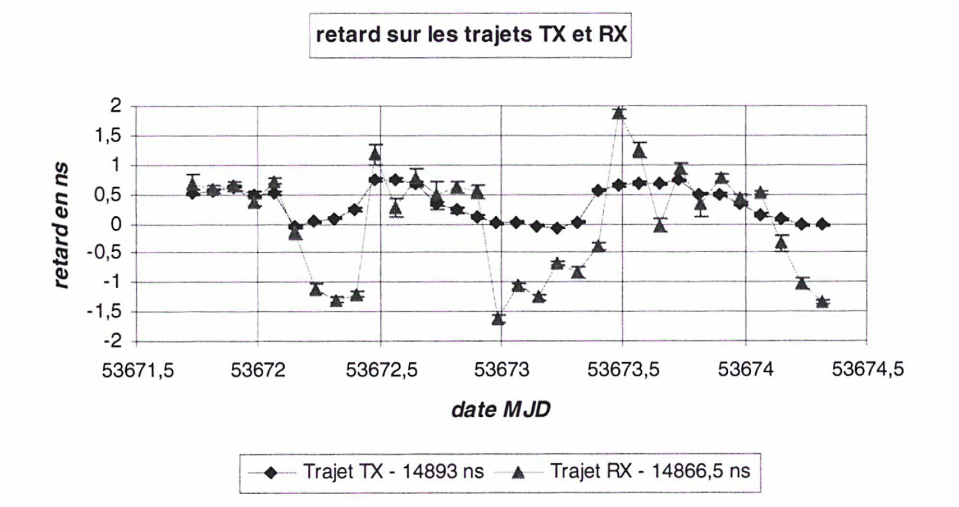

\*\*\* Figure 7.5 : variation du retard des équipements de la station et du simulateur, en modes émission et réception sur une durée de 3 jours environ, à raison d'une mesure toutes les deux heures \*\*\*

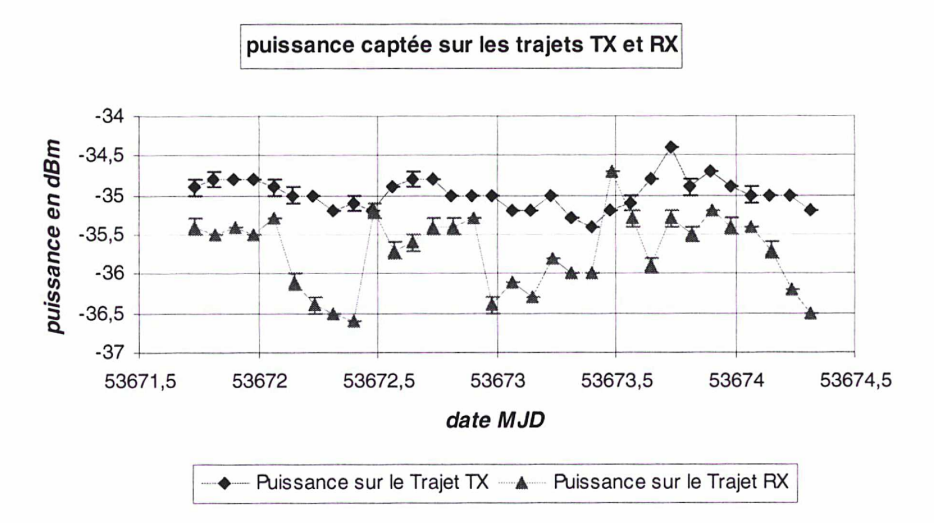

\*\*\* Figure 7.6 : variation de la puissance captée par le modem SATRE-077 en modes émission et réception sur une durée de 3 jours environ, à raison d'une mesure toutes les deux heures \*\*\*

Les retards en modes émission et réception varient respectivement dans une fourchette de 0,75 ns et 3,5 ns environ (figure 7.5) : la stabilité est donc excellente en émission et mauvaise en réception. Quant à la puissance captée par le modem (figure 7.6), elle varie respectivement dans une fourchette de <sup>1</sup> dB et 2 dB en émission et réception. On constate par ailleurs une très forte corrélation entre la puissance reçue et le retard en réception, déjà constatée sur le court terme.

L'étude de l'influence de la température externe sur le retard en mode émission (figure 7.7) montre une forte corrélation de ce retard avec la température (coefficient de corrélation de +0,90), phénomène déjà observé sur d'autres sites équipés de dispositifs d'étalonnage en absolu. La température externe dégrade donc la stabilité du retard en mode émission de la station. Aucune corrélation notable n'a par ailleurs été observée avec la température à l'intérieur de l'enceinte régulée en température.

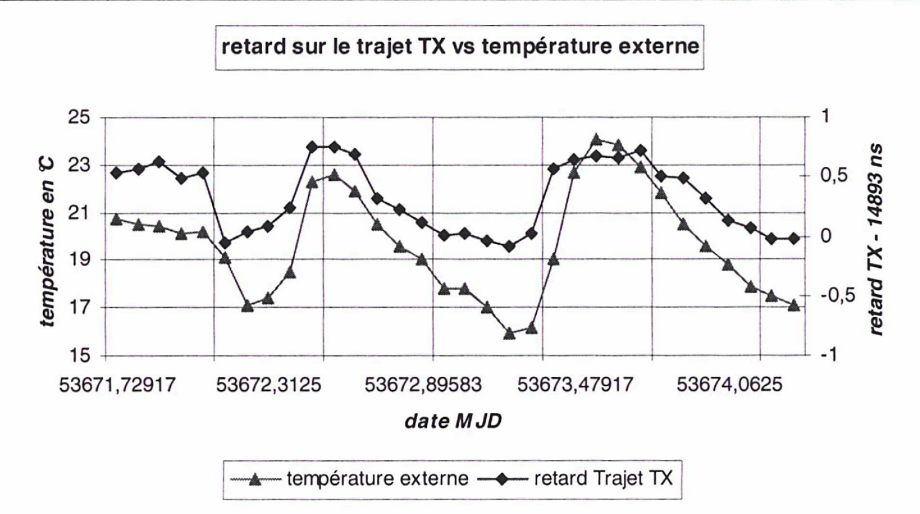

\*\*\* Figure 7.7 : dépendance du retard en mode émission avec la température externe sur une durée de 3 jours environ \*\*\*

En mode réception, l'étude a révélée que le retard est beaucoup plus corrélé avec la température à l'intérieur de l'enceinte que la température extérieure : un coefficient de corrélation égal à -0,85 a été calculé (figure 7.8). La variation de la température interne pourrait donc être à l'origine des variations de puissance et de retard observées. Des investigations seront menées dans cette voie pour en isoler la cause et la corriger.

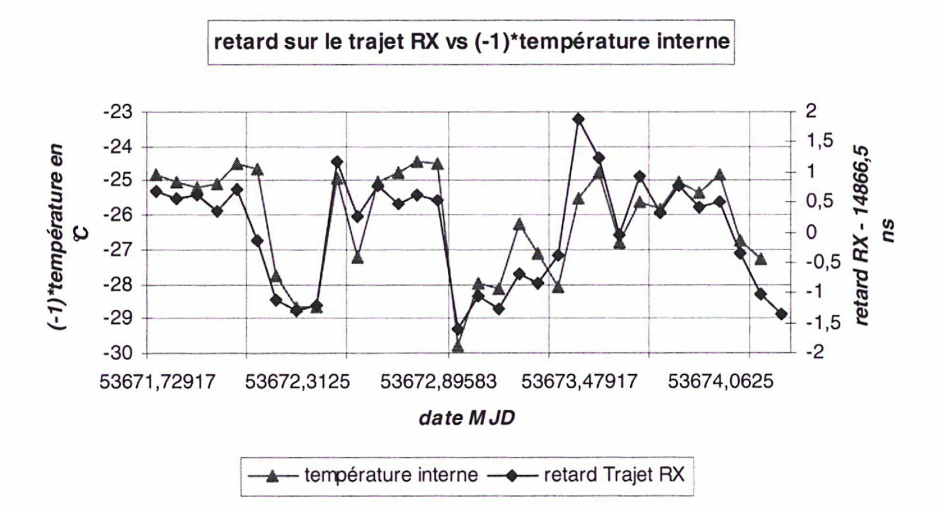

\*\*\* Figure 7.8 : dépendance du retard en mode réception avec la température à l'intérieur de l'enceinte sur une durée de 3 jours environ \*\*

### 7.1.3. Optimisation en mode réception

Afin de réduire les fluctuations du retard et de la puissance reçue observées en mode réception, l'étude s'est poursuivie dans les voies suivantes :

- Optimisation de la position du cornet du simulateur, notamment en termes de polarisation,
	- Isolation des composants hyperfréquences du caisson métallique (ajout de mousse et de morceaux de polystyrène) afin de réduire la dépendance du retard et de la puissance vis-à-vis de la température à l'intérieur de l'enceinte.

Les variations du retard et de la puissance captée par le modem, obtenues sur une période de 20 jours consécutifs de mesures s'étendant du 06 décembre 2005 (MJD 53710) au 25 décembre 2005 (MJD 53729) (1 série de mesures de 120 s toutes les 2 h en émission et réception), sont présentées respectivement sur les figures 7.9 et 7.10 ci-dessous, après suppression des points audelà de la limite de  $3\sigma$  (une dizaine de points de mesures supprimés).

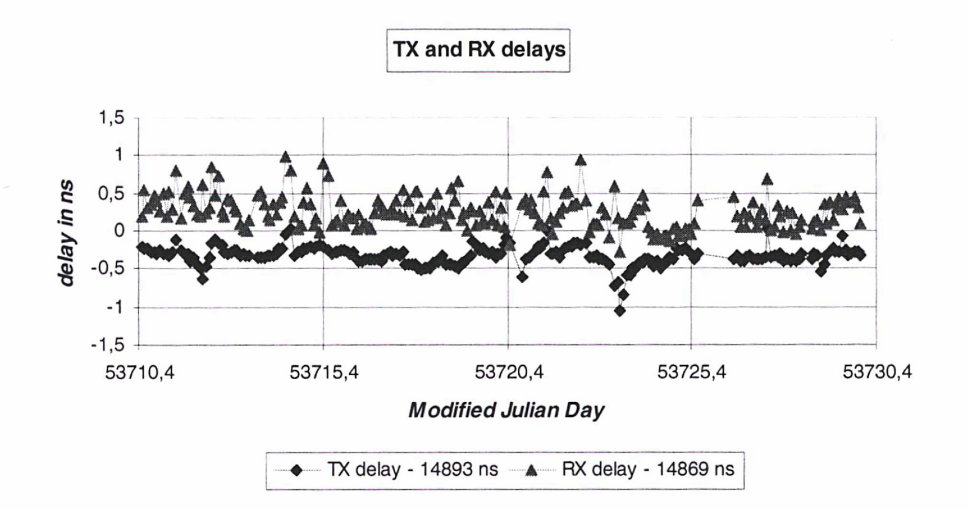

\*\*\* Figure 7.9 : variation du retard des équipements de la station et du simulateur, en modes émission et réception sur une durée de 20 jours (après optimisation), à raison d'une mesure toutes les deux heures \*\*\*

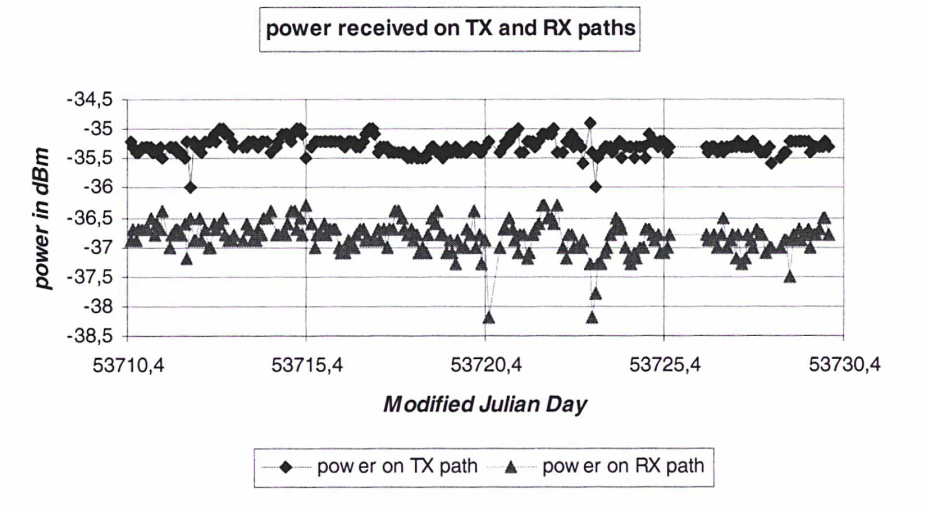

\*\*\* Figure 7.10 : variation de la puissance captée par le modem SATRE-077 en modes émission et réception sur une durée de 20 jours (après optimisation), à raison d'une mesure toutes les deux heures

Aucune mesure n'a été enregistrée pour la période s'étendant du MJD 53725 à 15 :00 UTC au MJD 53726 à 13:00 UTC en raison d'une panne du logiciel. On constate que les retards en émission et réception varient dans une fourchette de 1,3 ns et que la puissance reçue varie respectivement dans une fourchette de 1,1 dB et 1,9 dB en émission et réception entre un minimum et un maximum, sur toute la durée de comparaison. Les fluctuations du retard en mode réception ont donc été réduites de presque un facteur 3. Concernant les fluctuations de puissance, plus de 95% des points sont compris dans une fourchette de 0,5 dB et <sup>1</sup> dB respectivement en émission et réception, d'où une amélioration d'un facteur 2 en réception par rapport à la configuration précédente.

Les écart-types d'Allan temporels des retards en émission et en réception, obtenus à partir des données présentées sur la figure 7.9, sont tracés sur la figure 7.11.

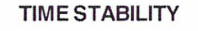

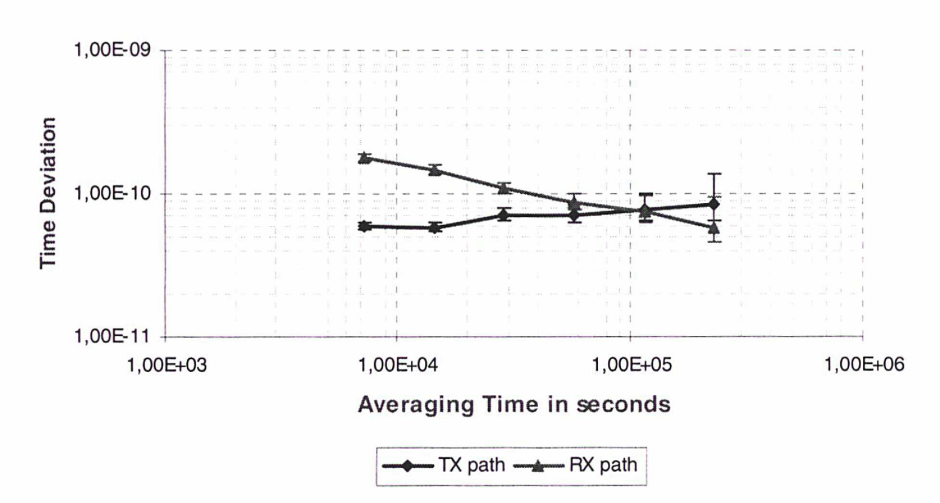

\*\*\* Figure 7.11 : écart-types d'Allan temporels en modes émission (TX) et réception (RX) obtenus à partir des données présentées sur la figure 7.9 \*\*\*

Le tracé des écart-types d'Allan temporels en modes émission et réception appelle aux remarques suivantes :

- Pour des temps d'intégration  $\tau = 2$  h, le bruit de mesures en réception est environ 3 fois plus élevé qu'en émission (180 ps environ contre 60 ps),
- L'émission semble présenter du bruit de scintillation de phase (pente en  $\tau^0$  sur le tracé) alors que la réception est caractérisée par du bruit blanc de phase (pente en  $\tau^{1/2}$ ),
- Le bruit en émission ne dépasse pas 90 ps à toutes les durées d'intégration et le bruit en réception atteint l'excellente valeur de 60 ps pour un temps d'intégration de 3 jours environ.

Enfin, le tracé de l'écart-type d'Allan temporel du retard différentiel de la station (TX - RX)/2 (figure 7.12) montre q'une stabilité inférieure à 50 ps est obtenue pour des durées d'intégration 0,3 jour  $<$   $\tau$  < 3 jours, ce qui est excellent et très prometteur en comparaison des quelques systèmes d'étalonnage de ce type existants.

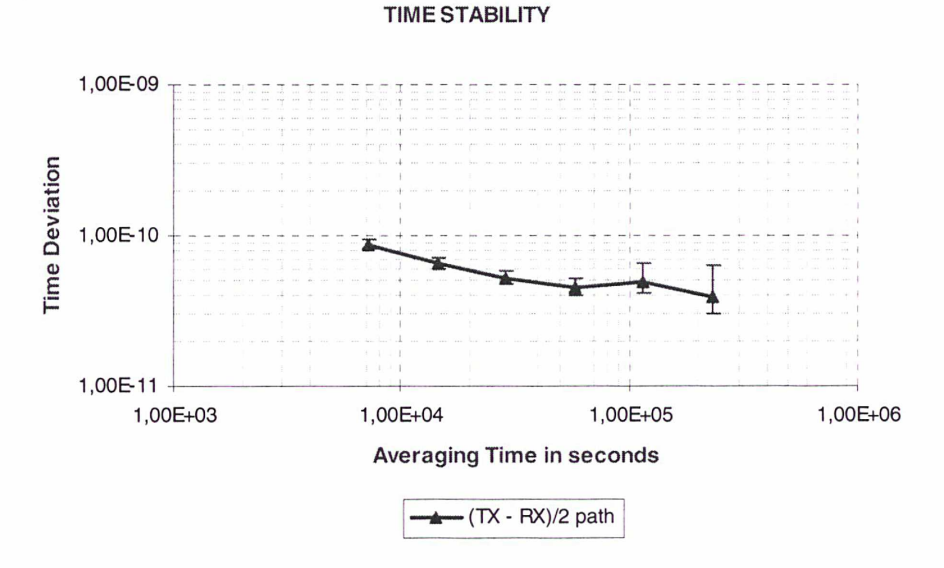

\*\*\* Figure 7.12 : écart-type d'Allan temporel du retard différentiel de la station (TX - RX)/2 \*\*\*

# 7.2. Caractérisation préliminaire des composants du caisson métallique (hors mélangeur) à l'aide d'un analyseur de réseaux vectoriel

## 7.2.1. Déroulement de la procédure

La caractérisation des composants hyperfréquences du caisson métallique, hors mélangeur, s'est déroulée au LNE à Trappes, le 28 octobre 2005. Elle a consisté à mesurer, sur les trajets en mode émission (TX) et en mode réception (RX) :

- les retards temporels et la phase,
- les pertes en transmission (mesure des paramètres  $S_{12}$  et  $S_{21}$ ),
- les pertes en réception (mesure des paramètres  $S_{11}$  et  $S_{22}$ ).

Les mesures ont été réalisées à l'aide d'un analyseur de réseaux vectoriel Agilent 8510C 110 GHz 2 ports, équipé d'un kit de calibrage 3,5 mm de haute précision (figure 7.13).

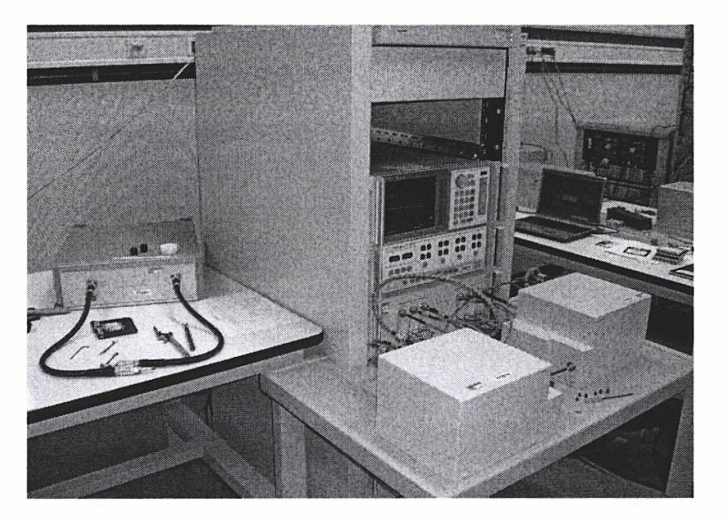

\*\*\* Figure 7.13 : analyseur de réseaux vectoriel Agilent 8510C 110 GHZ du LNE à Trappes utilisé lors de la caractérisation des composants hyperfréquences du caisson métallique \*\*\*

La séance a débuté par le calibrage de l'analyseur de réseaux vectoriel à l'aide du kit de calibrage 3,5 mm, en utilisant la méthode Full Two-Port. Le calibrage consiste à déterminer les paramètres en émission  $S_{12}$  et  $S_{21}$  et en réception  $S_{11}$  et  $S_{22}$  pour corriger les mesures des biais instrumentaux. Les plages de fréquences suivantes ont été sélectionnées :

- [50 MHz-500 MHz] par pas de 10 MHz pour les mesures sur les trajets n°1 et n'S,
- [12,013200000 GHz-16,013200000 GHz] par pas de 20 MHz pour les mesures sur le trajet n°2
- [12,018200470 GHz-13,018200470 GHz] par pas de 2 MHz pour les mesures sur le trajet n°4.

Les mesures en mode émission (TX) (cf. Chapitre 4, figure 4.26) se sont déroulées en deux étapes :

- mesures sur le trajet n°1 : traversée de panneaux  $J1 + c$ âble B + commutateur SW4 (2->C) + câble A (cf. Chapitre 6, figure 6.2),
- mesures sur le trajet n°2 : câble D + commutateur SW3 (C->2) + câble H + filtre passe-bas Filtek + câble I + traversée de panneaux  $J2$  + adaptateur N(m)/3,5 mm(f) (cf. Chapitre 6, figure 6.2).

Les mesures en mode réception (RX) (cf. Chapitre 4, figure 4.27) se sont déroulées en deux étapes :

- mesures sur le trajet n<sup>3</sup> : adaptateur N(m)/3,5 mm (f) + câble C + commutateur SW3 (1→C) + câble D (cf. Chapitre 6, figure 6.2),
- mesures sur le trajet n<sup>q</sup> : câble A + commutateur S W4 (C->1) + câble F + filtre passe-bande Omniyig + câble E + traversée de panneaux

### CHAPITRE 7 167

Les mesures sur les trajets n<sup>2</sup> et n<sup>3</sup> ont nécessit é l'ajout d'un adaptateur N(m)/3,5 mm(f) dont la longueur physique est de 43,7 mm. Le diélectrique utilisé étant de l'air ( $\epsilon$ r = 1), on en déduit un retard temporel de 0,146 ns qu'il est nécessaire de soustraire aux résultats obtenus dans la suite. Par ailleurs, le signal injecté pour réaliser l'ensemble des mesures a une puissance de +10 dBm.

## 7.2.2. Caractérisation en mode émission (TX)

• mesures sur le trajet n9 :

La configuration de la mesure est conforme à la figure 7.14. Les résultats obtenus sont recensés dans le tableau 7.1.

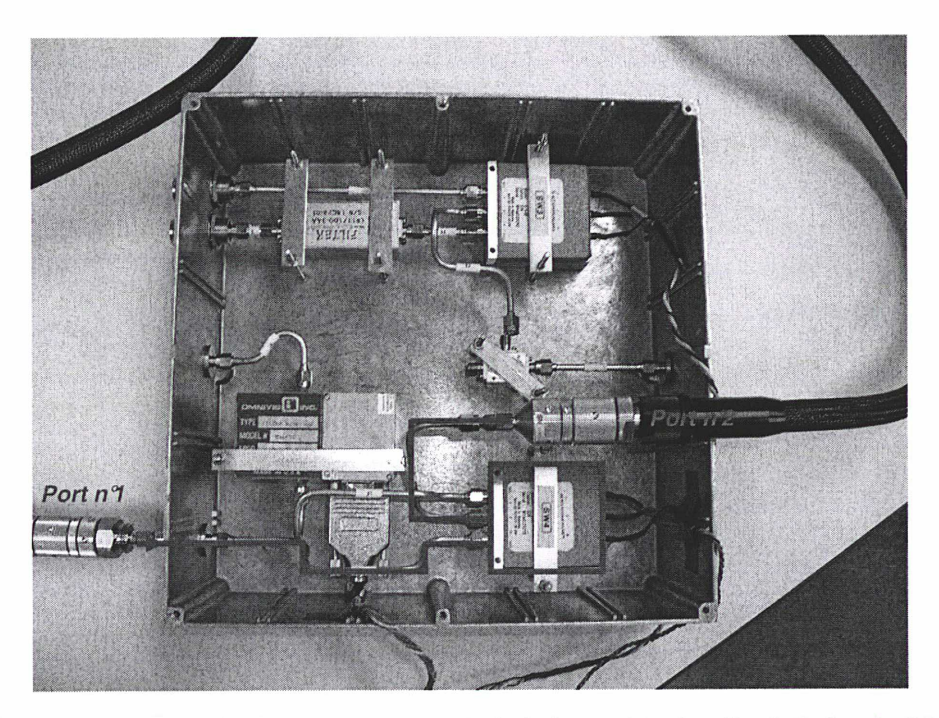

\*\*\* Figure 7.14 : configuration de la mesure en mode émission sur le trajet n°1 - émission du signal par le port n°1 et réception du signal par le port n<sup>2</sup> \*\*\*

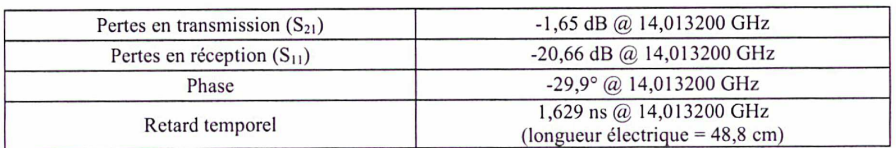

\*\*\* Tableau 7.1 : résultats de mesures obtenus en mode émission sur le trajet n°1 \*\*\*

### mesures sur le trajet n2 :

La configuration de la mesure est conforme à la figure 7.15. Les résultats obtenus sont recensés dans le tableau 7.2.

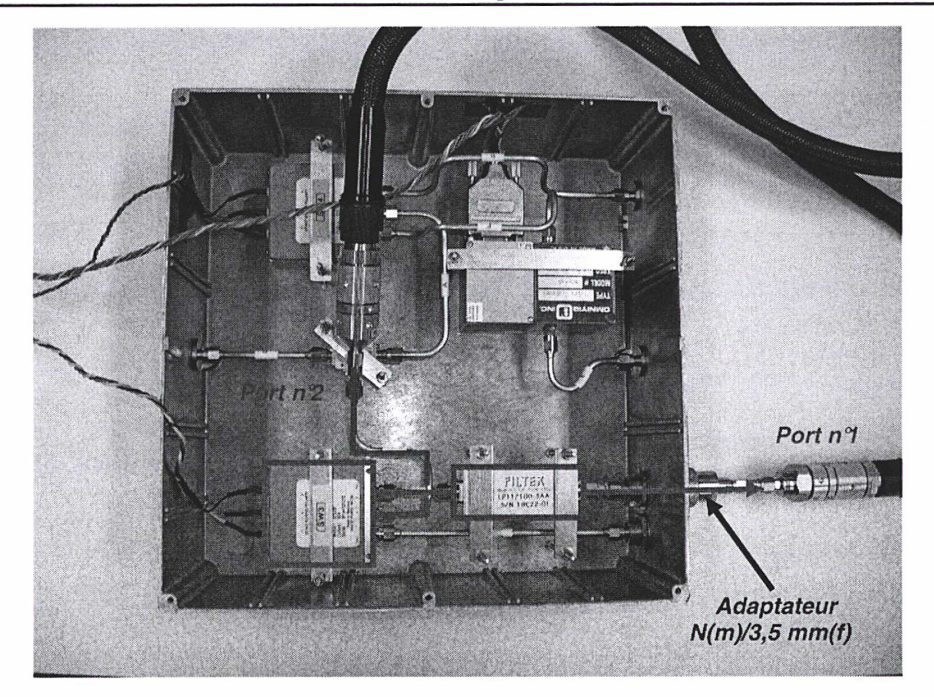

Figure 7.15 : configuration de la mesure en mode émission sur le trajet n°2- émission du signal p ar le port n°2 et réception du signal par le port n°1 \*\*\*

| Pertes en transmission $(S_{12})$ | $-0,17$ dB @ 70 MHz                                                   |  |  |
|-----------------------------------|-----------------------------------------------------------------------|--|--|
| Pertes en réception $(S_{22})$    | $-22.34$ dB @ 70 MHz<br>$-174,2^{\circ}$ @ 70 MHz                     |  |  |
| Phase                             |                                                                       |  |  |
| Retard temporel                   | 7,312 ns <sup>‡‡</sup> @ 70 MHz<br>(longueur électrique = $219,2$ cm) |  |  |

\*\*\* Tableau 7.2 : résultats de mesures obtenus en mode émission sur le trajet n°1 \*\*\*

# 7.2.3. Caractérisation en mode réception (RX)

• mesures sur le trajet n<sup>3</sup> :

La configuration de la mesure est conforme à la figure 7.16. Les résultats obtenus sont recensés dans le tableau 7.3.

<sup>&</sup>lt;sup>##</sup> Le retard de l'adaptateur N(m)/3,5 mm(f) est à retrancher

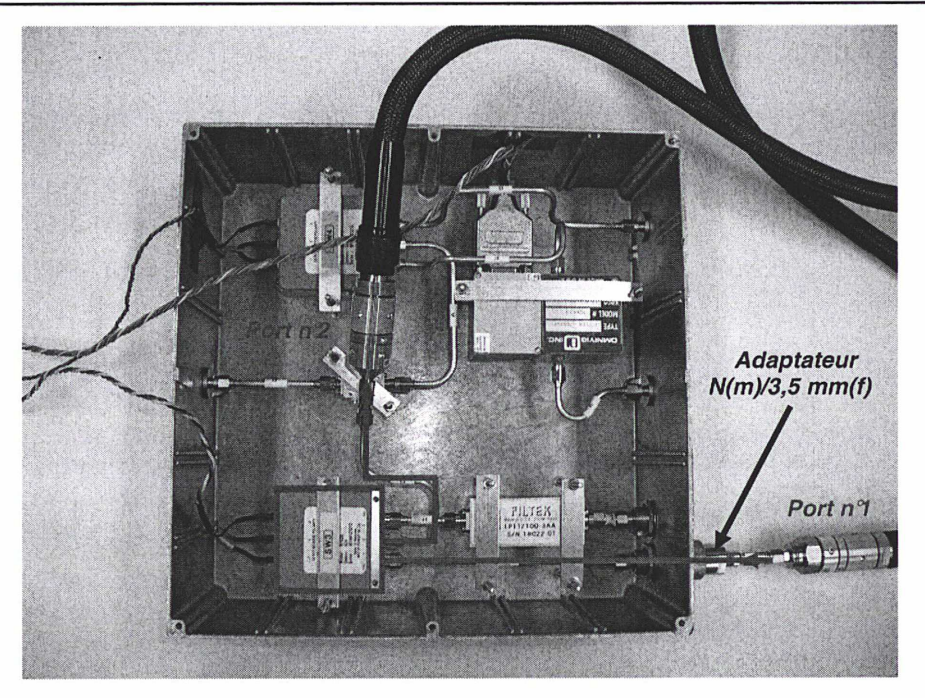

\*\*\* Figure 7.16 : configuration de la mesure en mode réception sur le trajet n°3 - émission du signal par le port n°1 et réception du signal par le port n<sup>2 \*\*\*</sup>

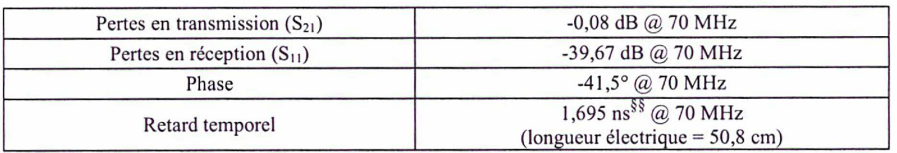

\*\*\* Tableau 7.3 : résultats de mesures obtenus en mode émission sur le trajet n°3 \*\*\*

### mesures sur le trajet nº4 :

La configuration de la mesure est conforme à la figure 7.17. Les résultats obtenus sont recensés dans le tableau 7.4.

<sup>§§</sup> Le retard de l'adaptateur N(m)/3,5 mm(f) est à retrancher

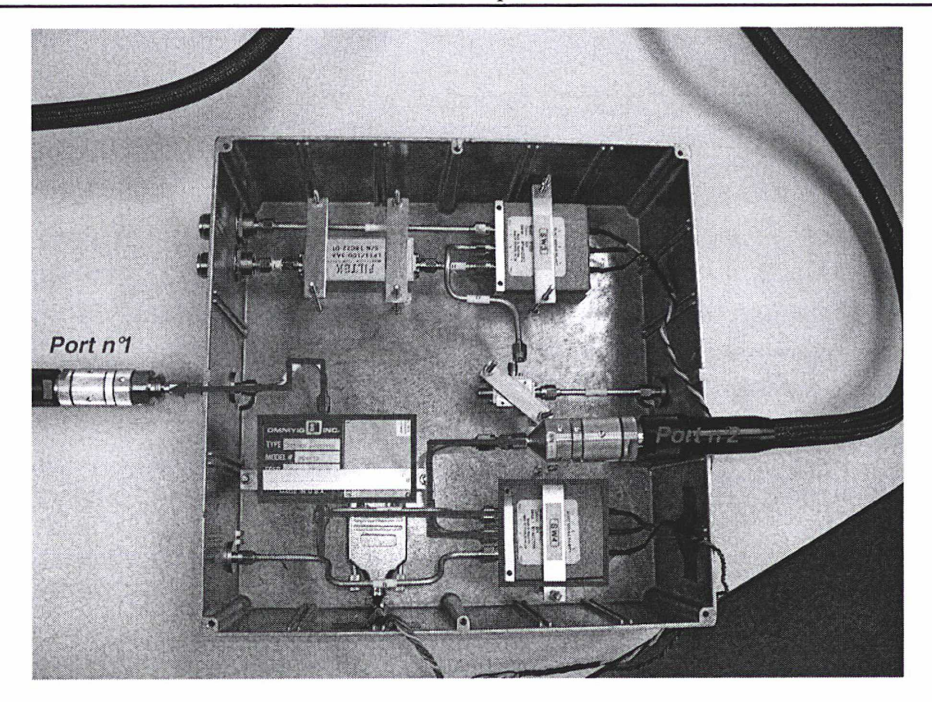

\*\*\* Figure 7.17 : configuration de la mesure en mode réception sur le trajet n°4- émission du signal par le port n°2 et réception du signal par le port n°1 \*\*\*

| Pertes en transmission $(S_{12})$ | $-3,95$ dB @ 12,518200470 GHz      |  |  |
|-----------------------------------|------------------------------------|--|--|
| Pertes en réception $(S_{22})$    | $-13,35$ dB @ 12,518200470 GHz     |  |  |
| Phase                             | $-14.5^{\circ}$ @ 12,518200470 GHz |  |  |
| Retard temporel                   | 20,425 ns @ 12,518200470 GHz       |  |  |
|                                   | (longueur électrique = $612,3$ cm) |  |  |

\*\*\* Tableau 7.4 : résultats de mesures obtenus en mode émission sur le trajet n°1 \*\*\*

Mis à part des pertes en réception assez élevées (mauvais ROS), aucun problème n'a été détecté au niveau du filtre passe-bande accordable en fréquence.

## Conclusion

Une première caractérisation des retards dans les équipements de la station et du simulateur de satellite, en termes de stabilité, a été réalisée sur le court et le moyen terme. D'excellents résultats ont été obtenus en mode émission sur le court terme ( $\sigma_x(\tau)$  < 30 ps pour 1 s  $\langle \tau \rangle$  < 2500 s) et sur le moyen terme (variation de 0,75 ns sur 3 jours, due essentiellement à la variation de la température extérieure qui dégrade la stabilité du retard). En mode réception, une forte corrélation du retard avec la puissance captée par le modem a été constatée, aussi bien sur le court terme que sur le moyen terme. L'étude de l'influence de la température à l'intérieur de l'enceinte sur le retard a par ailleurs révélé une très forte corrélation en mode réception. Des investigations ont ainsi été menées afin de réduire les fluctuations observées en réception (optimisation de la position du cornet du simulateur et isolation des composants hyperfréquences du caisson métallique afin de réduire l'influence de la température), ce qui a permis de réduire d'un facteur 3 les fluctuations du retard en réception et d'un facteur 2 la puissance captée en réception. Ces améliorations ont permis d'atteindre un écart-type d'Allan temporel du retard différentiel de la station  $\sigma_x(\tau)$  < 50 ps pour 0,3 jour <  $\tau$  < 3 jours, ce qui est excellent.

Par ailleurs, une première caractérisation de certains composants hyperfréquences du simulateur de satellite a été réalisée, à l'aide d'un analyseur de réseaux vectoriel 110 GHz 2 ports. Aucun problème n'a été signalé. Cette caractérisation se poursuivra en 2006.

172 Caractérisation préliminaire du simulateur du LNE-SYRTE

 $\sim$   $^{-1}$ 

« Chaque progrès donne un nouvel espoir, suspendu à la solution d'une nouvelle difficulté. Le dossier n'est jamais clos »

Claude LEVI-STRAUSS

# CONCLUSION ET PERSPECTIVES

Les travaux de thèse présentés dans ce manuscrit ont porté sur le développement, sur le site de l'Observatoire de Paris, d'une station terrienne de comparaisons d'horloges atomiques au sol par liaisons micro-ondes en bande Ku avec un satellite de télécommunications INTELSAT. L'ensemble des objectifs fixés au début de la thèse a été atteint. Ainsi la station, entièrement automatisée et opérationnelle depuis juin 2003 grâce à la mise au point de logiciels de pilotage, d'acquisition et de traitement statistique des données de comparaisons, a été étalonnée en mode relatif par l'utilisation d'une station portable voyageuse, en juillet 2004, permettant la prise en compte des mesures collectées par la station dans le calcul du Temps Atomique International, à compter du 1<sup>er</sup> janvier 2005, avec une exactitude de <sup>1</sup> ns seulement. Le LNE-SYRTE participe donc officiellement, depuis cette date, à la réalisation du TAI par le biais de la liaison TWSTFT étalonnée OP-PTB.

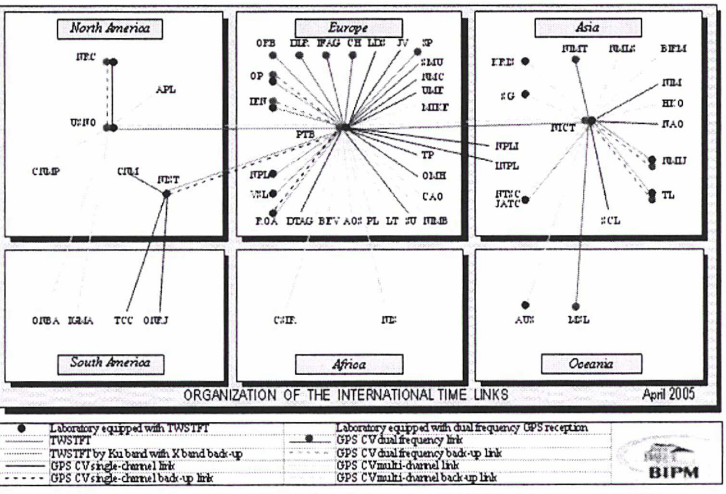

Situation pour le calcul du TAI en avril 2005, document BIPM

Les travaux de thèse ont également porté sur le développement d'un bilan d'incertitudes typique sur une liaison TWSTFT en bande Ku. Une incertitude de type A  $U_A$  = 0,53 ns et une incertitude de type B  $U_B$  = 0,97 ns (différenciation de l'équation horaire régissant la technique) ont été calculées dans l'exemple de la liaison OP-PTB, donnant une incertitude combinée de 1,1 ns, compatible avec l'évaluation faite par le BIPM.

En outre, la station du LNE-SYRTE a participé à trois comparaisons de fréquences au cours de la thèse, permettant d'atteindre les masers à hydrogène actif à seulement 0,6 jour sur la liaison OP-PTB, ce qui équivaut à un écart-type d'Allan modifié de 2.10<sup>-is</sup>, et ont montré que des comparaisons de fréquences utilisant des liens TWSTFT peuvent être menées avec une incertitude statistique de 1.10'15 à des temps d'intégration de <sup>1</sup> jour.

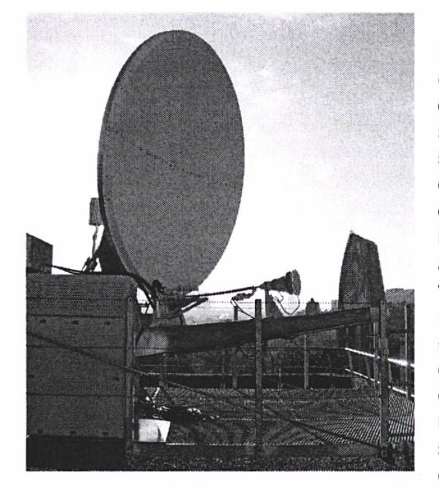

Un dispositif original d'étalonnage en absolu des retards dans les équipements de la station, sur les trajets en émission et en réception, a également été développé au cours de la thèse. Ce dispositif, basé sur un simulateur de satellite, prend en compte l'ensemble des retards de la station (notamment le cornet) et du simulateur et bénéficie d'une procédure de mesures simple et efficace. Une caractérisation préliminaire des hyperfréquences du simulateur de satellite a été effectuée au LNE à Trappes, à l'aide d'un analyseur de réseaux vectoriel 110 GHz 2 ports. Une étude de la stabilité des retards de la station et du simulateur, sur le court terme (1 s  $<$   $\tau$  < 1 h environ), a par ailleurs donné d'excellents résultats en mode émission  $(\sigma_x(\tau)$  < 30 ps à tous les temps d'intégration), le mode réception étant caractérisé par un niveau de bruit plus élevé  $(\sigma_x(\tau) < 80 \text{ ps})$ . L'étude de la stabilité sur le moyen terme (une mesure toutes les 2 h durant 3 jours consécutifs) a montré une forte corrélation du

retard en mode émission avec la température externe, phénomène déjà observé aux stations équipées d'un dispositif d'étalonnage en absolu, ce qui a pour effet de dégrader la stabilité du retard. Enfin, des investigations ont été menées pour tenter d'expliquer la forte corrélation observée du retard et de la puissance reçue en mode réception avec la température à l'intérieur de l'enceinte du simulateur. Cette corrélation a été réduite, ce qui a permis d'atteindre un écart-type d'Allan temporel du retard différentiel de la station  $\sigma_x(\tau)$  < 50 ps pour 0,3 jour <  $\tau$  < 3 jours, ce qui est excellent. Les investigations se poursuivront afin d'obtenir un fonctionnement optimal du simulateur en mode réception.

Les travaux à l'Observatoire de Paris se poursuivront dans les voies suivantes :

- Optimisation du simulateur de satellite sur le trajet en mode réception en vue de réduire les fluctuations de mesures,
- Etude de la stabilité des retards de la station sur le moyen et long terme pour mettre en évidence d'éventuels effets systématiques liés aux paramètres atmosphériques (variations journalière, saisonnière) et prise en compte de ces effets dans le bilan d'incertitudes,
- Modification de la configuration du simulateur de satellite afin d'étudier sa stabilité (bouclage des trajets émission et réception avant le cornet),
- Caractérisation de l'ensemble des composants du simulateur de satellite à l'aide d'un analyseur de réseaux vectoriel (en particulier : cornet, mélangeur, guides d'ondes, câbles coaxiaux) en vue de l'étalonnage en absolu de la station,
- Répétition de cette caractérisation plusieurs fois par an pour étudier une éventuelle variation des retards des composants dans le temps et ainsi améliorer l'exactitude de l'étalonnage,
- Intégration des mesures d'étalonnage par simulateur de satellite dans les sessions régulières de mesures,
- Utilisation de codes à plus haute fréquence et développement de la méthode Carrier Phase permettant d'améliorer significativement la stabilité des comparaisons de fréquences (en étroite collaboration avec le groupe de travail TWSTFT),
- Développement d'une seconde station basée sur un modem de type SATRE, permettant d'effectuer des mesures avec l'Asie dans le cadre de la constitution d'un réseau euro asiatique,
- Participation aux prochaines campagnes d'étalonnage en relatif par station portable (dernière en date : novembre 2005) ainsi qu'aux prochaines comparaisons de fréquence.

Ceci étant, tous ces efforts pour tenter d'approcher d'encore un peu plus près cette bête, cette chimère indomptable, et pour atteindre, un jour peut-être, dans quelques décennies, la picoseconde en exactitude ? Mais à quoi bon ? Le temps continue inexorablement de s'écouler devant nous. Et comme disait Ronsard dans sa Continuation des Amours, XXXV : « Le temps s'en va, le temps s'en va madame. Las ! Le temps, non, mais nous nous en allons ».

# ANNEXE <sup>1</sup>

# ANNEXE <sup>1</sup> : Etude du fonctionnement du modem **SATRE**

## A1.1. Présentation – Fonctions du modem

Le modem SATRE (SAtellite Time and Ranging Equipment) est un terminal satellite (modulateur/démodulateur) dédié TWSTFT, fabriqué exclusivement par la société allemande Timetech. Il se présente sous forme de modules enfichables et constitue de ce fait une solution évolutive. La figure A1.1 représente une vue de la face avant du modem.

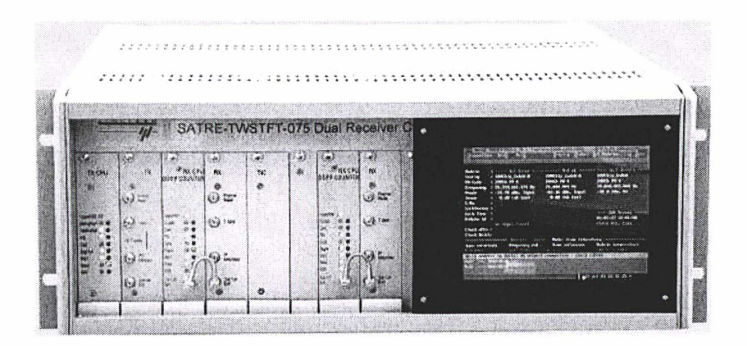

\*\*\* Figure A1.1 : vue de la face avant du modem SATRE (document Timetech) \*\*\*

Les différents modules sont visibles sur le côté gauche de l'appareil (figure A1.1). On différencie trois types de modules selon leurs fonctions : les modules de contrôle (présence de LEDs), tels que TX CPU (pour le contrôle de la partie émission) et RX CPU (pour le contrôle de la partie réception), les modules utilisés pour l'émission (module TX) et la réception (module RX) des signaux (présence de connecteurs) ainsi qu'un module TIC pour la mesure d'intervalles de temps. On remarque également sur cette photographie la présence d'un écran LCD permettant de visualiser, en temps réel, les divers paramètres du modem.

Il existe actuellement trois types de terminaux satellites dédiés TWSTFT : le modèle SATRE développé par Timetech, le modèle ATLANTIS développé au NIST (utilisé en Amérique et en Asie) et le modèle NICT développé au NICT (utilisé en Asie). Le modem de type SATRE est utilisé principalement pour les liaisons européennes. Il est également utilisé pour certaines liaisons américaines et transatlantiques (Europe ←→Etats-Unis et Europe ←→Asie). Ce type de modem génère des codes pseudo-aléatoires de bruit (PN) de type MITREX permettant la compatibilité avec l'ancienne génération de modems MITREX. Il est de type « duplex simultané », ce qui signifie qu'il peut à la fois émettre et recevoir des signaux à tout moment (fonctionnement bidirectionnel simultané). D'autre part, il possède deux entrées spécifiques au transfert de données temps : une entrée 1pps (une impulsion par seconde) et un signal de référence sinusoïdal à 5 MHz ou 10 MHz, ainsi que des sorties de

référence à 5 MHz et 10 MHz utilisées pour asservir les oscillateurs locaux de la station terrienne. Le modem SATRE est constitué d'un compteur d'intervalles de temps interne (TIC interne). Enfin, le modem SATRE dispose d'un port série et d'un port Ethernet permettant de synchroniser l'horloge interne du modem à une référence de temps (pour l'heure et la date) et de piloter ce dernier, en supplément d'une programmation interne possible.

# A1.2. Principe de fonctionnement du modem

Le schéma global du fonctionnement du modem est donné en figure A1.2 [63].

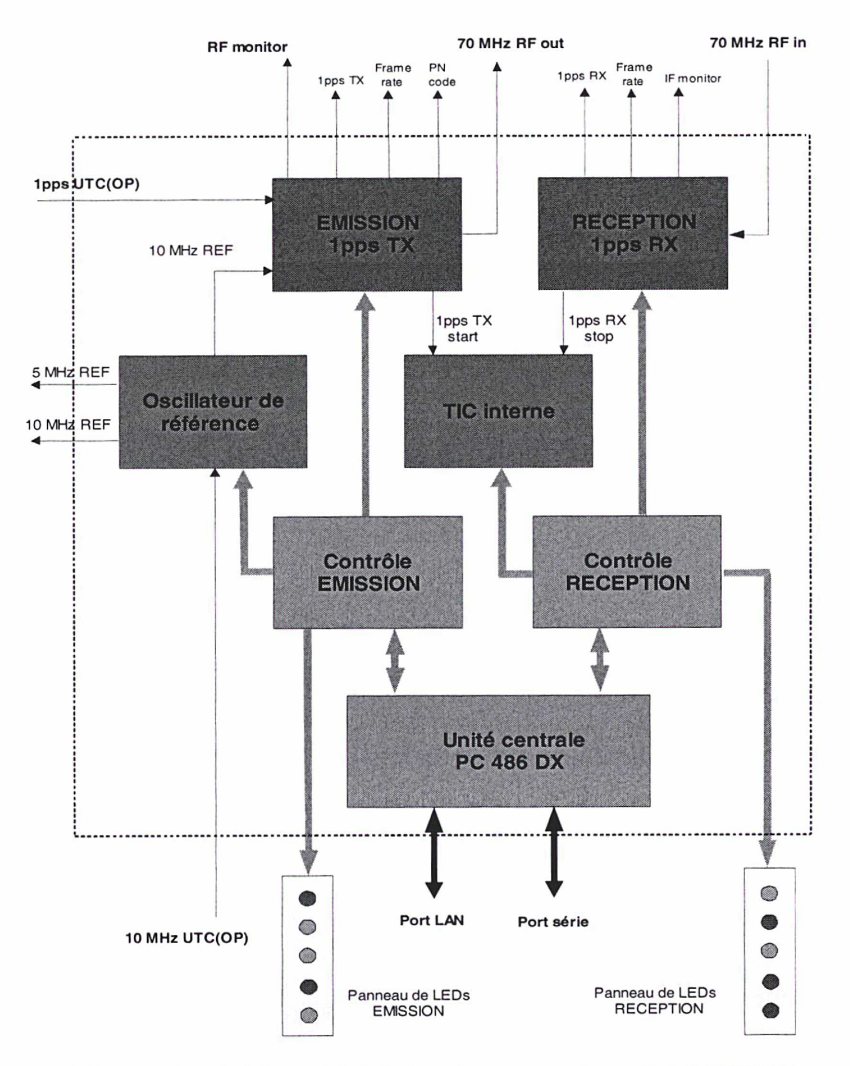

\*\*\* Figure A1.2 : schéma global du fonctionnement du modem SATRE \*\*\*

D'après la figure A1.2, on distingue trois unités principales assurant les fonctions suivantes :

- une unité CONTRÔLE (en orange) constituée par l'ordinateur PC 486 DX, les modules TX CPU (module « Contrôle EMISSION » et panneau de LEDs EMISSION) et RX CPU (module « Contrôle RECEPTION » et panneau de LEDs RECEPTION),
- une unité EMISSION et RECEPTION des signaux d'informations (en bleu),
- une troisième unité (en vert) constituée par le module « Oscillateur de référence » permettant la génération du signal de référence interne 10 MHz REF et la génération des signaux

externes de 5 MHz et 10 MHz REF à partir du signal externe de référence 10 MHz UTC(OP) issu d'une horloge atomique de l'Observatoire de Paris (en supposant que ce signal alimente le modem). On constate également la présence d'un module « TIC interne » pour la mesure de l'intervalle de temps séparant le signal 1pps émis (1pps TX) du signal 1pps reçu (1pps RX).

La description de l'unité EMISSION et RECEPTION des signaux d'horloges, est développée dans la suite. Les schémas blocs correspondant à cette unité sont représentés sur la figure A1.3 [70] [71] [72] [73]. L'approche menée a consisté à observer les formes d'ondes des signaux en entrée et en sortie du modem SATRE-077 (cf §A1.3.) et à élaborer des schémas blocs (à l'aide des références bibliographiques indiquées) permettant d'expliquer les formes d'ondes observées.

### SCHEMA BLOC DU MODULE EMISSION

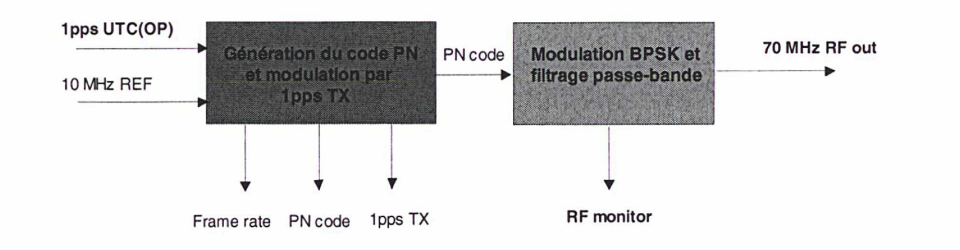

### SCHEMA BLOC DU MODULE RECEPTION

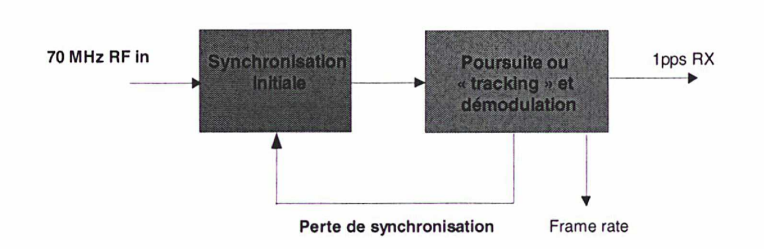

\*\*\* Figure A1.3 : schéma bloc des modules EMISSION et RECEPTION \*\*\*

• Pour le module EMISSION :

Le signal 10 MHz REF (correspondant au signal 10 MHz UTC(OP) si ce signal alimente modem) est utilisé pour élaborer un code pseudo-aléatoire de bruit, c'est-à-dire un signal numérique dont les états sont générés de façon partiellement aléatoire suivant une loi bien précise. Ce code est ensuite modulé par le signal 1pps TX créé à partir du signal de référence 1pps UTC(OP) (en supposant que c'est ce signal qui alimente le modem) provenant de la même horloge atomique servant à élaborer le signal 10 MHz UTC(OP) (les deux signaux en entrée du modem doivent être synchrones). Le signal résultant de cette modulation est une séquence binaire nommée PN code. Cette séquence module ensuite une porteuse à 70 MHz via une modulation de type BPSK. Le signal modulé obtenu est alors transmis dans un filtre passe-bande afin d'être adapté à la bande allouée dans le répéteur d'INTELSAT. Sur la face avant du modem, on peut avoir accès, à l'aide de connecteurs SMC, aux signaux frame rate, PN code et 1pps TX correspondant respectivement au taux de la séquence binaire pseudo-aléatoire, à la séquence binaire modulée par 1pps TX et au signal 1pps TX lui-même. Enfin le signal en sortie du module EMISSION peut être contrôlé par la sortie RF monitor disponible à l'arrière du modem (puissance fixée à -10 dBm par le fabricant). En l'absence de signal d'horloge alimentant le modem (1 pps UTC (OP) et/ou 10 MHz UTC(OP)), le signal 10 MHz REF est généré directement à partir de l'oscillateur de référence interne et le signal <sup>1</sup> pps TX à partir de ce signal 10 MHz REF via une horloge numérique. Les deux signaux générés sont ainsi synchronisés.

• Pour le module RECEPTION :

Après filtrage et élévation au carré, le signal capté 70 MHz RF in possède une amplitude constante et ne présente plus de changement de phase : l'injection du signal résultant dans une boucle à verrouillage de phase (PLL) permet de récupérer le signal code PN. L'étape de synchronisation initiale consiste à caler pour la première fois la séquence de code générée au niveau du récepteur sur la séquence de code contenue dans le signal capté 70 MHz RF in (code PN). L'étape de poursuite ou « Tracking », quant à elle, permet de maintenir ce calage au niveau des codes. Une fois le code du récepteur verrouillé sur le code du signal reçu, le signal présent à l'entrée du récepteur est démodulé via une porte OU exclusif : le signal 1pps RX est ainsi obtenu. Sur la façade avant du modem, on a accès, via un connecteur SMC, aux signaux IF monitor, trame rate et 1pps RX du module RECEPTION.

### A1.2.1. Etude du module EMISSION

Les deux blocs du module EMISSION abordé précédemment sont étudiés plus en détail dans ce paragraphe. Les schémas correspondants sont indiqués sur les figures A1.4 à A1.9 [70], [72], [73].

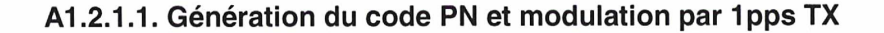

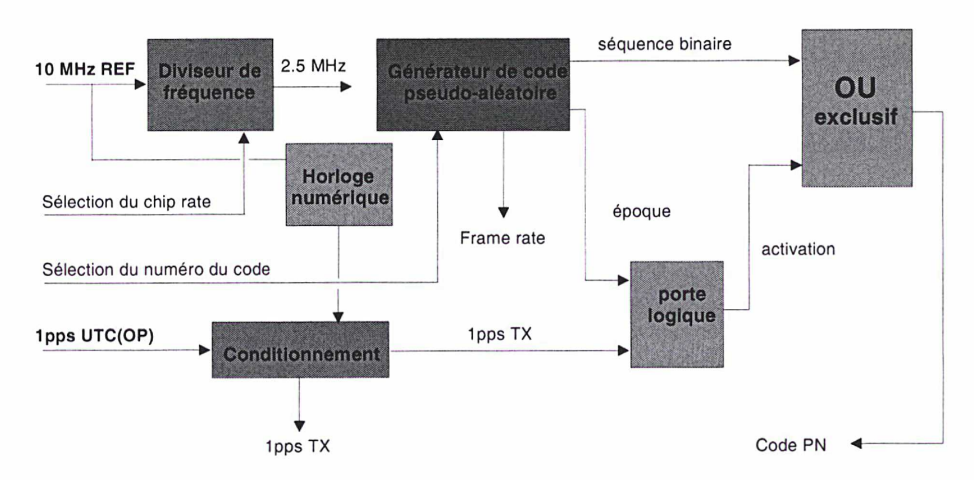

\*\*\* Figure A1.4 : génération du signal "code PN" et modulation par "1pps TX" \*\*\*

Le diviseur de fréquence permet, à partir du signal 10 MHz REF, de sélectionner le nombre de chips par seconde (chip rate) de la séquence binaire générée. Actuellement, toutes les stations TWSTFT travaillent avec un code à 2,5 MChips/s pour assurer la compatibilité avec les anciens modems MITREX encore utilisés. La sélection du nombre de chips par seconde engendre la génération d'une fréquence appropriée pour élaborer le code (cette fréquence est de 2,5 MHz pour un chip rate de 2,5 MChips/s). Une séquence de code pseudo-aléatoire de bruit est ensuite générée et reproduite dans le temps grâce à la fréquence précédente et à la sélection d'un numéro de code. Le générateur de code pseudo-aléatoire de bruit utilise un registre à décalage de quatorze étages comme indiqué sur la figure A1.5.

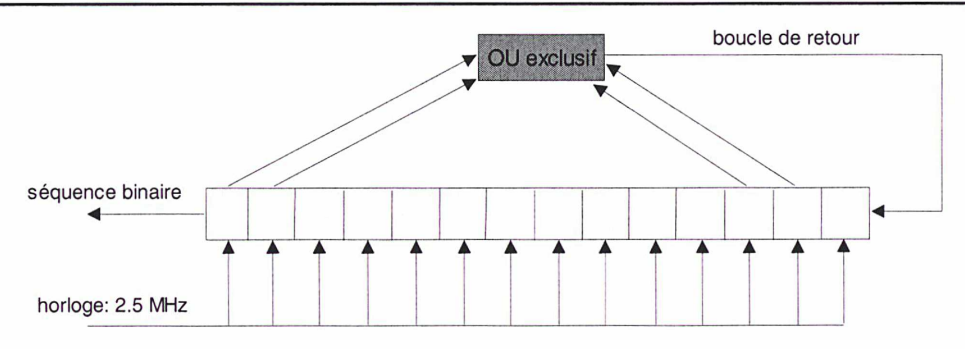

\*\*\* Figure A1.5 : structure du générateur de code pseudo-aléatoire de 2,5MChips/s \*\*\*

La porte logique OU exclusif combinée à la boucle de retour permet de générer une séquence de code de longueur  $L = 2^{n}$ -1, n étant le nombre d'étages du registre à décalage (n = 14). Une séquence de longueur  $L = 16383$  chips est ainsi obtenue, un chip représentant l'état binaire 0 ou 1. Le principe de fonctionnement d'une telle structure est rappelé sur un exemple simple  $(n = 3)$  en figure A1.6.

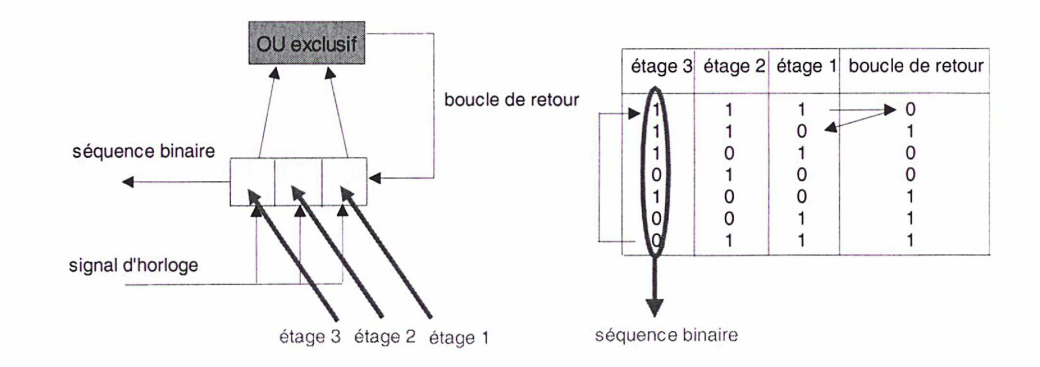

Nombre d'étages :  $n = 3$   $\longrightarrow$  longueur de la séquence : L =  $2^3$ -1 = 7

\*\*\* Figure A1.6 : principe de fonctionnement d'une structure à registre \*\*\*

Cette séquence de 16383 chips est tronquée à une longueur  $L = 10000$  chips pour les raisons suivantes :

- une longueur d'une décade facilite la réalisation de certaines fonctions (division par exemple),
- une séquence plus courte réduit la durée de la procédure de synchronisation tandis que le rapport signal sur bruit et la corrélation (au niveau de la réception) sont améliorés avec une longueur de séquence plus importante : le choix d'une séquence tronquée de 10000 chips résulte donc d'un compromis.

La sélection du numéro du code pseudo-aléatoire s'effectue grâce à un ensemble de commutateurs permettant de relier la porte OU exclusif à certains étages du registre à décalage selon le numéro du code désiré (commutateurs non représenté sur la figure A1.5).

La fréquence d'horloge du registre à décalage étant de 2,5 MHz (voir les considérations précédentes), chaque chip dure 400 ns d'où une séquence binaire de durée 4 ms, reproduite 250 fois par seconde comme indiqué sur la figure A1.7. On remarque sur cette figure que le premier chip de chaque seconde est décalé de plus ou moins 200 ns. Ce décalage dans le temps a pour objectif de différencier chaque seconde (grâce à la détection de cet unique chip de durée rallongée ou raccourcie de 200 ns).

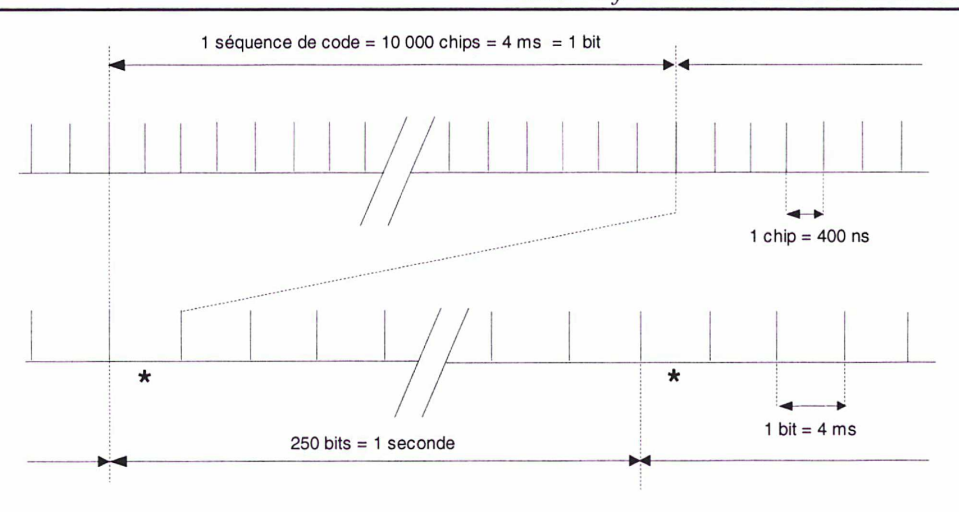

\* : bit modulé = premier chip de chaque seconde décalé de  $\pm$  200 ns

\*\*\* Figure A1.7 : séquence de code pour un chip rate de 2,5 MChips/s \*\*\*

Sur la figure A1.4, le bloc « Conditionnement » permet d'adapter le signal 1pps UTC(OP) fourni par l'horloge atomique aux portes logiques situées en aval du schéma. Ce bloc fournit donc le signal 1pps TX. La porte logique permet quant à elle de vérifier que le signal 1pps TX est synchronisé avec la séquence binaire générée. Cette séquence binaire est ensuite modulée par le signal 1pps TX via une porte OU exclusif: le code PN est ainsi obtenu.

### A1.2.1.2. Modulation BPSK et filtrage passe-bande

Le second bloc du module EMISSION, dont le schéma interne est donné sur la figure A1.8, est développé dans la suite.

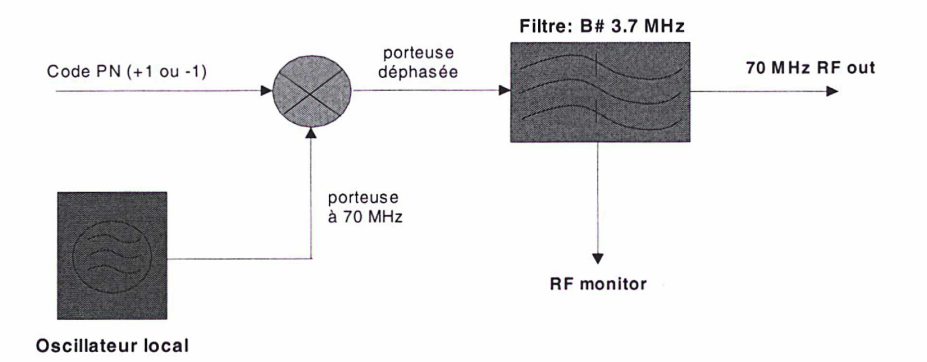

\*\*\* Figure A1.8 : modulation BPSK et filtrage passe-bande \*\*\*

La modulation BPSK consiste en une multiplication de la porteuse à 70 MHz générée par un oscillateur local par le code PN élaboré précédemment (suite de deux états binaires, -1 et <sup>1</sup> pour simplifier). Ceci a pour effet de déphaser la porteuse de 180 degrés à chaque changement d'état d'un chip, comme il est reporté sur la figure A1.9.

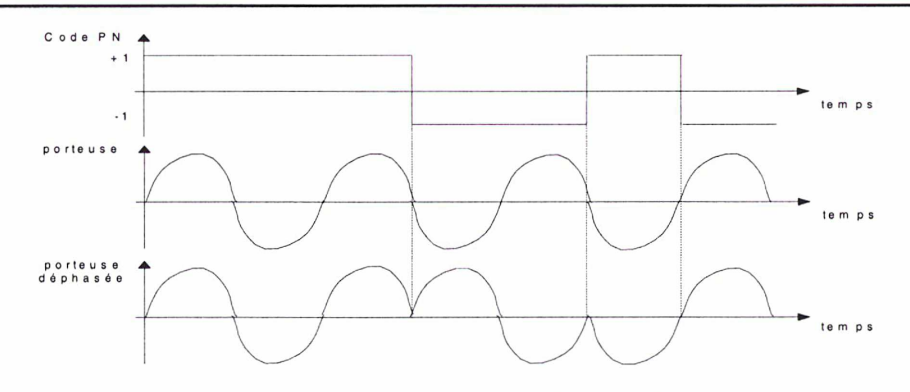

\*\*\* Figure A1.9 : principe de la modulation BPSK \*\*\*

Par étude des formes d'ondes des signaux (cf §A1.3.), on constate une diminution de l'amplitude de la porteuse à chaque changement de phase (autrement dit, le changement de phase s'effectue au passage par zéro du signal). Ceci s'explique par un filtrage passe-bas du code PN.

Cette opération a pour conséquence de supprimer certaines harmoniques hautes fréquences du code PN et donc de rallonger le temps de montée et de descente de chaque chip de la séquence de code en rendant la pente de montée et de descente moins raide. Le passage d'un état à un autre s'effectue ainsi de façon plus progressive, entraînant la variation de l'amplitude du signal 70 MHz RF out que l'on observe. L'intérêt d'un tel filtrage est de réduire l'amplitude des lobes secondaires du code PN dans le domaine de Fourier.

Le filtrage passe-bande (figure A1.8) sert à limiter le spectre du signal transmis à la bande de fréquence allouée, et ce d'après les spécifications d'INTELSAT.

### A1.2.2. Etude du module de RECEPTION

Les trois blocs du module de RECEPTION abordée précédemment sont étudiés plus en détail. Les schémas correspondants sont indiqués sur les figures A1.10 à A1.13 [70], [71].

### A1.2.2.1. Synchronisation initiale: utilisation d'un corrélateur « glissant »

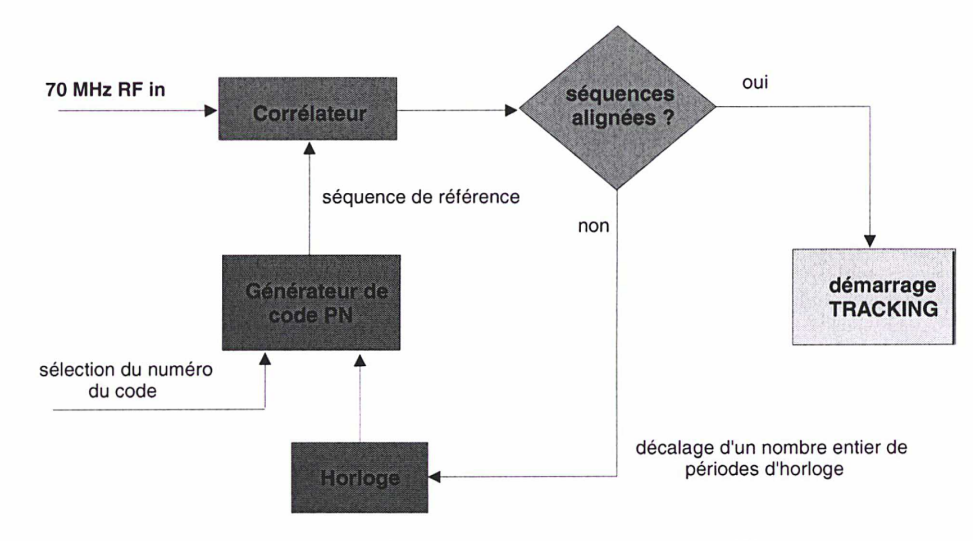

\*\*\* Figure A1.10 : principe du corrélateur glissant \*\*\*

Un corrélateur calcule la fonction d'auto-corrélation d'un signal. Un corrélateur glissant (figure A1.10) est un corrélateur dont la séquence de référence créée par le récepteur est décalée dans le temps jusqu'à ce que cette séquence de code produite soit en phase avec la séquence reçue au niveau du récepteur; à cet instant la fonction d'auto-corrélation est maximale : la séquence de code générée en réception est « calée » sur le code reçu, les deux séquences sont alignées. L'étape de poursuite dite « Tracking » peut débuter. En revanche, si les deux séquences ne sont pas alignées, le corrélateur glissant va décaler d'un nombre entier de périodes d'horloge le signal d'horloge (du registre à décalage constituant le générateur de code du récepteur) jusqu'à ce qu'il y ait synchronisation des deux séquences de codes.

Le principe du corrélateur glissant est illustré sur la figure A1.11 où R représente la valeur prise par la fonction d'auto-corrélation normalisée.

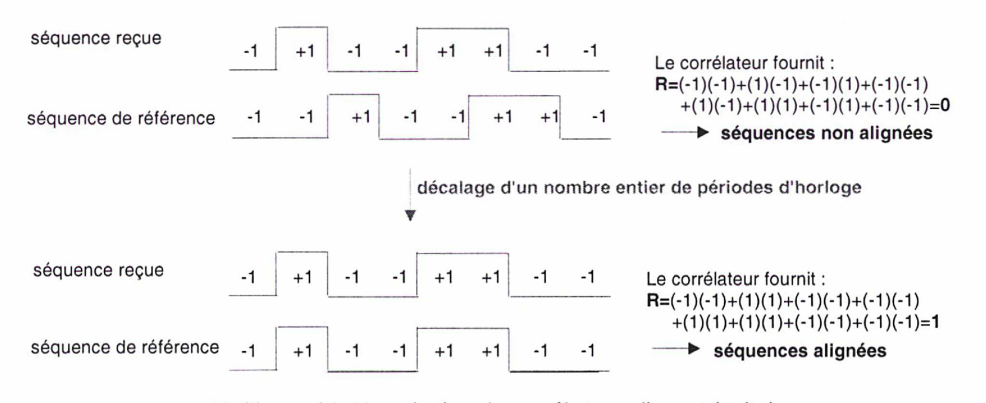

\*\*\* Figure A1.11 : principe du corrélateur glissant (suite)

Le corrélateur glissant ne travaille que sur une séquence de code de 10000 chips : autrement dit, le code généré au niveau de la réception n'est pas le code global (250 bits par seconde correspondant à 250 séquences de 10000 chips) mais uniquement une séquence de code (correspondant à un bit de 4 ms).

#### Remarque : plage de verrouillage en réception

En pratique, le bon déroulement du processus de verrouillage du code en réception nécessite la connaissance de la fréquence de la porteuse reçue à ±500 Hz environ (plage de verrouillage de l'ordre de <sup>1</sup> kHz [63]). C'est pourquoi le réglage de cette fréquence de réception doit impérativement prendre en compte l'offset de fréquence introduit par le répéteur satellite INTELSAT (typiquement de l'ordre du kilohertz).

### A1.2.2.2. Poursuite ou «Tracking»: utilisation d'une DLL (Delay Locked Loop)

Le code PN reçu au niveau du module de RECEPTION est injecté dans deux corrélateurs différents, notés <sup>1</sup> et 2 sur la figure A1.13. Il est ainsi comparé dans ces deux corrélateurs à deux séquences de codes décalées l'une par rapport à l'autre d'un chip. Puis, les fonctions d'auto-corrélation calculées par ces corrélateurs sont soustraites l'une de l'autre : ceci produit une fonction d'auto corrélation composite (figure A1.13) qui va être filtrée puis utilisée par l'oscillateur commandé en tension noté VCO pour agir sur la fréquence d'horloge du registre à décalage constituant le générateur de codes et ainsi maintenir le calage de la séquence de référence de réception sur la séquence de code reçue.

Ce calage s'effectue en un point particulier sur la partie linéaire de la fonction d'auto-corrélation composite (point en rouge sur la figure A1.13).

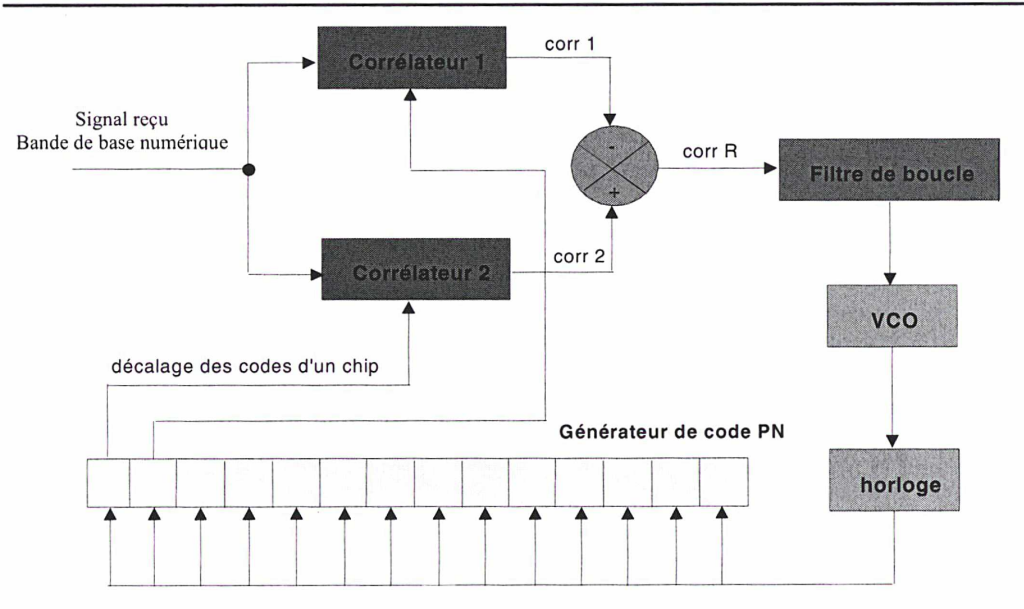

\*\*\* Figure A1.12 : schéma de la DLL pour la phase de poursuite \*\*\*

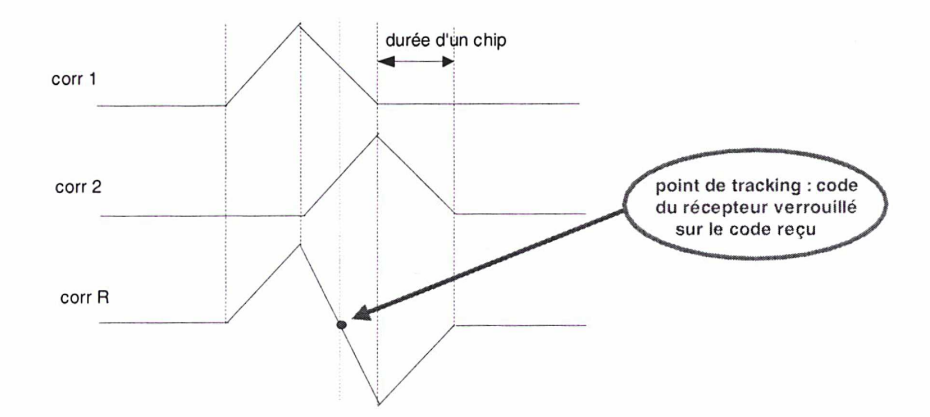

\*\*\* figure A1.13 : principe d'une DLL pour la poursuite \*\*\*

Contrairement au corrélateur glissant, la fréquence d'horloge est modifiée (le signal d'horloge n'est plus seulement décalé dans le temps d'un nombre entier de périodes d'horloges) pour maintenir le calage. En effet, les deux séquences de code comparées au niveau de la réception ne sont pas en phase directement en raison du parcours du signal reçu (retard de propagation, remédié par le corrélateur glissant) et de l'incertitude sur la fréquence d'horloge des codes générés, entraînant un décalage progressif (cumuls successifs de la différence de fréquence entre les deux codes) des deux codes (remédié par l'intermédiaire de l'étape de poursuite) L'utilisation de deux corrélateurs en parallèle s'explique par un gain en rapidité de poursuite puisque la dynamique de l'erreur finale (obtenue par soustraction des deux erreurs) est plus faible.

Une fois ce calage effectué, la démodulation du code PN (c'est-à-dire suppression de la séquence binaire) contenu dans le signal 70 MHz RF in est réalisée par une porte OU exclusif, puisque la modulation du signal 1pps TX par la séquence binaire utilise ce type de porte logique. La porteuse modulée par le signal 1pps RX est ainsi obtenue en sortie du démodulateur.

# A1.3. Formes d'ondes des signaux intervenant dans le modem

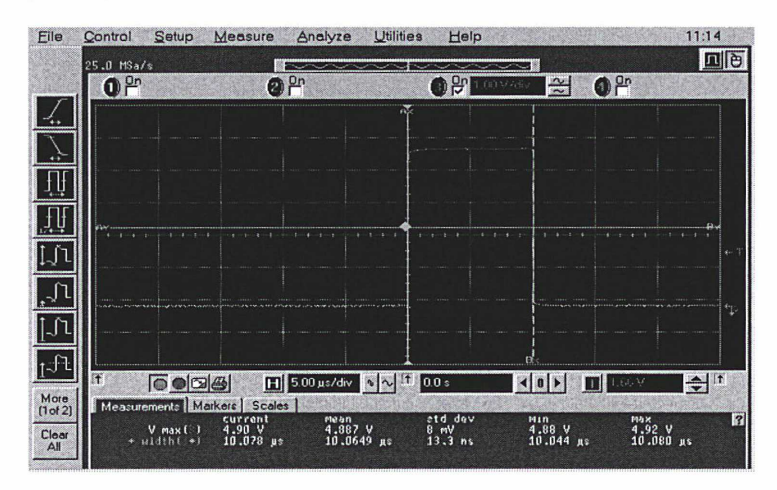

Le signal 1pps UTC(OP) alimentant le modem :  $\bullet$ 

\*\*\* figure A1.14 : amplitude (4,9 V) et durée (10,1 µs) de l'impulsion de "1pps UTC(OP)" \*\*\*

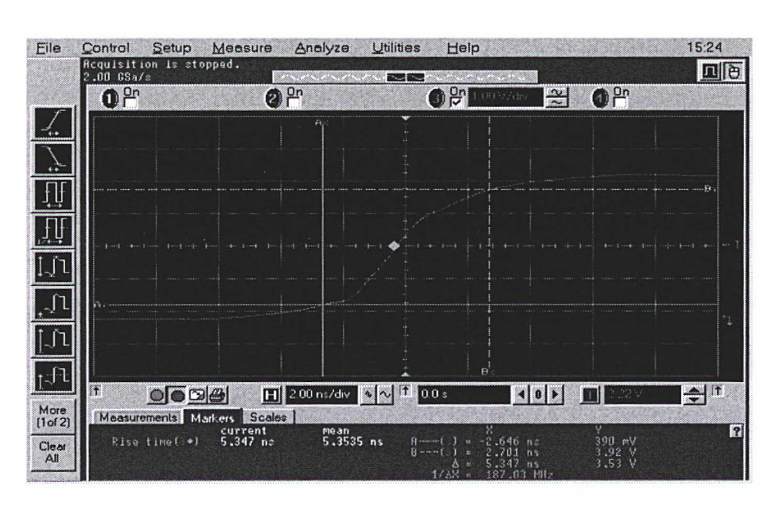

\*\*\* Figure A1.15 : temps de montée (5,3 ns) du signal "1pps UTC(OP)" \*\*\*

| Requisition is stopped.<br>$2.00$ GSa/s        |                                                       |                  |                                                | 回し |
|------------------------------------------------|-------------------------------------------------------|------------------|------------------------------------------------|----|
| 0 <sup>2n</sup>                                | $2^{2n}$                                              | $\mathbf{g}_r$   | 0 <sup>2n</sup><br>$\rightarrow$<br>00 V /dis/ |    |
|                                                |                                                       |                  |                                                |    |
|                                                |                                                       |                  |                                                |    |
|                                                |                                                       |                  |                                                |    |
|                                                |                                                       |                  |                                                |    |
|                                                |                                                       |                  |                                                |    |
|                                                |                                                       |                  |                                                |    |
|                                                |                                                       |                  |                                                |    |
|                                                |                                                       |                  |                                                |    |
|                                                |                                                       |                  |                                                |    |
|                                                |                                                       |                  |                                                |    |
|                                                |                                                       |                  |                                                |    |
|                                                |                                                       |                  |                                                |    |
|                                                |                                                       |                  |                                                |    |
| $\bullet$                                      | $\boxed{1}$ 10.0 ns/div $\boxed{0}$ $\boxed{1}$ 0.0 s |                  |                                                | H  |
| More<br>(1of 2)<br>Measurements Markers Scales |                                                       |                  |                                                |    |
| Fall time( .)<br>Clear                         | current<br>mean<br>$25.349$ ns<br>24.8312 no          | $A$ contains $A$ | 4.36V<br>$-14,209$ ns                          |    |

<sup>\*\*\*</sup> Figure A1.16 : temps de descente (25,3 ns) du signal "1pps UTC(OP)" \*\*\*

- Eile Control Setup Measure Analyze Utilities Help 15:30 15:30 15:30<br>| Requies Help 1: stopped:<br>| 200 063/s  $O<sup>2n</sup>$  $O<sup>2n</sup>$  $\bullet$ n<sub>e</sub>  $\approx$  $\int_{\mathcal{A}_1}$  $\mathcal{I}$ 山  $\mathbb{H}$ ้ำเ  $\sqrt{1}$  $\overline{L}$  $\mathbb{R}^n$  $O = 24$  $\begin{array}{|c|c|c|c|c|}\hline \textbf{H} & 20.0 \, \text{ns/dw} & \text{s} & \text{s} & 1 & 0.0 \, \text{s} \\ \hline \end{array}$ KOE OI Tel<sup>n</sup>  $More  
(1 of 2)$ **THE MA** std dev<br>16.229092 Hz<br>30 HV<br>3.577 HV .<br>MH<sub>2</sub> 9.9539 MHz<br>9.03 V<br>3.23946 V max<br>10.0523 МНz<br>9.24 V<br>3.25992 V Clear<br>All uency ( | +)<br>| V p-p ( | )<br>| C conce
- Le signal 10 MHz UTC(OP) alimentant le modem :

\*\*\* Figure A1.17 : fréquence (10 MHz) et amplitude crête à crête (9,1 V) du signal "10 MHz UTC(OP)"

Le signal 1pps TX généré par le modem :

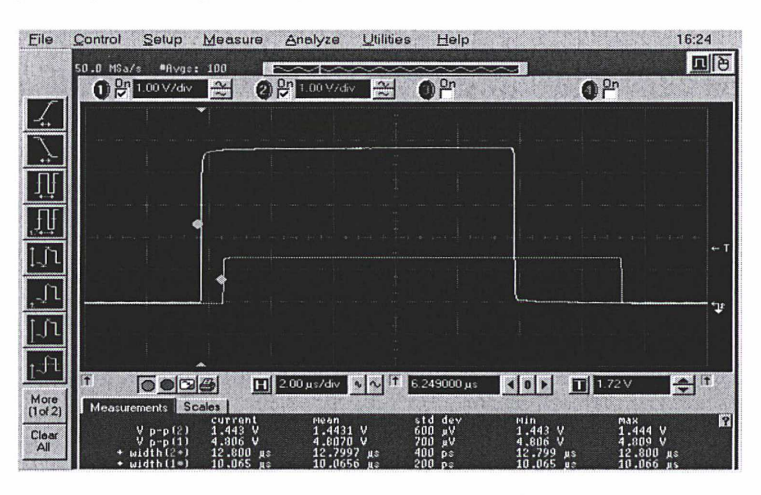

\*\*\* Figure A1.18 : signaux "1pps TX" (vert) avec "1pps UTC(OP)" (jaune) ( $\Delta t = 2,7/\sqrt{s}$ ,  $\Delta V = 3,4 V$ ) \*\*\*

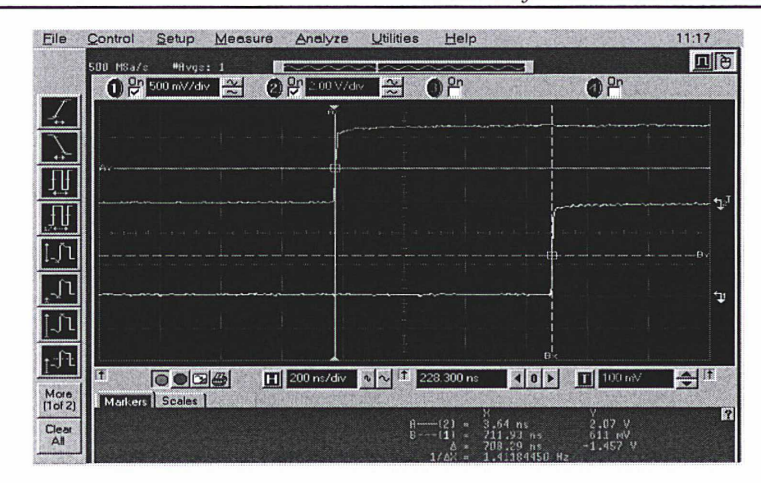

\*\*\* Figure A1.19 : retard (708,3 ns) entre "1pps TX" (jaune) et "1pps UTC(OP)" (vert) \*\*\*

### • Le signal frame rate généré par le modem ;

Les figures A1.20 et A1.22 montrent que la séquence de code est en phase avec le signal 1pps TX.

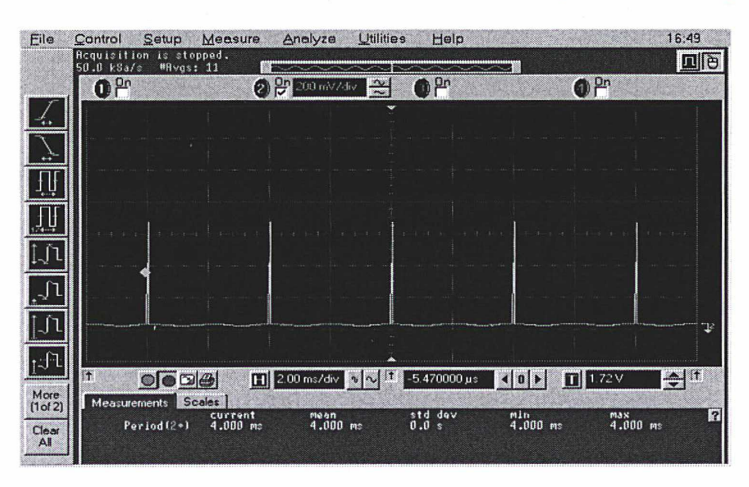

\*\*\* Figure A1.20 : durée des séquences de code (4 ms) pour un code de 2,5 MChips/s \*\*\*

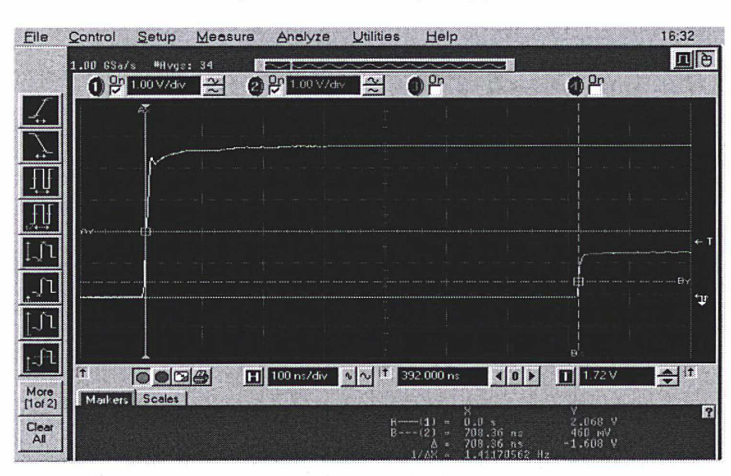

\*\*\* Figure A1.21 : retard (708,3 ns) entre "frame rate" (vert) et "1pps UTC(OP)" (jaune) pour un code de 2,5 MChips/s \*\*\*

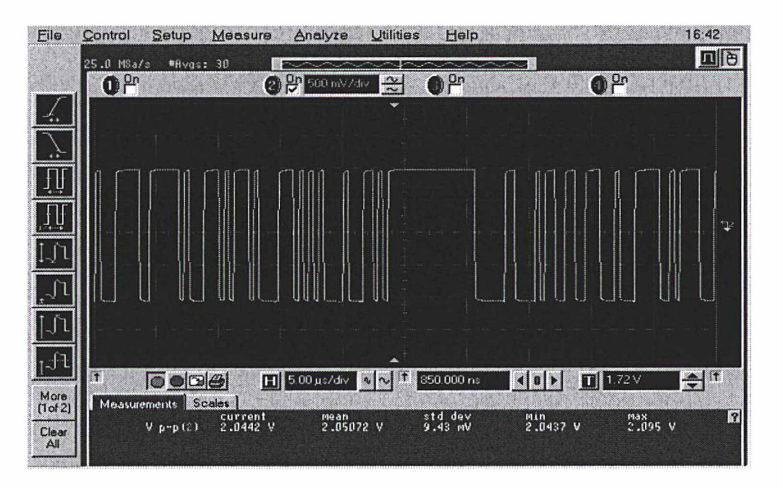

Le signal code PN généré par le modem :  $\bullet$ 

\*\*\* Figure A1.22 : forme générale du "code PN" de 2,5 MChips/s \*\*\*

| 250 MSa/c<br>#Avgs: 100<br>$\bigcirc$ <sup>or</sup><br>0 <sup>2n</sup><br>0 <sup>2n</sup><br>$\frac{20}{2}$ 500 mV/div<br>l X<br>$1 - 1$<br>$1 - V - 1$<br>IT.                         | 16:45<br>回日   |
|----------------------------------------------------------------------------------------------------|---------------|
|                                                                                                    |               |
|                                                                                                    |               |
|                                                                                                    |               |
|                                                                                                    |               |
|                                                                                                    | $\mathbf{T}$  |
|                                                                                                    |               |
|                                                                                                    |               |
|                                                                                                    |               |
|                                                                                                    |               |
| $\overline{\bullet}$ $\bullet$ $\overline{\bullet}$<br>$\boxed{H}$ 500 ns/div $\boxed{8}$ $\boxed{\sim}$ $\boxed{1}$ =5.470000 µs<br>More<br>Measurements Markers Scales  <br>(1 of 2) | $\Rightarrow$ |
| $A$ - (2) = -6.0882 Hz<br>283.7 mV<br>Clear<br>$B \sim -121 - 5.6882$ us<br>$-811.3$ mV<br>All<br>$-1.0947V$<br>400.0 ns<br>$23 - 11$                                                  | R             |

\*\*\* Figure A1.23 : durée d'un chip (400 ns) du "code PN" de 2,5 MChips/s \*\*\*

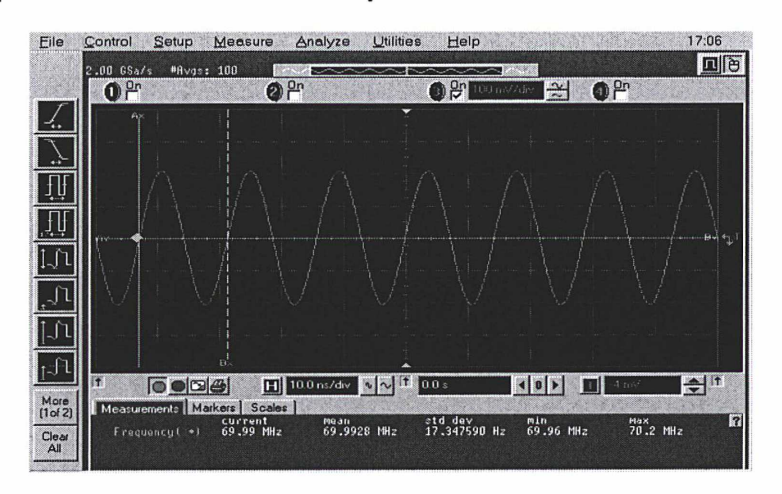

• La porteuse à 70 MHz délivrée par le modem :

\*\*\* Figure A1.24 : fréquence de la porteuse (70 MHz) \*\*\*

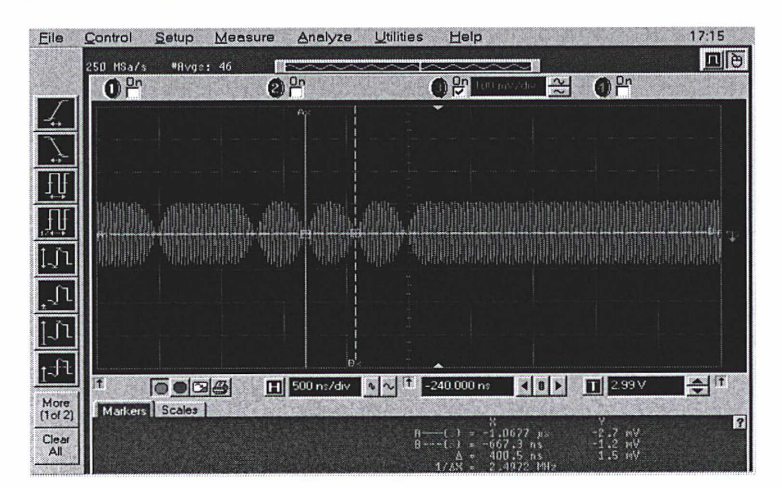

• Le signal 70 MHz RF out transmis par le modem ;

\*\*\* figure A1.25 : forme du signal en sortie du modem pour un code de 2,5 MChips/s (durée d'un chip = 400 ns) \*\*\*

| $1.00$ GSa/s<br>#Hvgs: 1<br>0 <sup>2n</sup> | まへこ<br>2 <sup>0n</sup> | $\bigcirc$ $\bigcirc$ 100 mv/div                   | $\frac{1}{2}$                     | 0 <sup>2n</sup>        | 回图            |
|---------------------------------------------|------------------------|----------------------------------------------------|-----------------------------------|------------------------|---------------|
| $\hat{H}$                                   |                        |                                                    |                                   |                        |               |
|                                             |                        |                                                    |                                   |                        |               |
|                                             |                        |                                                    |                                   |                        |               |
|                                             |                        |                                                    |                                   |                        |               |
|                                             |                        |                                                    |                                   |                        |               |
|                                             |                        |                                                    |                                   |                        |               |
|                                             |                        |                                                    |                                   |                        |               |
|                                             |                        | Đ.                                                 |                                   |                        |               |
| 師<br>$\bullet$ $\bullet$ $\bullet$          | $H$ 100 ns/div         | $11 - 236.000$ ns<br>$  \cdot   \sim$              | $\left  \right $ $\left  \right $ | $\boxed{1}$ 2.99 V     | $\Rightarrow$ |
| Markers Scales                              |                        | 뵭<br>$-667.46$                                     | nz                                | v<br>$-\frac{2}{5}$ my |               |
|                                             |                        | $-267.28$<br>$B \rightarrow - -$<br>400.18<br>1/AX | na.<br>ne<br>MHz<br>2,49833       | $-3$ mV                |               |

\* Figure A 1.26 : forme du signal en sortie du modem pour un code de 2,5 MChips/s (durée d'un chip = 400 ns) \*\*\*

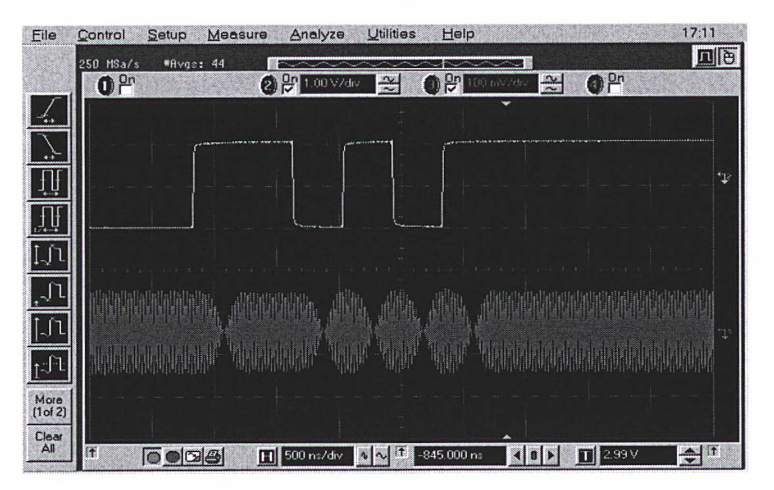

\*\*\* Figure A1.27 : "code PN" de 2,5 MChips/s et signal en sortie du modem \*\*\*

Les figures A1.25 à A1.27 montrent que l'évolution et la durée de chaque section du signal en sortie du modem dépendent directement du code PN, le retard entre les deux signaux étant probablement dû aux divers composants séparant ces deux signaux.

### • Le signal 1pps RX généré par le modem :

Pour visualiser à l'oscilloscope le signal 1pps RX, une boucle de liaison coaxiale est réalisée entre le module EMISSION et le module RECEPTION.

| Eile         | Control    | Setup                            | Measure                | Analyze                              | <b>Utilities</b> | Help                                  |                                      |                                 | 17:39         |
|--------------|------------|----------------------------------|------------------------|--------------------------------------|------------------|---------------------------------------|--------------------------------------|---------------------------------|---------------|
|              | 50.0 MSa/a | <b>#Rygs: 26</b>                 |                        | $\sim$                               |                  |                                       |                                      |                                 | 回日            |
|              |            | $(1)$ $\frac{10}{10}$ 1.00 V/div | $\approx$              | $(2)$ $\frac{0}{27}$ 1.00 V/dy       | $\mathbb{R}$     | P <sup>n</sup>                        | 0 <sup>2n</sup>                      |                                 |               |
|              |            |                                  |                        |                                      |                  |                                       |                                      |                                 |               |
|              |            |                                  |                        |                                      |                  |                                       |                                      |                                 |               |
|              |            |                                  |                        |                                      |                  |                                       |                                      |                                 |               |
|              |            |                                  |                        |                                      |                  |                                       |                                      |                                 |               |
|              |            |                                  |                        |                                      |                  |                                       |                                      |                                 |               |
| ДU,          |            |                                  |                        |                                      |                  |                                       |                                      |                                 | ← T           |
|              |            |                                  |                        |                                      |                  |                                       |                                      |                                 |               |
|              |            |                                  |                        |                                      |                  |                                       |                                      |                                 |               |
|              |            |                                  |                        |                                      |                  |                                       |                                      |                                 |               |
| ้า           |            |                                  |                        |                                      |                  |                                       |                                      |                                 |               |
|              |            |                                  |                        |                                      |                  |                                       |                                      |                                 |               |
| $L^{1}$      |            |                                  |                        |                                      |                  |                                       |                                      |                                 |               |
| More         |            | $\odot$ $\odot$ $\ddot\ominus$   |                        | $H$ 2.00 μs/div $\sim 1$ 7.460000 μs |                  |                                       | $T$ 339V<br>$\left  \bullet \right $ |                                 | $\frac{1}{2}$ |
| (1 of 2)     |            | Measurements Scales              | current                | me an                                |                  | std dev                               | min                                  | мак                             | П             |
| Clear<br>All |            | $V p-p(1)$<br>$9 - p (2)$        | 4.802 V<br>$1.426$ V   | 4,8034 V<br>1,4269 V                 |                  | $1.0$ mV<br>$800 \text{ }\mu\text{V}$ | 4.802 V<br>1.425 V<br>10.067 us      | 4.806 V<br>1.430 V<br>10.067 дз |               |
|              | ٠          | width(1+)<br>uidth(2*)           | 10.067 дз<br>12.846 us | 10.0671 дз<br>12.8459 us             |                  | 100 ps<br>$100$ ps                    | $12.846$ $\mu$                       | 12.346 дз                       |               |

\*\*\* Figure A1.28 : signaux "1pps RX" (vert) avec "1pps UTC(OP)" (jaune) ( $\Delta t = 2.8 \ \mu s$ ,  $\Delta V = 3.4 V$ ) \*\*\*

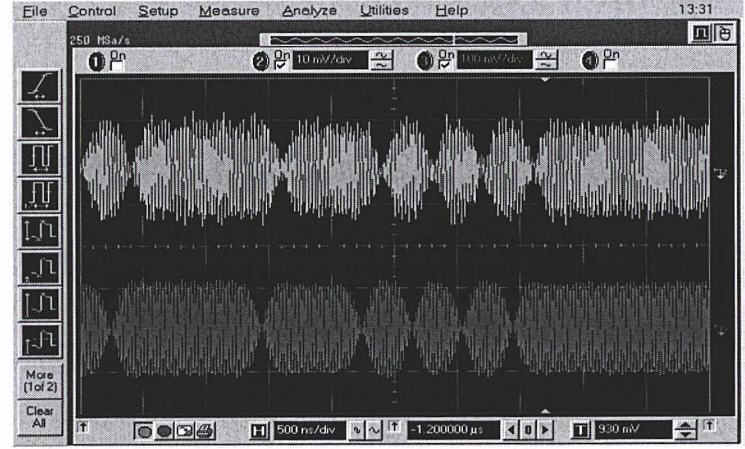

• Le signal IF monitor généré par le modem ;

\*\*\* Figure A1.29 : signaux "70 MHz RF out" (violet) et "IF monitor" (vert) \*\*\*
Etude dufonctionnement du modem SA TRE

# ANNEXE 2

# ANNEXE 2 : Mise en évidence d'un mouvement du satellite INTELSAT et d'une erreur de datation du modem SATRE-077

# A2.1. Etude du mouvement du satellite INTELSAT

## A2.1.1. Observation de série de mesures lors d'une session régulière

Durant une série de mesures de 120 s avec une station distante, la représentation graphique des données de mesures type est donnée sur la figure A2.1. Dans cet exemple, les mesures sont effectuées avec le NPL au Royaume-Uni, le jour MJD 52953 à 14:10 UTC. Une dérive des mesures de -3,79 ns/s est observée (estimée par une régression linéaire sur les points de mesures), ce qui correspond à une dérive importante d'environ -455 ns sur 120 s.

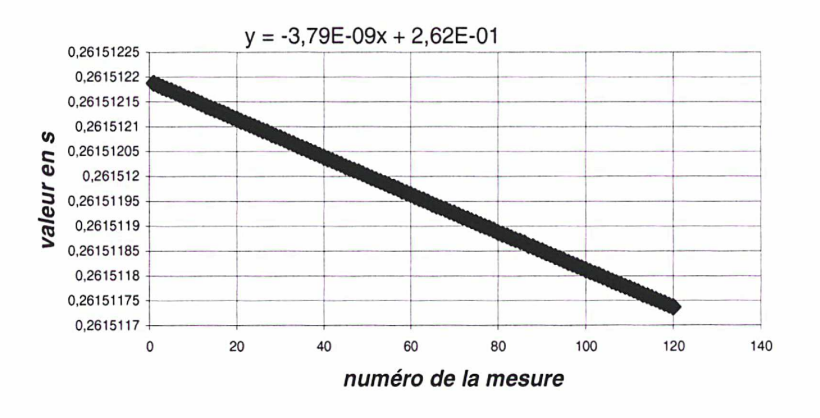

\*\*\* Figure A2.1 : série de mesures avec NPL lors d'une session régulière \*\*\*

La figure A2.2 représente l'évolution de la dérive des mesures effectuées avec le NIST aux Etats-Unis, durant six jours consécutifs. Une variation significative de la dérive dans le temps est observée, avec notamment un changement de signe. De plus, Les mesures semblent décrire un arc de parabole ou de sinusoïde. On se propose, dans cette annexe, d'étudier les différents phénomènes qui entrent en jeu lors d'une série de mesures et d'expliquer les phénomènes observés.

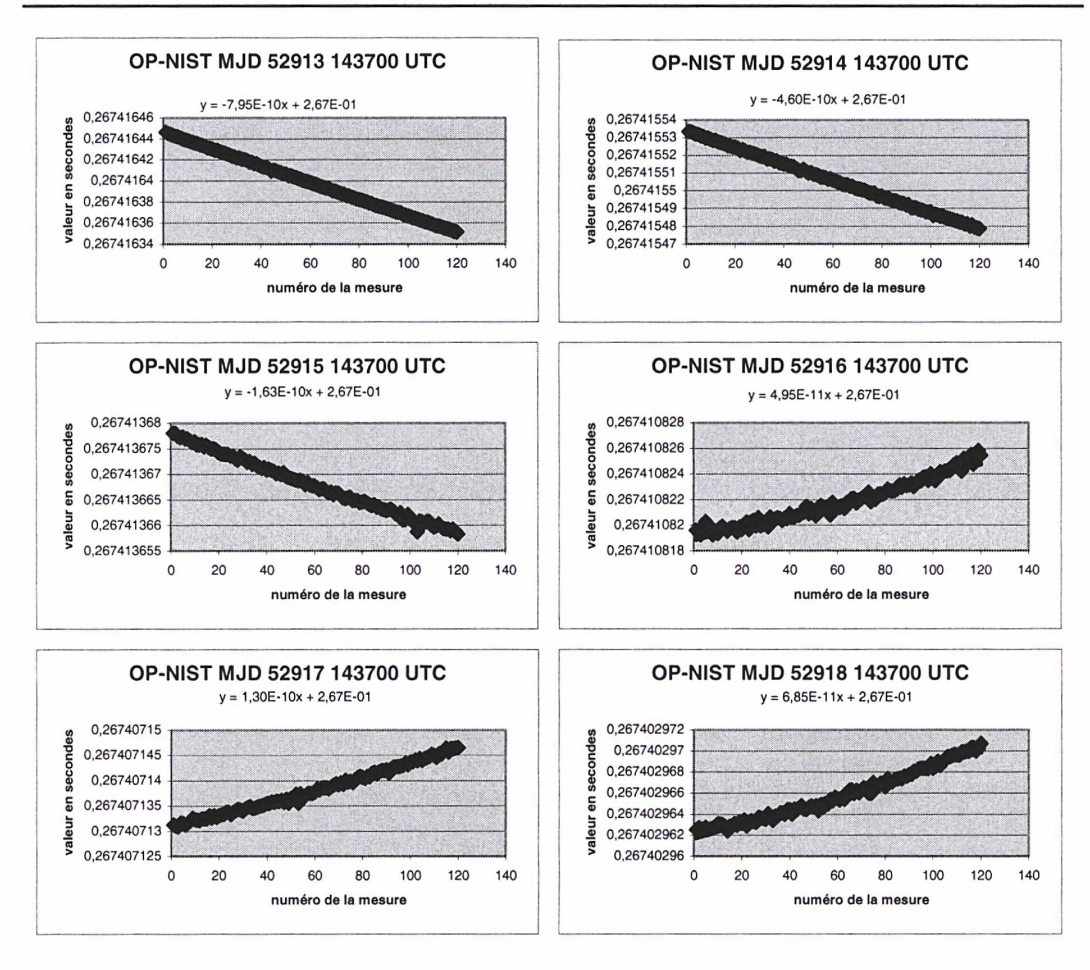

\*\*\* Figure A2.2 : série de mesures avec le NIST sur six jours consécutifs \*\*\*

# A2.2. Contribution des différents phénomènes

En considérant l'équation horaire traduisant les retards qui interviennent dans la lecture du compteur d'intervalles de temps au niveau d'une station, sur une seule voie (cf. Chapitre 1, §1.5.1.), quatre effets sont à considérer :

- La variation du retard ionosphérique,
- La variation du retard troposphérique,
- La dérive des deux signaux d'horloge en comparaison,
- le mouvement du satellite (au premier ordre) et l'effet Sagnac (au second ordre).

La dérive entre les deux signaux d'horloges peut être supprimée si des mesures du trajet aller-retour entre la station OP et le satellite INTELSAT sont menées (ranging), en émettant et en réceptionnant notre propre signal d'horloge. C'est ce qui a été réalisé pour évaluer la contribution de chacun des trois autres effets sur les mesures. Pour cela, considérons les mesures effectuées avec la station OP le 13 novembre 2003 (MJD 52956). Le graphe de la série de mesures est représenté sur la figure A2.3. Une pente de -3,76 ns/s est observée, soit une variation d'environ -451 ns sur 120 s.

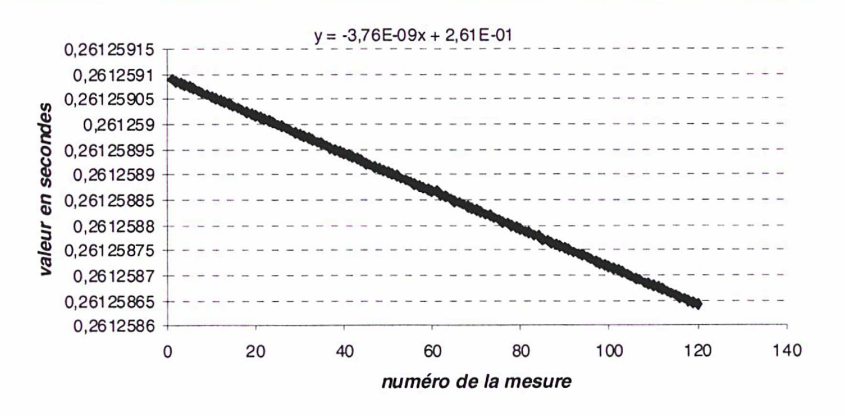

\*\*\* Figure A2.3 : ranging le 13 novembre 2003 à 14:07 UTC \*\*\*

## A2.2.1. Evolution du retard ionosphérique

Pour étudier l'évolution du retard ionosphérique sur une durée donnée, le modèle du centre d'analyse CODE (Center for Orbit Détermination in Europe) [74] de l'IGS (International GPS Service) regroupant les données d'environ 200 stations GPS/GLONASS réparties dans le monde, est utilisé. Un fichier de type IONEX [74] regroupant les valeurs VTEC (contenu électronique total le long de la verticale) à raison d'une mesure toutes les deux heures pour le jour MJD 52956 (13 novembre 2003) est utilisé. Connaissant la latitude et la longitude de l'Observatoire de Paris, on obtient :

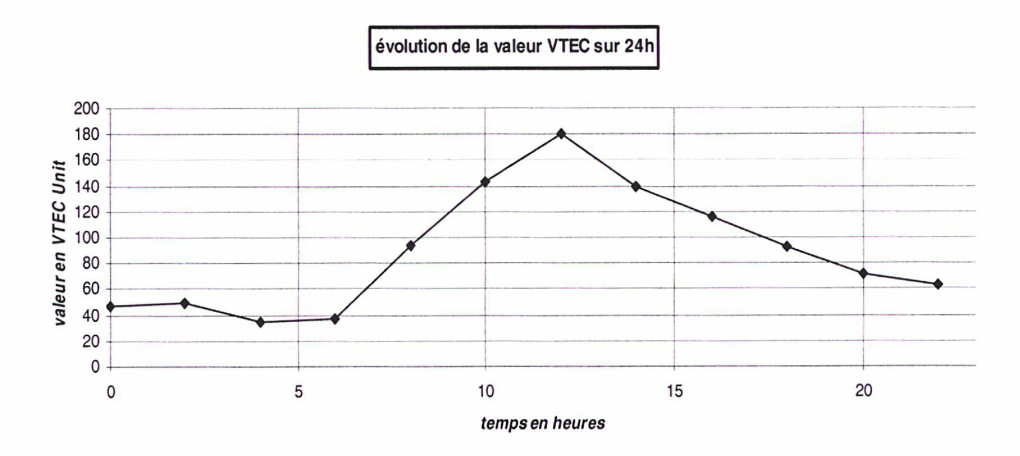

\*\*\* Figure A2.4 : évolution de la valeur VTEC au 13 novembre 2003 (1 VTEC \*\*\*

Le ranging se déroulant de 14 :07 :00 UTC à 14 :09 :00 UTC (figure A2.3), il est nécessaire d'évaluer la pente entre les points à 14 h et 16 h sur la courbe A2.4. On constate qu'entre 14 h et 16 h, la valeur VTEC décroît de 140 à 116. La différence du retard ionosphérique sur 2 h, et donc sur 120 s, est calculable. Il est pour cela nécessaire de calculer la somme des retards ionosphériques sur les voies montante et descendante à 14 h et à 16 h et d'en prendre la différence. Nous utilisons, pour calculer la somme de ces retards, la relation ci-dessous (cf. Chapitre 1, §1.5.1 .et [75]) :

$$
\tau^D + \tau^U = \frac{40.3 \text{ TVEC}}{c \cos(z)} \left( \frac{1}{f_d^2} + \frac{1}{f_u^2} \right)
$$

$$
\sin(z^i) = \frac{R_E}{\sin(z^i)}
$$

avec :

$$
\sin(z^{\prime}) = \frac{R_E}{R_E + h_m} \sin(z)
$$

- où :
- $\tau^{\!\mathit{D}}\left( s\right)$  : retard ionosphérique sur la voie descendante
- $\tau^\cup$  (s) : retard ionosphérique sur la voie montante
- *c (m/s)* : vitesse de la lumière dans le vide

 $f_u$  et  $f_d$  (Hz): fréquences des liaisons montante et descendante (14170598000 Hz et 11120598000 Hz respectivement, au jour MJD 52956)

- VTEC  $(e/m^2)$  : concentration électronique totale le long de la verticale
- $z'$  ( $\hat{y}$  : angle zénithal au lieu d'observation : cf. figure A2.5

 $z$  (9 : angle zénithal au point IP ( $z = 90^\circ$ - angle d'élévation de IS903 = 66°) : cf. fig ure A2.5  $\mathsf{R}_\mathsf{E}\left(\mathsf{k} m\right)$  : rayon terrestre moyen (6371 km)  $\:$  cf. figure A2.5

*h<sub>m</sub> (km)* : hauteur moyenne de l'ionosphère (450 km [75]) : cf. figure A2.5

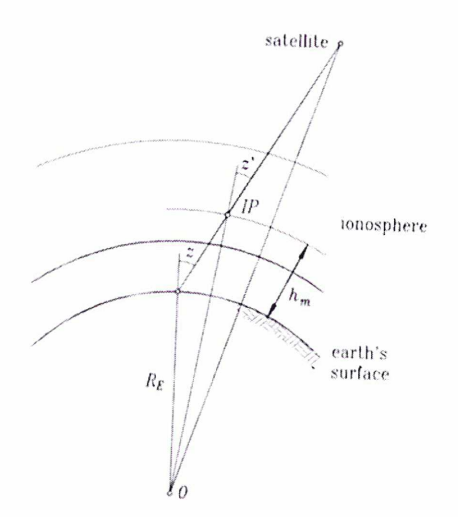

\*\*\* Figure A2.5 : géométrie du trajet ionosphérique [75] \*\*\*

Les résultats suivants sont obtenus (tableau A2.1) :

| heure        | <b>VTEC Unit</b> | $\tau^U$ x cos(z') en ns | $\tau^{\rm D}$ x cos(z') en ns | Somme des retards x $cos(z')$ en ns | delta sur 2h en ns |
|--------------|------------------|--------------------------|--------------------------------|-------------------------------------|--------------------|
| $\mathbf{0}$ | 47               | 0,314                    | 0,510                          |                                     | 0,808              |
| 2            | 49               | 0,327                    | 0,532                          |                                     |                    |
| 4            | 34               | 0,227                    | 0,369                          |                                     |                    |
| 6            | 37               | 0,247                    | 0,401                          |                                     |                    |
| 8            | 94               | 0,628                    | 1,021                          |                                     |                    |
| 10           | 143              | 0,956                    | 1,553                          |                                     |                    |
| 12           | 180              | 1,204                    | 1,955                          |                                     |                    |
| 14           | 140              | 0,936                    | 1,520                          | 2,457                               |                    |
| 16           | 116              | 0,776                    | 1,260                          | 2,036                               |                    |
| 18           | 92               | 0,615                    | 0,999                          |                                     |                    |
| 20           | 72               | 0,481                    | 0,782                          |                                     |                    |
| 22           | 63               | 0,421                    | 0,684                          |                                     |                    |

\*\*\* Tableau A2.1 : évolution du retard ionosphérique sur 2 heures \*\*\*

Une évolution du retard ionosphérique d'environ 0,8 ns sur 2 h (donc moins sur 120 s) est obtenue, ce qui est totalement négligeable par rapport à la dérive observée sur 120 s lors du ranging (figure A2.3). La forte dérive observée lors du ranging n'est donc pas liée à la variation du retard ionosphérique.

## A2.2.2. Evolution du retard troposphérique

Etudions l'influence de la variation du retard troposphérique. La base de données TropAC [76] regroupant les résultats de mesures du retard troposphérique dans différentes stations situées en Allemagne, est utilisée. Un échantillon des résultats obtenus dans plusieurs stations à différentes périodes de l'année est donné sur la figure A2.6.

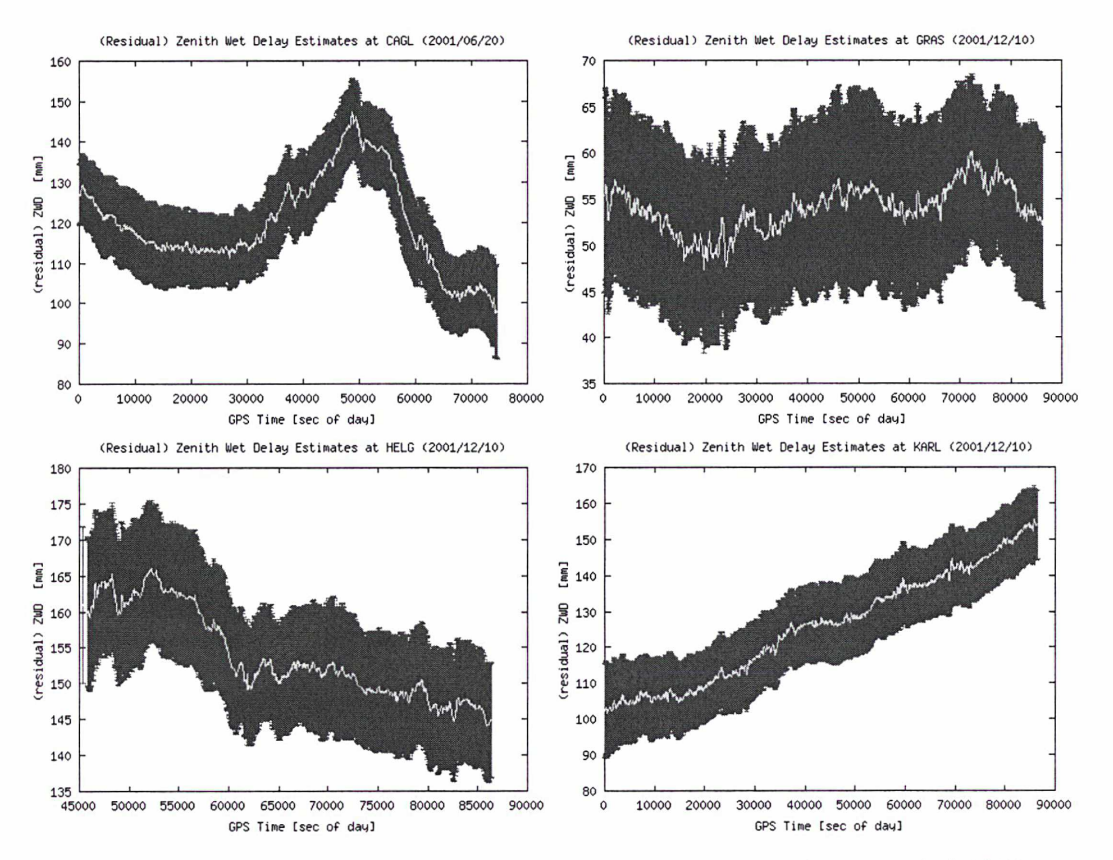

\*\*\* figure A2.6 : évolution journalière du retard troposphérique en plusieurs endroits [76] \*\*\*

Une variation maximale du trajet du signal d'environ 50 mm par jour est observée, ce qui correspond à une variation du retard troposphérique de 0,16 ns par jour. En faisant l'hypothèse que des courbes similaires seraient obtenues en France, on en déduit que la variation du retard troposphérique est négligeable sur un jour et à fortiori sur 120 s et ne peut en aucun cas expliquer la dérive observée (figure A2.3).

#### A2.2.3. Mise en évidence d'un mouvement périodique du satellite

Au regard des résultats précédents, il apparaît que le phénomène responsable de la forte dérive des mesures observée sur 120 s est le mouvement du satellite INTELSAT, étant donné que tous les autres phénomènes sont négligeables. Ce satellite étant géostationnaire, il décrit théoriquement une orbite circulaire (excentricité nulle) dans le plan de l'équateur terrestre (inclinaison orbitale nulle) en 23 h 56 min 4 s (même vitesse que la vitesse de rotation de la Terre) : il est ainsi caractérisé, en théorie, par une position fixe par rapport à la surface terrestre. En pratique, des facteurs viennent cependant altérer cette orbite dans le temps : l'attraction gravitationnelle engendrée à la fois par le Soleil et la Lune agit sur le satellite géostationnaire pour l'écarter de son orbite équatoriale, augmentant progressivement son inclinaison orbitale. La forme non circulaire de l'équateur terrestre peut également déformer l'orbite circulaire pour devenir elliptique présentant ainsi apogée et périgée : l'excentricité devient non nulle [77], Le satellite décrit ainsi un mouvement radial de va et vient par rapport à une position fixe (correspondant au cas idéal) dû à la combinaison de ces deux

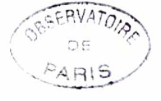

facteurs. L'amplitude de ce mouvement est de l'ordre de 20 km (cas des satellites géostationnaires GOES 8, TELSTAR 5, DirectTV 2 [78]). Il a été estimé à 15 km dans le cas du satellite INTELSAT 903 (cf. Chapitre 5, §5.3.5.). Des corrections de trajectoire (dénommées « stationkeeping ») sont appliquées périodiquement, pour maintenir la position du satellite dans une fenêtre définie en fonction des besoins requis. Des séries de mesures du trajet aller-retour entre la station OP et le satellite INTELSAT ont été réalisées à raison d'une série par heure sur plusieurs jours consécutifs (figure A2.7). On constate que le mouvement radial de va et vient du satellite INTELSAT engendre une variation sinusoïdale du retard mesuré. Entre un maximum et un minimum des courbes (12 h d'intervalle), une variation du retard de l'ordre de 200 us est relevée. Toutes les courbes observées sur 120 s (cf. §A2.1.1.) sont donc des arcs de sinusoïde.

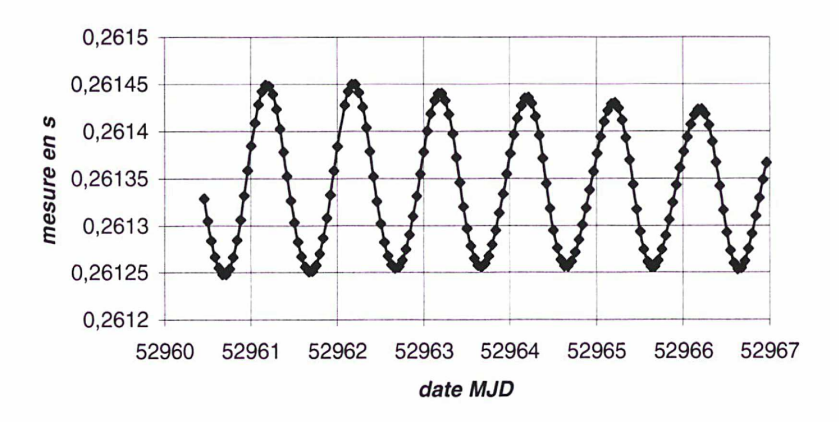

\*\*\* Figure A2.7 : ranging durant six jours consécutifs à raison d'un point moyen par heure \*\*\*

# A2.2. Mise en évidence d'une erreur de datation du modem SATRE-077

#### A2.2.1. Comparaison des mesures du SATRE-077 et du SR620

Disposant d'un compteur d'intervalles de temps externe SR620, la station développée au laboratoire permet de comparer, lors d'une session régulière de mesures TWSTFT, les mesures effectuées par le modem SATRE-077 avec celles effectuées par le compteur SR620 (configuration non appliquée actuellement). Nous traitons l'exemple réalisé fin 2003 lors d'une série de mesures avec l'USNO aux Etats-Unis. Le résultat de la figure A3.1 est obtenu.

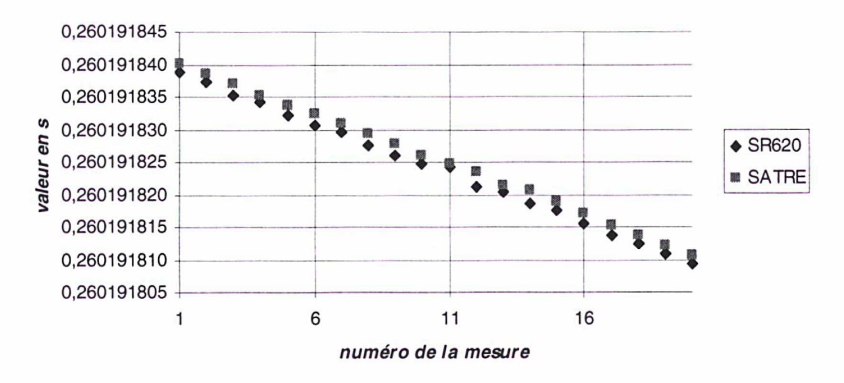

\*\*\* Figure A3.1 : comparaison des mesures SR620 et SATRE-077 lors d'une série avec l'USNO (seules les vingt premières mesures sont représentées) \*\*\*

Un décalage des mesures effectuées par le modem SATRE-077 par rapport à celles effectuées par le compteur SR620 est observé. En calculant la moyenne de la différence entre mesures SR620 et mesures SATRE-077, une valeur d'environ 1,4 ns est obtenue.

Par régression linéaire des mesures du modem SATRE-077 sur les 120 s de la série de mesures avec l'USNO, une variation moyenne des mesures dans le temps est calculée (figure A3.2). Une pente d'environ -1,5 ns/s est ainsi obtenue, ce qui signifie que chaque mesure diminue en moyenne de 1,5 ns chaque seconde. En comparant cette valeur de 1,5 ns avec la moyenne de la différence obtenue entre mesures SR620 et SATRE-077 (1,4 ns), on constate que les deux valeurs correspondent, ce qui tend à montrer que le modem effectue les mesures une seconde plus tôt que le compteur SR620, d'après le graphe de la figure A3.1. Ainsi, en décalant les mesures du modem d'une seconde en arrière, une moyenne sur la différence entre les mesures des deux appareils d'environ 100 ps est obtenue, ce qui semble indiquer que mesures du compteur externe et du modem coïncident désormais, aux incertitudes de mesures près (335 ps pour le compteur SR620 et 400 ps pour le modem SATRE-077). Il semble donc y avoir un décalage d'une seconde entre mesures du modem SATRE-077 et mesures du compteur SR620.

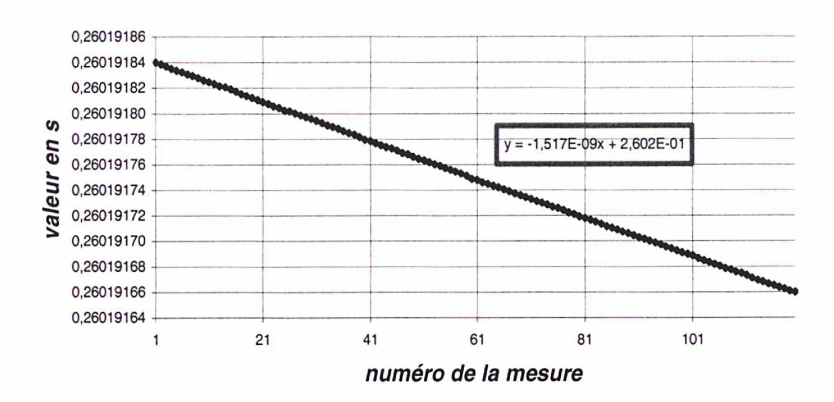

\*\*\* Figure A3.2 : variation moyenne des mesures SATRE-077 lors de la série avec l'USNO \*\*\*

# A2.2.2. Campagne de mesures avec la PTB (1 point par heure)

Cette campagne de comparaison des masers à hydrogène actif du LNE-SYRTE et de la PTB a duré une douzaine de jours, en mars 2004. Elle est présentée en détail dans le Chapitre 3, §3.2. Elle a permis d'identifier un phénomène périodique journalier dans les données PTB-OP, du fait du nombre important de points par jour. En effectuant une régression linéaire sur les mesures, la figure A3.3 est obtenue :

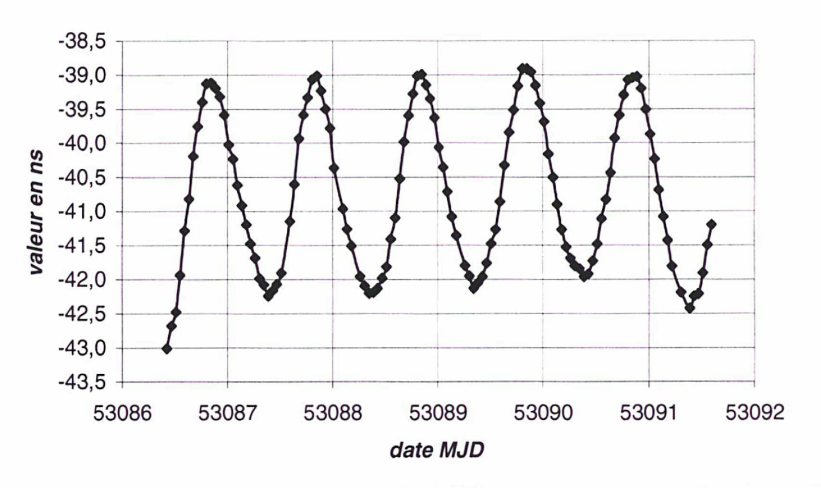

\*\*\* figure A3.3 : demi-différence entre mesures PTB et OP après soustraction d'un lissage linéaire \*\*\*

Un phénomène d'ondulation important de plusieurs nanosecondes, de période environ 24 h, est observé, ce qui a pour effet de masquer les mesures. Ce phénomène d'ondulation a déjà été observé par d'autres stations (notamment à la PTB et au NIST) depuis que le nombre de sessions par jour a augmenté (passage à quatre sessions). Il n'était pas visible auparavant, avec une session de mesures par jour, étant donné que c'est un effet journalier. Il est imputé à une erreur de datation dans les mesures du modem SATRE.

## A2.2.3. Mention d'une erreur de datation signalée par Timetech

Une note technique [79] rédigée par Timetech signalant une erreur de datation dans les données du modem SATRE a été communiquée début 2004 à chacune des stations TWSTFT participantes. Elle mentionne une erreur de datation de 0,5 s lorsque des mesures avec un modem SATRE Version 4 sont réalisées et de 1 s pour un modem SATRE Version 3, si l'instrument de mesure distant est un compteur externe ou un modem MITREX, comme indiqué dans le tableau A3.1 :

| <i>données brutes</i> | compteur externe | <b>MITREX</b> | <b>SATRE V3</b> | <b>SATRE V4</b> |
|-----------------------|------------------|---------------|-----------------|-----------------|
| compteur externe      | aucune           | aucune        | seconde         | 0.5 seconde     |
| <b>MITREX</b>         | aucune           | aucune        | l seconde       | $0.5$ seconde   |
| SATRE V3              | seconde          | seconde       | seconde chacun  | seconde         |
| <b>SATRE V4</b>       | 0.5 seconde      | 0.5 seconde   | seconde         | aucune          |

<sup>\*\*\*</sup> Tableau A3.1 : erreurs de datation pour différentes configurations/données Timetech [79] \*\*\*

Le sous groupe de travail TWSTFT du CCTF a décidé de corriger chacun des modems SATRE V3 et V4 de différents offsets, comme indiqué dans le tableau A3.2 (où Cl signifie « Compteur Interne » et CE « Compteur Externe »), afin de supprimer cette erreur de datation dans les données du modem SATRE.

| <b>Stations</b> | <b>Modem</b>  | Correction à appliquer |
|-----------------|---------------|------------------------|
| <b>IEN</b>      | <b>MITREX</b> | aucune                 |
| <b>NIST</b>     | SATRE V4 (CI) | 0.5 s                  |
| <b>NPL</b>      | SATRE V4 (CI) | 0.5s                   |
| <b>OCA</b>      | <b>MITREX</b> | aucune                 |
| <b>OP</b>       | SATRE V4 (CI) | $0.5$ s                |
| <b>PTB</b>      | SATRE V3 (CE) | aucune                 |
| <b>ROA</b>      | SATRE V3 (CI) | S                      |
| SP              | SATRE V4 (CI) | 0.5s                   |
| <b>USNO</b>     | SATRE V4 (CI) | 0.5s                   |
| <b>VSL</b>      | <b>MITREX</b> | aucune                 |

<sup>\*\*\*</sup> Tableau A3.2 : corrections à appliquer aux modems des différentes stations participantes (document du groupe de travail TWSTFT) \*\*\*

#### A2.2.4. Correction d'un offset de <sup>1</sup> s lors de l'acquisition des données

D'après la comparaison effectuée entre le compteur SR620 et SATRE en 2003 à l'Observatoire de Paris, il a été décidé de modifier le logiciel d'acquisition afin de récupérer les données du modem SATRE une seconde plus tard, et ce pour être cohérent avec les mesures effectuées par le compteur SR620.

Autrement dit, l'heure affichée par le modem SATRE-077 V4 n'est pas l'heure de mesure mais l'heure une seconde plus tard. Cette correction a pris effet à partir du jour MJD 52942 et est appliquée directement aux fichiers de mesures UIT générés par le modem SATRE-077.

## A2.2.5. Correction supplémentaire d'un offset de 0,5 s lors du traitement

Cependant, d'après [79] et la comparaison effectuée avec la PTB (après la correction de l'offset de <sup>1</sup> s), il subsistait encore ce problème d'erreur de datation, d'une part car des oscillations au niveau de la comparaison PTB-OP ont été observées, d'autre part car Timetech spécifiait une correction de 0,5 s et non <sup>1</sup> s pour le modem SATRE V4 (comme nous l'avions constaté avec le compteur SR620).

L'offset de <sup>1</sup> s étant fixé lors de l'acquisition, une série de simulations a été réalisé afin d'optimiser la correction sur l'erreur de datation. Un offset supplémentaire a ainsi été ajouté, cette fois-ci au niveau du traitement des données, et ce en calculant le point milieu de chaque série de 120 mesures (champ TW dans le fichier de traitement UIT) à partir des paramètres du lissage quadratique 0,5 s plus tard, <sup>1</sup> s plus tard ainsi que 0,5 s plus tôt et <sup>1</sup> s plus tôt. Nous avons ainsi pu observer l'influence d'un décalage dans les mesures du modem SATRE-077(figure A3.4).

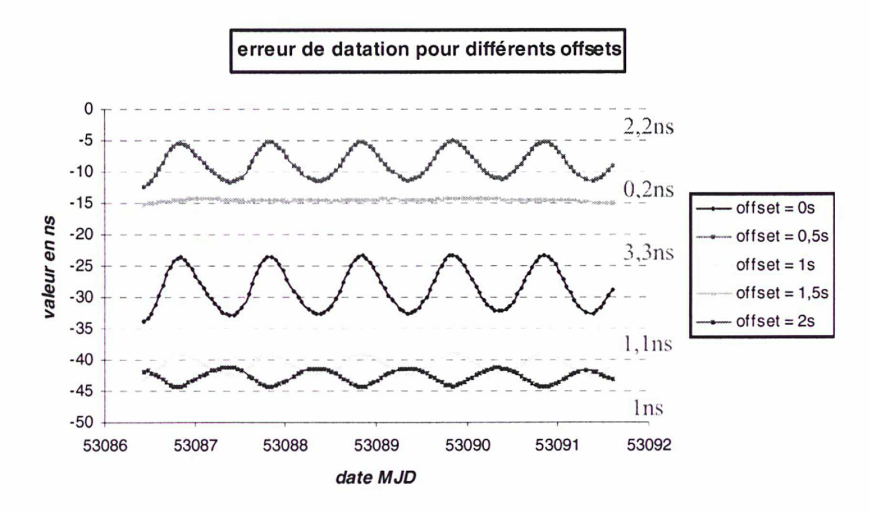

\*\*\* Figure A3.4 : erreur de datation en fonction de différents offsets appliqués lors du traitement \*\*\*

Les offsets mentionnés (figure A3.4) représentent l'offset total : par exemple, l'offset de 1,5 s indiqué correspond à l'offset de <sup>1</sup> s appliqué au niveau de l'acquisition plus un offset de 0,5 s au niveau du traitement. Sur ce graphe sont indiqués en rouge les écart-types obtenus pour chaque offset. On remarque que pour un offset de 1,5 s, le phénomène d'oscillations est supprimé et un écart-type inférieur à la nanoseconde est obtenu. Il constitue un optimum de part la similarité des résultats obtenus (amplitude des oscillations et valeur de l'écart-type) pour un offset de <sup>1</sup> s et 2 s. De plus, plus l'on s'éloigne de cet optimum, plus l'amplitude des oscillations et la valeur de l'écart-type associé augmentent (offsets de 0,5 s et 0 s).

Le phénomène ondulatoire journalier observé durant la campagne avec la PTB (et avec d'autres stations) correspond donc bien à une erreur de datation dans les données du modem SATRE V4. En traçant de façon similaire à la figure A3.3 les données PTB-OP avec un offset de 1,5 s (1 s au niveau de l'acquisition et 0,5 s au niveau du traitement), la figure A3.5 est obtenue, qui montre bien la suppression du phénomène périodique.

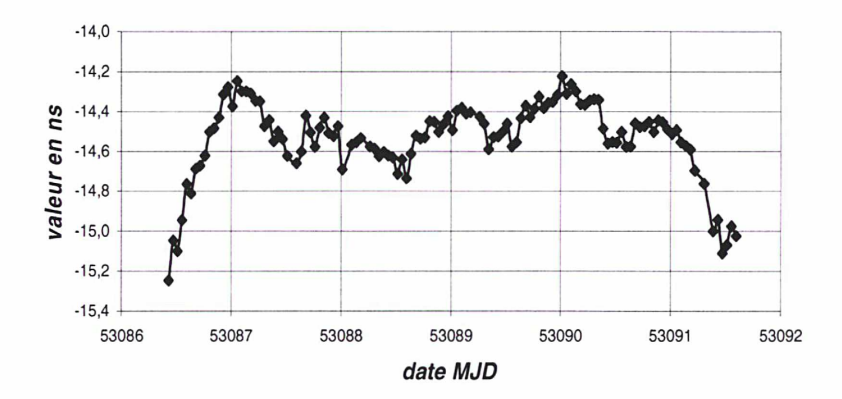

\*\*\* figure A3.5 : demi-différence entre les mesures PTB et OP après soustraction d'un lissage linéaire et la prise en compte d'un offset supplémentaire de 0,5 s \*\*\*

## A2.2.6. Explication du phénomène : les différentes configurations du modem SATRE

Conformément au chapitre 2 §2.2.1., le pilotage du modem SATRE-077 s'effectue par port LAN. Le modem fournit chaque seconde sur ce port un message d'information dans lequel l'utilisateur a la possibilité de spécifier différents champs, notamment la valeur mesurée chaque seconde ainsi que l'heure associée. Ces différents champs sont modifiables par l'intermédiaire du fichier de configuration situé sur le disque dur du modem SATRE-077.

Des erreurs de datation existent quand des mesures brutes sont réalisées avec le modem SATRE V4, erreurs dépendant du type d'heure sélectionné dans le fichier de configuration [79]. En effet, deux types d'heures différents peuvent être sélectionnés pour le champ « heure » envoyé chaque seconde sur le port réseau et récupéré par le PC comme heure de mesure. On distingue ainsi le type « heure système » du type « heure de mesure ». Le premier type donne une erreur de datation de +1,5 s, le deuxième de -0,5 s, sachant que le modem SATRE V4 effectue les mesures au milieu de chaque seconde [63]. Ceci est illustré sur la figure A3.6.

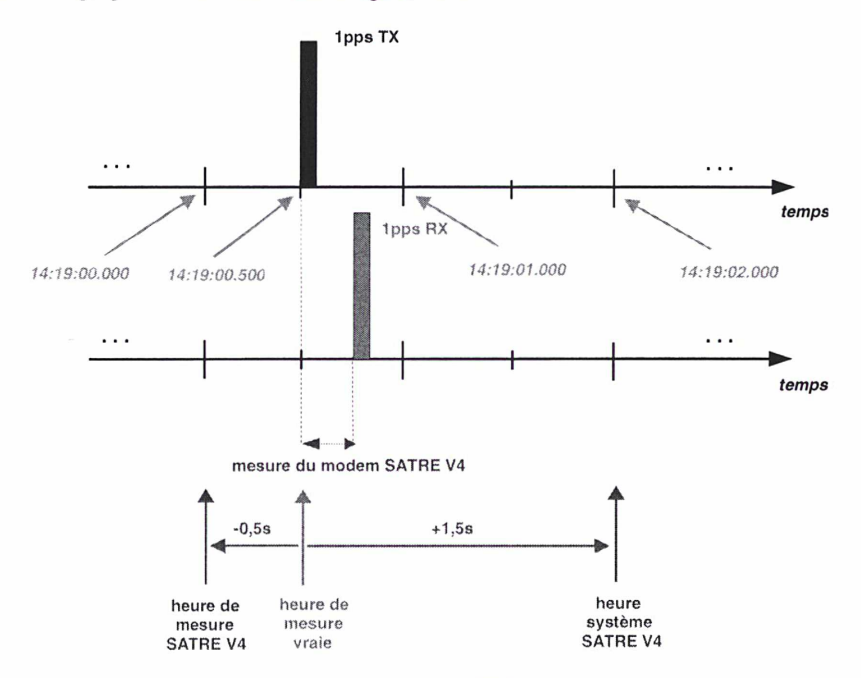

\*\*\* Figure A3.6 : erreur de datation du modem SATRE en fonction du type d'heure utilisé \*\*\*

Le modem SATRE-077 envoie par défaut l'heure système sur le port réseau et c'est donc ce type d'heure que le PC récupère comme heure de mesure. C'est pour cette raison qu'il a été nécessaire de corriger les mesures d'un offset de +1,5 s, contrairement à ce qui est indiqué dans les tableaux A3.1 et A3.2 car ils sont valables si c'est l'heure de mesure qui est récupérée sur le port réseau. En conclusion, les données doivent être corrigées d'un offset de +1,5 s (offset de -0,5 s si le type « heure de mesure » est utilisé) et non de <sup>1</sup> s comme il l'avait été envisagé en effectuant la comparaison entre compteur SR620 et modem SATRE-077. Cet offset supplémentaire de +0,5 s n'a pas été observé de façon nette en effectuant cette comparaison car la variation engendrée sur les mesures par cet offset est du même ordre de grandeur que les incertitudes de mesures du SR620 et du SATRE-077 (de l'ordre de 400 ps).

# A2.3. lien entre les deux phénomènes observés

Il est établi que les oscillations périodiques observées durant la campagne de mesures avec la PTB sont engendrées par une erreur de datation dans les données du modem SATRE V4. Mais comment peut s'expliquer le fait qu'un décalage temporel dans les mesures provoque un phénomène ondulatoire journalier ? Une simulation des mesures collectées à deux stations distantes sur une durée de 24 h a été réalisée, en faisant l'hypothèse que les valeurs mesurées de part et d'autre de la liaison sont identiques pour isoler l'influence d'une erreur de datation. La figure A3.7 est obtenue pour chacune des deux stations. La variation sinusoïdale des mesures est due au mouvement du satellite INTELSAT sur une voie.

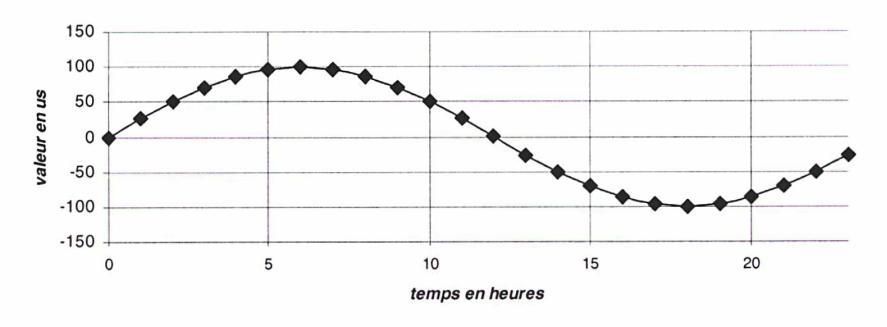

\*\*\* Figure A3.7 : simulation du mouvement du satellite sur 24 h vu par chacune des stations \*\*\*

Les mesures ont ensuite été décalées de +1,5 s dans le temps pour l'une des stations, pour simuler l'offset de +1,5 s observé. La différence entre mesures des stations est tracée sur la figure A3.8.

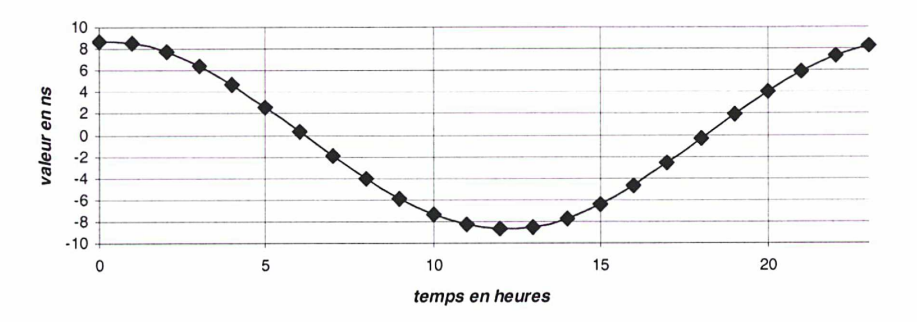

\*\*\* Figure A3.8 : phénomène oscillatoire journalier engendré par une erreur de datation de 1,5 s \*\*\*

Un phénomène ondulatoire journalier de période 24 h est mis en évidence, avec une amplitude de l'ordre de grandeur de celle observée lors de la campagne de mesures avec PTB. Les oscillations observées traduisent donc le mouvement du satellite INTELSAT quand l'erreur de datation est non nulle.

# ANNEXE 3

# ANNEXE 3 ; La variance d'Allan et ses dérivées

Afin de caractériser les fluctuations stochastiques des oscillateurs et des échelles de temps, les métrologues se sont efforcés de développer des outils mathématiques adaptés au comportement statistique des séries temporelles traitées. Un effort de standardisation a ainsi été entrepris et s'est traduit notamment par la norme n°1139-1988 de l'IEEE et les recommandations 538-1 et 538-2 du Comité Consultatif International des Radiocommunications (CCIR) [15]. Nous proposons de présenter dans cette partie de manière non exhaustive la variance d'Allan et ses dérivées, outils constamment employés au sein de la métrologie temps/fréquence, notamment pour l'étude de la stabilité des horloges atomiques. Cette annexe s'inspire largement des références [17] [68] [80] [81] [82].

# A4.1. Présentation de la variance d'Allan

#### A4.1.1. Modélisation du signal et du bruit dans un oscillateur

Le signal délivré par un oscillateur idéal de fréquence nominale  $f_0$  et d'amplitude  $V_0$  peut être modélisé par la relation ci-dessous [17] :

$$
V(t) = V_0 \sin(2\pi f_0 t)
$$

Cependant, le signal réel produit par un oscillateur subit des fluctuations dues à des perturbations de nature déterministe et/ou aléatoire, qui affectent à la fois son amplitude et sa phase. Ainsi, le signal réel délivré prend la forme suivante :

$$
V(t) = (V_0 + \varepsilon(t))\sin(2\pi f_0 t + \phi(t))
$$

avec :  $\epsilon(t)$  : bruit d'amplitude  $\phi(t)$ : bruit de phase

En supposant que tous les termes de nature déterministe ont été supprimés par le mode opératoire, on aboutit finalement à la forme suivante, où  $\varphi(t)$  représente la composante aléatoire du bruit de phase :

$$
V(t) = V_0 \sin(2\pi f_0 t + \varphi(t))
$$

L'écart de temps instantané entre le signal nominal et le signal réel est donné par :

$$
x(t) = \frac{\varphi(t)}{2\pi f_0} = x_0 + y_0 t + \frac{1}{2} Dt^2 + \zeta(t)
$$

avec  $x_0$  : erreur de synchronisation des deux signaux d'horloges,  $y_0$  : fréquence moyenne des horloges, D : dérive en fréquence des signaux d'horloges,  $\zeta(t)$  : composante aléatoire du bruit de mesures.

La fréquence instantanée est calculée comme suit :

$$
f(t) = \frac{1}{2\pi} \frac{d}{dt} (2\pi f_0 t + \varphi(t)) = f_0 + \frac{1}{2\pi} \frac{d\varphi(t)}{dt}
$$

On en déduit ainsi l'écart de fréquence instantané :

$$
\Delta f(t) = \frac{1}{2\pi} \frac{d\varphi(t)}{dt}
$$

Finalement on en tire la fréquence normée instantanée :

$$
y(t) = \frac{f(t) - f_0}{f_0} = \frac{1}{2\pi f_0} \frac{d\varphi(t)}{dt} = \frac{dx(t)}{dt}
$$

Dans la pratique, les grandeurs  $x(t)$  ou  $y(t)$  prennent des valeurs discrètes car mesurées à partir de compteurs (compteur d'intervalle de temps pour  $x(t)$  ou compteur numérique de fréquence dans le cas de *v(t)*). Ainsi, la relation ci-dessus peut se réécrire sous la forme suivante, où r<sub>o</sub> représente le pas d'échantillonnage entre deux instants de mesures  $t_k$ - $\tau_0$  et  $t_k$ :

$$
y_k = y(t_k) = \frac{x(t_k) - x(t_k - \tau_0)}{\tau_0} = \frac{x_k - x_{k-1}}{\tau_0}
$$

#### A4.1.2. Les différents types de bruit

Les oscillateurs subissent donc des fluctuations de phase et de fréquence qui limitent leur stabilité. Ces fluctuations sont dues à des sources de bruits d'origine interne (agitation électronique dans le résonateur ou dans les autres composants) ou externe (environnement thermique, mécanique, électrique, magnétique, etc.).

On modélise généralement le bruit présent dans le signal délivré par un oscillateur par une densité spectrale en lois de puissances. On peut ainsi caractériser les différentes sources de bruit, chacune de ces sources correspondant à une loi de puissance particulière (cf tableau A4.1 et figure A4.1 cidessous, simulations effectuées avec le logiciel Stable32).

On distingue ainsi cinq types de bruit. Soit  $S_y(f)$  la densité spectrale unilatérale d'un processus aléatoire calculée à partir des échantillons de fréquence (la densité spectrale de puissance est par définition la transformée de Fourier de la fonction d'autocorrélation du processus aléatoire). Cette densité spectrale prend la forme suivante ( $h<sub>a</sub>$  est un coefficient constant) :

$$
S_y(f) = \sum_{\alpha=-2}^{\alpha=+2} h_{\alpha} f^{\alpha}
$$

A chacun des termes exprimés dans cette relation correspond un bruit particulier :

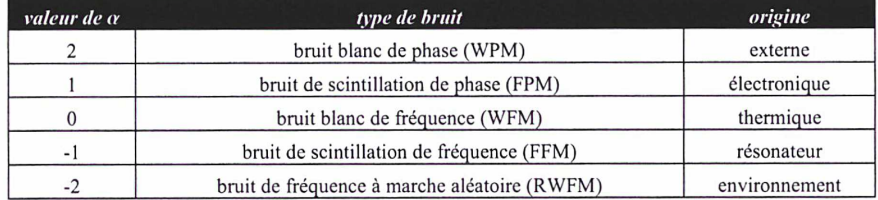

\*\*\* Tableau A4.1 : les cinq types de bruit avec leur origine et la valeur de  $\alpha$  correspondante \*\*\*

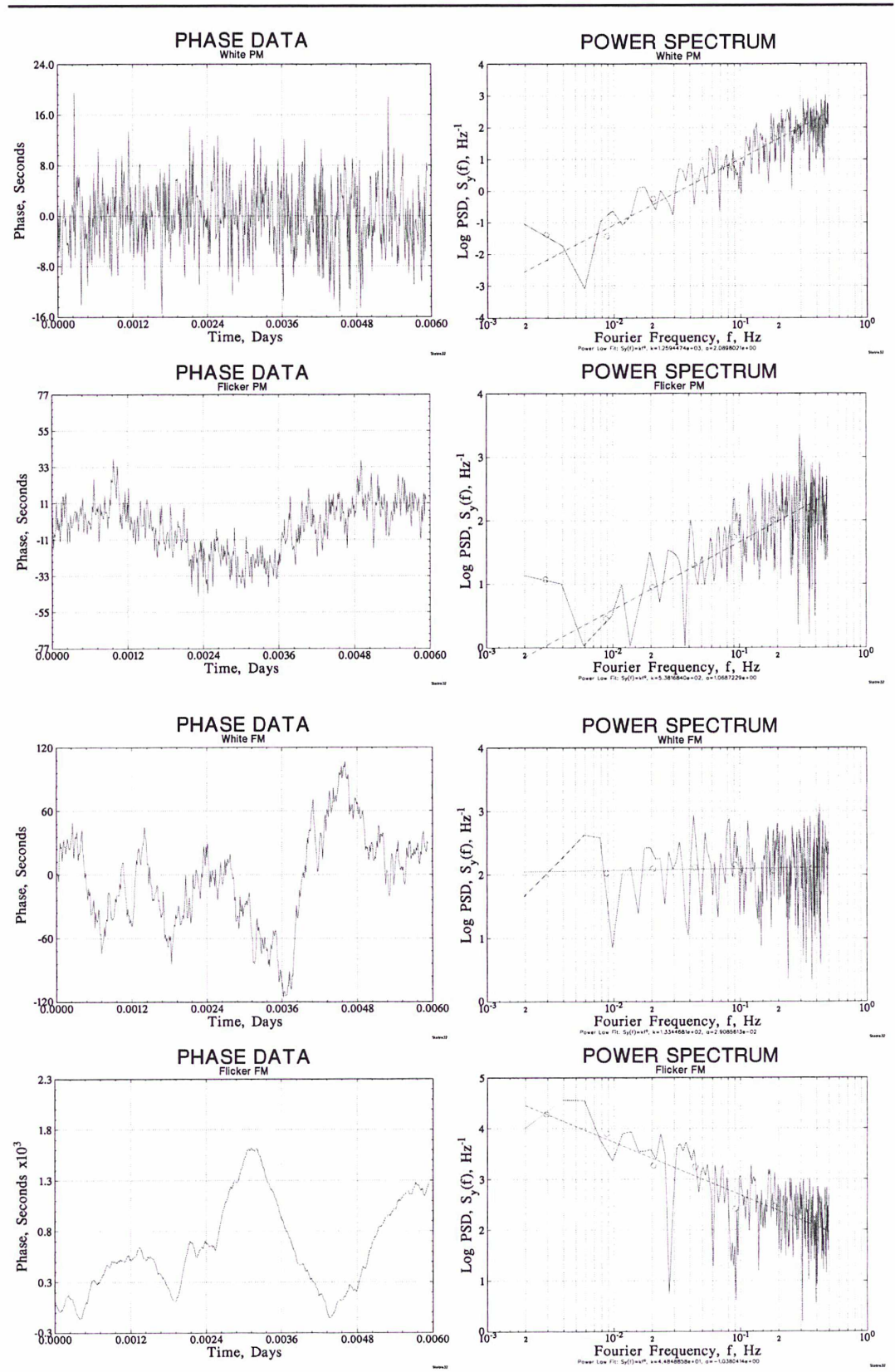

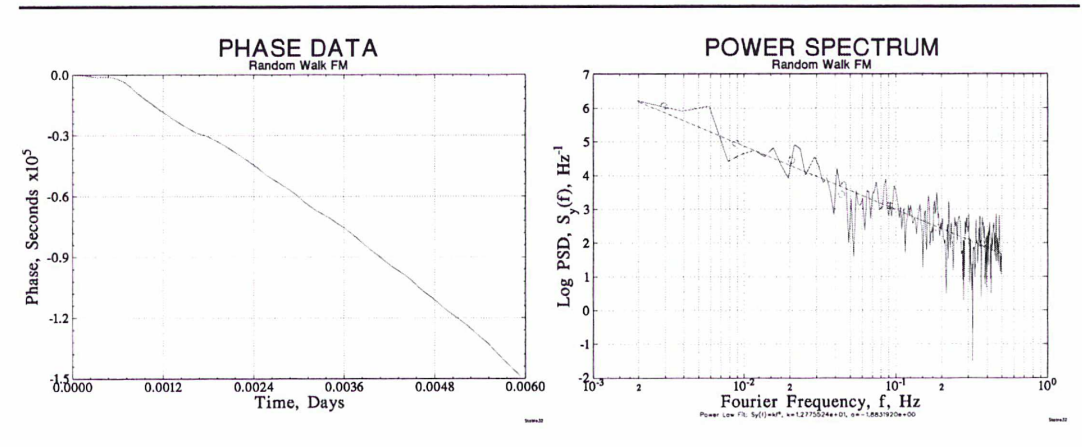

\*\*\* Figure A4.1 : les cinq types de bruit avec leur densité spectrale correspondante et le modèle en loi de puissance \*\*\*

La mesure de la contribution de ces sources de bruit est nécessaire pour connaître leur origine et y remédier afin d'améliorer les performances des oscillateurs.

# A4.1.3. Introduction de la variance d'Allan (AVAR)

Habituellement, on obtient une estimation des différents types de bruits présents dans un signal par l'utilisation d'une variance (variance d'Allan, variance de Picinbono, etc.). Les variances sont des outils statistiques définis dans le domaine temporel par leur séquence de calcul et dans le domaine des fréquences par leur fonction de transfert (qui est la transformée de Fourier de leur séquence de calcul). En faisant varier le temps d'intégration  $\tau$  de la variance, on obtient une courbe. Cette courbe est caractéristique du type de bruit présent dans le signal. L'avantage d'étudier une courbe de variance plutôt que d'étudier directement la densité spectrale, réside dans le fait que les courbes de variance sont déterministes alors que la densité spectrale présente un caractère purement aléatoire.

Dans toute la suite on fait l'hypothèse que les bruits suivent une loi de probabilité gaussienne. Soit X la variable aléatoire caractérisant le processus aléatoire à étudier. La variance vraie de cette variable aléatoire est définie par :

$$
\sigma^{2}(X) = \left\langle \left( X - \left\langle X \right\rangle \right)^{2} \right\rangle = \lim_{N \to \infty} \left[ \frac{1}{N} \sum_{j=1}^{N} \left( x_{j} - \frac{1}{N} \sum_{i=1}^{N} x_{i} \right)^{2} \right]
$$

avec  $\langle X \rangle = \lim_{N \to \infty} \left[ \frac{1}{N} \sum_{i=1}^{N} x_i \right]$  : moyenne vraie

Notons  $\hat{f}(\tau)$  la variance vraie du processus aléatoire y calculée sur un temps d'intégration  $\tau$ :

$$
I^{2}(\tau) = \left\langle \left( \overline{y_{k}} - \left\langle \overline{y_{k}} \right\rangle \right)^{2} \right\rangle
$$

avec:  $\overline{y_k} = \frac{1}{\tau} \int_{t_k}^{t_k + \tau} y(t) dt$ 

Dans la pratique, moyenne et variance vraie ne sont pas accessibles car étant calculées à partir d'un nombre infini d'échantillons  $\overline{y_k}$ , aussi peut-on uniquement en obtenir expérimentalement une approximation. Lorsque le nombre N d'échantillons  $\overline{y_k}$  est grand mais fini, il paraît naturel de considérer la grandeur ci-dessous comme estimateur correct de la variance vraie :

$$
\sigma_1^2(N,\tau) = \frac{1}{N} \sum_{j=1}^{N} \left( \overline{y_j} - \frac{1}{N} \sum_{i=1}^{N} \overline{y_i} \right)^2
$$

Cependant, des études ont montré que la valeur de variance la plus probable lorsque N est fini correspond à l'estimateur suivant :

$$
{\sigma_2}^2(N,\tau) = \frac{1}{N-1} \sum_{j=1}^{N} \left( \overline{y_j} - \frac{1}{N} \sum_{i=1}^{N} \overline{yi} \right)^2
$$

II a été montré que l'estimateur  $\sigma_2^2(N,\tau)$  ci-dessus constitue un estimateur non biaisé de la variance vraie pour le bruit blanc de fréquence (soit  $\langle \sigma_2^2(N,\tau) \rangle = \hat{f}(\tau)$ ). C'est pour cette raison qu'il a été retenu, même s'il est biaisé pour d'autres types de bruit (bruit blanc de phase par exemple).

Dans un souci d'uniformité et afin de limiter la sensibilité de l'estimateur aux basses fréquences, il est recommandé d'utiliser la variance à deux échantillons adjacents, dite variance d'Allan, définie par :

$$
\sigma_y^2(\tau) = \langle {\sigma_2}^2(2, \tau) \rangle = \left\langle \sum_{j=1}^2 \left( \overline{y_j} - \frac{1}{2} \sum_{i=1}^2 \overline{y_i} \right)^2 \right\rangle
$$

soit après développement :

$$
\sigma_y^2(\tau) = \frac{1}{2} \left\langle \left( \overline{y_2} - \overline{y_1} \right)^2 \right\rangle
$$

Ou encore :

$$
\sigma_y^2(\tau) = \frac{1}{2} \left\langle \left( \overline{y_{k+1}} - \overline{y_k} \right)^2 \right\rangle \, \text{avec } \overline{y_k} = \frac{1}{p} \left( \sum_{1+(k-1)p}^{k,p} y_i \right)
$$

Attention aux termes employés :  $\sigma_2^2(N,\tau)$  est l'estimateur de la variance vraie tandis que  $\langle \sigma_2^2(N,\tau)\rangle$  est la variance d'Allan (moyenne de l'estimateur) qui est égal à la variance vraie (dans le cas du bruit blanc de fréquence) ou s'en rapproche (pour les autres types de bruit).

# A4.1.4. Procédure de calcul de la variance d'Allan

Intéressons-nous désormais à la procédure de calcul de la variance d'Allan en pratique. Supposons pour cela que l'on dispose d'une suite d'échantillons de phase  $x_k$  (mesurés à partir d'un compteur d'intervalle de temps), espacés d'un pas d'échantillonnage constant  $\tau_0$ . Pour chaque durée d'intégration  $\tau = n\tau_0$  (avec n entier naturel non nul), des points  $\overline{y_k}$  sont déterminés ce qui permet de calculer la variance d'Allan grâce à la formule ci-dessus et d'obtenir un point sur la courbe de variance d'Allan. La procédure de calcul est conforme à la figure A4.2, dans le cas où  $n = 3$  (calcul du 3<sup>ème</sup> point sur la courbe de variance d'Allan) :

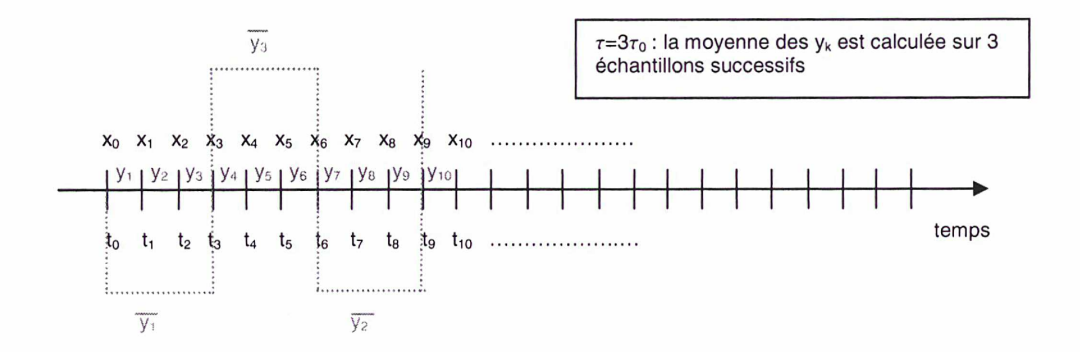

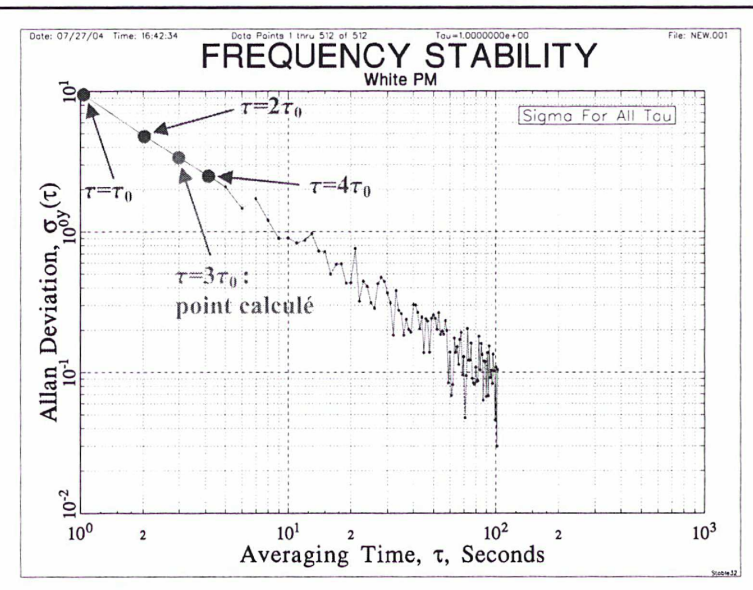

\*\*\* Figure A.2 : procédure de calcul de la variance d'Allan pour  $r=3r_0$  (exemple de courbe de variance d'Allan d'un bruit blanc de phase avec  $\tau_0 = 1$  s) \*\*\*

Cette procédure de calcul est réitérée pour différentes valeurs de n, ce qui permet d'obtenir la courbe complète de variance d'Allan. On remarque que le premier point sur la courbe est calculé pour  $n = 1$ , c'est-à-dire pour une durée d'intégration  $\tau$  égale au pas d'échantillonnage  $\tau_0$ , ce qui est logique car les mesures sont espacées de  $\tau_0$ .

Nous avons effectué un moyennage sans recouvrement des yk. Des simulations tendent cependant à montrer que ce calcul fournit des résultats peu précis au-delà d'une certaine durée d'intégration  $\tau$  (ou intervalle de moyennage) : les écarts par rapport à la droite théorique augmentent plus la valeur de  $\tau$  augmente. Ce problème est dû au faible nombre de valeurs  $\bar{y}_k$  intervenant dans le moyennage de la variance d'Allan. Une solution est donc d'effectuer un moyennage dit avec recouvrement, pour augmenter artificiellement le nombre de valeurs y<sub>k</sub>. La séquence de calcul est cette fois-ci la suivante :

$$
\sigma_y^2(\tau) = \frac{1}{2} \left\langle \left( \overline{y_{k+p}} - \overline{y_k} \right)^2 \right\rangle \, \text{avec } \overline{y_k} = \frac{1}{p} \left( \sum_{k=1}^{k+p-1} y_k \right)
$$

Cette nouvelle procédure est illustrée sur la figure A4.3.

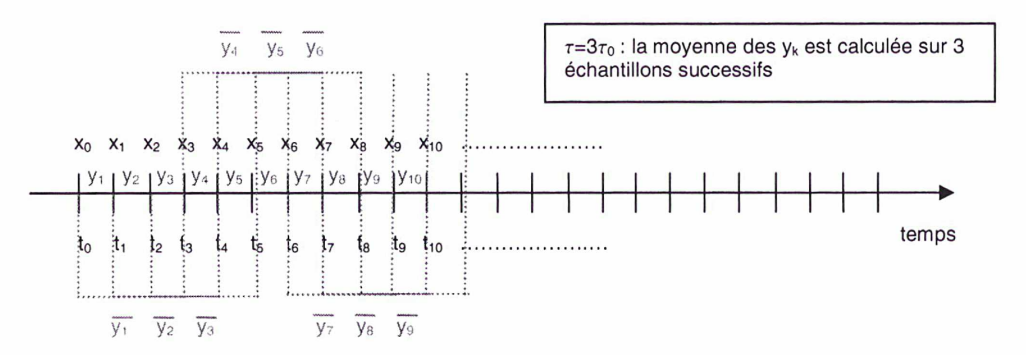

\*\*\* Figure A4.3 : procédure de moyennage avec recouvrement des  $y_k$ \*\*\*

# A4.2. Intérêts de la variance d'Allan

#### A4.2.1. Convergence pour les cinq types de bruit

La variance vraie peut s'exprimer à l'aide de la densité spectrale de puissance  $S_v(f)$  dans le domaine fréquentiel :

$$
I^{2}(\tau) = \int_{0}^{\infty} S_{y}(f) \left( \frac{\sin(\pi t)}{\pi t} \right)^{2} df
$$

La variance vraie a la forme de l'énergie du signal correspondant à la sortie d'un filtre de fonction de transfert  $H_1(f) = (\sin(\pi \tau f)/\pi \tau f)$  recevant le signal d'entrée y(t). Cette fonction de transfert n'est autre que la transformée de Fourier de la séquence de calcul de la variance d'Allan (qui est donc la réponse impulsionnelle du filtre). Cette expression montre que la variance vraie diverge pour les bruits basse fréquence ( $\alpha$  = -1,  $\alpha$  = -2). De plus, plus le nombre d'échantillons pris en compte est élevé, plus les résultats de la variance vraie seront importants. Ce problème est d'autant plus gênant que le bruit de scintillation de fréquence ( $\alpha$  = -1) est présent dans la plupart des oscillateurs.

La variance d'Allan, quant à elle, peut se mettre sous la forme suivante dans le domaine fréquentiel (on considère donc des échantillons de fréquence) :

$$
\sigma_y^2(\tau) = 2 \int_0^\infty S_y(f) \frac{\sin^4(\pi \tau)}{(\pi \tau)^2} df
$$

L'avantage de cette variance est de converger pour tous les types de bruits du modèle en lois de puissances. Les échantillons de fréquence étant discrets (au nombre de N), la relation ci-dessus peut se réécrire sous la forme :

$$
\sigma_{y}^{2}(\tau) = \frac{2}{N\tau_{0}}\sum_{i=0}^{N/2}S_{y}(f_{i})\frac{\sin^{4}(\pi t_{i})}{(\pi t_{i})^{2}}
$$

avec :  $f_i = i/N\tau_0$ 

 $f_h = f_{N/2}$ : fréquence de coupure haute (fréquence de Shannon)

Ainsi, le choix du modèle en loi de puissance pour  $S_v(f)$  conduit aux relations suivantes :

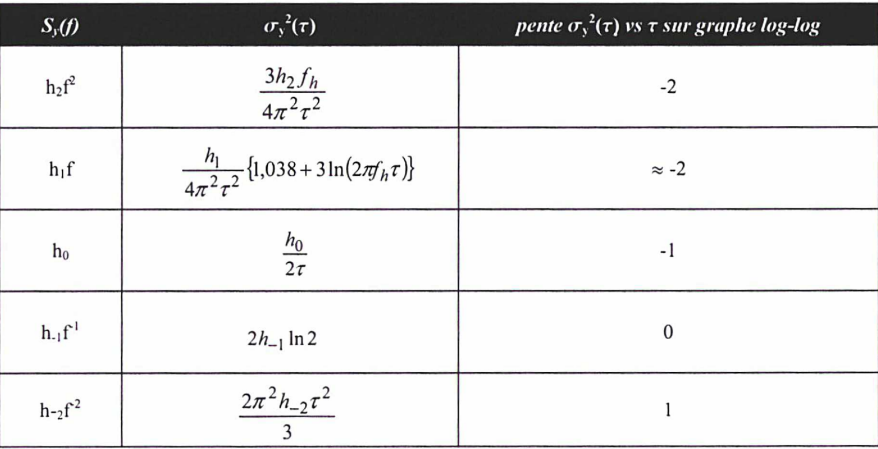

\*\*\* Tableau A4.2 : relation entre densité spectrale de puissance et variance d'Allan \*\*\*

On remarque donc que pour chaque type de bruit correspond une pente particulière sur le graphe bi-logarithmique de la variance d'Allan. Tout l'intérêt de cette nouvelle variance réside donc dans son aptitude à mesurer la contribution des différents types de bruits (figure A4.4). On constate également que la variance d'Allan ne permet pas de différencier bruit blanc de phase et bruit de scintillation de phase (pente -2).

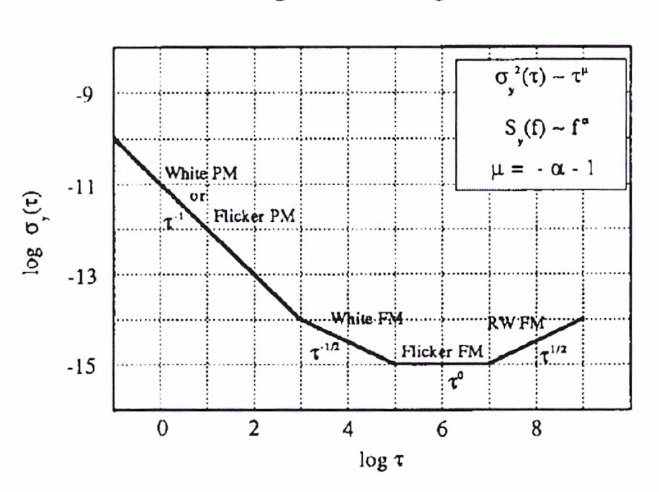

Sigma Tau Diagram

\*\*\* Figure A4.4 : contribution des différents types de bruit sur le tracé de l'écart-type d'Allan [83] \*\*\*

#### A4.2.2. Détection d'une dérive de fréquence

Soit  $y(t)$  la fréquence normée instantanée d'un oscillateur présentant une dérive de fréquence. Cette fréquence peut s'écrire sous la forme [17] :

$$
y(t) = at + y_0(t)
$$

avec : a : dérive de fréquence

 $y_0(t)$ : fréquence normée instantanée nominale (en l'absence de dérive)

On en déduit donc, en remplaçant  $y(t)$  par son expression en fonction de  $a$  :

$$
\overline{y_k} = \frac{1}{\tau} \int_{t_k}^{t_k + \tau} y(t) dt = (a\,\tau / 2) + y_0(t) + at_k
$$

Pour de courtes durées d'intégration, les termes en a sont négligeables, de même que leur différence pour des durées raisonnables. Pour des temps d'intégration plus importants, on a  $y_k(\tau) \approx at_k$ .

En appliquant la définition de la variance d'Allan, nous pouvons écrire :

$$
\sigma_y^2(\tau) = \frac{1}{2} \left\langle \left( \overline{y_2} - \overline{y_1} \right)^2 \right\rangle = \frac{1}{2} a^2 (t_k + \tau - t_k)^2 = \frac{1}{2} a^2 \tau^2
$$

On obtient donc dans la représentation bi-logarithmique :

$$
\log(\sigma_y^2(\tau)) = \log\left(\frac{a^2}{2}\right) + 2\log(\tau)
$$

La dérive de fréquence est donc caractérisée par une pente +2 sur la courbe de variance d'Allan (+1 pour l'écart-type associé), ce qui ne correspond à aucun des bruits précédemment cités (figure A4.4). Comme nous l'avons vu, cette dérive n'affecte l'estimation de la variance vraie que pour des durées d'intégration importantes.

#### A4.2.3. Détection d'un signal périodique perturbateur

Soit  $p(t)$  un signal périodique perturbateur de fréquence  $f<sub>p</sub>$  affectant un processus aléatoire m(t). Le signal résultant  $s(t)$  peut s'écrire [17] :

$$
s(t) = m(t) + p(t) = m(t) + A\sin\left(2\pi f_p t\right)
$$

En supposant que les signaux  $m(t)$  et  $p(t)$  sont décorrélés, on peut appliquer la fonction d'autocorrélation :

$$
C_{ss}(\tau) = C_{mm}(\tau) + C_{pp}(\tau) = C_{mm}(\tau) + \frac{A^2}{2} \cos(2\pi f_p t)
$$

On en déduit ainsi la densité spectrale de puissance (unilatérale), par application de la transformée de Fourier à la fonction d'autocorrélation :

$$
S_s(f) = S_m(f) + \frac{A^2}{2} \delta(f - f_p)
$$

En remplaçant la densité spectrale  $S<sub>s</sub>(f)$  par son expression dans la formule de la variance d'Allan dans le domaine fréquentiel, on obtient :

$$
\sigma_y^2(\tau) = 2 \int_0^{\infty} S_m(f) \frac{\sin^4(\pi \tau)}{(\pi \tau)^2} df + 2 \int_0^{\infty} \frac{A^2}{2} \delta(f - f_p) \frac{\sin^4(\pi \tau)}{(\pi \tau)^2} df
$$

$$
\sigma_y^2(\tau) = \sigma^2_m(\tau) + A^2 \frac{\sin^4(\pi \tau)}{(\pi \tau)^2}
$$

La perturbation périodique se traduit donc par un biais de valeur :

$$
\Delta = A^2 \frac{\sin^4(\pi f_p)}{(\pi f_p)^2}
$$

On constate donc que ce biais est nul quand la durée d'intégration  $\tau$  est un multiple entier de la période 1/f<sub>p</sub> du signal périodique perturbateur. Les maximas sont obtenus pour des temps d'intégration égaux à  $(2k+1)/2f_0$  (k entier naturel), avec un maximum absolu pour  $\tau = 1/2f_0$ . Ainsi, des sauts espacés de 1/ $f<sub>p</sub>$  sur la courbe bi-logarithmique de la variance d'Allan avec un maximum absolu pour  $\tau = 1/2f<sub>p</sub>$ peuvent être la signature d'un phénomène périodique perturbateur de période 1/f<sub>p</sub>.

# A4.3. Variantes de la variance d'Allan

## A4.3.1. La variance d'Allan modifiée (MVAR)

La variance d'Allan ne permettant pas de différencier bruit blanc de phase et bruit de scintillation de phase, de nouvelles variances ont été développées dont la plus utilisée est la variance d'Allan modifiée. Son expression, en fonction des échantillons de phase, est donnée par :

$$
Mod\sigma_y^2(\tau) = \frac{1}{2\tau_0^2 p^4 (N - 3p + 2)} \sum_{j=1}^{N-3p+2} \left[ \sum_{i=j}^{j+p-1} (x_{i+2p-1} - 2x_{i+p-1} + x_{i-1}) \right]^2
$$

Cette expression peut être réécrite sous la forme suivante :

$$
Mod \sigma_y^2(\tau) = \frac{1}{2\tau_0^2 p^2 (N - 3p + 2)} \sum_{j=1}^{N-3p+2} \left[ \overline{X}_{k+2} - 2\overline{X}_{k+1} + \overline{X}_k \right]^2
$$
  

$$
\overline{X}_{k+1} = \frac{1}{N} \sum_{k=1}^{N-2} \overline{X}_{k+2}^2
$$

avec :  $\overline{X}_k = \frac{1}{p} \sum_{i=k-1}^{n} x_i$ 

Soit sous forme condensée :

$$
Mod\sigma_y^2(\tau) = \frac{1}{2\tau^2} \left\langle \left( \Delta^2 \overline{X} \right)^2 \right\rangle
$$

où  $\Delta^2$  représente la double différence.

La variance d'Allan modifiée est un estimateur sans biais de la variance vraie dans le cas d'un bruit blanc de phase mais est biaisé en présence d'un bruit blanc de fréquence (c'est l'inverse avec la variance d'Allan classique). Les pentes relatives aux différents types de bruits sont données sur le tracé de la figure A4.5.

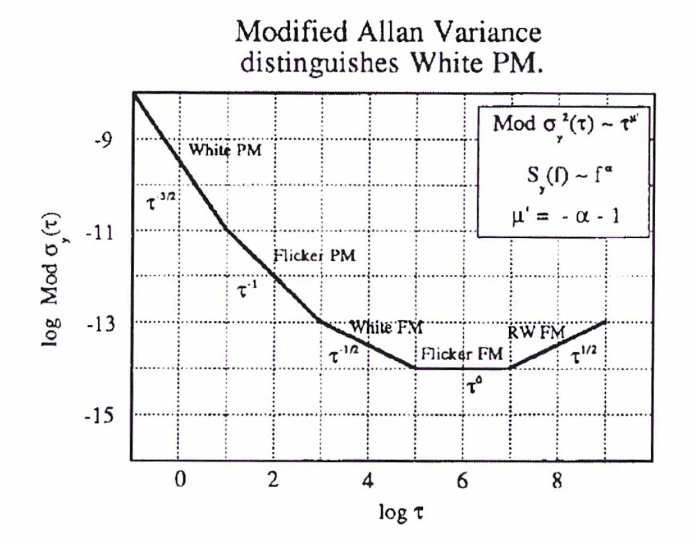

\*\*\* Figure A4.5 : contribution des différents types de bruit sur le tracé de l'écart-type d'Allan modifié [83] \*\*\*

# A4.3.2. La variance d'Allan temporelle (TVAR)

Les variances d'Allan classique et modifiée conviennent bien à la caractérisation d'un oscillateur ou d'une échelle de temps pour lesquels la donnée essentielle est la fréquence. Cependant, dans un système de mesures comme les comparaisons d'horloges (GPS, TWSTFT), la donnée essentielle est la phase. Aussi a-t-on introduit une nouvelle variance (TVAR) pour caractériser les instabilités temporelles de ces systèmes de mesures et de diffusion du temps (proposition du CCIR en 1991).

Cette nouvelle variance caractérisant les systèmes temporels est donnée par :

$$
{\sigma_x}^2(\tau) = \frac{1}{6} \left\langle \left( \Delta^2 \overline{X} \right)^2 \right\rangle
$$

Elle est donc reliée à la variance d'Allan modifiée par la relation :

$$
\sigma_x^2(\tau) = \frac{\tau^2 \text{Mod} \sigma_y^2(\tau)}{3}
$$

Cette nouvelle variance permet également de différencier bruit blanc de phase (pour lequel elle donne directement accès à la variance classique) et bruit de scintillation de phase. Les ruptures de pente caractéristiques des bruits usuels sont également plus facilement discernables (figure A4.6).

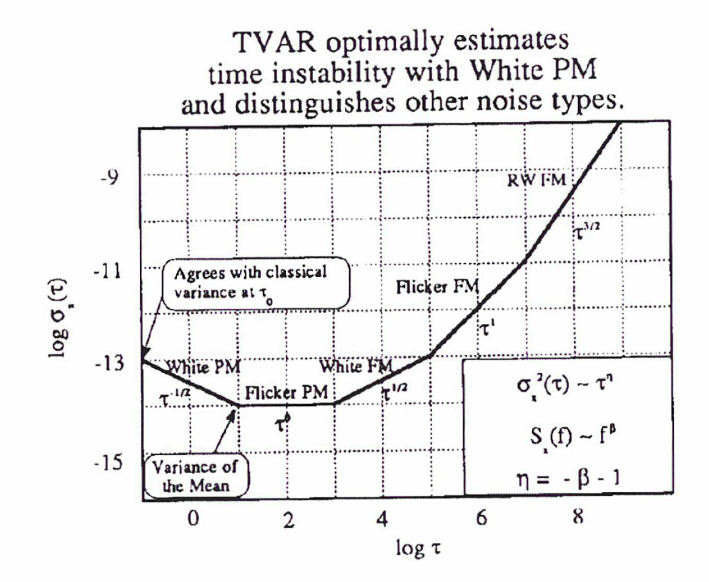

\*\*\* Figure A4.6 : contribution des différents types de bruit sur le tracé de l'écart-type d'Allan temporel [83] \*\*\*

## A4.3.3. Résumé des différentes variances d'Allan abordées

Ci-dessous figure un tableau récapitulatif donnant la pente relative à chaque type de bruit pour les trois variances d'Allan étudiées :

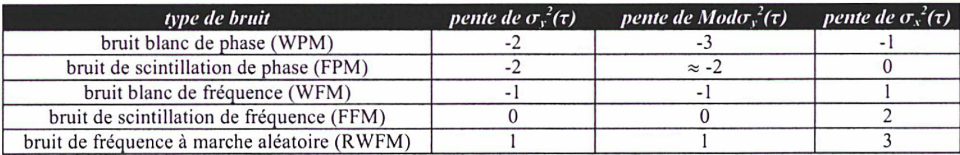

\*\*\* Tableau A4.3 : tableau récapitulatif des différentes variances d'Allan \*\*\*

La variance d'Allan et ses dérivées

# Références bibliographiques

[1] TIME SCALES Claudine Thomas, Peter Wolf et Patrizia Tavella Monographie 94/1, BIPM, 1994 [2] Astronomie Fondamentale et Systèmes de Référence spatio-temporels Nicole Capitaine Cours du DEA de Dynamique des Systèmes Gravitationnels, Observatoire de Paris, 2000 [3] ECHELLES DE TEMPS ATOMIQUE Michel Granveaud Collection des monographies du Bureau National de Métrologie, éditions CHIRON, 1986 [4] Standard-frequency and time signal emissions Rec. ITU-R TF.460-6, 2002 [5] Les fondements de la mesure du temps : comment les fréquences atomiques règlent le monde Claude Audoin, Bernard Guinot Bureau des Longitudes, éditions MASSON, 1998 [6] Amélioration de l'exactitude d'une horloge atomique compacte à jet de césium pompé optiquement Luc Chassagne Thèse de Doctorat de l'Université Paris Sud, soutenue le 21 janvier 2000 [7] CH1-75B Active Hydrogen Maser Quartzlock datasheet [8] CH1-76A Passive Hydrogen Maser Quartzlock datasheet [9] Agilent 5071A Primary Frequency Standard Operating and programming Manual Agilent technologies [10] Complete evaluation of a PerkinElmer RAFS in the Galileo context Jérôme Delporte, Michel Brunet, Thierry Tournier 14<sup>th</sup> European Frequency and Time Forum, 14-16 March 2000, Torino (Italy), pp. 32-36 [11] High Performance Space Qualified Rubidium Frequency Standard - Model RAFS PerkinElmer optoelectronics datasheet [12] Impact of new clock technologies on the stability and accuracy of the international atomic time TAI Claudine Thomas

IEEE International Frequency Control Symposium, pp. 1123-1130, April 2005

#### [13] BNM-SYRTE Fountains: Recent Results

C. Vian, P. Rosenbuch, H. Marion, S. Bize, L. Cacciapuoti, S. Zhang, M. Abgrall, D. Chambon, I. Maksimovic, P. Laurent, G. Santarelli, A. CLairon, A. Luiten, M. Tobar, and C. Salomon IEEE Transactions on instrumentation and measurement, Vol.54, No. 2, April 2005

[14] Evaluation of the accuracy of the optically pumped caesium beam frequency standard of the BNM - LPTF

A. Makdissi and E. de Clercq Metrologia, 2001, 38, pp. 409-425

[15] Operation of a compact cesium beam tube: how to improve the stability towards the 10<sup>-12</sup> level

S. Guérandel, V; Hermann, R. Barillet, P. Cérez, G. Théobald, C. Audoin, L. Chassagne, C. Sallot, J. Delporte

Frequency Control Symposium, 2002, pp. 480-483

#### [16] site ftp de la section temps du BIPM

ftp://62.161.69.5/pub/tai/publication/weights/w05.04

[17] METROLOGIE DES COMPARAISONS D'HORLOGES PAR SATELLITES. Contributions à l'étude d'un complément au système de radionavigation GPS et à la prédiction du temps du GPS. Proposition pour une nouvelle méthode de synchronisation d'horloges en temps réel. Bertrand Juompan-Yakam

Thèse de doctorat de l'Observatoire de Paris, soutenue le 22 novembre 1994

#### [18] Cours de Géodésie

Michel Kasser DEA Astronomie & Astrophysique d'Ile de France, 2002

- [19] Time and frequency measurements using the Global Positioning System M. A. Lombardi, L. M. Nelson, A. N. Novick, V. S. Zhang Int. J. Metrology, pp. 26-33, July-September 2001
- [20] Geodetic frequency transfer. Actual developments in the AIUB-METAS collaboration R. Dach, T. Schildknecht, U. Hugentobler, L.G. Bernier, G. Dudle 19th European Frequency and Time Forum (EFTF), 2005, Besançon, France, article in press
- [21] Code Phase vs. Carrier Phase GPS http://www.trimble.com/gps/codevscarrier.html
- [22] Impact of satellite motion on two-way satellite time and frequency transfer S. Hongwei, M. Imae, T. Gotoh Electronics letters, 6<sup>m</sup> March 2003, Vol. 39, N'5
- [23] Extension of two-way satellite time- and frequency transfer method to real-time operation and carrier phase measurements Wolfgang Schâfer, Alexender Pawlitzki, Torge Kuhn Proceedings of the 1999 joint meeting of the European Frequency and Time Forum (EFTF) and the IEEE International Frequency Control Symposium, 13-16 April 1999, Besançon, France
- [24] Guide pour l'expression de l'incertitude de mesure BIPM, CEI, FICC, ISO, OIML, UICPA, UIPPA ISO, 1995
- [25] Circular T n<sup>205</sup> (février 2005), BIPM ftp://62.161.69.5/pub/tai/publication/cirt,205
- [26] Time and Frequency comparisons between four European timing institutes and NIST using multiple techniques A. Bauch, J. Achkar, R. Dach, R. Hlavac, L. Lorini, T. Parker, G. Petit, and P. Uhrich

19th European Frequency and Time Forum (EFTF), 2005, Besançon, France, article in press

- [27] The operational use of two-way satellite time and frequency transfer employing PN codes Rec. ITU-R TF. 1153-2, 2003
- [28] Habilitation <sup>à</sup> Diriger des Recherches spécialité électronique : métrologie micro-ondes et métrologie du temps Joseph Achkar Soutenue le 30 avril 2004
- [29] Développement d'une station TWSTFT de comparaisons d'horloges atomiques par satellite au BNM-SYRTE Joseph Achkar, Philippe Merck, David Valat Congrès International de Métrologie, Toulon, 2003
- [30] The development of a two-way satellite time and frequency transfer station at BNM-SYRTE Joseph Achkar, Philippe Merck 17th European Frequency and Time Forum (EFTF), 2003, pp. 1021-1024, Tampa, USA

[31] TWSTFT technique at BNM-SYRTE: a potential alternative to GPS for time and frequency transfer,

Philippe Merck, Joseph Achkar Société Française d'Astronomie et d'Astrophysique (SF2A): Scientific Highlights 2004, pp. 35-38, France

- [32] Comparaisons d'horloges atomiques par TWSTFT (bande Ku) via INTELSAT 903 « Paramètres de fonctionnement de la station TWTSFT » Joseph Achkar Note technique, février 2004
- [33] site internet du LNE-SYRTE section TWSTFT http://opdaf1 .obspm.fr/twstft/satre77/
- [34] NUMERICAL RECIPES IN FORTRAN 77: THE ART OFSCIENTIFIC COMPUTING (ISBN 0-521-43064-X) CAMBRIDGE UNIVERSITY PRESS Chapter2: Solution of Linear Algebraic Equations
- [35] NUMERICAL RECIPES IN FORTRAN 77: THE ART OFSCIENTIFIC COMPUTING (ISBN 0-521-43064-X) CAMBRIDGE UNIVERSITY PRESS Chapter 15: Modeling of Data
- [36] Satellite Averaged GPS P-Code Common-View time transfer and Two-Way Satellite Time and Frequency Transfer (TWSTFT) between PTB and OP in 2003. Comparison between both techniques on the same link in July and August 2003 J. Achkar, Ph. Merck, J-Y. Richard, P. Uhrich, and D. Valat Rapport technique du LNE-SYRTE, janvier 2004
- [37] Comparison of remote cesium fountains using GPS P3 and TWSTFT links J-Y. Richard, P. Uhrich, A. Clairon, J. Achkar, S. Bize, H. Marion, P. Laurent, M. Abgrall, I. Maksimovic, J. Grünert 18th European Frequency and Time Forum (EFTF), 5-7 April 2004, Guildford, UK,
- [38] Masers comparison between PTB and BNM-SYRTE over the period from 19 March to 2 April, using the TWSTFT technique J. Achkar Draft B report (short version), septembre 2004
- [39] La technique TWSTFT au BNM-SYRTE: une alternative efficace au GPS pour les comparaisons d'horloges atomiques via INTELSAT Philippe Merck, Joseph Achkar journée des doctorants organisée par IAREMIF (Réseau Micro-ondes en Ile-de-France), 2005

[40] Recent Time and Frequency Transfer Activities at the Observatoire de Paris J. Achkar, P. Uhrich, P. Merck, and D. Valat 37th Annual Precise Time and Time Interval (PTTI) Systems and Applications Meeting, August 29-31, 2005, Vancouver, Canada, article in press [41] Calibration of three European TWSTFT stations using a portable station and comparison of TWSTFT and GPS common-view measurement results D. Kirchner, H. Reßler, P. Hetzel, A. Söring and W. Lewandowski PPTI 1998 [42] Calibration of the IEN-PTB TWSTFT link with a portable reference station F. Cordora, L. Lorini, V. Pettiti, P. Tavella, D. Piester, J. Becker, T. Polewka, G. De Jong, O. Koudelka, H. Ressler, B. Blanzano, C. Karel Proceedings of the 18<sup>th</sup> European Frequency and Time forum (EFTF), 2004, Guildford [43] Time and frequency activities at the U.S. Naval Observatory Demetrios Matsakis Proceedings of the 34<sup>th</sup> Precise Time and Time Interval (PTTI) Meeting, 2002, pp. 437-456 [44] An update on PTB's activities in time and frequency D. Piester, A. Bauch, J. Becker, and T. Polewka Proceedings of the 35<sup>th</sup> Precise Time and Time Interval (PTTI) Meeting, 2003, pp. 59-69 [45] Time transfer between USNO and PTB: operation and calibration results D. Piester, A. Bauch, J. Becker, and T. Polewka Proceedings of the 35<sup>th</sup> Precise Time and Time Interval (PTTI) Meeting, 2003, pp. 59-69 [46] Two-Way-Time-Transfer-Calibration campaign O. Koudelka, H. Ressler, B. Blanzano Institute of Applied Systems Technology report, Joanneum Research, Graz, Austria, 2004 [47] European Two-Way satellite time transfer experiments using the INTELSAT (VA-F13) satellite at 307°E J. A. Davis, P. R. Pearce, D. Kirchner, H. Ressler, P. Hetzel, A. Soering, G. De Jong, P. Grudler, F. Baumont and L. Veenstra IEEE Transactions on Instrumentation and Measurement, vol. 44, no.2, pp. 90-93, april 1995 [48] Calibration of four European TWSTFT earth stations with a portable station through INTELSAT 903 D. Piester, R. Hlavac, J. Achkar, G. de Jong, B. Blanzano, H. Ressler, J. Becker, P. Merck, O. Koudelka Proceedings of the 19<sup>th</sup> European Frequency and Time forum (EFTF), 2005, Besançon, France, article in press [49] Theoretical treatment of closing errors occurring in two-way satellite time transfers J. A Davis Proceedings of the 15<sup>th</sup> European Frequency and Time forum (EFTF), 1995, Besançon, France, pp. 537-540 [50] Corrections to be applied to the TWSTFT data after the change from IS903 to IS707 BIPM Technical Note, June 2005 [51] Calculation of ESDVAR difference at the satellite change Luca lorini Technical Note, May-June 2005 [52] Automated delay measurement System for an earth station for two-way satellite time and frequency transfer Gerrit De Jong, Michel C. Polderman Proceedings of the 26<sup>th</sup> Precise Time and Time Interval (PTTI) Meeting, 1998, Virginia, USA, 1994, pp. 305-318

[53] Results of the calibration of the delays of earth stations for TWSTFT using the VSL satellite simulator

G. de Jong, D. Kirchner, H. Ressler, P. Hetzel, J. Davis, P. Pears, B. Powell, A. D. McKinley, B. Klepczynski, J. Deyoung, C. Hackman, S. R. Jefferts, T. E. Parker Proceedings of the  $9<sup>th</sup>$  European Frequency and Time forum (EFTF), San Diego 1995, pp. 359-372

[54] An automated signal delay monitoring system for a two-way satellite time transfer terminal

D. Kirchner, H. Reßler, R. Robnik

Proceedings of the  $9<sup>th</sup>$  European Frequency and Time Forum (EFTF), 1995, pp. 75-79

- [55] A delay calibration system for two-way satellite time and frequency transfer F. G. Ascarrunz, S. R. Jefferts, T. E. Parker 1998 IEEE International Frequency Control Symposium
- [56] Calibration system of internal delay difference for TWSTFT station M. Fujieda, M. Aida, H. Maeno, L. Quoc Tung, T. Suzuyama and M. Imae Proceedings of the 19<sup>th</sup> European Frequency and Time forum (EFTF), 2005, Besançon, France, article in press
- [57] Design of a Ku band delay difference calibration device for TWSTFT station Philippe Merck and Joseph Achkar IEEE Transactions on Instrumentation & Measurement, pp. 814-818, 2005
- [58] MICROWAVES An introduction to microwave theory and techniques, second édition A. J. Baden Fuller, University of Leicester - England PERGAMON INTERNATIONAL LIBRARY
- [59] Group delay errors due to coherent interference F. G. Ascarrunz, T. E. Parker, S. R. Jefferts Proceedings of the 1999 joint meeting of the European Frequency and Time forum (EFTF) and the IEEE International Frequency Control Symposium, 13-16 April 1999 , Besançon, France, pp. 198-202
- [60] A study of delay instabilities within a two-way satellite time and frequency transfer earth station

Setnam L. Shemar, John A. Davis Proceedings of the 1999 joint meeting of the European Frequency and Time Forum (EFTF) and the IEEE International Frequency Control Symposium, 13-16 April 1999, Besançon, France

[61] Improving the delay stability of a two-way satellite time and frequency transfer earth station

Setnam L. Shemar, John A. Davis Proceedings of the 30<sup>th</sup> Precise Time and Time Interval (PTTI) Meeting, 1998, Virginia, USA

- [62] Delay stability of the TWSTFT earth station at VSL Gerrit de Jong Proceedings of the 29<sup>th</sup> Precise Time and Time Interval (PTTI) Meeting, 2-4 December 1997, Long Beach, California, USA, pp. 241 -252
- [63] SATRE-077 Operation Manual TimeTech GmbH, 01/2002
- [64] Model SR620 Universal Time Interval Counter Operating manual and programming reference

SRS Stanford Research Systems

- [65] site de téléchargement de l'AlUB (Astronomical Institute of the University of Berne) http://www.aiub.unibe.ch/download/CODE/2000/CODGXX10.00l
- [66] Astrophysical Data: Planets and Stars Kenneth R. Lang Springer-Verlag, 1992
- [67] Typical combined uncertainty evaluation on the Ku band TWSTFT link Philippe Merck and Joseph Achkar Proceedings of the 19<sup>th</sup> European Frequency and Time forum (EFTF), 2005, Besancon, France, article in press [68] Characterization of clocks and oscillators D.B. Sullivan, D.W. Allan, D.A. Howe, F.L. Walls NIST technical note 1337 [69] site internet de la société Miteq http://www.miteq.com/ [70] TELECOMMUNICATIONS 1: Transmission de l'information Philippe Fraisse, Raphaël Protière, Didier Marty-Dessus TECHNOSUP, ellipses [71] Spread Spectrum Systems Robert C. Dixon WILEY - INTERSCIENCE, Second Edition [72] MITREX 2500: a modem for microwave for Time and Ranging experiments via telecommunication satellites Prof. Dr. Ph. HARTL Institute for Navigation, University Stuttgart, January 1985 [73] Two - Way Time Transfer by Satellite Navtech Seminars, Décembre 1990 [74] site internet de l'AlUB (Astronomical Institute of the University of Berne) http:// www.aiub.unibe.ch/ionosphere.html [75] GPS : theory and Practice B. Hofmann-Wellenhof, H. Lichtenegger and J. Collins Third Edition, Springer-Verlog Wien New-York [76] http://ifen1.bauv.unibw-muenchen.de/Forschung/TropAC/analysis/analysis.html [77] http://www.celestrak.com/columns/v04n07/ [78] http://catholicoutlook.com/gps3.php [79] TWSTFT Operations Recommendation using SATRE Modem A. Pawlitzki Technical Note, December 2002 [80] Stabilité temporelle des oscillateurs : nouvelles variances, leurs propriétés, leurs applications François VERNOTTE, Thèse de doctorat soutenue à Besançon le 14 février 1991 [81] Characterization of Phase and Frequency instabilities in precision frequency sources: fifteen years of progress Jacques RUTMAN Proceedings of the IEEE, vol. 66, September 1978 [82] Clock Stability Characterization and Measurement in Telecommunications Stefano BREGNI IEEE transactions on instrumentation and measurement, vol. 46, december 1997
- [83] A frequency-domain view of time-domain characterization of docks and time and frequency distribution Systems D.W. Allan, M. A. Weiss and J. L. Jespersen 45<sup>th</sup> Annual Symposium on Frequency Control, pp. 667-678

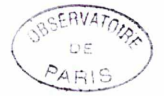